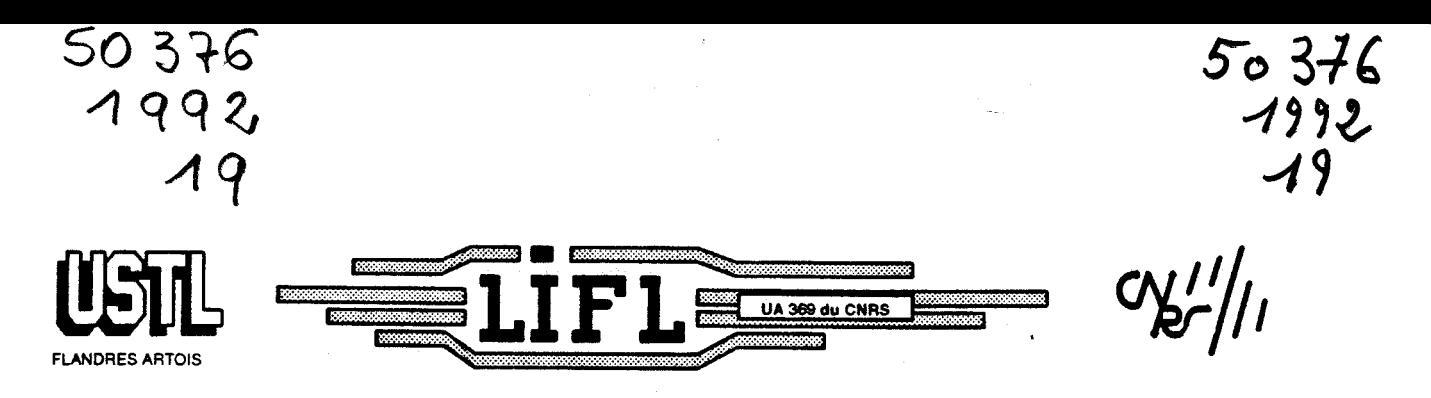

## **LABORATOIRE D'INFORMATIQUE FONDAMENTALE DE LILLE**

Numéro d'ordre : 863

Thèse présentée à

# L'UNIVERSTITÉ DES SCIENCES ET TECHNOLOGIES DE LILLE

pour obtenir le titre de

#### DOCTEUR EN INFORMATIQUE DE L'UNIVERSITÉ DE LILLE

sur le sujet

# **Langages explicites** à **parallélisme de données**

par

Philippe **MARQUET** 

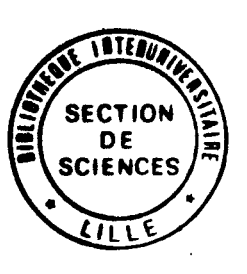

Thèse soutenue le 6 février 1992 devant la commission d'examen composée de

#### Président

 $\vert$ 

Vincent CORDONNIER, LIFL, Université de Lille

#### **Rapporteurs**

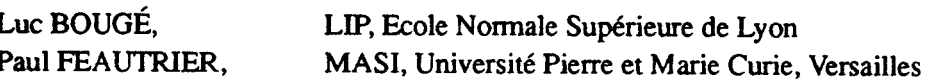

#### Examinateurs

Jean-Luc DEKEYSER LIFL, Université de Lille

Michel MÉRIAUX, LIFL, Université de Lille Nicolas PARIS, LIENS, Ecole Normale Supérieure, Paris Serge PETITON, Site Expérimental en Hyperparallélisme, ETCA, Arceuil UNIVERSITE DES SCIENCES ET TECHNIQUES DE **LILLE**  FLANDRES ARTOIS

**M.H. LEFEBVRE, M. PARREAU.** 

#### PROFESSEURS HONORAIRES DES ANCIENNES FACULTES DE DROIT ET SCIENCES ECONOMIQUES, DES SCIENCES ET DES LETTRES

SCIENCES<br>
DE ULLE<br>
DOYENS HONORAIRES DE L'ANCIENNE FACULTE DES SCIENCES<br>
M. PARREAU.<br>
M. PARREAU.<br>
PROFESSEURS HONORAIRES DES ANCIENNES FACULTES DE DROIT<br>
ET SCIENCES ECONOMIQUES. DES SCIENCES ET DES LETTRES<br>
BONTE, BROCHA <sup>1</sup><br>CIENCES<br>DOYENS HONORAIRES DE L'ANCIENNE FACULTE DES SCIENCES<br>PARREAU.<br>ROFESSEURS HONORAIRES DES ANCIENNES FACULTES DE DROIT<br>ET SCIENCES ECONOMIQUES, DES SCIENCES ET DES LETTRES<br>DNTE, BROCHARD, CHAPPELON, CHAUDRON, CORD MM. ARNOULT, BONTE, BROCHARD, CHAPPELON, CHAUDRON, CORDONNIER, DECUYPER, DEHEUVELS, DEHORS, DION, FAUVEL, FLEURY, GERMAIN, GLACET, GONTIER, KOURGANOFF, LAMOTTE, LASSERRE, LELONG, LHOMME, UEBAERT, MARTINOT-LAGARDE, MAZET, MICHEL, MATTECHNOLES DE LULE<br>
FLANDRES ARTOIS<br>
PERUMENT DES LE LANDIENNE FACULTE DES SCIENCES<br>
N.H. LEFEBVRE, M. PARREAU,<br>
PERCEESSEURS HONOPAIRES DES ANCIENNES FACULTES DE DROIT<br>
PERCEESSEURS HONOPAIRES DES SCIENCES ET DES LETTRE PARREAU.<br> **SCIENCES HONORAIRES DES ANCIENNES FACULTES DE DROIT<br>
ET SCIENCES ECONOMIQUES. DES SCIENCES ET DES LETTRES<br>
SINTE, BROCHARD, CHAPPELON, CHAUDRON, CORDONNIER, KORE, LELONG, LHOMME, LIEBAERT, MARTINOT-LAGARDE, MAZ<br>** 

M. A. LEBRUN

#### **ANCIENS PRESIDENTS DE L'UNIVERSITE DES SCIENCES ET TECHNIQUES DE LILLE**

MM. M. PAREAU, J. LOMBARD, M. MIGEON, J. CORTOIS.

M. A. DUBRULLE.

**M. CONSTANT ELigene**  M. FOURET René M. GABILLARD Robert M. MONTREUIL Jean<br>M. PARREAU Michel M. TRIDOT Gabriel

Electronique Physique du solide **Electronique** Biochimie Analyse Chimie Appliquée

#### PROFESSEURS - 1ère CLASSE

M. BACCHUS Pierre M. BlAYS Pierre M. BILLARD Jean M. BOILLY Bénoni M. BONNELLE Jean-Pierre M. **BOSCQ** Denis M. BOUGHON Pierre M. BOURIOUET Robert M. BREZINSKI Claude

**Astronomie Géographie** Physique du Solide **Biologie** Chimie-Physique Probabilitéss **Algèbre** Biologie Végétale Analyse Numérique

M. BRIDOUX Michel M. CELET Paul M. CHAMLEY Hervé M. COEURE Gérard M. CORDONNIER Vincent M. DAUCHET Max M. DEBOURSE Jean-Pierre M. DHAINAUT André M. DOUKHAN Jean-Claude M. DYMENT Arthur M. ESCAIG Bertrand M. FAURE Robert M. FOCT Jacques M. FRONTIER Serge M. GRANELLE Jean-Jacques M. GRUSON Laurent M. GUILLAUME Jean M. HECTOR Joseph M. LABLACHE-COMBIER Alain M. LACOSTE Louis M. LAVEINE Jean-Pierre M. LEHMANN Daniel Mme LENOBLE Jacqueline M. LEROY Jean-Marie M. LHOMME Jean M. LOMBARD Jacques M. LOUCHEUX Claude M. LUCQUIN Michel M. MACKE Bruno M. MIGEON Michel M. PAQUET Jacques M. PETIT Francis M. POUZET Pierre M. PROUVOST Jean M. RACZY Ladislas M. SALMER Georges M. SCHAMPS Joel M. SEGUIER Guy M. SIMON Michel **Melle SPIK Geneviève** M. STANKIEWICZ François M. TILUEU Jacques M. TOULOTTE Jean-Marc M. VIDAL Pierre M. ZEYTOUNIAN Radyadour

#### 2

Chimie-Physique Géologie Générale Géotechnique **Analyse** Informatique Informatique Gestion des Entreprises Biologie Animale Physique du Solide **Mécanique** Physique du Solide **Mécanique** M6tallurgie Ecologie Numérique Sciences Economiques **Algèbre Microbiologie Géométrie** Chimie Organique Biologie Végétale Pal6ontologie **Géométrie** Physique Atomique et Moléculaire **Spectrochimie** Chimie Organique Biologique Sociologie Chimie Physique Chimie Physique Physique Moléculaire et Rayonnements Atmosph. E.U.D.I.L. Géologie Générale Chimie Organique Modélisation - calcul Scientifique **Minéralogie Electronique Electronique** Spectroscopie Moléculaire **Electrotechnique Sociologie** Biochimie Sciences Economiques Physique Théorique Automatique Automatique **Mécanique** 

#### PROFESSEURS - 2ème CLASSE

Composants Electroniques Biologie des organismes Analyse Biologie animale Génie des Procédés et Réactions Chimiques

**M. AUAMANDO Etienne**  M. **ANDRIES** Jean-Claude M. ANTOINE Philippe M. BART **Andr6**  M. BASSERY Louis

Mme BATTlAU Yvonne M. BEGUIN Paul M. BELLET Jean M. BERTRAND Hugues M. BERZIN Robert M.BKOUCHE Rudoiphe M. BODARD Marcel M. BOIS Pierre M. BOlSSlER Daniel M. BOlVlN Jean-Claude M. BOUQUELET **Stéphane**  M. BOUQUIN Henri M. BRASSELET Jean-Paul M. BRUYELLE Pierre M. CAPURON Alfred M. CATTEAU Jean-Pierre M. CAYATTE Jean-Louis M. CHAPOTON Alain M. CHARET Pierre M. CHlVE Maurice M. COMYN Gérard M. COQUERY Jean-Marie M. CORIAT Benjamin Mme CORSIN Paule M. CORTOIS Jean M. COUTURIER Daniel M. CRAMPON Norbert M. CROSNIER Yves M. CURGY Jean Jacques Melle DACHARRY Monique M. DEBRABANT Pierre M. DEGAUQUE Pierre M. DEJAEGER Roger M. DELAHAYE Jean-Paul M. DELORME Pierre M. DELORME Robert M. DEMUNTER Paul M. DENEL Jacques M. DE PARIS Jean Claude M. DEPREZ Gilbert M. DERIEUX Jean-Claude Melle DESSAUX Odile M. DEVRAINNE Pierre Mme DHAINAUT Nicole M. DHAMELINCOURT Paul M. DORMARD Serge M. DUBOIS Henri M. DUBRULLE Alain M. DUBUS Jean-Paul M. DUPONT Christophe Mme EVRARD Micheline M. FAKIR Sabah M. FAüQUAMBERGUE Renaud

#### 3

**Géographie Mécanique** Physique Atomique et Moléculaire Sciences Economiques et Sociales **Analyse Algèbre** Biologie Végétale **Mécanique** G6nie Civil **Spectroscopie** Biologie Appliqu6e aux enzymes **Gestion** Géom6trie et Topologie **Géographie** Biologie Animale Chimie Organique Sciences Economiques **Electronique** Biochimie Structurale Composants Electroniques Optiques Informatique Théorique Psychophysiologie Sciences Economiques et Sociales Paléontologie Physique Nucléaire et Corpusculaire Chimie Organique Tectolique Géodynamique Electronique **Biologie** Géographie Géologie Appliquée **Electronique** Electrochimie et Cinetique lnformatique Physioliogie Animale Sciences Economiques **Sociologie** lnformatique **Analyse** Physique du Solide - Cristallographie Microbiologie Spectroscopie de la réactivité Chimique Chimie Minérale Biologie Animale Chimie Physique **Sciences Economiques** Spectroscopie Hertzienne Spectroscopie Hertzienne Spectrométrie des Solides Vie **de** la **firme** (I.A.E.) Génie des procédés et réactions chimiques Aigèbre Composants électroniques

M. FONTAINE Hubert M. FOUQUART Yves M. FOURNET Bernard M. GAMBLIN André M. GLORIEUX Pierre M. GOBLOT Rémi M. GOSSELIN Gabriel M. GOUDMAND Pierre M. GOURIEROUX Christian M. GREGORY Pierre M. GREMY Jean-Paul M. GREVET Patrice M. GRIMBLOT Jean M. GUILBAULT Pierre M. HENRY Jean-Pierre M. HERMAN Maurice M. HOUDART René M. JACOB Gérard M. JACOB Pierre M. Jean Raymond M. JOFFRE Patrick M. JOURNEL Gérard M. KREMBEL Jean M. LANGRAND **Claude**  M. LATTEUX Michel Mme LECLERCQ Ginette M. LEFEBVRE Jacques M. LEFEBVRE Christian Melle LEGRAND Denise Melle LEGRAND Solange M. LEGRAND Pierre Mme LEHMANN Josiane M. LEMAIRE Jean M. LE MAROIS Henri M. LEROY Yves M. LESENNE Jacques M. LHENAFF René M. LOCQUENEUX Robert M. LOSFELD Joseph M. LOUAGE Francis M. **MAHIEU** Jean-Marie M. MAlZlERES Christian M. MAURISSON Patrick M. MESMACQUE Gérard M. MESSELYN Jean M. MONTEL Marc M. MORCELLET Michel M. MORTREUX **André**  Mme MOUNIER **Yvonne**  Mme MOUYART-TASSIN Annie **Frangoise**  M. NICOLE Jacques M. NOTELET **Françis**  M. PARSY Femand

#### 4

Dynamique des cristaux Optique atmosph6rique Biochimie Sturcturale Géographie urbaine, industrielle et démog. Physique moléculaire et rayonnements Atmos. **Algèbre** Sociologie Chimie Physique Probabilités et Statistiques I.A.E. Sociologie Sciences Economiques Chimie Organique Physiologie animale Génie Mécanique Physique spatiale Physique atomique lnformatique Probabilités et Statistiques Biologie des populations végétales Vie de la firme (I.A.E.) Spectroscopie hertzienne Biochimie Probabilités et statistiques lnformatique **Catalyse** Physique Pétrologie Algèbre Algèbre Chimie **Analyse** Spectroscopie hertzienne Vie de la firme (I.A.E.) Composants électroniques Systèmes électroniques **Géographie** Physique théorique lnformatique **Electronique** Optique-Physique atomique **Automatique** Sciences Economiques et Sociales Génie Mécanique Physique atomique et moléculaire Physique du solide Chimie Organique Chimie Organique Physiologie des structures contractiles lnformatique **Spectrochimie** Systèmes électroniques **Mécanique** 

**M. PECQUE Marcel M. PERROT Pierre M. STEEN Jean-Pierre** 

**5 Chimie organique Chimie appliquée Informatique** 

A Ariane et ses "mecs"

Je tiens à remercier

Vincent Cordonnier d'avoir accepté la présidence de ce jury,

Luc Bougé et Paul Feautrier d 'avoir rapporté cette thèse; je leur suis reconnaissant de leur lecture attentive et de leurs remarques constructives, je leur suis également reconnaissant de leur accueil au sein du groupe de travail "C3simd",

Michel Mériaux pour son soutien en tant que directeur du laboratoire,

Nicolas Paris de l'intérêt qu'il a manifesté pour ce travail en acceptant de faire partie du jury,

Serge Petiton pour son attention particulière portée à nos travaux,

Les travaux présentés sont aussi ceux d'une équipe, je tiens particulièrement à remercier Jean-Luc Dekeyser et Philippe Preux avec qui les travaux présentés ici furent menés. Je remercie Jean-Luc pour le style de sa direction de l'équipe et pour sa confiance. Je salue l'enthousiasme et l'ouverture d'esprit de Philippe. Je remercie aussi vivement les autres membres de l'équipe, Akram, Dominique et Tahar.

Je tiens également à remercier tous ceux qui font la vie et l'ambiance du laboratoire.

# Table des matières

# **Introduction**

# **Chapitre 1 Langages et expression du parallélisme de données**

#### **Introduction** 3  $1-1$

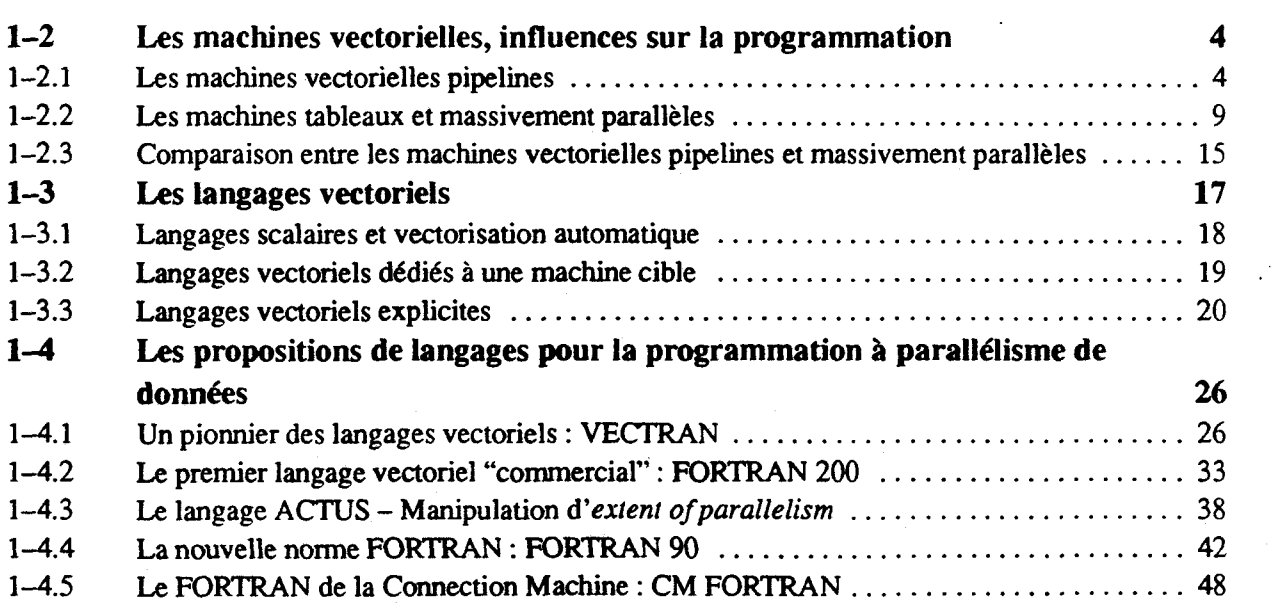

 $\mathbf{1}$ 

 $\overline{3}$ 

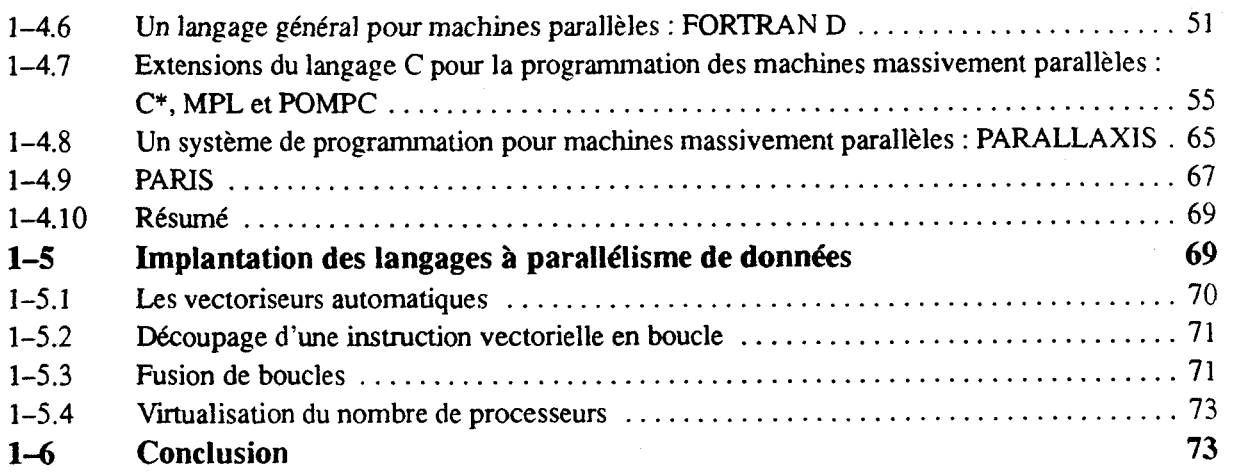

# **Chapitre 2 Le langage EVA**

75

77

# **Chapitre 2 Le lands**<br> **Chapitre 2 Le lands**<br> **Chapitre 2 Le lands**<br> **Chapitre 2 Le Section 1**<br> **La programmation en EVA**

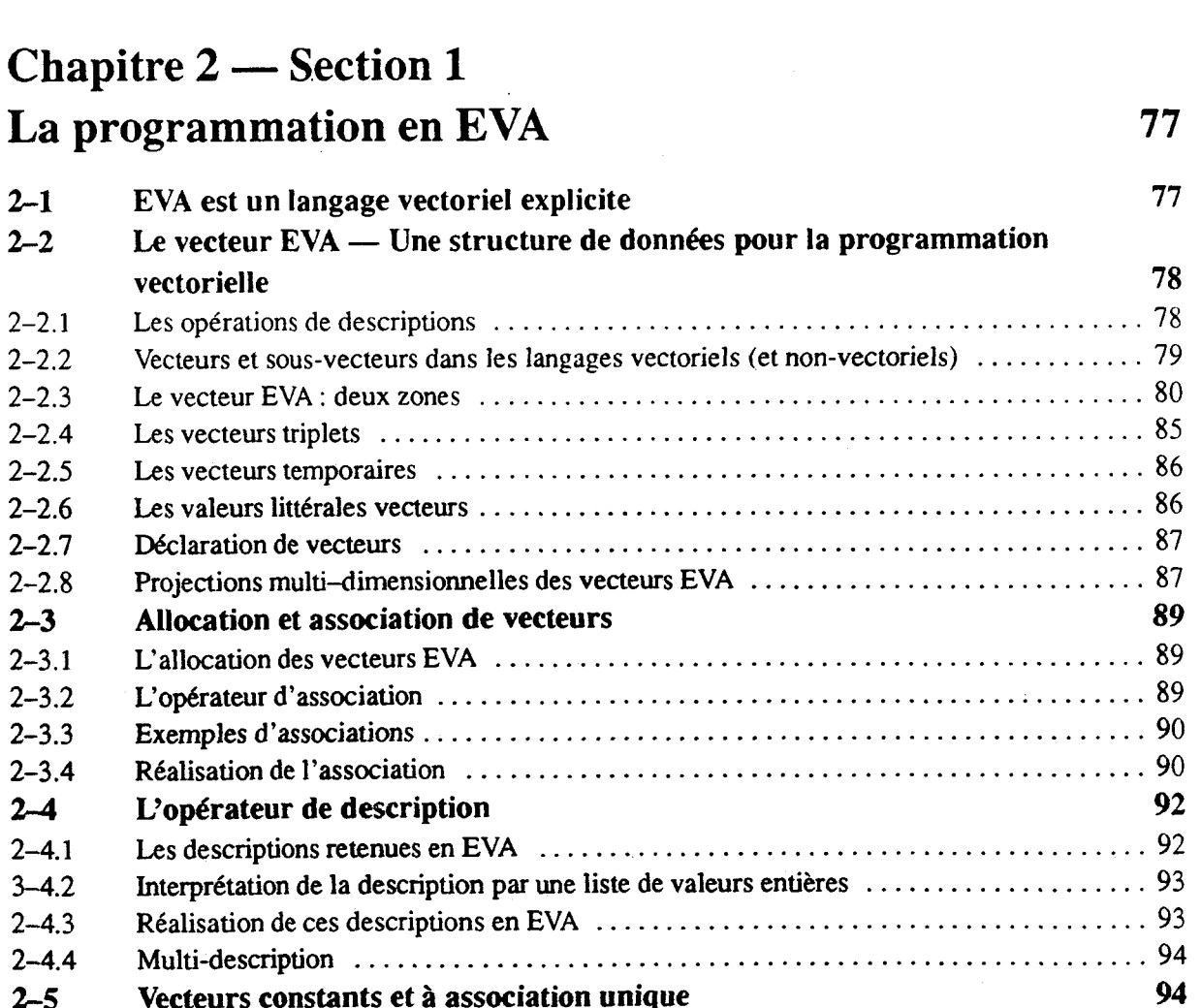

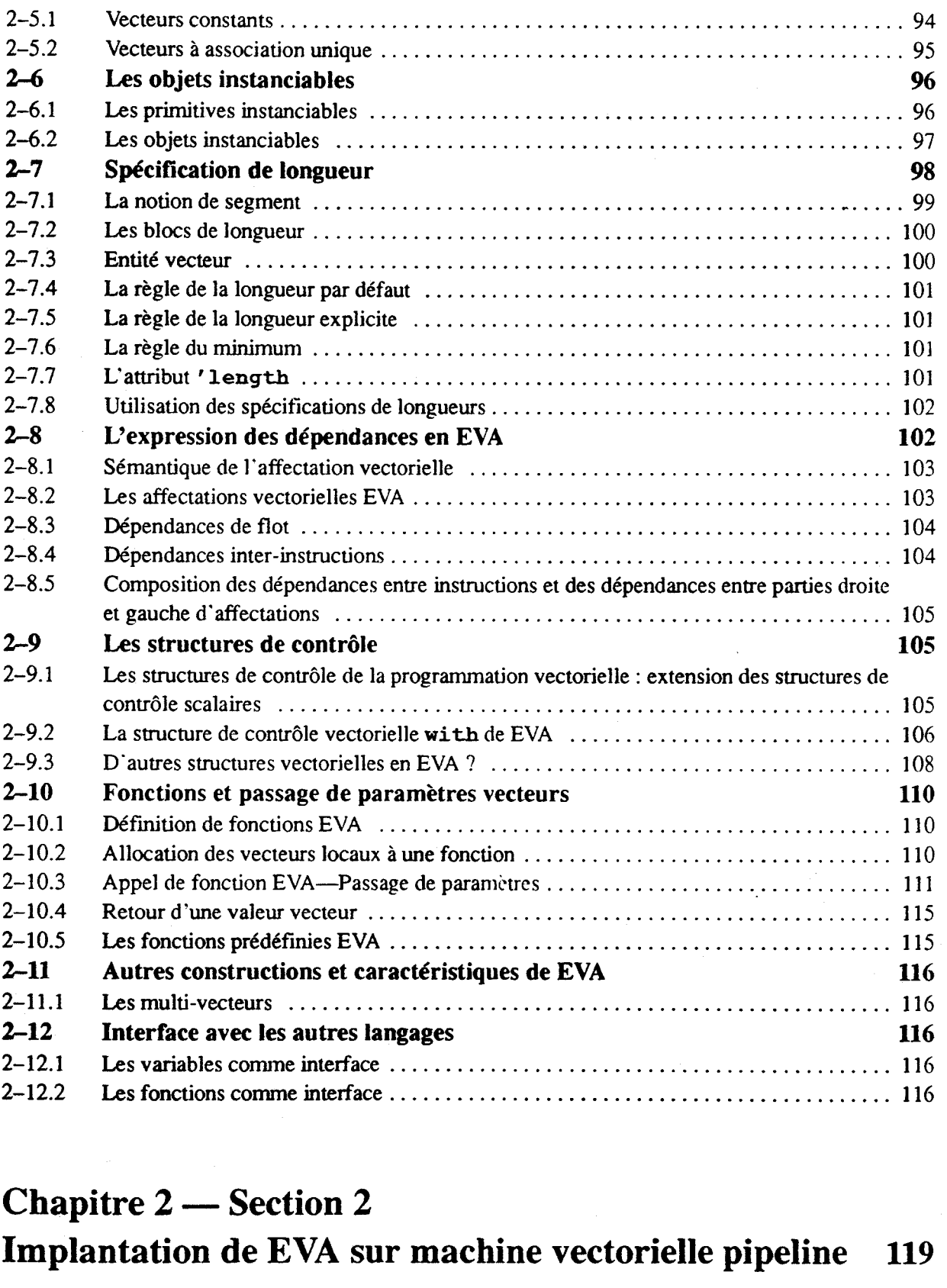

# **Implantation de EVA sur machine vectorielle pipeline 119**

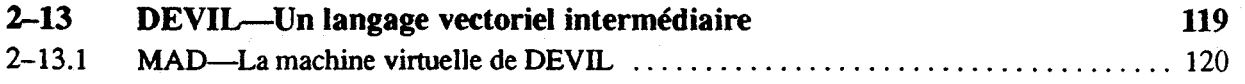

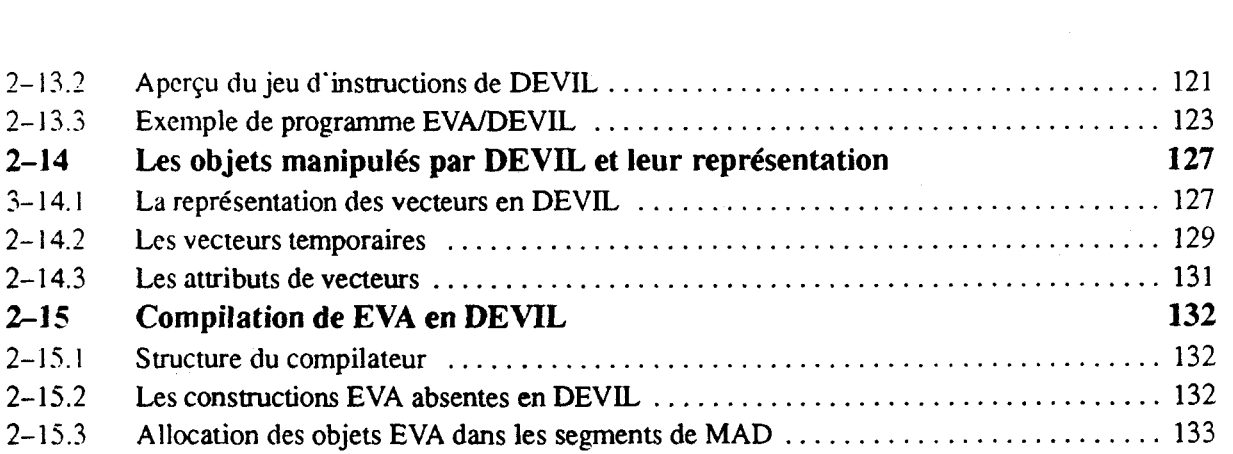

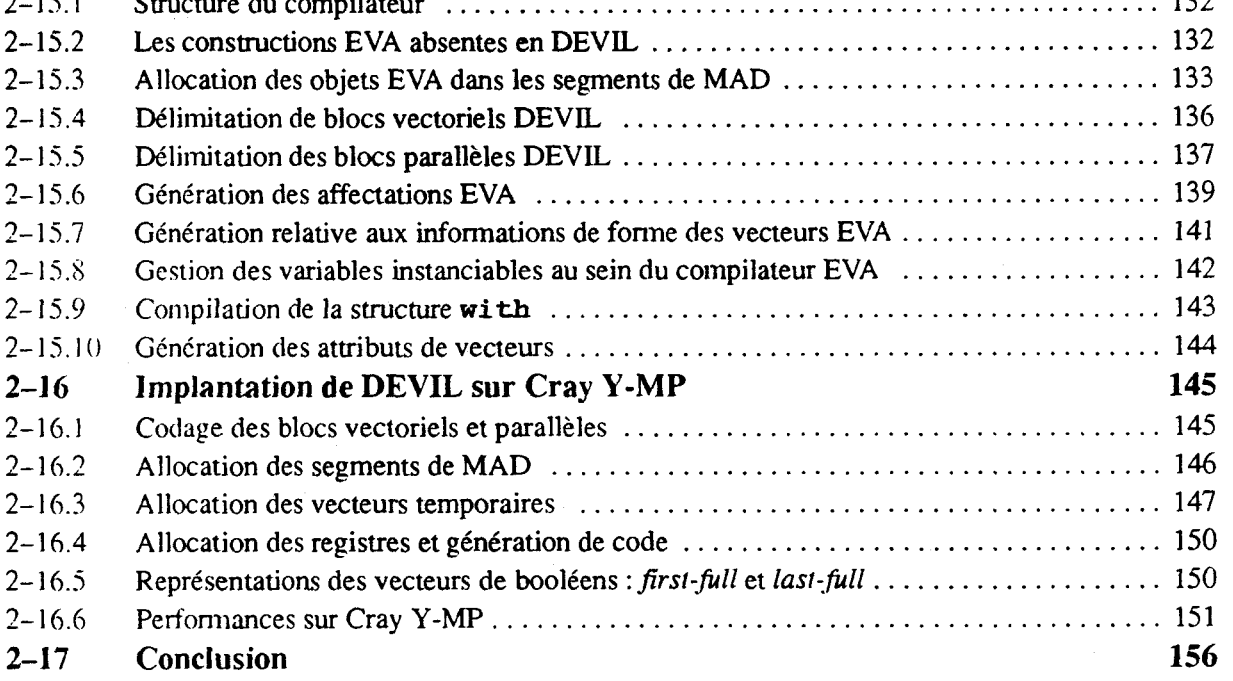

**Chapitre 3** 

# **Le langage LSD2**

**Chapitre 3-Section 1** 

# **Le langage LSD2**

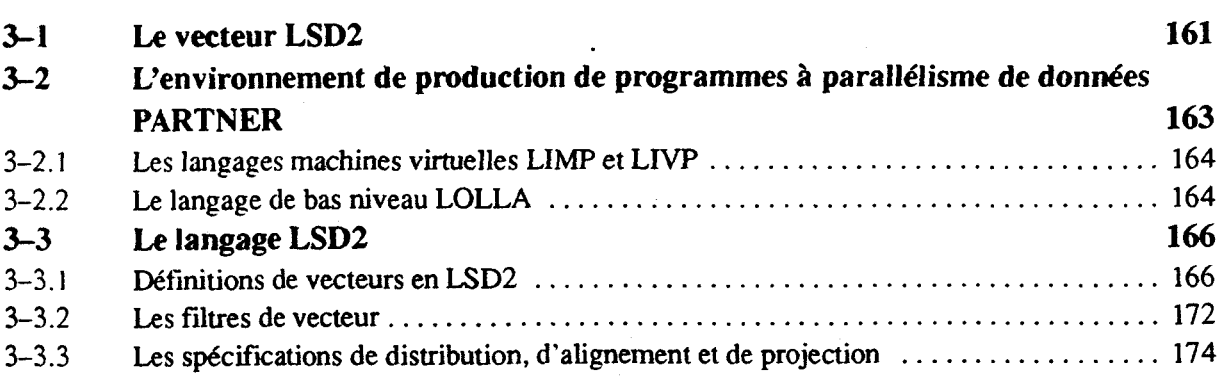

 $\frac{1}{\epsilon}$ 

159

161

Apcrçu du jeu d'instructions de DEVIL ...................................... 121

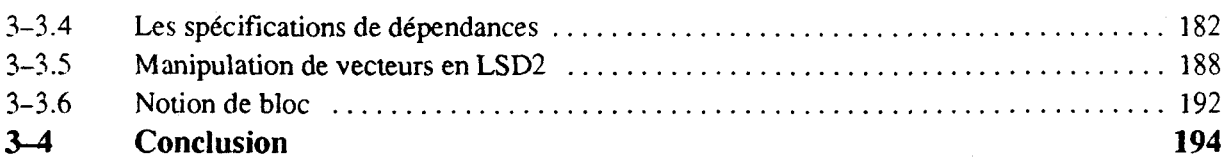

# **Chapitre 3-Section 2 Spécification des dépendances et génération de code vectoriel**

197

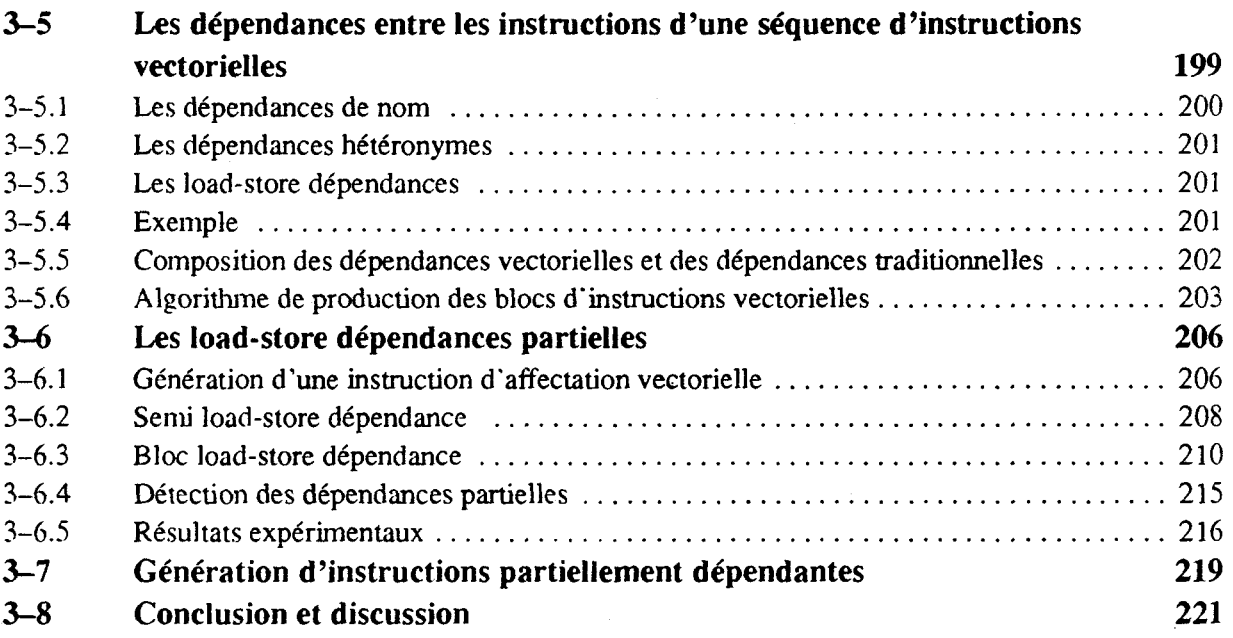

# **Conclusion**

223

**Références bibliographiques** 

227

**Pseudo-assembleur vectoriel Annexe A**  237 **Les langages** à **parallélisme Annexe B de données** 241

 $\mathbf{v}$ 

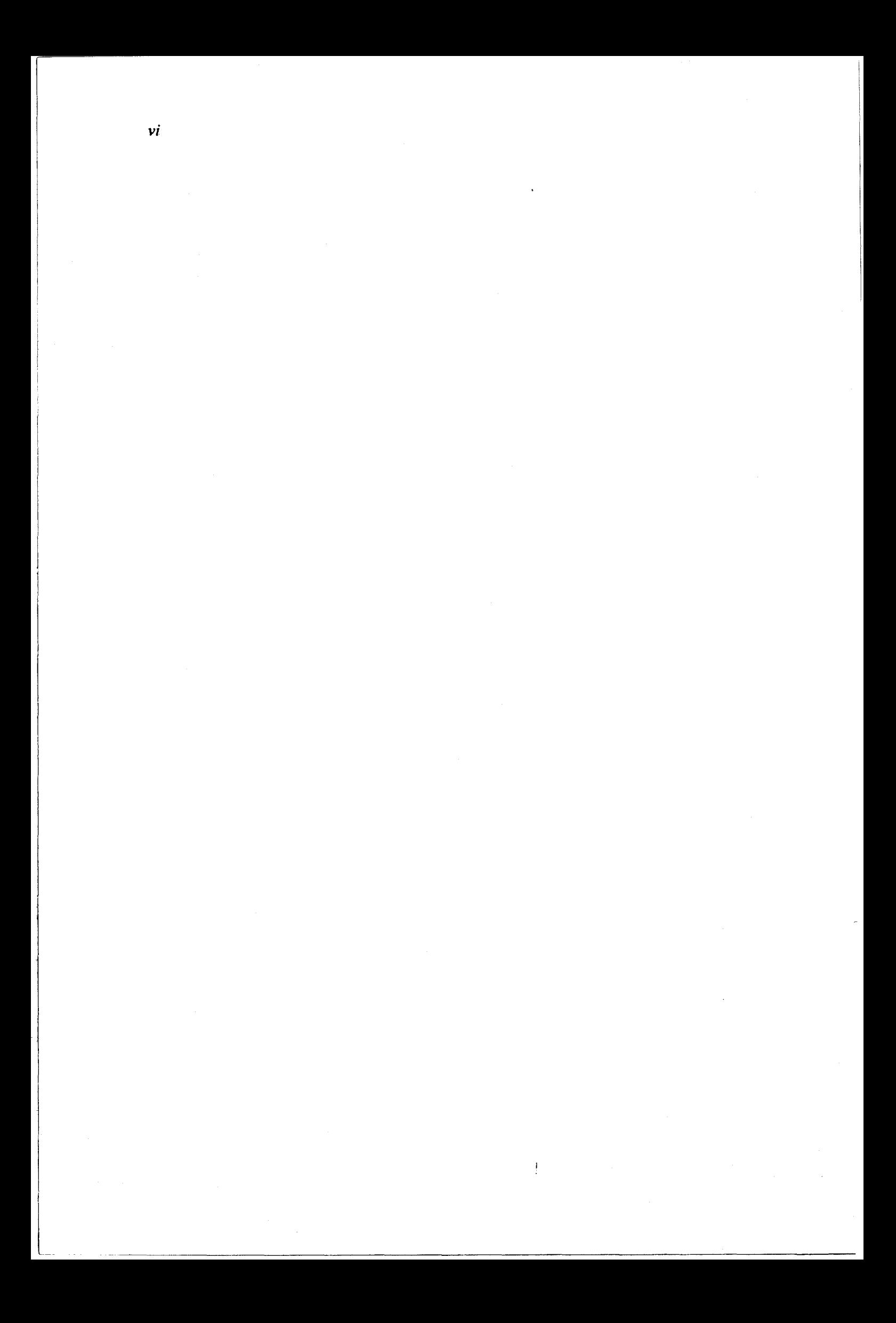

# Introduction

Dans de nombreux domaines, des applications ont des besoins importants de calcul. Derrière la banalité de cette affinriation, nous découvrons des scientifiques dont la résolution des problèmes passe par un nombre important de traitements numériques. Typiquement, ces traitements sont effectués sur des structures de données telles des vecteurs ou des matrices. Ces traitements identifient en eux-mêmes le *parallélisme de donndes.* 

Historiquement, le codage de ces traitements est réalisé en FORTRAN scalaire (FORTRAN 77). Les avantages de FORTRAN sont clairs; ils sont liés à la bonne qualité du code obtenu et à la portabilité sur un nombre important de machines. Cependant, FORTRAN 77 n'autorise pas la manipulation de données parallèles en tant que telles. Deux conséquences en sont, 1-la traduction imposée au programmeur manipulant des données parallèles pour exprimer les opérations sur ces données en FORTRAN, et 2—la nécessité d'une phase de vectorisation, traitement préliminaire à la compilation et chargé de reconnaître automatiquement les constructions parallèles dans le code scalaire.

Bien que débattue depuis plus de IO ans, récemment, une nouvelle norme FORTRAN (FORTRAN 90) était adoptée. Les vecteurs sont manipulés en tant que tels en FORTRAN 90. Cette nouvelle norme a été précédée de nombreux langages et propositions de langages à parallélisme de données. **il** nous semble que les travaux dans cette voie doivent être poursuivis. En particulier, la notion de *langage explicite* à *purallélisme de donndes* ne recouvre pas la seule manipulation explicite de données parallèles, mais intègre aussi les moyens **pour** le programmeur d'exprimer les informations connues de lui sur ces données, et pouvant être prises en compte par les compilateurs **pour** la production de code de bonne qualité. C'est dans cette perspective que nous proposons nos travaux.

Les nombreux calculs des applications précédemment nommées demandent à être exécutés rapidement. Actuellement, deux types d'architectures sont capables de fournir des performances de l'ordre de celles attendues. II s'agit de celle des machines pipelines vectorielles et de celle des machines massivement parallèles. Ces deux classes de machines sont regroupées sous le terme de *machines* à *parallélisme de clonnées.* Jusqu'alors, peu de travaux les ont considérées sous un angle unique. Cependant, cette approche est facilitée par nombre de points communs entre les modes de fonctionnement de ces deux types d'architectures. C'est **dans** cet esprit que nous développons nos travaux.

Le document regroupe trois chapitres. Le premier chapitre contient un état de l'art de la programmation à parallélisme de données; le chapitre 2 constitue une présentation de nos travaux de conception et réalisation d'un langage vectoriel, EVA; le chapitre 3 traite de nos travaux autour de LSD2, langage <sup>à</sup> parallélisme de données pour les machines pipelines vectorielles et les machines massivement parallèles. Les grandes lignes de nos propositions de langages sont basées sur des structures de données vecteurs originales.

Nos travaux sont délibérément orientés vers les aspects de programmation des machines à parallélisme de données. Le premier chapitre introduit l'existant en ce domaine. Nous commençons par une présentation des machines visées par nos travaux, machines pipelines vectorielles et machines massivement parallèles. Nous comparons ensuite les deux types de machines et mettons en évidence des analogies. Ces analogies autorisent une approche unique pour la programmation des machines à parallélisme de données. Nous présentons ensuite les différentes approches de programmation de ces machines. Nous insistons en particulier sur les langages explicites, c'est-à-dire les langages autorisant 1-l'expression par le programmeur des connaissances qu'il détient sur son algoritlime et, 2-la manipulation directe des données traitées. **Enfin,** nous traitons de l'implantation de ces langages sur les machines.

Deux parties composent le chapitre 2. Chacune des parties présente un aspect de nos travaux dans le cadre du langage EVA. En effet, deux aspects ont motivé ces travaux. Nous désirons proposer des outils explicites d'expressions des algorithmes vectoriels, la première partie présente donc les constructions du langage EVA qui vont dans cette direction; ces constructions sont basées sur une notion puissante de vecteur et sur la manipulation des objets vecteurs. La seconde partie justifie la proposition d'une telle structure de données vecteur, et des autres constructions et outils disponibles en EVA, par des considérations d'efficacité de l'implantation. Cette partie traite de la projection de EVA sur machines pipelines vectorielles via le langage vectoriel intermédiaire DEVIL.

Le dernier chapitre est la présentation d'une deuxième phase de nos travaux, autour de la proposition du langage à parallélisme de données LSD2. Le langage LSD2 vise en effet les deux classes de machines, pipelines vectorielles et massivement parallèles. Une première partie décrit le langage **LSD2** et présente la notion de vecteur introduite dans ce langage. Ce vecteur est une évolution du vecteur EVA. 11 encapsule les spécifications fournies par le programmeur, dont la distribution, l'alignement, et les dépendances entre les différents accès aux éléments du vecteur. A partir des ces dépendances, il est possible de générer du code efficace. L'étude de ces dépendances et la génération de code associée sont l'objet de la seconde partie de ce chapitre.

# Chapitre 1

# Langages et expression du parallélisme de données

# 1-1 Introduction

Unc demande de puissance de calcul toujours plus grande existe dans de nombreux domaines d'application. Les diverses avancées satisfaisant cette demande ne font que justifier la pression toujours plus forte cn iriatière de performances. Si les progrès les plus spectaculaires sont enregistrés par les avancées technologiques, bien d'autres aspects contribuent à l'augmentation des performances : architectures, compilateurs et logiciels de base, langages et environnements de programmation. Nos travaux sont orientés vers des propositions de langages pour la programmation à parallélisme de données et l'implantation de ces langages sur les machines à parallélisme de données.

Les machines sont classiquement partagées suivant les flux de données et de contrôle mis en œuvre lors de leur fonctionnement. Les machines à parallélisme de données sont des machines SIMD (Single Instruction Les machines sont classiquement paragees suivant les nux de données et de condoit ins en davie lors de<br>leur fonctionnement. Les machines à parallélisme de données recouvrent les machines<br>stream — Multiple Data streams). Le vectorielles pipelines bien que celles-ci soient selon les auteurs présentées comme SISD, SIMD ou **MIMD.** 

Ce chapitre présente les divers **aspects** du domaine dans lequel nous travaillons. Un rappel examine rapidement les caractéristiques des machines visées par nos études. Nous passons ensuite en revue les langages qui ont été proposés **pour** la programmation vectorielle. Enfin, nous nous intéressons aux techniques de compilation mises en œuvre pour implanter ces langages.

Ce chapitre ne se veut pas une présentation exhaustive du traitement vectoriel. Pour une approche plus générale du domaine, citons les ouvrages de Hockney et Jesshope [HoJe81, HoJe88], Hwang et Briggs [H wBr841, Kuck [Kuck78], Stone [Ston87] comme des références sérieuses et beaucoup plus complètes du traitement vectoriel et parallèle.

`₹.

# **1-2 Les machines vectorielles, influences sur la programmation**

Nos travaux sont orientés vers la conception de langages pour la programmation vectorielle. Deux types d'architecture mettent en œuvre le parallélisme au niveau des données : les machines vectorielles pipelines et les machines vectorielles tableaux (machines tableaux "traditionnelles" et machines massivement parallèles SIMD). Dans les sections suivantes, nous ne présentons pas l'architecture des machines en tant que telle, mais nous nous intéressons aux caractéristiques de I'architecture de ces machines qui sont importantes pour nous et qui devraient être prises en compte lors de la programmation de ces niachines (soit au niveau du langage, soit au niveau du programmeur). Nous nous efforcerons aussi de présenter les analogies entre ces deux types de machines. Ces analogies font qu'il est possible de concevoir des outils de programmation communs aux deux types d'architecture et d'utiliser des techniques de compilation similaires pour toutes ces machines.

#### **1-2.1 Les machines vectorielles pipelines**

Les machines vectorielles pipelines sont commercialement disponibles depuis le milieu des années 70. Suitc au CDC 7700, les premières machines vectorielles pipelines furent les Cray 1 et Cyber 205 ( 1976); les machines les plus récentes sont les Cray Y-MP (voire Cray C-90), NEC SX-3, etc... Nous listons quelques points remarquables des machines vectorielles pipelines. La figure 1-1 représente l'architecture type d'une machine vectorielle pipeline. Cette figure ne représente pas l'architecture d'une machine précise; on y retrouve les grands traits de l'architecture de base d'une machine vectorielle pipeline.

On distingue la mémoire et les processeurs. Un processeur est constitué d'un contrôleur déclenchant l'activité d'unités fonctionnelles diverses s'alimentant dans des registres scalaires et vectoriels et y produisant leurs résultats. Les registres masque et VL (Vector Length) sont utilisés comme registres d'état pour contrôler l'activité des unités vectorielles. Les registres sont chargés depuis la mémoire via un ou plusieurs ports mémoire. Les processeurs communiquent entre eux via la mémoire et/ou des registres (mécanisme de communication inter-processeurs).

#### **1-2.1.1 Registres vectoriels**

Les machines vectorielles pipelines sont des machines à registres. Les opérandes (scalaires et/ou vectorielles) sont chargés dans les registres (scalaires et/ou vectoriels) depuis la mémoire; l'exécution produit son résultat dans un registre; le contenu du registre résultat est rangé en mémoire.

Notons tout de même l'exception que furent les machines Control Data Cyber 205 et ETA 10. Les instructions vectorielles de ces machines opéraient à partir d'opérandes vectoriels détenus en mémoire.

Typiquement un registre vectoriel peut contenir 64 éléments (par exemple sur les machines Cray actuelles). Le traitement de vecteurs plus longs est réalisé par découpage des vecteurs en "morceaux"de 64 élénients. Ce découpage est nommé *strip-mining.* Il est en général réalisé par le compilateur.

#### **1-2.1.2 Lecture et écriture mémoire**

Les opérations de lecture et écriture mémoire effectuent les transferts des éléments des vecteurs dans les registres vectoriels depuis et vers la mémoire. Ces éléments peuvent être contigus en mémoire (transferts

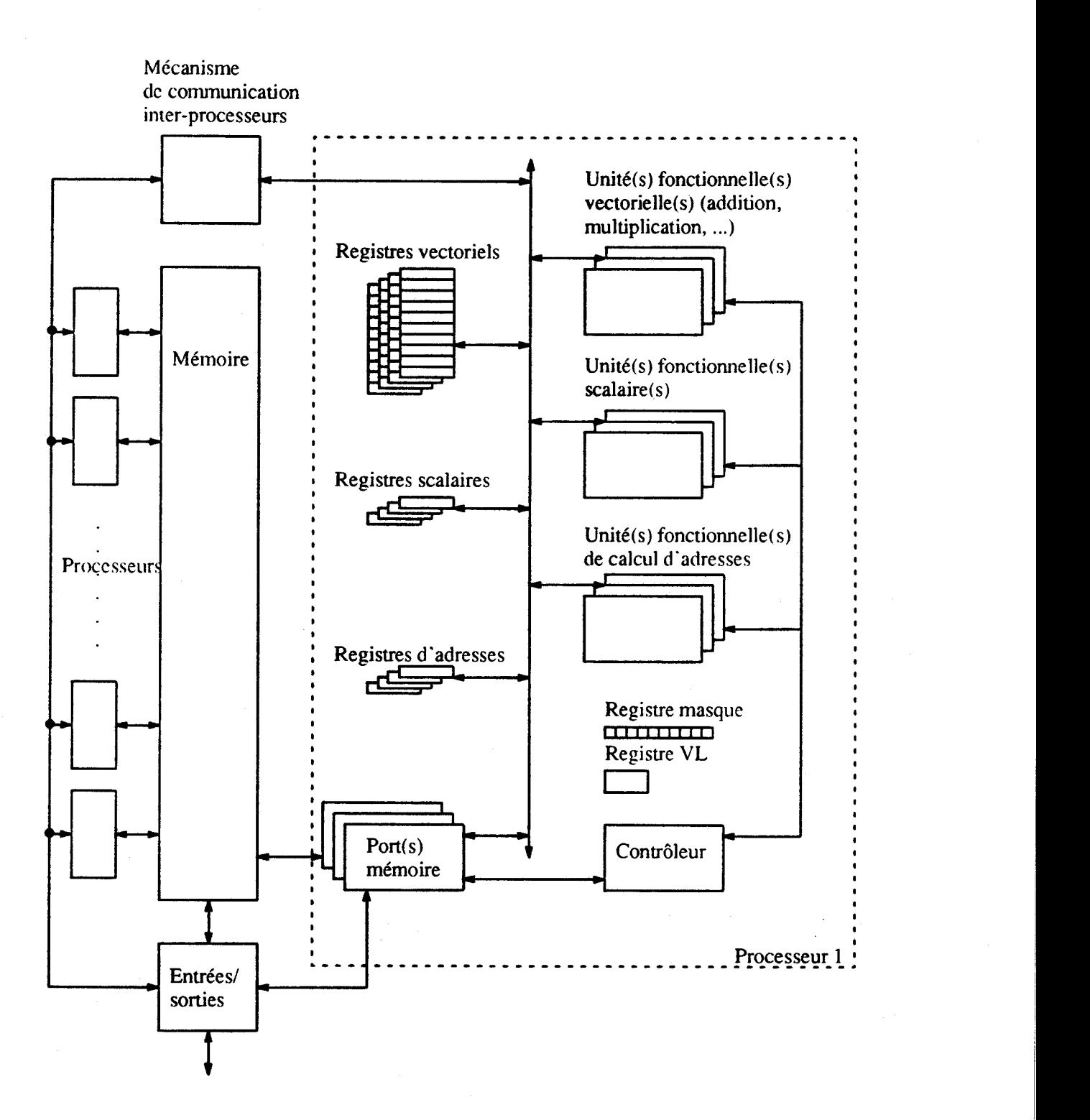

**Figure 1-1. Architecture type d'une machine vectorielle pipeline.** 

tratlitionncls), ou peuvent être espacés d'un pas constant. Ces transferts peuvent être contrôlés par un masque de bits ou par une liste d'index. Une lecture contrôlée par un masque de bits est appelée compress, une écriture contrôlée par un masque est un *decompress* ou extend. Une lecture contrôlée par une liste d'index est un gather, une écriture est un scatter. Les machines ne disposent pas toutes de l'ensemble des insuuctions de lecturelécriture. Par exemple, les Cray 1 et les premiers modèles de Cray X-MP ne disposent ni d'instructions de gather et scatter ni de compress/extend.

**Lcs** opérations inexistantes doivent être simulées au niveau logiciel. Deux approches sont possibles. I-Le langage de haut niveau inclut ces opérations et le compilateur est à charge de les implanter. 2-Le langage de haut niveau reflète l'architecture de la machine et ne propose pas les outils au programmeur qui doit soit changer son algorithme (si c'est possible), soit implanter les opérations à son niveau. Une telle implantation de haut niveau est bien souvent inefficace.

#### **1-2.1.3 Mémoire entrelacée**

Les nouvelles générations de machines vectorielles pipelines sont multi-processeurs. Les processeurs ' pcuvcnt être inulti-ports (Cray X-MP et Y-MP par exemple). La niémoire est partagée entre les processeurs. Ces machines ont donc besoin d'une mémoire rapide et si possible parallèle (multi-accès simultané). Les mémoires sont en général des mémoires découpées en bancs; les bancs sont regroupés en sections (parfois en sous-sections qui sont elles-mêmes regroupées en sections : Cray Y-MP). Si ces caractéristiques augmentent la bande passante de la mémoire, elles sont aussi à l'origine de conflits d'accès qui entraînent des dégradations importantes des performances. Par exemple lors de l'accès à un vecteur avec un pas égal au nombre de bancs, tous les éléments du vecteur se trouvent dans le même banc; aucun parallélisme entre les différents accès ne peut donc être obtenu.

Le programmeur prend cette caractéristique en compte par exemple en évitant, par une allocation judicieusc, que tous les éléments d'une colonne de matrice soient alloués dans un même banc mémoire :

DIMENSION TAB\_CONFL (LIGN, NB\_BANC\_MEMOIRE)

alloue tous les éléments d'une colonne dans un même banc. La déclaration d'une colonne supplémentaire inutilisée par le programme évite tout conflit mémoire lors d'accès à une colonne :

DIMENSION TAB NO\_CONFL (LIGN, NB\_BANC\_MEMOIRE + 1)

#### **1-2.1.4 Mémoire hiérarchisée**

Relativement peu de calculateurs vectoriels pipelines possèdent une mémoire hiérarchisée. Toutefois, les processeurs des machines IMB 3090 VF et ETA-1 O sont munis d'un cache local. Notons aussi que chaque processeur du Cray 2 possède une mémoire locale (très rapide par rapport à la mémoire centrale) dont il est difficile de tirer parti efficacement. Si l'on ne s'en sert que comme zone de sauvegarde temporaire des registres, elle risque d'être sous-utilisée; si l'on veut y allouer des objets, il est difficile de déterminer les objets dont I'allocation dans cette mémoire sera la plus profitable.

Remarquons l'organisation de la machine **Cedar** développée au CSRD de l'université d'Urbana-Champaign (Illinois). Une machine Cedar est la réunion de clusters partageant une mémoire commune. Chaque *cluster* est un ensemble de processeurs vectoriels disposant d'une mémoire commune propre au *clusrer.* Enfin chaque processeur vectoriel est associé à une ménioire locale. Lutilisation optimale d'une telle organisation de mémoires n'est bien évideniment pas sans difficulté. Cedar FORTRAN définit trois niveaux d'allocation des variables et de gestion des boucles **DO** associés aux troi? niveaux de mémoire de la machine. De plus, une reconnaissance automatique des différents degrés de parallélisme à partir d'un code FORTRAN scalaire produit du code Cedar FORTRAN. La programmation d'une telle machine (tant au point de vue programmeur que compilateur vectorisant/parallélisant) semble devoir se faire tout d'abord en pensant vectoriel puis en parallélisant le code obtenu ou du moins en privilégiant l'approche vectorielle par rapport à l'approche parallèle [Peti88].

#### **1-2.1.5 Multiplicité des unités fonctionnelles**

Les machines vectorielles pipelines sont constituées de plusieurs unités fonctionnelles (UFs). Cette caractéristique est commune à la majorité des machines; citons le cas extrême du NEX SX-3 dont chaque processeur peut contenir jusqu'à 16 pipelines vectoriels arithmétiques (divisés en 4 ensembles de pipelines). Ces unités fonctionnelles peuvent travailler en parallèle. Les dépendances entre les traitements à réaliser et les différences entre les temps de traitement de chacune des unités peuvent amener des inactivités de certaines UFs, par exemple en attente de données depuis une autre UFs.

Cette multiplicité des unités fonctionnelles est prise en compte au sein des compilateurs par l'ordonnancement du code lors de la phase de génération de code. D'autres outils restructurent le code généré en fonction des caractéristiques des UFs; citons les travaux de Babb autour de SARA sur Cray **X-MP** et **Y-MP** [Babb89].

#### **1-2.1.6 Chaînage des unités fonctionnelles**

Une des caractéristiques importantes des machines vectorielles pipelines est la possibilité de chaînage des unités fonctionnelles pipelinées. Le chaînage des pipelines est caractérisé par le fait qu'une instruction vectorielle utilise un résultat produit par une instruction antérieure avant que cette instruction antérieure n'aie terminé son exécution. Cette fonctionnalité est disponible sur la plupart des machines actuelles (Cray, Fujitsu, NEC, etc...). Une exception notable pami les macl~ines récentes est le Cray 2.

Ce chaînage des unités fonctionnelles est en général géré par un dispositif matériel de l'architecture de la machine et n'apparaît donc pas au niveau du code assembleur. Notons toutefois l'instruction link de l'assembleur de *l'ETA 10 qui indiquait que les deux instructions suivantes devaient être chaînées. Ce* chafnagc des unités fonctionnelles doit être pris en compte lors de la génération de code, et plus particulièrement lors de la phase d'ordonnancement du code afin que le dispositif matériel puisse déclencher le chaînage.

#### **1-2.1.7 Masquage des opérations**

Une caractéristique intéressante des machines est la possibilité de contrôler l'exécution d'une opération vectorielle par un vecteur de bits. Les machines possèdent alors un (ou plusieurs) registre(s) contenant un niasque de la longueur d'un registre vectoriel (registres *MRO* à *MR255* sur Fujitsu, registre VM sur Cray ).

-- - - - - - - -

Sur Fujitsu, une opération est exécutée sur toutes les composantes des vecteurs sources, mais seules les composantes dont le bit d'un vecteur masque est à 1 sont rangées dans le vecteur cible; les autres composantes gardent leur valeur d'avant l'opération.

Ce masquage de certaines composantes est utilisé pour l'exécution de bloc WHERE, extension vectorielle du IF dans lequel le traitement sur chaque composante est lié à la valeur d'un bit d'un vecteur de contrôle.

#### $1 - 2.1.8$ Multi-processeurs

Les premières machines vectorielles pipelines étaient mono-processeurs (Cray 1, Cyber 205). Control Data furent les premiers à introduire plusieurs processeurs : l'ETA 10 pouvait avoir jusqu'à 8 processeurs. Les machines Cray plus récentes sont également multi-processeurs (de 4 processeurs maximum sur les Cray X-MP et Cray 2, jusqu'à 8 processeurs sur le Cray Y-MPactuel, et même 16 sur les modèles de Cray C-90 à venir). Les constructeurs japonais proposent également des machines inulti-processeurs (jusqu'à 4 processeurs sur le NEC SX-3 par exemple).

Dcux approches tentent de bénéficier de cette multiplicité des processeurs; le *micro-lusking* et le *mucw-rasking.* Elles se distinguent par le niveau de granularité du parallélisme obtenu.

**tc** *mucl-o-iusking* consiste en *un* découpage d'un programme en tâches importantes. Le parallélisine est obtenu par des appels à des routines de création de tâches et de communications entre tâches entraînant des commutations de contexte.

Le *micro-tasking* consiste lui en un découpage à un niveau plus fin : celui des instructions FORTRAN par cxcniplc. Typiquement, le *micro-fasking* partage les différentes itérations d'une boucle entre différents processeurs. Pour communiquer entre eux et se synchroniser, les différents processeurs partagent un enscniblc de registres dédiés aux communications inter-processeurs (sur les Cray **X-MP** et Y-MP ou NEC SX-3 par excmple) ou communiquent via la mémoire et un ensemble de sémaphores (Cray 2). L'absence de registres de communications est bien entendu pénalisant.

Quc ce soir au niveau *macro-* ou *micro-tâches,* la prise en compte de ce parallélisme est réalisée par le logiciel. 11 n'est pas simple de confier la gestion d'un tel parallélisme au programmeur. Aussi des outils dit *d'auto-tasking sont aujourd'hui proposés; ils sont chargés de la découverte automatique de portions de* code pouvant être découpés en tâches [Nage90].

#### **1-2.1.9 Notes bibliographiques**

Les livres de Mwang et Briggs [HwBr84] et de Stone [Ston87] décrivent les principes généraux implantés dans les niachines discutées ici. Les informations sur les architectures et les langages machines des supercalculateurs commercialisés sont disponibles dans les documentations des constructeurs : Cray [Cray87, Cray88a, Cray88b, Cray88c], Siemens et Fujitsu [Siem88a, Siem88b], NEC [NEC89], IBM (lBMâ8I. Cyber et ETA [CDC87]. De nombreuses informations sur ces machines sont également disponibles dans les ouvrages de Hockney et Jesshope [HoJe81, HoJe88], de Hwang et Briggs [HwBr84] et de Schönauer [Schö87a]. L'architecture des machines Hitachi S-810 est présentée dans [LMM85, **ONK861.** Une description de I'ETA 10 peut être trouvée dans [Sch687b]. La mémoire de l'Alliant FX/8 est détaillée dans [GGJ+90]. La machine Cedar est décrite dans [KDLS86] et [Jalb87], le langage FORTRAN

dc la machine dans [Guzz87] et [GPHL90], et son compilateur dans [EHJD90]. Des études sur les conflits nicmoirc sont présentées dans [Cala89], [OeLa85], [RaHa90], et [TaMe89]. Des comparaisons entre des accès sur un ou plusieurs ports mémoire et les conflits résultants sont étudiées dans [Rein88]. Les parallélismes micro- et macro-tâches sont présentés dans [Nage88] et [Rein85]; l'autotasking sur Cray, découverte automatique de macro-tâches, est décrit dans [Nage90]. A propos des techniques d'ordonnanceinent de code dans le cadre des machines vectorielles, on se référera par exemple à [Arya85] ou [NPA88].

#### **1-2.2 Les machines tableaux et massivement parallèles**

La seconde grande famille des machines vectorielles est constituée des machines tableaux. L'architecture de ces machines date de la fin des années 1960 avec l'Illiac IV. Un nouvel attrait pour ce type d'architecture est aujourd'hui dû aux progrès réalisés en matière de technologie autorisant une implémentation plus performante de concepts relativement anciens. Le principe des machines tableaux repose sur la multiplication des unités de calcul (ou PEs--Processeurs Elémentaires). Chaque PE détient une partie des données à traiter. Le traitement des données est donc réalisé en parallèle par tous les PEs sous le contrôle d'un processeur maître (principe du SIMD). Un réseau d'interconnexion relie les PEs entre-eux et/ou les relie à la mémoire.

Les machines tableaux classiques sont l'Illiac IV de Burroughs, la machine MPP de Goodyear Aerospace et l'ICL, maintenant AMT, DAP. Les machines tableaux récentes, souvent dénommées machines massivement parallèles sont constituées d'une à quelques dizaines de milliers de processeurs élémentaires. Les machines représentatives sont les Connection Machine développées par Thinking Machines Corporation (CM- **1,** CM-2, et maintenant CM-200). La société MasPar Computer Corporation construit également des machines massivement parallèles qui sont maintenant distribuées par Digital Equipment (MasPar MP-1 ou DEC mpp). Un projet de machine massivement parallèle de la société Cray devrait aboutir d'ici peu.

La figure 1-2 est un petit historique des machines tableaux. Y apparaissent les influences des machines plus anciennes sur les nouvelles générations et les caractéristiques propres à chaque machine (basé sur document de MasPar Computer Corp.).

Nous présentons les grandes lignes de l'architecture d'une machine tableau. Ensuite, comme dans la section précédente concernant les machines vectorielles pipelines, nous listerons les caractéristiques essentielles des machines devant être prises en compte lors de la programmation. Cette prise en compte des caractéristiques est réalisée par le programmeur ou par le système de compilation.

#### **1-2.2.1 Une machine tableau**

Nous définissons ici les grandes lignes de l'architecture d'une machine tableau. Une machine tableau est constituée d'un grand nombre de PEs, d'un ou plusieurs séquenceurs et d'une machine hôte (figure 1–3). **La** machine hôte peut ne pas être unique, elle supporte le développement et la compilation des programmes; c'est typiquement une station de travail. Un séquenceur est chargé du contrôle d'une série de PEs, il communique les instructions et les données de la machine hôte vers tous les PEs et rassemble les résultats provenant des PEs. **On** peut imaginer que le contrôleur et la machine hôte soient regroupés en une

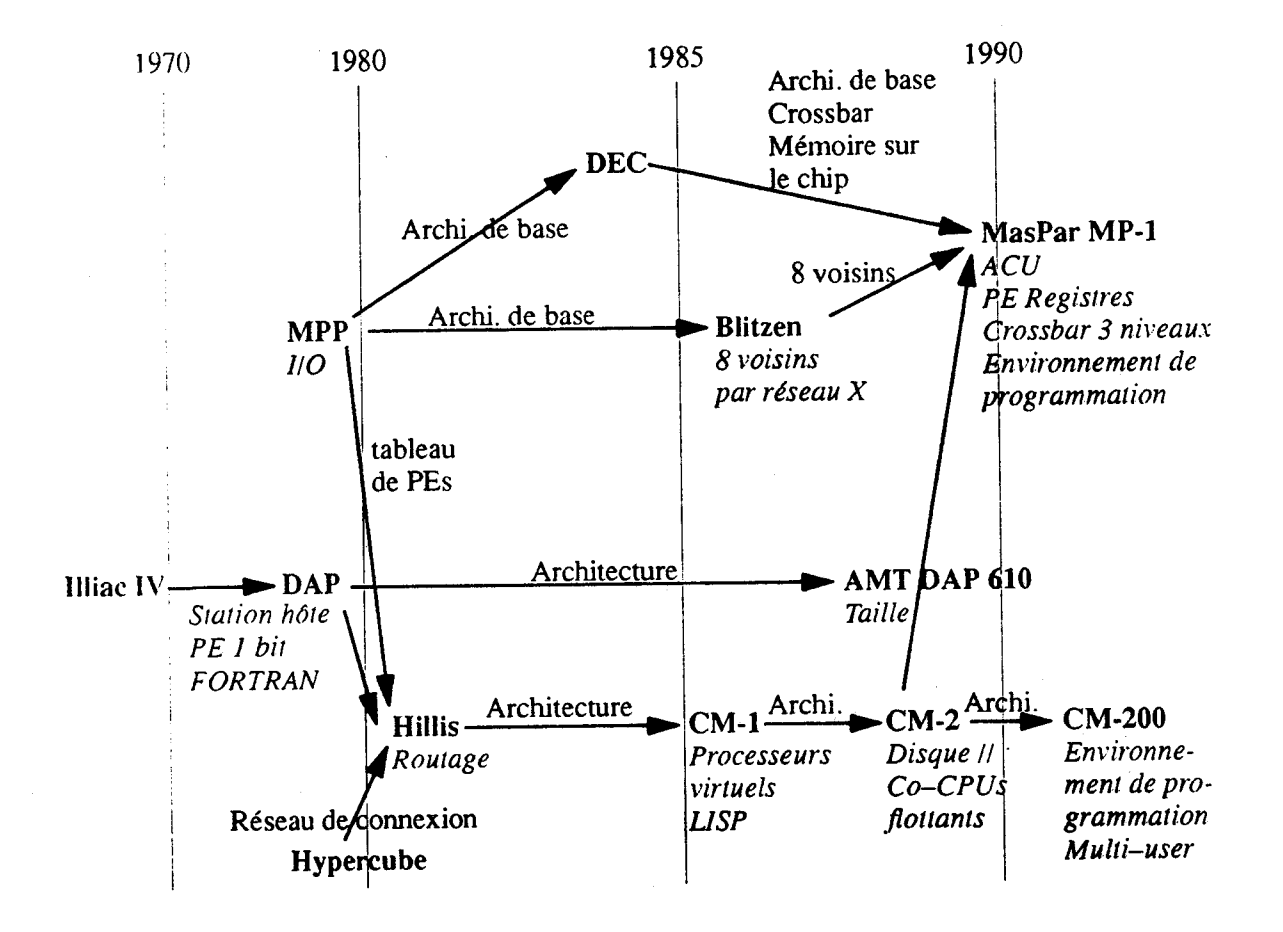

**Figure 1-2. Généalogie des machines tableaux.** 

même unité. Sur les Connection Machine, ce contrôleur est nommé séquenceur, sur les machines MasPar, il est nommé ACU (Array Control Unit).

La simplicité des processeurs élémentaires autorise une multiplication de l'ordre des dizaines de milliers; Ics PEs de la CM sont des processeurs **1** bit, ceux de la MasPar traitent 4 bits. Notons que sur la CM, UII processeur flottant de 32 bits est en option associé à chaque couple de nœuds de **32** PEs élémentaires. Une 11161iioire locale est attachée à chaque PE. **Sur** la MasPar et les processeurs flottants de la CM, des registres sont associés à chaque PE.

Les processeurs sont reliés par un réseau de communications. Ce réseau est souvent constitué de plusieurs niveaux. Un premier niveau connecte chaque PE à ses voisins **(4** voisins par le réseau NEWS de la CM, 8 voisins par le XNet sur MasPar). Un autre niveau autorise des connexions arbitraires entre deux PEs. Ces communications sont réalisées par trois niveaux de crossbars formant le Global Router sur MasPar, et par un hypercube de dimension 12 reliant des nœuds de 16 PEs sur Connection Machine. Le contrôleur est directement relié à chaque PEs, cette liaison est utilisée pour la diffusion d'infonnations (généralement via un bus) et la collecte d'états (via le OR-tree sur MasPar, via le Combine et le Global Result Bus sur CM).

Deux niveaux d'entrées/sorties sont distingués; les entrées/sorties scalaires traditionnelles et les cntrées/sorties parallèles (au travers les Parallel Disk Arrays de la MasPar ou le Data Vault de la Connection Machine).

#### **1-2.2.2 Un processeur scalaire** ?

L'architecture des machines tableaux est basée sur la multiplication du nombre de PEs. Cette nécessité de disposer d'un grand nombre de PEs limite la complexité de chacun d'entre eux. Chaque PE pris individuellement est donc relativement peu performant. Si un ensemble de PEs est bien adapté aux traitements de données telles les tableaux, la réalisation d'une opération sur une donnée scalaire ne peut tircr parti de la multiplication des PEs. Le processeur de la machine hôte ou le séquenceur est généralement d'une technologie plus complexe et ainsi plus à même de réaliser efficacement le traitement d'une donnée scalaire. (Ce traitement est réalisé sur la machine hôte des Connection Machine, sur 1' ACU des machines MasPar).

Si une donnée scalaire doit être utilisée en conjonction avec une donnée tableau, la donnée scalaire sera transférée depuis la machine scalaire vers les PEs. Il est inutile en général de copier les données scalaires (variables ou constantes) dans la mémoire de chacun des PEs, ces données pouvant être diffusées à peu de frais à ious les PEs.

#### **1-2.2.3** Accès mémoire — Communications

La mémoire est répartie entre les PEs. L'adressage de cette mémoire est faite de manière SIMD : chaque PEs accède un même emplacement dans sa mémoire locale. Toutefois, un adressage indirect local est aussi possible dans cette mémoire sur MasPar MP-1 par exemple: cela augmente la souplesse d'utilisation de la machine.

Le traitement de données réparties dans ces mémoires locales (typiquement un tableau dont chaque PE détient un élément) entraîne des communications entre les PEs pour accéder à des emplacements mémoire clétenus par les autres PEs. On distingue 4 types de communications (voir par exemple [LiChgI]) :

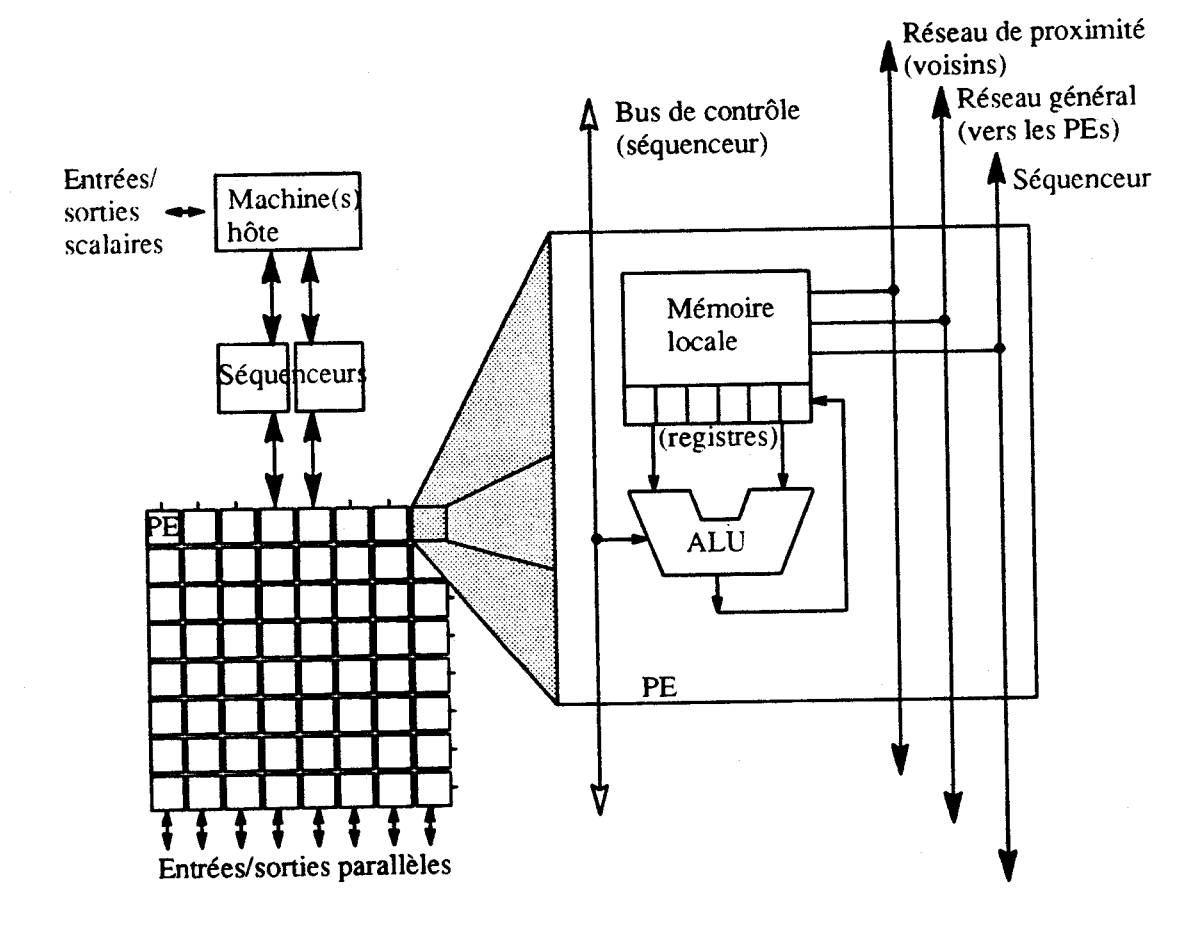

**Figure 1-3. Architecture d'une machine tableau.** 

- *<sup>1</sup>*) *Communication uniforme* Chaque processeur communique avec un processeur unique et distinct; de plus les couples émetteur/récepteur sont caractérisés par un même schéma spatial. Par exemple, chaque PE envoie une donnée à son voisin de gauche (figure 1-4.a).
- 2) *Communication point* **cf** *point* ou *Permutation* Une communication point a point est une communication uniforme pour laquelle les communications ne sont pas toutes construites sur le même modèle. On assure cependant que chaque processeur qui communique le fait vers un processeur unique et distinct (figure 1-4.b).
- 3) *Communication générale* C'est une communication entre PEs que rien ne caractérise particulièrement. Un PE peut être destinataire de plusieurs messages (figure 1-4.c).
- 4) *Communication de réduction/diffusion* Un PE unique communique avec tous les autres. On distingue la diffusion—un PE émet un message à tous les autres, et la réduction—un PE reçoit un message de tous les autres (figure 1-4.d).

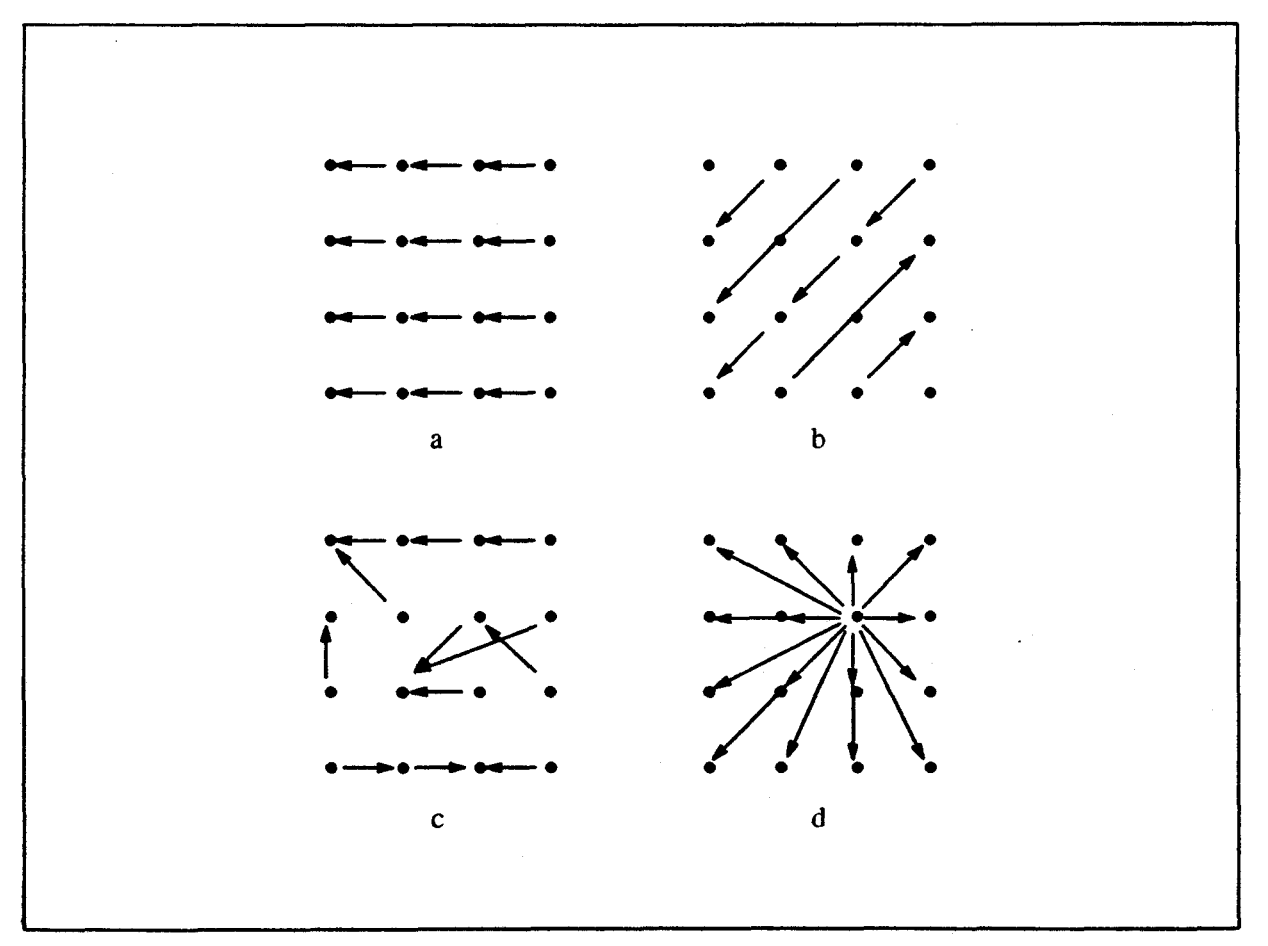

Figure 1-4. Quatre types de communications inter-PEs.

Une opération de réduction des valeurs est associée aux communications pouvant amenerun PE à recevoir plusieurs valeurs. La valeur obtenue pour un processeur est calculée localement par coniposition par cete opération des valeurs reçues. Ces opérations sont préférablement associatives et conunutatives. Cependant, l'opération par défaut retient généralement la dernière valeur reçue.

Ces communications sont assurées par deux niveaux de **réseaux** inter-PEs. Un réseau de proximité lie chaque PE à ses voisins. Il est généralement utilisé pour les conmunications uniformes. Son architecture conditionne le type de communications point à point réalisable sur la machine, selon par exemple le nonibre de voisins connectés à un PE et les directions selon lesquelles ces voisins sont connectés. Un réseau général est chargé des autres communications. Sur certaines machines, ce réseau peut autoriser des communications point à point plus efficaces que les communications générales; on est assuré qu'il n'y aura pas de contlit d'accès d'un PE.

Il est donc important de distinguer les cas pouvant amener des communications plus performantes au sein des programmes. Cette distinction est nette si les différentes opérations de communications apparaissent en tant que telles au niveau du langage. Les langages dans lesquels les communications sont exprimées par des opérations de description des vecteurs proposent parfois une syntaxe particulière pour atteindre les éléments "proches" les uns des autres. Citons les opérateurs de décalage **shift** et **rotate** du langage ACTUS :

 $tabl$   $[$   $|$   $|$   $=$   $tab2$   $[$   $|$   $|$   $shift$   $1$ 

produit à l'évidence une communication uniforme.

#### **1-2.2.4 Un grand nombre de PEs**

Les machines tableaux sont constituées d'un grand nombre de PEs physiques. Afin de cacher la singularité de ce nombre à l'utilisateur, la Connection Machine CM-1 introduit le concept de *processeurs virtuels*. Cette abstraction, implantée au niveau microcode, rend les programmes indépendants du nombre de processeurs physiques de la machine. Le VP *ratio (VPR)* est défini comme le quotient du nombre de processeurs virtuels par le nombre de processeurs physiques. L'utilisation de 256.000 PEs virtuels sur une ~nacliine 64.000 processeurs fixe VPR à 4. Trois aspects sont concernés par l'implantation de cette virtualité : la mémoire, les traitements et les communications.

VPR processeurs virtuels sont donc "alloués" sur un processeur physique. L'espace mémoire de chaque processeur physique est donc divisé en VPR espaces mémoire et ainsi réduit d'autant.

L'exécution d'une instruction sur un ensemble de processeurs virtuels est multiplexée dans le temps pour être réalisée sur chaque processeur virtuel alloué sur un processeur physique. La simplicité relative des processeurs élémentaires rend les commutations de contexte induites par ce mécanisme peu onéreuses.

L'implantation des communications inter-PEs prend, elle aussi, en compte l'allocation des processeurs virtuels sur les processeurs physiques. Les communications de voisinage partagent le réseau de voisinage entre les PEs virtuels. Les communications générales sont gérées par le matériel selon des adresses virtuelles prenant en compte le **VP** ratio.

Toutefois, cette facilité d'abstraction des caractéristiques de la machine au niveau matériel limite les optimisations réalisables par les compilateurs. Cette limitation est en grande partie due à l'implantation au niveau microcode qui fixe une fois pour toutes (lors de l'écriture du microcode) la réalisation des operations sur les processeurs virtuels. L'approche de MasPar et du nouveau compilateur **FORTRAN** de la Comection Machine est à l'inverse de tenir compte de toutes les caractéristiques de l'architecture (par exemple les registres des PEs) dans la phase de compilation; se référer à [Chri91] et à la section 1–5.4.

#### **1-2.2.5 La mémoire des PEs**

Une mémoire est associée à chaque processeur élémentaire. La taille des objets alloués dans cette mémoire locale ne doit pas dépasser la taille de la mémoire; en effet cette mémoire n'est pas étendue par une quelconque unité de disque ou autre. Cette caractéristique limite par exemple la taille maximale des objets manipulés ou le nombre d'objets alloués à un instant donné. Les conséquences d'optimisations pouvant limiter l'espace mémoire utilisé par un programme ne sont donc pas négligeables.

#### **1-2.2.6 Bit de contexte**

Le principe du SIMD est défini par l'exécution simultanée d'une même opération par tous les PEs. Ce principe est modéré par la possible inactivité de certains processeurs lors de la réalisation d'une instruction. Chaque PE possède un bit de contexte qui indique si le PE est actif ou non. En fait lors de I'exécution d'une instruction mémoire à mémoire, l'opération peut avoir lieu sur tous les PEs, inais seuls les PEs actifs rangent le résultat en mémoire.

Des structures de contrôles SIMD sont le reflet au niveau des langages de ce bit de contexte.

#### **1-2.2.7 Notes bibliographiques**

Chacun des ouvrages [HwBr84], [HoJe81], et [HoJe88] consacre un chapitre aux machines tableaux et détaille I'architecture de quelques-unes d'entre elles. Le livre de Hord [Hord901 contient une description précise de nombreuses machines tableaux. L'architecture de l'Illiac IV est présentée dans [BBK+68], le processeur de la machine dans [Davi69], et son logiciel dans [Kuck68]. La machine MPP est décrite dans [Batc80]. L'architecture de BLITZEN est décrite dans [BDHR90]. La section 3.4.2. de [HoJe88] est consacrée à I'ICL DAP. La Connection Machine fut conçue par Hillis alors qu'il rédigeait sa thèse. Celle-ci ht publiée [Hi1185]. L'article de Truckeret Robertson présente I'architecturedes CM-] et CM-2 [TrRo88]. Les publications [KaHi89] et [DKV88] sont d'autres descriptions de l'architecture de ces machines, et présentent en particulier l'implantation des processeurs virtuels sur la CM-1. Les publications [TMCgOb] et [TMC9 **1** a] contiennent respectivement une description plus générale de la Connection Machine 2, et de la Connection Machine 200. L'architecture de la machine MasPar MP-1 est présentée dans [Blan90], son implantation dans [Nick90], le logiciel et la programmation de la MP-1 sont développés dans [Chri90]. D'autres informations sur l'architecture sont disponibles dans [Chri91].

# **1-2.3 Comparaison entre les machines vectorielles pipelines et massivement parallèles**

Nous avons présenté les caractéristiques principales des deux grandes familles de machines vectorielles, à savoir les niachines vectorielles pipelines et les machines tableaux (dont la tendance actuelle est au parallélisme massif). Les spécificités de ces machines à prendre en compte par le logiciel (par le programmeur dans le langage ou par le compilateur) ont été exposées. Les différences entre les deux types de machines sont basées sur leur architecture fondamentale. Toutefois, ces deux familles de machines peuvent être regroupées sous le vocable de machines vectorielles non seulement parce qu'elles traitent toutes deux des vecteurs, mais aussi parce que de nombreuses similarités existent entre elles.La présente section compare quelques caractéristiques des deux familles et met en évidence des analogies.

#### **1-2.3.1 Registres vectoriels sur machines massivement parallèles** ?

L'architecture des machines vectorielles pipelines est basée sur un jeu de registres vectoriels dans lesquels les unités fonctiomelles prennent leur(s) opérande(s) et délivrent leur résultat. Le nombre de registres et la taille de ces registres sont limités. D'un certain point de vue, une machine vectorielle tableau peut être considérée comme une machine à registres. La taille des registres est le nombre de processeurs élénientaires. La machine est composée d'autant de registres vectoriels que chaque PE contient de registres. Cette analogie autorise à transférer les techniques de compilation pour machines à registres vectoriels aux machines tableaux. Citons par exemple le strip-mining consistant à découper les vecteurs en tronçons de taille raisonnable pouvant être rangés dans un registre, et les opérations de fusions de boucles évitant de trop nombreux chargements des registres depuis la memoire. Ces opérations seront détaillées dans la dernière partie de ce chapitre (1-5. La projection des langages à parallélisme de données).

#### **1-2.3.2 Registre masque sur machines massivement parallèles** ?

Les machines vectorielles disposent d'un registre masque de même longueur que les registres vectoriels (section 1-2.1.7). Ce registre contient une chahe de bits indiquant si la composante correspondante des registres doit être traitée ou non. De manière analogue, l'activité de chaque processeur élémentaire d'une machine tableau est contrôlée par un bit de contexte (section 1-2.2.6). L'utilisation de ces bits de contexte est identique à celle faite des registres masques des machines vectorielles. Pour l'une comme pour l'autre, le taux de bits à 1 n'influence pas les performances des opérations réalisées; il est donc intéressant de garder un taux maximal de bit à 1.

#### **1-2.3.3 Adressage et communication**

Les machines vectorielles pipelines proposent des adressages indirects des vecteurs via les opérations de gather/scatter. Les machines tableaux proposent des primitives de communications inter-PEs. Ces deux opérations ne sont pas sans similitude. Elles mettent en œuvre toutes les deux la même fonctionnalité : l'adressage de vecteurs via une liste d'index. Elles sont toutes les deux pénalisantes par rapport à un adressage linéaire des vecteurs. Sur une machine vectorielle pipeline, une telle opération est réalisée par 1-le chargement d'une liste d'index dans un registre  $(VI)$ , 2-le chargement d'un registre depuis la mémoire (ou l'écriture en mémoire (@VECTEUR) d'un registre *(V2))* contrôlé par cette liste d'index :

**VLOAD ~1, @INDEX VSTORE ~2, @VECTEUR** [ **~1 ]** 

Sur une machine tableau, l'opération consiste en 1- le chargement d'un index (numéro de PE) pour chaque PE (par exemple dans R1), 2- l'émission ou la réception vers/de la valeur située à l'adresse du vecteur dans ce PE :

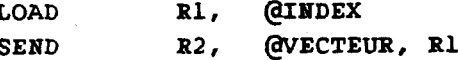

La similitude entre les deux opérations est flagrante; toutefois le surcoût engendré par une communication (machines tableau) est plus élevé que celui engendré par une adressage indirect (machines pipelines). De mênie, il existe une similitude entre les communications locales sur une machine massivement parallèle et les accès à des tranches de vecteurs sur les machines pipelines vectorielles.

#### **1-2.3.4 Conclusion sur cette comparaison**

Les similarités entre les deux types de machines vectorielles ont été présentées dans cette section. Ces simiIitudes font que d'une part il est possible de concevoir des langages de programmation communs aux deux types de machines, et que d'autre part certaines techniques employées par les compilateurs pour un type de machines sont applicables avec un minimum d'adaptations à l'autre type de machine.

## **1-3 Les langages vectoriels**

Cette section présente les approches habituelles et/ou envisageables pour la programmation vectorielle. Nous définissons les langages vectoriels et présentons une classification des langages vectoriels due à Hockney et Jesshope. Les différentes structures proposées pour la programmation vectorielle seront ensuite discutées.

II n'est pas simple de définir le terme *langage vectoriel.* Considérons la définition : un langage vectoriel est un langage dans lequel il existe une structure exprimant un certain parallélisme de données. Cette définition exclut l'approche, très utilisée pourtant, consistant en l'association d'un langage scalaire et d'un vectoriseur automatique. Nous proposons donc de considérer non plus les langages vectoriels mais les systèmes de développement de programmes vectoriels dont la définition est : un système de développement de programmes vectoriels est un ensemble d'outils permettant à un programmeur d'exprimer un algorithme et de le projeter sur une machine vectorielle.

Hockney et Jesshope considèrent un système de développement de programmes vectoriels/parallèles depuis le problème jusqu'à son exécution sur une machine cible. Quatres phases sont distinguées; à chacune est associé un degré de parallélisme défini comme le nombre d'opérations indépendantes réalisables simultanéinent :

- 1) Le choix d'un algorithme résolvant le problème (degré de parallélisme **P),**
- 2) L'expression de cet algorithme dans un langage de haut niveau (degré de parallélisme  $L$ ),
- 3) La compilation de ce langage en langage objet (degré de parallélisme O),
- 4) L'exécution de ce code objet sur la machine cible (degré de parallélisme M).

Dans la situation idéale, le degré de parallélisme ne doit pas croître lors des phases successives. C'est le *Principe de conservation du parall~lisrne* :

 $P \ge L \ge O \ge M$ .

II semble en effet idéal que le programmeur exprime son algorithme en **tenne** de constructions syntaxiques explicites reflétant effectivement le parallélisme des données de son algorithrne, sans être contraint par la nature ou même les spécificités de la machine cible. Cependant d'autres approches existent :

- Un système de développement de programmes vectoriels tel que  $P \ge L \le O \ge M$ . L'algorithme est exprimé dans un langage scalaire. La phase 3 de compilation de ce langage en langage machine doit découvrir le parallélisme non exprimé. Cette phase est réalisée par les vectoriseurs et paralléliseurs automatiques.
- Un système de développement de programmes vectoriels tel que  $P \ge L = O = M$ . Les constnictions offertes **au** niveau du langage expriment le parallélisme de la machine. Ces langages sont dédiés à la machine cible.

Ces différentes approches sont discutées dans les sections suivantes.

#### **13.1 Langages scalaires et vectorisation automatique**

Une approche classique de la programmation vectorielle utilise un langage scalaire associé à un vectoriseur. La production de code vectoriel depuis le langage scalaire est assurée en deux étapes. Le programmeur exprime son algorithme dans un langage scalaire. Une première phase du compilateur retrouve dans le source scalaire les séquences de code pouvant produire du code vectoriel. La seconde est commune à tous les types de langage; elle assure la génération de code vectoriel cible.

Cette approche est principalement motivée par la portabilité des sources et par la compatibilité avec les applications existantes et développées dans des langages scalaires. Ces deux arguments sont de poids à première vue. Nous en discutons dans les sous sections suivantes. Cette section n'a pas pour but de déterminer s'il faut ou non utiliser les vectoriseurs; ils sont de fait très utilisés. Elle n'a pas non plus pour but de déterminer si les travaux sur les vectoriseurs sont utiles; ils le sont de fait. Nous nous attacherons plutôt à déterminer l'adéquation de la "démarche vectoriseur" à la programmation vectorielle.

#### **1-3.1.1 Adéquation des vectoriseurs** à **la programmation** à **parallélisme de données**

Considérons le programmeur qui écrit du code scalaire qui sera ensuite vectorisé. Il lui faut extraire le parallélisme de son algorithme. Ensuite il lui faut exprimer ce parallélisme dans un langage scalaire en respectant certaines contraintes induites par le vectoriseur. Le vectoriseur aura ensuite pour charge de retrouver le parallélisme dans le code vectoriel. Cette situation n'est pas totalement satisfaisante. La solution qui semble être idéale serait que le progranmeur puisse exprimer clairement le parallélisme dans un codage adéquat et facilement reconnaissable par le compilateur.

La ponabilité sur machines scalaires et vectorielles d'une même application est, au sens strict, impossible si l'algorithme est exprimé à un niveau trop bas (au niveau scalaire pour des opérations vectorielles par exemple). En effet il existe des constructions qui sont spécifiques au traitement vectoriel et dont la réalisation n'a aucun sens sur une machine scalaire.

Les instructions de compression/extension sont de telles constructions. Les composantes d'un tableau sélectionnées par une certaine condition sont regroupées dans un tableau annexe. Une fois ce tableau annexe traité, les composantes sont redistribuées dans le tableau de départ. Sur une machine vectorielle, cette démarche permet de réaliser de manière vectorielle le traitement sur le vecteur annexe. Sur une machine scalaire, elle n'a pas raison d'être et entraîne même une perte d'efficacité, le traitement pouvant être réalisé au fur et à mesure de la sélection.

Une solution semble être que la programmation se fasse à un niveau assez élevé permettant de prendre en compte toute la séquence d'opérations de telles constructions dans le langage. La génération des compressions/extensions ne se ferait ensuite que sur une machine sur laquelle cette approche serait justifiée.

Un langage scalaire est de trop bas niveau pour exprimer des algorithmes vectoriels. Par exemple, une opération de somme de deux tableaux exprimée dans un langage scalaire impose un ordre de traitement des composantes alors qu'aucun ordre n'est nécessaire et que les opérations sur les composantes peuvent être réalisées dans un ordre quelconque.

#### **1–3.1.2** Portabilité des applications existantes

Grâce à l'emploi des vectoriseurs, les milliers de lignes des applications existantesn'ont pas à être réécrites pour que les applications soient portées sur les machines vectorielles. Cet a priori tombe lorsqu'on analyse le gain obtenu envectorisant simplement une application existante, i.e. en passant les programmes sources existants au travers d'un vectoriseur. Ce gain est en général minime par rapport à celui que l'on obtient en "vectorisant" l'application à la main. Cette "vectorisation à la main" est double. Elle peut être locale et consister à rendre vectorisable des boucles existantes mais écrites de manière non vectorisable. Elle recouvre également une restructuration plus en profondeur de l'application pour que les stmctures de données soient adaptées à la vectorisation automatique. (Rappelons que la plupart des vectoriseurs ne génèrent pas de code vectoriel en dehors des boucles et des manipulations de tableaux.) Le nombre de travaux de "vectorisation à la main" d'applications existantes est la preuve que la ponabilité sur des machines vectorielles des applications existantes n'est pas une tâche triviale.

#### **1-3.1.3 L'utilisation des vectoriseurs**

L'argumentation précédente ne vise pas à dénaturer les vectoriseurs en tant qu'outils de programmation vectorielle mais à énoncer clairement que les voies à suivre pour le développement de nouveaux outils de programmation ne passent pas nécessairement par les vectoriseurs. Cependant il est clair que les vectoriseurs sont largement utilisés et que les nombreux travaux visant à améliorer 1eurs.performances sont des plus utiles pour que la prise en compte immédiate d'applications existantes écrites en langage scalaire soit des plus efficaces.

Les vectoriseurs permettent le passage en douceur d'un langage scalaire à un langage vectoriel. Une application existante écrite dans un langage scalaire est ponée sur une machine vectorielle. Le vectoriseur autorise cette portabilité immédiate. La "réécriture vectorielle" progressive de l'application est ensuite possible.

#### **13.2 Langages vectoriels dédiés** à **une machine cible**

Une autre approche classique de la programmation vectorielle utilise un langage dédié à une machine cible. Le développement de tels langages peut trouver une explication dans les rapports entre les évolutions du mat6riel et du logiciel de base. **Les** nouvelles générations de machines présentent de nouvelles caractéristiques architecturales. Les premiers langages (de haut niveau) développés sur ces architectures sont des extensions de langages existants prenant en compte les nouvelles spécificités. 11 n'est en effet pas toujours facile de compiler efficacement les langages existants pour tirer parti de la nouvelle architecture (par exemple un nouvel adressage vectoriel dans la mémoire ou la présence de mémoires hiérarchisées)

Ces langages sont, par définition, non portables. On peut les comparer à des langages machines de plus ou moins haut niveau.

Des spécificités de l'architecture de la machine sont apparentes dans le langage. Citons par exemple l'extension du langage Cpour la machine Cray-2 [Giss86]. Le mot-clé **cache** spécifie qu'une donnée doit être allouée dans la mémoire cache.

Le langage SL/1 développé sur CDC Star-100 reflète délibérément les caractéristiques de la machine [BaKn75]. **11** propose des structures de données directement manipulables par le STAR-100 (réels, demi réels, et chaînes de bits). Les vecteurs sont mono-dimensionnels sur le STAR-100, les vecteurs SL/1 aussi. Les adressages de vecteurs sur le STAR-100 se font par uncouple (adresse de base, longueur); les vecteurs SU1 sont représentés par de tels couples. Les lectures/écritures mémoire peuvent être contrôlées par une chaîne de bits sur le STAR-100; l'association d'un vecteur et d'une chaîne de bits est manipulable directement en SL/1.

L'architecture de la machine limite les constructions autorisées au niveau du langage. Citons les langages CFD [Stev75] et Glypnir [LLBR75] développés tous deux sur Illiac IV et dont les constructions sont limitées à une taille de 64, le nombre de processeurs de l'Illiac IV !

#### **1-3.3 Langages vectoriels explicites**

Les langages à parallélisme explicite sont qualifiés par Hockney et Jesshope comme les outils idéaux pour la programmation parallèle. Ces langages proposent au programmeur des structures lui laissant exprimer le parallélisme de son algorithme. Cette catégorie recouvre les langages présentés dans la section précédente. Mais les constructions des langages vectoriels (tels que nous les qualifions maintenant) se veulent indépendantes, sinon d'une architecture, du moins d'une machine spécifique.

Cette section présente rapidement les constructions générales qui ont été développées dans ces langages vectoriels. La section suivante présente quelques-uns des langages les plus significatifs qui ont été proposés depuis l'apparition des machines à parallélisme de données. **On** pourra se reporter au petit historique des extensions vectorielles du langage FORTRAN qui a été établi par Guzzi & al. [GPHL90]. On se reportera sinon aux différents articles et manuels de références des langages.

#### **1-3.3.1 Les structures de données**

La structure de données de base des langages vectoriels est le tableau. Un tableau est un ensemble ordonné d'éléments. Cette structure est à la rencontre des besoins des problèmes traités et des machines sur lesquelles ils sont implantés. Les problèmes traités sont relatifs au calcul scientifique et, de ce fait, font une utilisation répétée de tableaux. La structure dont l'implantation sur les machines vectorielles est la plus efficace est sans aucun doute le tableau. Différentes informations sont attachées aux tableaux. Bien qu'il n'y ait pas de temiinologie commune entre les différents langages, nous listons ici ces informations et leur attribuons un terme généralement utilisé.

- La longueur Aussi dénommée taille du tableau. C'est le nombre d'éléments composant le tableau. Elle peut être fixée à la compilation (le plus généralement) ou non (les tableaux sont alors dynamiques).
- **Le** *rang* et la **dimension** Le rang **(rank)** d'un vecteur est le nombre de dimensions de ce vecteur. Par exemple, les tableaux de rang 2 sont souvent nommés matrices. Le rang d'un vecteur est généralement **fixé** à la compilation.

**Les** *bornes* et la **forme** Les bomes précisent, pour une dimension donnée, la variation des indices des éléments du vecteur. Elles sont formées d'un couple borne inférieure, borne *supkrieure.* La valeur par défaut de la bome inférieure est traditionnellement 1. La forme d'un vecteur est la réunion, pour toutes les dimensions, des informations de bomes.

#### **1-3.3.2 Expressions et opérateurs**

La sémantique des opérateurs habituels des langages scalaires tels l'addition, la multiplication, etc. est généralement étendue aux tableaux. Sémantiquement, l'opération est réalisée sur les éléments correspondants des vecteurs impliqués dans une opération. Les valeurs scalaires utilisées dans une opération avec un vectew sont fonctionnellement équivalentes à un vecteur de taille convenable dont tous les éléments ont la valeur du scalaire.

Notons tout de suite qu'une instruction d'affectation vectorielle n'est pas équivalente à la boucle scalaire correspondante. La sémantique de l'affectation vectorielle est telle que toute la partie droite est évaluée avant le rangement des valeurs dans la partie gauche. Une dépendance entre les parties droite et gauche nécessite donc le passage par une zone temporaire.

#### **1-3.3.3 Notion de conformance**

Un point important du traitement de vecteurs est de connaître la longueur (nombre d'éléments) sur laquelle traiter ces vecteurs, notamment lorsque tous les vecteurs impliqués dans une opération n'ont pas la même longueur. Notons que bien souvent les langages n'autorisent pas les opérations vectorielles à être réalisées sur des opérandes de longueurs différentes. De même, la majorité des langages ne considère une opération entre deux tableaux valide que si ces tableaux ont le même rang et la même taille dans chaque dimension. Les opérations ne sont alors valides que sur des tableaux *conformes.* 

#### **1-3.3.4 Opérations de descriptions**

Une opération de description est une opération réalisant un accès (en lecture ou en écriture) à un sous-tableau. Dans les langages scalaires, ces opérations résultent en une référence sur un élément d'un tableau; la description est alors réalisée par une valeur scalaire entière : l'indice de l'élément dans le tableau. Les différentes descriptions résultant en une liste de valeurs (un sous-tableau) sont listées ici. Hext compare les opérations de description de plusieurs langages dans [Hext75].

#### **Description par valeurs booléennes**

Un des premiers langages à proposer la description par des valeurs booléennes est le Burroughs FORTRAN de l'nliac IV (197 1). JJ utilise des *conlrol vectors* (vecteurs de contrôle) comme descripteurs de tableaux. Un élément d'un vecteur de contrôle prend une des deux valeurs . **true** . et . <sup>f</sup>**alse..** Les Cléments du tableau sont associés à l'élément correspondant du vecteur de contrôle. Une valeur . **true** . pour **un** élément du vecteur de contrôle indique que l'élément correspondant du tableau est à accéder pour former le sous-tableau. Un astérisque \* dénote un vecteur de contrôle de longueur quelconque dont tous les éléments sont . **true** .. **Par** exemple [GPHL90], le code

```
REAL A (100), B (100), C (100) 
    DO 10 i = 1, 100, 2
          M(i) = .true. 
          M (i+1) =. false.
10 CONTINUE 
    A(*) = B (*) + A (*) 
    c (M(*)) = B (M(*)) + A (M(*))
```
ajoute l'élément correspondant de B à chaque élément de **A.** Mais dans la demière instruction, du fait de l'utilisation du vecteur de contrôle M, seuls les éléments impairs de A et de B sont ajoutés et rangés dans les  $6$ léments impairs de  $C$ .

Cette description est maintenant réalisée par des vecteurs ou chaînes de bits, chaque élément ayant la valeur 1 (vrai) ou zéro (faux). Ces différents ternes recouvrent la même fonctionnalité. Le nombre d'éléments sélectionnés par la description est égal au nombre d'éléments du vecteur de contrôle de valeur vraie, et ne peut donc généralement pas être déterminée à la compilation.

#### **Description par triplet**

Le BSP FORTRAN, une extension de FORTRAN proposée pour la machine BSP, introduit un autre type de description. Il autorise la description d'un vecteur par un triplet de valeurs entières scalaires et ce dans chaque dimension d'un tableau. Par exemple, dans le source [KPSW82]

```
REAL A (M, N), P (K) 
    P (\star) = 0DO 10 j = 1, N 
          P (*) = P (*) + A (1:M-1:2, j) * A (2:M:2, j)10 CONTINUE
```
la notation A  $(2:M:2, j)$  désigne les éléments de rang d'indice pair de 2 à M de la colonne j. Cette notation est maintenant reprise dans la plupart des langages vectoriels. Les trois valeurs sont dénommées *borne inférieure* : *bornesupérieure :pas* ou *lower* : *upper* : *step.* Lepas est souvent optionnel; sa valeur par défaut est alors 1. Les bornes inférieure et supérieure (lower et upper) sont parfois optionnelles; elles prennent alors les valeurs des bornes inférieure et supérieure de la dimension décrite.

#### **Description par liste d'entiers**

**VECïRAN** introduit la description par un vecteur (tableau à une dimension) d'entiers [PaWi78]. Cette description est une extension de la description habituelle par une valeur entière scalaire. Supposons que Z soit un **vecteur** de taille 7, et **U** et V deux vecteurs de taille 3 et 4 respectivement tels que

 $U = 132$  $V = 2113$ 

alors, **Z** (U) est formé des éléments de **Z** dans l'ordre :

 $Z(1)Z(3)Z(2)$ 

et **Z** (V) est formé des éléments :
$Z(2)Z(1)Z(1)Z(3)$ 

II est à remarquer qu'unmême élément d'un tableau peut être référencé plusieurs fois dans une description par un vecteur d'entiers. Ce fait ne pose pas de problème en lecture. Par contre, en écriture le résultat dépend de l'ordre de traitement des éléments. Par exemple, supposons une valeur initiale nulle pour les 7 éléments de Z, une opération d'affectation de Z décrit par le vecteur d'entier précédent V :

 $Z(V) = 1234$ 

produit le résultat suivant pour un traitement des éléments dans l'ordre croissant des indices

$$
Z = 3140000
$$

et un résultat différent si les éléments sont traités dans l'ordre décroissant des indices :

 $Z = 2140000$ 

De ce fait, bien souvent, la sémantique des langages ne garantit pas le résultat d'une telle opération. FORTRAN 90 interdit même les opérations de description par un vecteur d'entiers comportant des doublets en partie gauche d'une affectation. Il n'est cependant pas envisageable que les comnpilateurs vérifient le respect de cette règle.

Ces opérations de descriptions sous souvent dénommées *gatherlscatter.* Un gather est une description par une liste d'index *I* en lecture :

Pour tout i  $\in$  { **Borne\_inf** .. **Borne\_sup** }  $T (i) = TAB (I (i))$ 

un scatter est une description par liste d'index en écriture :

Pour tout  $i \in \{$  Borne\_inf .. Borne\_sup  $\}$ TAB  $(I (i)) = T (i)$ 

Le sous-tableau résultant de la description contient autant d'éléments que le vecteur de description. Notons que si une valeur d'une liste d'index n'est pas comprise entre la bome inférieure et la bome supérieure de la dimension décrite, un élément est sélectionné soit en dehors de cette dimension soit même en dehors du vecteur. Pour des raisons évidentes de performances, quand les valeurs du vecteur de description ne peuvent être connues à la compilation, la majorité des langages ne détecte pas d'éventuels dépassements.

### Deux interprétations de la description des tableaux multi-dimensionnels par une liste **d 'index**

Il existe au moins deux interprétations de la description d'un tableau multi-dimensionnel par une liste d'index [HoJe88, pp. 3891.

1 La première interprétation est une projection sur une (ou plusieurs dimensions d'un vecteur) (figure 1-5.a). Une description réduit donc le rank (nombre & dimensions) du vecteur. Le bound (taille de la dimension) du vecteur d'index doit correspondre à celui de la dimension décrite. Chaque valeur du vecteur d'index est l'indice dans la dimension de l'élément qui sera projeté. Cette interprétation est, par exemple, celle du langage **ACTUS**.

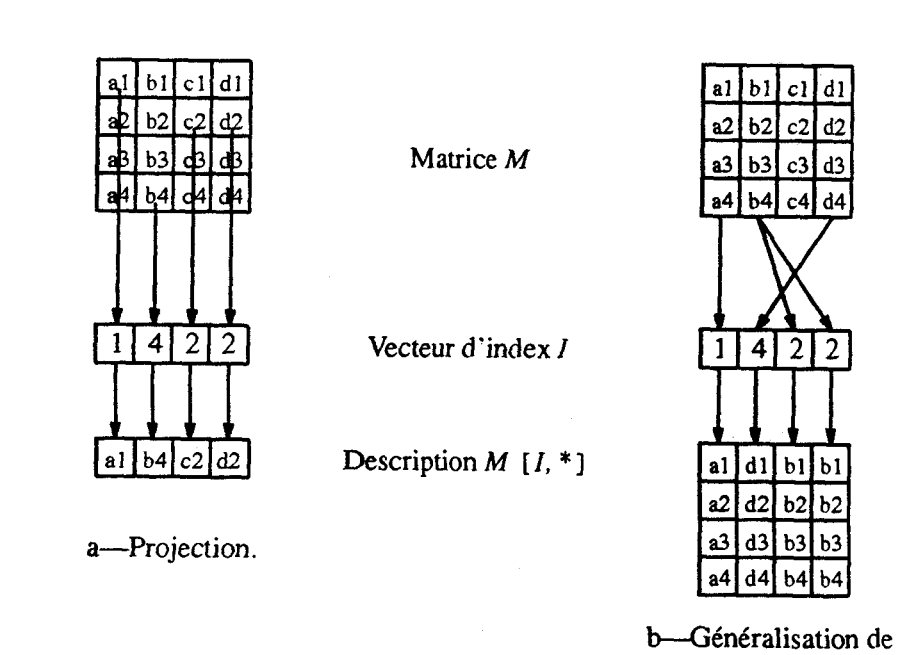

**Figure 1-5. Deux interprétations de la description par une liste d'entiers.** 

**l'indiçage scalaire.** 

**2** La seconde interprétation est une généralisation de I'indiçage par une valeur scalaire entière (figure 1-5 **.b).** Le rang du vecteur résultat est identique à celui du vecteur original. La réduction de rang est obtenue par une description par un scalaire. Les informations bornes inférieure et supérieure du résultat sont celles du vecteur d'index; elles peuvent être différentes de celles de la dimension décrite du vecteur initial. La valeur de chaque élément du vecteur d'indices sélectionne la colonne (ou le plan...) du vecteur initial qui formera celle du vecteur résultant. Cette interprétation est celle de la plupart des langages vectoriels : VECTRAN, VECTOR C, FORTRAN 90, etc...

### **1-3.3.5 Une structure de contrôle vectorielle** : **la construction WHERE**

Le WHERE est une construction courante des langages vectoriels. Elle autorise la réalisation d'une opération sur une partie des éléments des vecteurs d'une instruction. Cette construction fut introduite pour coder en vectoriel les opérations telles que

```
DO 10 i = 1, 100 
           IF (A (i) .GT. B (i)) 
                A (i) = A (i) + B (i) 
10 CONTINUE
```
On écrit alors

WHERE  $(A \cdot GT \cdot B)$   $A = A + B$ 

Cette même instruction peut être considérée comme une mise en facteur de la description par une liste de valeurs booléennes. L'opération est, selon les langages, équivalente à

**A (A. GT. B)** = **A (A .GT. B)** + **B (A .GT. B)** 

ou à

**A (A. GT. B)** = **(A** + **B) (A .GT. B)** 

Cette mise en facteur peut être réalisée sur une suite d'instructions, par exemple en FORTRAN 90 :

```
WHERE (A .GT. B) 
      A = A + BC = A - BEND WHERE
```
L'alternative **ELSE** d'un **IF** imbriqué **dans** une boucle de traitements de vecteurs est remplacée par une alternative **ELSE** WHERE (ou OTHERWISE selon les langages) :

```
DO 10 i = 1, 100 
           IF (A (i) .GT. B (il) 
                 A (i) = A (i) + B (i) 
                 C (i) = A (i) - B (i) 
           ELSE 
                 A (i) = A (i) - B (i) 
           END IF 
10 COBTIBUE
```
25

est équivalent à

```
WHERE (A .GT. B) 
     A = A + BC = A - BELSE WHERE 
     A = A - BEND WHERE
```
Cette construction n'indique pas que le bloc d'instructions **WHERE** et le bloc **ELSEWHERE** peuvent être exécutées indépendamment. Mais, la sémantique du **WHERE** indique généralement que les instructions du bloc **WHERE** sont effectuées avant celles du bloc **ELSEWHERE.** Les instructions apparaissant à I'htkrieur d'une structure **mERE** sont bien souvent limitées à des affectations de vecteurs et à des appels de fonctions prédéfinies retournant des vecteurs. D'autres subtilités concement la présence ou non d'un test avant l'exécution d'un bloc **WHERE** ou **ELSEWHERE. MPL** assure par exemple qu'un bloc **WHERE** (resp. **ELSEWHERE)** n'est exécuté que si au moins un bit du vecteur de contrôle est vrai (resp. faux); ce n'est pas le cas en **POMPC.** Les sémantiques de ces constructions sont étudiées par Bougé et Levaire [BoLe91].

# **1-4 Les propositions de langages pour la programmation**  à **parallélisme de données**

Cette section présente les principaux langages qui ont été proposés depuis l'apparition des premières machines vectorielles jusqu'à FORTRAN 90, la plus récente nonne du langage FORTRAN, **et**  FORTRAN D, une proposition de langage visant toutes les machines à parallélisme de données. Nous nous efforcerons de présenter les points originaux et limitations de chacun des langages, les caractéristiques communes et/ou reprises de langages plus anciens étant parfois passées sous silence.

## **1-4.1 Un pionnier des langages vectoriels** : **VECTRAN**

VECTRAN est une extension vectorielle de FORTRAN qui fut développée par Paul et Wilson chez IBM à partir des années 1975. Trois documents peuvent **être** référencés sur VECïRAN; ce sont : le manuel de référence du langage VECTRAN [PaWi75], l'article introductif à VECTRAN [PaWi78], et une comparaison de VECTRAN avec le projet d'une nouvelle norme **FORTRAN** de l'époque [Paul84].

Les caractéristiques essentielles et les originalités de VECTRAN **se** résument ainsi : introduction de la manipulation de tableaux en tant que tels en FORTRAN, dynarnicité des range (informations relatives aux bornes et à la forme d'un tableau), description des tableaux par des vecteurs (tableaux monodirnensionnels dans la terminologie VECIRAN), les *virlual arrays* (tableau auquel est associée une description par triplet) et l'instmction **IDENTIFY,** des affectations vectorielles **WHEN,** AT, PACK et **UNPACK,** et des extensions des mécanismes d'appel et de retour de fonctions.

#### **Un langage vectoriel explicite**

VECTRAN est un langage vectoriel explicite. VECTRAN propose non seulement la manipulation des tableaux en tant que tels dans les expressions du langage et l'extension de la sémantique des opérateurs

scalaires aux tableaux, mais Paul et Wilson estiment qu'en tant que langage vectoriel, le langage doit aussi fournir :

- 1) les moyens de spécifier un sous-tableau rectangulaire et diverses sections d'un tableau,
- 2) la possibilité de manipuler les tableaux et les sous-tableaux comme des entités aussi bien en partie droite que gauche d'une affectation,
- 3) la possibilité de définir et d'utiliser des fonctions dont le résultat est un tableau et de passer des expressions tableaux comme paramètres à des fonctions,
- 4) un ensemble d'opérateurs incluant des opérateurs de traitement de matrices et de réductions, et
- 5) des facilités pour supporter la manipulation de vecteurs dont les éléments sont référencés soit par une liste de valeurs booléennes, soit par une liste d'index entiers.

Les auteurs du langage se sont également attachés à ce que la compilation des extensions proposées puisse produire un code performant. De plus, ils ont eu souci d'appliquer la règle de "contention". Cette règle stipule que la non-utilisation d'une nouvelle construction offerte par le langage ne doit pas affecter les performances d'un programme.

#### **Le range et I'instruction RANGE**

**VECTRAN** introduit la notion de range suivante : le range d'un tableau est une liste de N éléments, où N est le rang du tableau. Chaque élément de cette liste est soit un littéral entier positif, soit le nom d'une variable scalaire. Un tableau est de range fixe si tous les éléments de cette liste sont des littéraux entiers; cette alternative est généralement la seule proposée par les autres langages. Un range caractérisé par une variable lie I'aclive range du tableau à cette variable. Cet active range peut donc varier lors de l'exécution, si la valeur de la variable change.

L'instruction RANGE permet de déclarer un tableau et d'en spécifier le range. Exemple :

```
RANGE /N,M/ A (10 , IO), B (15 , 25) 
RANGI<br>...
\mathbf{N} = 5M = N + 2<br>...
A = 2.5 * A + B\ddotsc
```
**A** la suite de l'instniction **RANGE,** les tableaux **A** et B sont déclarés et alloués. A de taille IO\* 10 et B de taille **15\*25.** Les scalaires *N* et *M* sont déclarés et initialisés **(N** à 10, et *M* à 10 : le range du premier tableau de la 'déclaration). Les tableaux **A** et B ont un range de *N\*M.* Les affectations de N et M changent les ranges actifs de A et B en 5<sup>\*7</sup>. Donc dans l'instruction  $A = \ldots$ , A et B référencent des matrices 5<sup>\*7</sup>, cette instruction **est** donc fonctionnellement équivalente à

```
DO 10 i = 1, a 
    DO 10 j = 1, H 
          A(i, j) =2.5 *A (i, j) +B (i, j) 
10 CONTINUE
```
La size (taille) est le nombre d'éléments d'un tableau. Elle est connue par la combinaison (nultiplication) des tailles des éléments du range du tableau. Elle doit être connue à la compilation pour tous les tableaux dits primaires (par opposition aux tableaux secondaires que nous détaillons ensuite); l'allocation de ces tableaux étant donc statique.

#### **Description d'un tableau**

Un tableau peut être décrit par une liste de N subscripts (descripteurs), N est le rang du tableau. Comme en FORTRAN, un descripteur peut être une valeur scalaire. De plus, un tableau peut être décrit par une expression entière correspondant à :

- Un vector valuated. C'est un vecteur d'index, cela permet de faire des opérations de gather/scatter.
- Une section selector. Un astérisque \* indique que l'active range est entièrement sélectionné. De plus il cst possible de "shifter" une section; la syntaxe est

 $<$ signe>  $\star$   $<$ expression>

la valcur de l'expression est la taille du shift; un signe + indique que les éléments sont sélectionnés dans l'ordre des indices croissants, un signe - qu'ils le sont dans l'ordre décroissant. Il est donc possible d'accéder des valeurs en dehors de l'*active-range*, par exemple

 $M (\star + 1)$ 

Les figures  $1-6$  et  $1-7$  illustrent des exemples d'utilisation de ces descriptions.

Un replication selector. Cette opération augmente le rank d'un tableau en le dupliquant suivant une dimension donnée. Par exemple,  $X$  étant un vecteur de dimension 1 de taille 4, et  $N$  un scalaire de valeur 3,

> $X \ (\sqrt{N}/7 \ \star)$  $X (\star, /N/ )$ et

représentent respectivement les matrices,

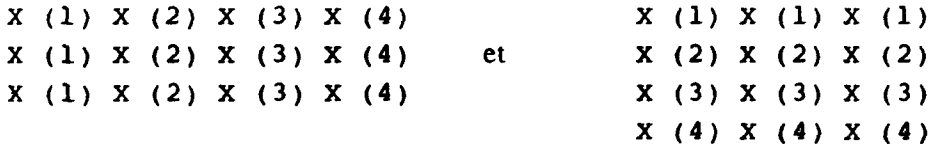

La construction est intéressante; on peut regretter la syntaxe laissant croire que le vecteur  $X$  est à Lin vecteur à deux dimensions.

### **Tableaux secondaires** - **Instruction IDENTIFY**

Dans la terminologie VECTRAN, secondary array (tableau secondaire) et virtual array (tableau virtuel) sont synonymes; ils référencent des tableaux pour lesquels aucune allocation n'est faite, mais qui partagent l'espace mémoire alloué à un autre tableau.

Les tableaux virtuels permettent de manipuler directement (via un nom) des éléments de tableaux qui ne sont pas nécessairement contigus, mais régulièrement espacés dans la mémoire. L'instruction IDENTIFY

a a a a aQa a **Active range**  a a a a aQa a **~=4**  aaaaaaalaaaaaaaa **Active range**  *M=7* \ **A (M, M+1)** 

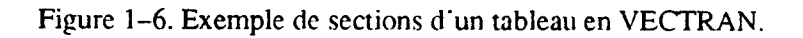

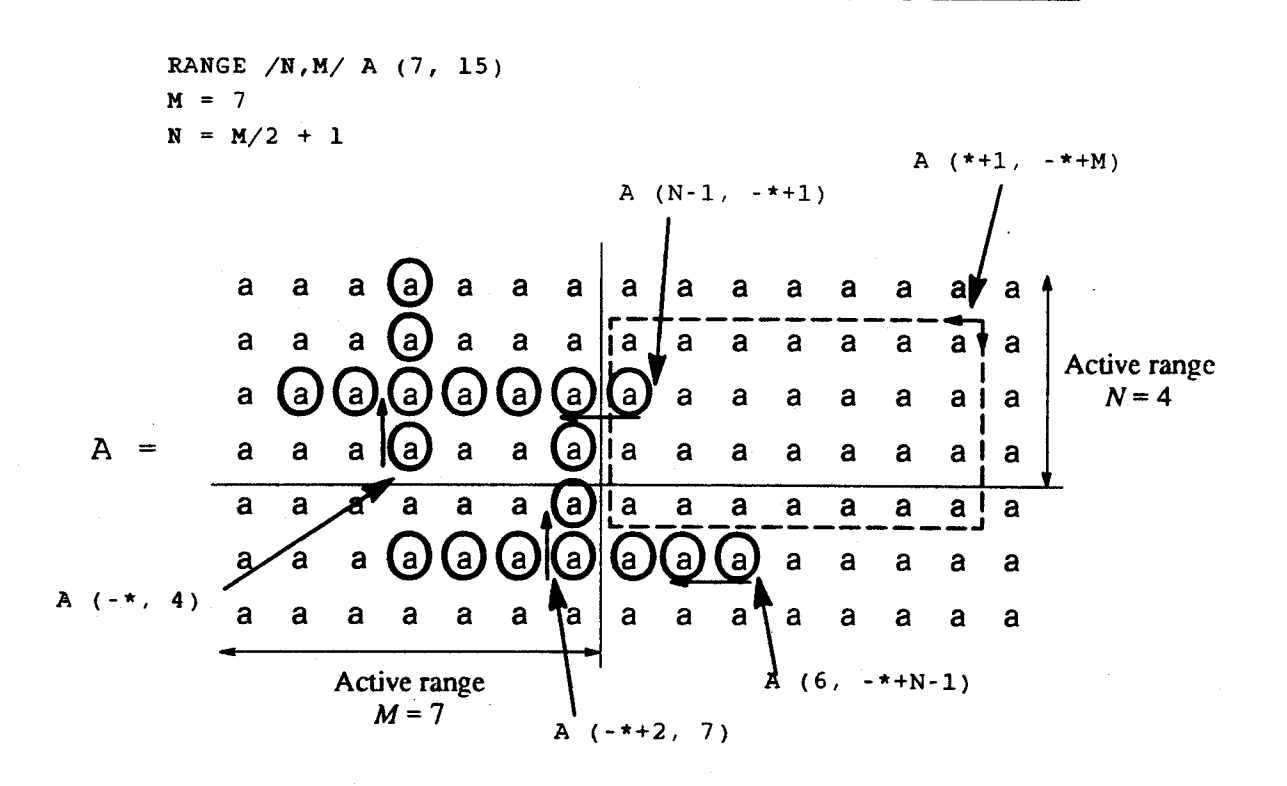

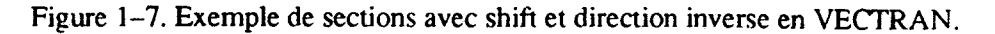

29

est une instruction qui, à l'exécution, associe un tableau virtuel à un tableau (le real array, tableau réel). Il indique quels sont les éléments du tableau virtuel parmi ceux du tableau réel. Une instruction *IDENTIFY* ne produit pas de nouvelle allocation mais un partage de certains éléments du tableau réel par le tableau virtuel. Exemple :

```
DIMENSION X (7, 7) 
IDENTIFY /K/ XU (I) = X (I, I+1)
IDENTIFY /K/ XL (I) = X (I+1, I)
IDENTIFY /L / Y (J) = X (8-J, 2*J-1)
```
La première instruction **IDENTIFY** associe le nom XU à un tableau virtuel de range K; le *i*ème élément de  $XU$  est l'élément X (i, i+1). Le tableau  $XU$  est donc formé des éléments de la diagonale supérieure du tableau  $X$  (figure  $1-8$ ).

Les indices des éléments dans le tableau réel correspondant à des éléments du tableau virtuel doivent s'exprimer à l'aide d'une combinaison linéaire des indices dans le tableau virtuel. Cette construction limite donc l'association d'un tableau virtuel à une tranche d'un vecteur réel ou à des éléments régulièrement espacés dans un tableau réel.

Une fois déclaré et associé par une instruction **IDENTIFY**, un tableau virtuel peut être manipulé en VECTRAN comme un tableau réel. Il est même possible d'associer un nouveau tableau virtuel à ce tableau. La combinaison de deux triplets *borne inférieure : borne supérieure : pas* produit un triplet; un tableau virtuel est donc constitué d'éléments régulièrement espacés dans un tableau réel (éventuellement contigus : pas de 1).

#### <sup>l</sup>**Expressions et opérateurs**

La sémantique des opérateurs habituels de FORTRAN est étendue aux tableaux (y compris les tableaux virtuels). Unc expression VECTRAN est valide si les opérandes sont confonnes (conformable). Deux opérandes sont conformes s'ils ont le même range. Les scalaires sont conformes avec tous les tableaux. Notons aussi les instructions d'affectation PACKet üNPACK qui autorisent l'affectation d'une expression tableau à un tableau non conforme.

**ta** sémantique de l'affectation d'un vecteur est définie de manière à prendre en compte toute dépendance pouvant intervenir entre la partie droite et la partie gauche d'une affectation. La partie droite est évaluée et rangée dans une zone temporaire. Ensuite les valeurs de cette zone temporaire sont effectivement rangées dans la partie gauche.

VECTRAN propose quelques autres opérateurs. L'opérateur de swap (échange) est noté ==. Notons cependant que la génération d'un swap ne peut se passer du passage par une zone temporaire et se suffire d'un registre vectoriel, une dépendance entre la partie droite et gauche du swap pouvant intervenir. Des opérateurs (le nianjpulations de matrices (transposée, etc ...) sont fournis. Les opérateurs unaires de réduction sont généralement notés op/. **Par** exemple, la somme des éléments d'un tableau **A** est obtenue Par

**DIMENSION X (7, 7) IDENTIFY /K/ XU (1)** = **X (1, I+1) IDENTIFY /K/ XL (1)** = **X (I+1, 1) IDENTIFY /L/ Y (J)** = **X (8-J, 2\*J-1)** 

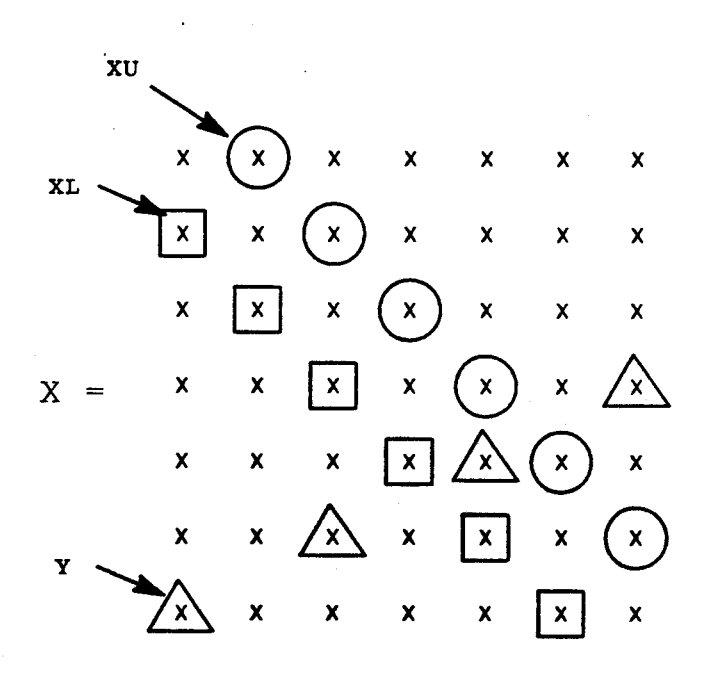

**Figure 1-8. L'instruction IDENTIFY.** 

 $+/A$ 

D'autres opérations/fonctions prédéfinies retournent le minimum, le maximum d'un tableau, etc...

#### **Affectations contrôlées** - **Instructions WHEN et AT**

**VECTRAN** propose deux *afSeclation-like* opérateurs, le **WHEN** et le **AT.** La syntaxe du **WHEN** est :

**WHEN** (*logexpr*) 
$$
A = expr1
$$
 [ $\cdot$ ,  $ORB = expr2$ ]

*logexpr*, A et *B* sont des tableaux conformes. *logexpr* résulte en un tableau de *logical* (valeurs booléennes). Les expressions *logexpr*, *expr1*, *et expr2* sont évaluées. Puis selon la valeur vraie ou fausse de *logexpr* (i), une des affectations  $A(i) = exp(1/i)$  ou  $B(i) = exp(2(i))$  est effectuée. La syntaxe du AT est identique à celle du **WHEN** :

$$
AT (logexpr) A = expr1 [ , OR B = expr2 ]
$$

La sémantique est différente. L'expression *expr1* (resp. *expr2*) n'est évaluée que pour les indices *i* tels que *logexpr* (*i*) est vrai (resp. faux).

#### **Fonctions**

Les fonctions **VECTRAN (FUNCTION** et *SUBPROGRAM)* sont des extensions des fonctions **FORTRAN.**  Il est donc possible d'appeler des fonctions FORTRAN depuis VECTRAN, et inversement (à quelques limitations près, par exemple les tableaux paramètres). Comme en FORTRAN, tous les passages de paramètre se font par adresse; les fonctions appelées et appelantes se partagent donc les élénients des paramètres tableaux.

#### Les tableaux comme arguments

Il est possible de passer des tableaux comme argument à une fonction VECTRAN. La seule limitation est liée aux tableaux décrits. Le passage d'un tel tableau est réalisé par consommation de la description. C'est-à-dire que la description produit une liste de valeurs qui sont elles passées à la fonction appelée. 11 n'est donc pas possible de partager ainsi des éléments de tableaux entre fonctions appelante et appelée. Une solution présentée par Paul et Wilson est de passer deux paramètres : le tableau et la description, puis de reconstmire le vecteur décrit dans la fonction appelée. Cette méthode est la seule envisageable pour les descriptions par une liste d'index. **A** l'inverse, le passage de paramètres de descriptions par triplets d'un vecteur est réalisé par le passage d'un tableau virtuel obtenu par une instruction INDENTIFY. Le compilateur est alors à charge de manipuler une structure interne qui ne peut être réduite à un pointeur vers un tableau conune il en est d'habitude en **FORTRAN.** 

Les informations de rank, range, et type sont locales et associées au nom d'un tableau. Lors du passage en paramètre d'un tableau, ces informations sont perdues. Une déclaration locale à la fonction appelée redéfinit éventuellement ces informations pour le paramètre.

#### *Résultat tableau*

Une fonction peut retourner un tableau, elle doit alors apparaître dans une déclaration **RANGE** qui détremine les caractéristiques du tableau retourné. La taille de ce tableau doit être connue lors de la compilation afin de réaliser, à ce stade, son allocation.

#### **Attributs ELEMENTAL et GENERIC**

On peut spécifier qu'une fonction est **ELEMENTAL** lors de son appel. Les paramètres fonneis de la fonction doivent être scalaires, les paramètres effectifs peuvent être scalaires ou tableaux. Tous les paramètres tableaux doivent être conformes; le résultat est alors un tableau conforme avec les tableaux arguments de la fonction. Le résultat est obtenu élément par élément par une boucle implicite incluant un appel à la fonction scalaire pour chacun des éléments des tableaux paramètres effectifs.

L'attribut GENERIC est réservé aux fonctions prédéfinies. Les type et constructeur (scalaire/tableau) du résultat dépendent de ceux des arguments (le résultat est un tableau si les arguments sont des tableaux, etc.).

#### **Conclusion**

VECTRAN a le mérite d'être un des premiers langages vectoriels indépendant de toute machine cible. De nombreuses idées furent introduites par VECTRAN bien que certaines d'entre elles n'aient pu être reprises ensuite faute de leur trouver une implantation efficace sur les machines vectorielles (par exemple les fonctions). Les motivations de Paul et Wilson tel le principe de contention sont hiportantes. Les points forts lie VECTRAN sont la compatibilité avec FORTRAN, l'instruction de création dynamique de tableaux virtuels **IDENTIFY,** la dynamicité des ranges des tableaux, etc. A l'inverse, on peut regretter une syntaxe trop lourde, la non-uniformité entre les descriptions par liste d'entiers et par triplet (par exemple lors du passage de paramètre) et l'absence de description par liste de booléens (seulement lors du rangement par AT et WHEN).

## **1-4.2** Le premier langage vectoriel "commercial": **FORTRAN 200**

FORTRAN 200 est une extension de FORTRAN qui fut proposée par Control Data pour les machines Cyber 200.203 et 205. FORTRAN 200 inclut d'une part une reconnaissance automatique des instructions vectorielles au sein de code scalaire, et d'autre part une extension "vectorielle" autorisant la manipulation de vecteurs en tant que tels. Nous nous intéressons ici surtout à cette extension vectorielle. Notons quand mênie qu'un tel langage autorise un portage en douceur d'une application existante écrite en FORTRAN scalaire. Par ailleurs, les constructions vectorielles proposées par FORTRAN 200 peuvent sembler trop proches de l'architecture de la machine ciblée et même limitées à celle-ci pour que ce langage puisse être qiialifié de "langage vectoriel explicite". FORTRAN 200 est un langage vectoriel dédié à une machine cible. Le chapitre 9 "vector programming" du manuel de référence FORTRAN 200 [CDC83] est la principale source d'informations sur les possibilités offertes par FORTRAN 200 en matière de programmation vectorielle. Un chapitre du livre de Perrott [Perr87] est consacré en partie à FORTRAN 200.

#### **La spécification ROWWI SE**

÷

FORTRAN 200 est une extension de FORTRAN. Une des constructions introduites par FORTRAN 200 est la spécification **ROWWISE.** En FORTRAN, un tableau multi-dimension est alloué en mémoire colonne par colonne. Une spécification **ROWWISE** definit une allocation ligne par ligne. Par exemple suite aux déclarations des tableaux **COL** et *LIG* 

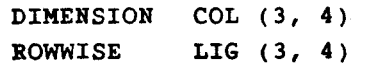

les éléments des tableaux sont rangés dans l'ordre suivant en mémoire :

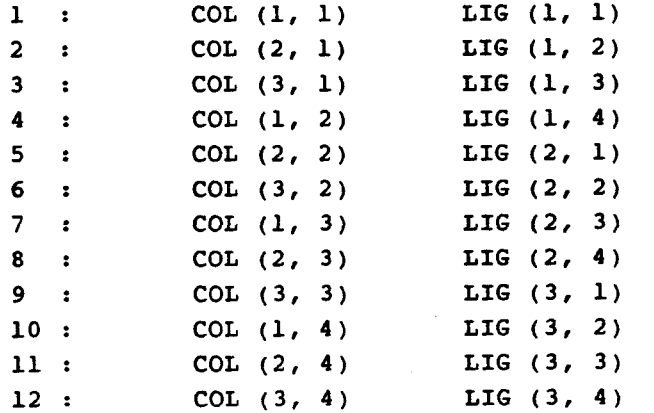

Cette spécification ROWWISE est intéressante car sur la machine visée par FORTRAN 200, seules des suites d'éléments contigus en mémoire, éventuellement filtrés par un masque de bits, peuvent être traitées par les unités vectorielles. En adaptant l'allocation au traitement, il est ainsi possible de considérer des vecteurs aussi bien dans des colonnes que dans des lignes de matrices.

#### **Vecteurs et descripteurs**

FORTRAN 200 propose deux constructeurs autorisant la manipulation de vecteurs : les *veclor references*  (références de vecteurs, ou vecteurs) et les *descriptors* (descripteurs). Un vecteur est une série de valeurs allouées consécutivement en mémoire. Un vecteur référence une suite d'éléments d'un tableau. Un vecteur est de la forme suivante :

nom-de-tableau ( base; longueur)

base est l'indice du premier élément du vecteur dans le tableau nom\_de\_tableau; longueur le nombre d'éléments formant le vecteur. Cette longueur du vecteur est limitée à 65535, reflétant une limitation de l'architecture de la machine. Outre les informations de base et de longueur, les éléments référencés par un vecteur sont déterminés par la déclaration du tableau, et l'éventuelle spécification de ROWWISE pour ce tableau. Soient les déclarations

```
DIHEHSIOH A (lO), B (10, 10) 
ROWWISE C (10, 10)
```
 $A(3; 5)$ 

les vecteurs référencent les suites d'éléments

 $\hat{\mathbf{y}}$ 

 $B(1,1; 5)$ 

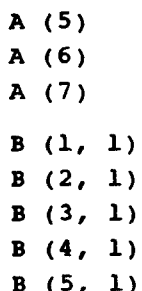

 $A(3)$ 

 $A(4)$ 

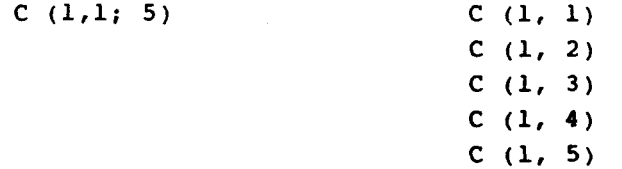

L'autre construction proposée par **FORTRAN** 200 est le descripteur. Un descripteur référence un vecteur par un nom. Un descripteur est implanté sous la forme d'un couple (nombre d'éléments, adresse du premier élément). L'association entre le descripteur et un vecteur est réalisée soit par une instruction DATA, soit par une affectation de descripteur ASSIGN. L'association au moyen de DATA est réalisée lors de la compilation alors que l'association ASSIGN est dynamique. Les initialisations

```
REAL A (5), B (10), C (9) 
REAL V1, V2, V3 (5) 
DESCRIPTOR V1, V2, V3 
DATA V1, V2 /C (1;5), C (5;5)/ 
DATA V3 /A (1;5), B (1;5), 3*C (1;7)/
```
associent respectivement les descripteurs VI et V2 avec les éléments C (1) à C (5) et C (5) à C (9) d'une part et les éléments du tableau de descripteurs V3 respectivement avec les vecteurs **A** (1 ; <sup>5</sup>), *B*( $1;5$ ),  $C$ ( $1;7$ ),  $C$ ( $1;7$ ), et  $C$ ( $1;7$ ) d'autre part.

Une association ASSIGN est une instruction; elle est donc réalisée dynamiquement lors de l'exécution. Deux formes de ASSIGN sont distinguées. La première fonne de cette instruction réalise la même association qu'une instruction DATA. La seconde forme de ASSIGN alloue dynamiquement une zone de données pour stocker le nombre d'éléments souhaité. L'instruction **FREE** libère toutes les zones allouées dynamiquement dans l'unité de programme en cours.

```
REAL A (5), B (10), C (9) 
REAL VI, V3 (5) 
DESCRIPTOR V1, V3 
ASSIGN V1, C (1;s) 
ASSIGN V3 (l), A (1;5) 
ASSIGN V3 (2), V1 
ASSIGN V1, .DYN. INT EXPR
ASSIGN V3 (3), .DYN. 100
ASSIGB V3 (4), .Dm. 250 
FREE
```
Toutefois, à la suite d'une opération ASSIGN, le descripteur ne peut être manipulé qu'en tant que vecteur; il n'est pas possible d'accéder individuellement à ses éléments; *VI* **[il** est invalide.

#### **Expressions et affectations**

Les expressions FORTRAN 200 sont étendues aux vecteurs. Les références de vecteurs et les descripteurs peuvent apparaître dans les expressions. Toutes les références de vecteurs et descripteurs d'une expression doivent avoir la même longueur. Sémantiquement, les opérations sont effectuées éléinent par élément. L'instruction d'affectation est également étendue aux références de vecteurs et aux descripteurs. Une telle instruction affecte les éléments de tableau référencés par la partie gauche avec l'élément correspondant de la partie droite. Les deux morceaux de codes

```
REAL A (5), B (IO), C (9) 
C (5;5) = A (1;5) + 2 * B (1;5)
```
 $et$ 

```
REAL A (5), B (10), C (9) 
REAL V1, V3 (5) 
DESCRIPTOR V1, V3 
DATA V1 /C (5;5)/ 
DATA V3 /A (1;5), B (1;5), 3*C (1; 7)/ 
VI = V3 (1) + 2 * V3 (2)
```
sont donc équivalents et produiront le même résultat (pas forcément le même code objet) que :

**REAL A (S), B (10), C (9) DO 10 i** = **1, 5 10** C **(i+5)** = **A (i)** + **2** \* B **(i)** 

#### **Le constructeur WHERE**

FORTRAN 200 fournit un constructeur **WHERE** tel que celui défini au paragraphe 1-3.3.5. Les affectations de références de vecteurs et de descripteurs presentes dans un bloc **mERE** sont alors contrôlées par un vecteur de bits, nommé *vecteur de contrble.* C'est-à-dire que seuls les éléments de vecteurs, dont l'élément correspondant du vecteur de bits est à 1 (vrai), ont leur valeur modifiée lors d'une affectation. Les instructions qui ne sont pas des affectations vectorielles ne sont pas autorisées dans un bloc **WHEBE.** Les expressions vectorielles d'un tel bloc doivent être formées d'opérations arithmétiques (+, -, \*, et **1)** et d'appels à des fonctions vectorielles prédéfinies (VSQRT, VABS, etc...). Les vecteurs opérandes de ces appels de fonctions sont eux aussi contrôlés par le vecteur de bits. Tous les opérandes vecteurs d'un tel bloc doivent être de même longueur : la longueur du vecteur de contrôle.

L'utilisation du constructeur **WHERE** est facilitée par l'adjonction du type BIT aux types habituels **FORTRAN.** Une variable de type BIT représente un vecteur de bits. Ces objets sont manipulés par les expressions de FORTRAN 200 et produits par les opérateurs de comparaisons appliqués aux vecteurs, par exemple

**REAL A (5), B (5) BIT** VBIT **(5)**   $VBIT (1;5) = A (1;5) .GT. B (1;5)$ 

#### **Les fonctions et sous-programmes**

FORTRAN 200 étend les fonctions et sous-programmes FORTRAN aux vecteurs. Des paramètres vecteurs peuvent être passés à une fonction; une fonction peut retourner un vecteur; et un ensemble de fonctions vecteurs prédéfinies est fourni.

Lors de la définition d'une fonction, on peut préciser que certains paramètres formels sont des descripteurs. Les paramètres effectifs devront alors être soit des descripteurs, soit des références de vecteurs. **A** l'appel de la fonction, une taille et une adresse de base de vecteur seront alors passées.

Une fonction peut retourner un résultat vecteur. **Dans** le corps de la fonction, on affecte le nom de la fonction comme un descripteur. L'instruction d'appel de la fonction précise comment est retourne ce résultat. Deux alternatives sont proposées : allouer une zone temporaire ou utiliser un vecteur pour retourner le résultat; elles sont illustrées par l'exemple suivant. Lors de l'appel, le "paramètre"suivant le ; spécifie soit la taille à allouer pour la zone temporaire, soit le nom du vecteur dans lequel retourner le résultat.

```
PROGRAM VECFUNC 
REAL A (100), B (100), C (100)
C (1; 100) = VFONCT (A (1; 100), B (1; 100); 100) 
END 
FUNCTION VFONCT (VA, VB; *) 
DESCRIPTOR VFONCT, VA, VB 
VFONCT = VA + VBRETURN 
END
```
L'appel de la fonction VFONCT s'écrit aussi

**C (1; 100)** = **VFONCT (A (1; 100), B (1; 100); C (1; 100))** 

et utilise C (1 ; 100) comme zone temporaire pour retourner le résultat.

Ce mécanisme autorise de manière simple la définition de fonction acceptant des arguments vecteurs de taille non fixée et le retour de vecteurs de taille variable.

La bibliothèque du FORTRAN 200 fournit des fonctions de réduction de vecteurs (par exemple **QSSSUM**  retourne la somme des éléments d'un vecteur). Outre le paramètre vecteur passe à ces fonctions, certaines acceptent un paramètre vecteur de *conlrble;* l'opération n'est alors réalisée que pour les éléments du vecteur dont l'élément correspondant du vecteur de contrôle est vrai. Les opérations de gather/scatter sont tgalement réalisées par des appels à des fonctions de la bibliothèque Q8 **(QIVGATH** et **QIVSCATR).** 

#### **Discussion**

Les constructions fournies par le FORTRAN 200 sont fortement liées à l'architecture de la machine cible. La manipulation de vecteurs de bits est encouragée (déclaration BIT, constructeur **wHERE)** car ces objets sont facilement implantés sur les machines CDC. A l'inverse, les opérations de gather/scatter, qui ne sont disponibles que via la bibliothèque, ne sont pas efficacement implantées dans l'architecture de ces machines. La taille des vecteurs est au **maximum** 65535, refldtant ainsi une limitation imposée par l'architecture (taille des pages de la mémoire paginée). Cependant, le fait qu'un même langage propose à la fois des outils syntaxiques d'expression du vectoriel et une reconnaissance automatique des structures vectorielles dans un programme scalaire est un point notablement intéressant.

Notons que les constructions de FORTRAN 200, à l'exception de la vectorisation automatique, sont reprises dans le langage VECTOR C développé par Li et Schwetman [LiSc84], [LiSc85], et [Li86].

## **1-4.3 Le langage ACTUS** - **Manipulation** *d'extent* **of**  *parallelism*

Le langage ACTUS fut proposé par R.H. Perrott dans le milieu des années 1970. ACTUS est une extension parallèle du langage PASCAL. Une première version de **ACTUS** fut implantée sur Cray 1; une seconde version légèrement modifiée et référencée comme ACTUS II est implantée sur ICL **DAP.** 

Les papiers de Perrott [Perr79a] et [PCM83], présentent ACIVS. D'autres informations sont disponibles dans le manuel de référence [Perr79b]. L'implantation de ACTUS est brièvement discutée dans [PCMP83], [PCM84], et PCMP851. ACïUS II est introduit dans [PLD87]. L'environnement de programmation développé autour d'ACTUS est présenté dans [PeZa87] et [PeLu91].

Les points suivants sont donnés par Perrott comme sous-jacents à la conception de ACTUS en tant que langage pour machine SIMD :

- 1) le langage doit ignorer les caractéristiques propres d'une architecture cible particulière;
- 2) le programmeur doit être à même d'exprimer directement le parallélisme de son problème;
- 3) le taux de parallélisme doit être variable et non **fixé** par des considérations matérielles par exemple le nombre de processeurs élémentaires;
- 4) le contrôle du parallélisme doit être à la fois explicite et possible au travers les données.

De plus Perrott est convaincu de l'inadéquation de FORTRAN à la programmation vectorielle, tant par son aspect "ancien" opposé aux vues plus "génie logiciel" de Perrott, que par les extensions peu portables qui ont été proposées pour FORTRAN.

#### **Tableaux paralleles ACTUS**

**ACTUS** est développé autour de la notion de *extent* **ofparallelism** ou EOP. Un EOP est associé à chaque instruction vectorielle ACTUS et à chaque déclaration de tableau. Un EOP indique le nombre de données sur lesquelles une instruction peut être appliquée simultanément. ACTUS est un langage de manipulation d'extent of parallelism. Lors de la déclaration d'un tableau, on indique la ou les dimensions qui seront accédées en parallèle par un : "parallel dot" à la place du . . de la déclaration PASCAL habituelle.

```
SCALAR : array [1..200] of ceal; 
PARALLEL : array [1:200] of real;
```
déclare un tableau SCALAR dont les composantes ne pourront pas être accédées en parallèle et un tableau *PARALLEL* dont les composantes pourront être accédées en parallèle; son EOP est **borne** par 200. L'EOP

est déclaré indépendamment pour chaque dimension. Soit la multiplication d 'une matrice *Marrice* de taille *M* \* N par un vecteur V de taille N produisant un vecteur **U** de taille *M.* 

```
const 
     M = 200; N = 123; (* valeurs arbitraires *) 
var 
     Matrice : array [l:M, l..H] of real; 
     V: array [l..H] of real; 
     U: array [l:M] of real; 
     j: l..N; 
begin 
     U [l:H] = 0.0; 
     for j := 1 to N do 
           U [l:M] = U [l:M] + Matrice [l:M, j] * V [j]; (* S1 *) 
end
```
La matrice *Matrice* est déclarée avec un EOP de *M* sur la première dimension. Les éléments d'une colonne peuvent donc être accédés en parallèle (instruction SI). Les éléments d'une ligne doivent être accédés un par un, comme en PASCAL. Le nombre de dimensions accessibles en parallèle est limité à un; cela est motivé par le fait que les processeurs vectorielsne présentent qu'un seul niveau de parallélisme. **ACTUS** II autorise deux dimensions d'un tableau à être accédées en parallèle, reflétant ainsi le tableau de processeurs de la machine visée, I'ICL DAP et plus généralement des machines tableaux.

#### **Index sets et description en ACTUS**

**ACTUS** propose des *index sets* qui sont des objets exprimant un **EOP;** la valeur de ces objets doit être fixée à la compilation; ils sont ensuite utilisés comme description d'une dimension parallèle d'un tableau. llla valeur d'un tel objet est obtenue depuis une expression construite ssuivant la syntaxe

*borne inférieure* : [ *pas* ] *borne supérieure* ou *borne infkrieure* : *borne supérieure* 

```
cons t 
     M = 200; N = 100; M1 = 199var 
      GRID : array Il:M, 1..8] of real; 
index 
      INSIDE = 2:MLODD= 1 :[ 2 ] Ml 
      EVEH = 2 :[ 2 ] M
```
Les éléments pairs de la *i<sup>ème</sup>* colonne de *GRID* sont accédés en parallèle

```
GRID [ODD, il
```
Les EOPs des tableaux présents dans une instruction doivent être identiques;

```
GRID [ODD, il = GRID IEVEH, j] (* INALIDE, EOP non identiques *) 
11 faut utiliser les opérateurs d'alignement de EOP shif t ou rotate :
```

```
GRID [ODD, i] = GRID [ODD shift +1, j]
```
La manipulation d'EOP est facilitée par différents constructeurs et par l'extension des structures de contrôle scalaires à des opérandes tableaux. Le constmcteur **within** définit le €OP courant qui est ensuite référencé par le signe dièse # :

```
within ODD do 
     GRID [#, i] = GRID [# shift +1, j]
```
**Le** EOP courant est aussi affecté par les constructions if, **case, while, repeat,** et **for** dont les prédicats sont des tableaux.

```
within 1 : P do begin ( * EOP * )<br>
A [ * ] := - B [ * ] ( * 1 : P * )A [ \sharp ] := - B [ \sharp ]if A [!] > 0.0 then <br>
A [!] := A [!] / 2 (* 0 \leftarrow [ \leftarrow P *)
                       A [ [ \frac{1}{2} ] \begin{array}{ccc} 2 & & ( \star 0 \lt \star \vdots \vdots \vdots \uparrow \uparrow [ \star ] & & ( \star \vdots \uparrow \star \end{array}X [\#] := A [\#]end
```
Dans l'instruction contrôlée par le prédicat tableau  $A \neq 0.0$ , seules les valeurs de A strictement positives sont divisées par 2.

```
while A [l:N] > 0.0 do begin 
             A \begin{bmatrix} \# \\ \end{bmatrix} := A \begin{bmatrix} \# \\ \end{bmatrix} -1B [\frac{1}{2}] := B [\frac{1}{2}] * A [\frac{1}{2}]end
```
Les instructions de la boucle sont exécutées pour un EOP correspondant aux valeurs positives de A et tant qu'il existe une valeur positive de A (EOP non nul).

### **Les fonctions en ACTUS**

Les fonctions **ACTUS** acceptent des paramètres tableaux et retournent des valeurs tableaux. 11 est possible de passer des tranches d'un tableau à une fonction. Toutefois, les dimensions parallèles et scalaires des tableaux doivent correspondre.

```
var 
     tableau : array [ 1..10 , 1:100 , 1..10 , 1..10 ] of real; 
procedure p (var x : array [ extent, a .. b] of real); 
     begin 
      \ddotscend 
begin 
     p (tableau [ 1 , 20:40, 2..4 , 11); (* extent=20:40, a=2, b=4 *) 
     p (tableau [ 1 , 1:10, 1 , 3..7]); (* extent=l:lO, a=3, b=7 *) 
end
```
La description par un vecteur de valeurs entières est réaiisée **comme** une projection **(cf.** section 1-3.3.4, page 21). L'exemple suivant initialise les valeurs de la diagonale de bigarray à zéro.

```
var 
      bigarray : array [1:10, 1..10) of real; 
      indexarray : array [1:10] of integer; 
begin 
      within 1:10 do begin 
            indexarray [#] = 1:lO; 
            bigarray [#, indexarray [#Il = 0.0; 
      end 
end
```
Lors de la déclaration d'une dimension scalaire d'un tableau, il est possible de préciser le nombre d'éléments de cette dimension qu'il est nécessaire de charger lors de transfert de la mémoire centrale vers une mémoire locale ou une mémoire cache.

#### **Implantation**

Liniplantation de ACTUS est réalisée via une série de primitives de n~anipulations des **EOP** par des objets de type runtimeset (RTS) au sein d'une représentation intermédiaire de type arbre abstrait. Les RTS sont des **EOP** dont les caractéristiques ne sont pas fixées à la compilation. Ces primitives initialisent un RTS à partir d'un **EOP (setfrom)** ou à partir des éléinents de valeur vraie d'un vecteur **(truevalues),**  indique si un RTS est vide ou non **(anymember),** et retourne une **RTS** compléinent d'un autre RTS avec un **EOP.** Par exemple

**while a [1:10]** > **O do a [#l** := **a [#l -1** 

est codé en (la construction **eop RTS do** est l'équivalente du **within** pour les **RTS,** les *#rrsi#* sont des variables de type RTS)

```
begin 
#rtsO# := setfrom (1 :Il] 10); 
eop #rtsO# do begin 
      #rtsl# := truevalues (a [#] > 0); 
      if anymember (#rtsl#) then 
            repeat 
                  eop #rtsl# do begin 
                        a [#] := a [#] - 1 
                         #rts1# := truevalues (a [4] > 0)end 
            while anymember (#rtsl#) 
end 
end
```
#### **Discussion**

Le langage **ACTUS** propose des constructions facilitant la déclaration et la manipulation d'extent of parallelism dénotant les ensembles d'éléments d'un tableau manipulables en parallèle. Il est à regretter la non "orthogonalité" et la limitation de certaines constructions proposées. Par exemple les EOP correspondant à une liste de valeurs booléennes ne peuvent être exprimés que par une construction  $\pm$ f

vectorielle. Les index set (objets représentant un EOP triplet) ne sont pas manipulables par les insuuctions du langage; leurs valeurs doivent donc être fixées à I'initialisation. A l'inverse, les opérations shift et rotate des EOPs et leurs extensions en deux dimensions Vshif t, vrotate, **Hshif** t, ... facilitent l'implémentation des descriptions, par exemple sous fonne de communications aux voisins dans le cas d'une machine tableau.

## **1.4 La nouvelle norme FORTRAN** : **FORTRAN 90**

FORTRAN 90 est la nouvelle norme du langage FORTRAN. Après la mise en place du dernier standard FORTRAN 77, un comité fut chargé de travailler **sur** une nouvelle révision du langage : FORTRAN 8x. Après de nombreux travaux, commissions, débats, et commentaires, le **x** fut fixé à 10 et le projet de norme approuvé. FORTRAN est un Iangage à usage général. FORTRAN est même **l'un** des langages les plus utilisés par les scientifiques et les nurnériciens. C'est certainement pourquoi FORTRAN 90 inclut des éléments de manipulation de vecteurs. Cette section ne liste et ne détaille pas toutes les constructions de FORTRAN 90. Nous ne nous intéressons qu'aux aspects de FORTRAN 90 qui concernent le vectoriel. On pourra consulter un des derniers drafts de la norme [ANS19 11 ou le livre de Metcalfet Reid [MeRe901 pour de plus amples informations sur les autres aspects de FORTRAN 90. La publication de Reid [Reid891 résume en 10 pages les apports de FORTRAN 90.

#### **Opérateurs et instructions**

FORTRAN 90 est un langage vectoriel explicite. Les tableaux sont manipulés en tant qu'entités dans le langage. Les opérateurs scalaires et les fonctions prédéfinies ont été étendus aux tableaux. Par exemple l'expression

 $B + C \times$  **SIN** (D)

est valide pour B, C, D vecteurs ou scalaires. La plupart des fonctions intrinsèques de FORTRAN 77 on été étendues aux arguments tableaux. Les expressions ne sont valides que si toutes leurs opérandes tableaux sont conformes, c'est-à-dire de même forme (mêine nombre de dimensions et mêine taille dans chaque dimension). L'affectation d'un tableau est définie comme évaluant entièrement sa partie droite avant de ranger le résultat dans la partie gauche.

#### **Les littéraux**

**FORTRAN** 90 étant **un** langage manipulant des tableaux en tant que tels, un constructeur est proposé pour la création de tableaux constants ou de valeurs littérales tableaux. Un tableau mono-dimension est construit comme une liste de valeurs immédiates entre parenthèses et barres obliques; par exemple

 $( / 1, 2, 3, 5, 10 / )$ 

une liste de valeurs consécutives ou régulièrement espacées peut former un tableau littéral comme par exemple

(/ **(1, I=l,s)** /) équivalentà (/ **1,** 2, **3, 4, 5** 1)

et

*Langages et expression du parallélisme de données* 

(/ **(1, 1=1,10,2)** /) équivalentà (/ **1, 3, 5, 7, 9** /)

On peut combiner et emboîter les deux constructions :

```
(/ 1, 4, (1, 1=l,3) /) équivalentà (/l, 4, 1, 2, 31)
```
et

/ **1, I=, 13** / équivalentà **(/l, 2, 3, 1, 2, 3, 1, 2, 3** 1)

Ces littéraux sont mono-dimensionnels. Des littéraux multi-dimensionnels sont consuuits en utilisant la fonction intrinsèque RESHAPE;

**RESHAPE (SHAPE** = (/ **2, 3** /), **SOURCE** = (/ **1, 2, 3, 4, 5, 6** /) )

désigne la matrice

5  $\mathbf{1}$  $\overline{\mathbf{3}}$  $\mathbf{z}$  $\Delta$ 6

Ces constructions de valeurs littérales ne sont pas limitées aux tableaux d'entiers mais s'appliquent à tous les types FORTRAN.

#### **L'allocation des tableaux**

En FORTRAN 77, l'allocation des tableaux, comme celle de tous les objets, est réalisée de manière statique. FORTRAN 90 met en place deux nouvelles allocations pour les tableaux (les allocations *aufornaligue* et **dynamique)** ; on distingue donc :

- les tableaux statiques Les tableaux statiques sont repris de FORTRAN 77. L'allocation d'un tableau statique est déterminée à la compilation dans la zone des données statiques; leur taille est donc connue dès la compilation.
- **a** les tableaux automatiques Les tableaux automatiques sont alloués automatiquement à l'entrée d'une fonction et désalloués à la sortie de la fonction. Par exemple, leur taille est un paramètre passé à la fonction.
- les tableaux dynamiques Les tableaux dynamiques sont explicitement alloués et désalloués par le programmeur via les instructions **ALLOCATE** et **DESALLOCATE**. Pour qu'il en soit ainsi, le tableau doit être **spécifié ALLOCATABLE** lors de sa déclaration. Lors de cette déclaration, la taille de chacune de ses dimensions n'est pas donnée (spécification **DIMENSION);** elle sera précisée lors de l'allocation :

```
INTEGER N
REAL, DIMENSION (:,:), ALLOCATABLE :: A
REAL<br>...
READ (INPUT, *) N 
ALLOCATE (A (H, N*N)) 
... 
DESALLOCATE (A)
```
Les tableaux dynamiques seront alloués sur un tas.

#### **Les descriptions**

**FORTRAN 77** autorise la sélection d'un élément d'un tableau. **FORTRAN** 90 étend cette sélection d'éléments dans deux directions : la sélection par un triplet et la sélection par une liste d'index (tableau d'entiers), et ce pour chaque dimension. La sélection par un triplet sélectionne des éléments contigus ou également espacés dans une dimension. La syntaxe générale est

 $[\langle lower \rangle] : [\langle upper \rangle] [ : \langle step \rangle]$ 

Les valews par défaut des lower et upper sont les limites de variation des indices dans la dimension décrite (définis lors de la déclaration ou l'allocation); la valeur par défaut du step est 1.

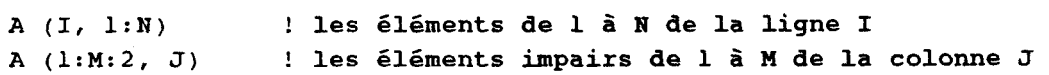

La sélection par un tableau d'entiers mono-dimensionnel (vecteur d'index) réalise les opérations de gather/scatter. Par exemple

 $V$  (  $( / 1, 7, 3, 2 / )$  )

est composé dans l'ordre des éléments V (I), V (7), **V** *(3),* V (2). SoientZunematrice deux dimensions, *U* et V deux vecteurs d'entiers de taille 3, et 4 respectivement et de valeur

 $U = ( / 1, 3, 2 / )$  $V = (\frac{2}{1}, 1, 1, 3)$ 

Alors Z (3, V) est composé des éléments de la troisième ligne de Z dans l'ordre

 $2(3, 2)$   $2(3, 1)$  $2(3, 1)$  $Z(3, 3)$ 

et Z **(U,** V) est

 $2(1, 1)$  $2(1, 1)$  $2(1, 3)$  $2(1, 2)$  $2(3, 2)$  $2(3, 1)$  $2(3, 1)$  $2(3, 3)$  $2(2, 1)$  $2(2, 3)$  $2(2, 2)$  $2(2, 1)$ 

Lorsqu'une valeur apparaît plusieurs fois dans le vecteur d'index, plusieurs éléments du vecteur décrit représententun même élément du tableau initial. En **FORTRAN** 90, cette opération est illégale en écriture :

 $V$  (  $( / 1, 7, 3, 7 / )$  ) = (/ 1, 2, 3, 4 /) : Illégal

#### **Les "pointeurs" comme alias**

**FORTRAN 90** introduit la notion de pointeur dans le langage **FORTRAN.** Des constructions et manipulations de structures sont également disponibles en **FORTRAN** 90 sous le vocable de *derived* data **rypes.** La combinaison de ces deux types d'objets autorise la manipulation de structures de données complexes. Nous nous intéressons ici à une utilisation particulière des pointeurs proposée par **FORTRAN**  90. La déclaration d'un pointeur sur un tableau définit le nombre de dimensions de ce tableau :

Langages et expression du parallélisme de données

#### **REAL, DIMENSION** (:,:), **POINTER** :: **PTR**

**PTR** est **un** pointeur sur un tableau de deux dimensions de réels. On pourra l'associer à un objet défini comme cible d'un pointeur (mot clé **TARGET).** Suite à la déclaration du tableau TAB

**REAL, DIMENSION (3, 5), TARGET** :: **TAE** 

**il** est possible d'associer le pointeur **PTR** par

 $PTR$  =>  $TAB$ 

à la suite de quoi le pointeur **PTR** est un alias pour le tableau *TAB* et peut être utilisé comme tous les tableaux FORTRAN 90 (sauf en temps que paramètre, cf. ci-dessous). Plus intéressant est la possibilité d'associer une section (description par triplet) de tableau à un pointeur; par exemple :

**PTR** => **TAB (Ll:Ul:Sl, L2:U2)** 

Les expressions apparaissant dans la description par triplet sont évaluées lors de l'association du pointeur. Le pointeur PTR référence ensuite les éléments de *TAB* sélectionnés par la description. Les descriptions par une liste d'index ne peuvent pas être associées àun pointeur. Cette limitation simplifie la représentation de ces pointeurs mais n'est certainement pas satisfaisante pour le programmeur.

#### **Constructeur WHERE**

FORTRAN 90 reprend le constmcteur **WHERE** d'affectation masquée de FORTRAN 200. Cette construction utilise un tableau de type LOGICAL. Les objets LOGICAL prennent l'une des deux valeurs . **TRUE** . ou . **FALSE** . . La syntaxe d'un bloc **WHERE** est

WHERE (<logical-expr>) <assignment-stmt-list> ENDWHERE

ou

**WHERE** ( <logical-expr> ) <assignment-stmt-list> **ELSEWHERE**<assignment-stmt-list> **ENDWHERE** 

Une <assignment-stmt-list> est une suite d'instructions composée uniquement d'affectations de tableaux de forme identique à celle de l'expression <logical-expr>. La partie droite d'une affectation de tableau contenue dans un **WHERE** n'est évaluée que pour les éléments dont l'élément correspondant de la <logical-expr> est vrai. Ces éléments sont ensuite rangés dans les éléments correspondant de la partie gauche.

. FORTRAN 90 propose des fonctions préûéflliies dites "fonctions élémentaires". Ces fonctions sont des extensions des fonctions prédéfines scalaires. Le résultat est obtenu par application de l'opération scalaire à chaque ensemble d'éléments correspondants des vecteurs opérandes. Si une fonction "non élémentaire" apparaît dans l'expression partie droite d'une affectation d'un bloc WHERE, ses paramètres tableaux sont entièrement évalués et la fonction est entièrement **Cvaluée. A** l'inverse, si une fonction "élémentaire" apparaît dans l'expression partie droite d'une affectation, l'opération est effectuée sur ses paramètres tableaux masqués par la logical-expression. Mais un appel à une fonction "é1émentaire"'cornme paramètre d'une fonction "non élémentaire" évaluera entièrement les paramètres tableaux de cette dernière. Exemple donné par le draft **FORTRAN** [ANS1911 et repris par [MeRego] :

```
WHERE (A > O) 
      A = LOG (A)A = A / SUM (LOG (A))
ENDWHERE
```
La fonction **LOG** est "élémentaire", la fonction **SUM** ne l'est pas. La première affectation provoque un appel à **LOG** pour les seuls éléments positifs de A; la seconde affectation appelle LOG pour tous les éléments de A (entraînant éventuellement une erreur pour les valeurs négatives de A).

#### **Les procedures**

Les fonctions et sous-programmes FORTRAN 90 sont des extensions des fonctions et sous-programmes FORTRAN 77. Les fonctions peuvent maintenant retourner des valeurs tableaux; les paramètres formels peuvent être "assume shape"; de nouveaux attributs spécifient les caractéristiques des paramètres formels (par exeinple **INTENT);** la majorité des fonctions intrinsèques sont étendues aux tableaux; de nouvelles fonctions intrinsèques de manipulation de tableaux sont disponibles. Ces aspects sont détaillés dans les paragraphes suivants.

#### *Retour d'une valeur tableau*

Une fonction peut retourner une valeur tableau. Le nombre de dimensions de ce tableau est fixé par la définition de la fonction; la taille de ce tableau doit être fixée lors de la compilation ou ne peut dépendre que des caractéristiques des paramètres effectifs.

#### Paramètres tableaux

Les tableaux sont passés comme paramètres aux procédures. Comme de règle en FORTRAN, le passage de paramètre se fait par adresse. Les paramètres effectifs sont généralement évalués et une copie de la valeur est passée à la fonction (aucune copie n'est réalisée au retour). Cependant, les paramètres qui sont des variables tableaux éventuellement décrites par un triplet ou par un scalaire sont passées directement à la procédure; le paramètre est partagé par les procédures appelante et appelée. Ainsi, avec la définition du sous-programme ADDl

```
FUNCTION ADDl (TAB) 
     REAL, DIMENSION (5) :: TAB 
     TAB = TAB + 1
```
**END** 

**Dans** la suite d'instructions

```
REAL, DIMENSION (10) :: V
CALL ADDl (V) 
CALL ADDl (V (1:5) ) 
CALLADDl (V ( (/ 6, 7, 8, 9, 10 /) ))
```
la première instruction incrémente tous les éléments de V; la seconde instruction ajoute 1 aux éléments V **(1)** à V (5); la troisième instruction ne modifie aucune des valeurs de V. Un tel comportement lors du passage en paramètre de vecteur décrits est inacceptable.

#### *Paramètre "assume-shape"*

Un paramètre formel tableau d'une procédure est dit assume-shape si les tailles de ses dimensions ne sont pas connues lors de la défmition de la procédure. Cette taille sera celle du paramètre effectif lors de chaque appel de la procédure. Notons que seule la taille de chaque dimension est passée avec le paramètre; les bornes inférieure et supérieure ne sont pas connues. Sauf spécification, la borne inférieure est 1 et la borne supérieure la taille dans la dimension. Soit le tableau de 11 éléments **A** :

**REAL, DIMENSION (0:lO)** :: **<sup>A</sup>**

et APARAM, un paramètre formel déclaré *assume-shape* dans la fonction :

**REAL, DIMENSION (:) :: APARAM** 

alors un élément *APARAM* (i) correspond à l'élément *A (i-1).* Cette caractéristique des tableaux *assume-shape* oblige, lors d'un passage de paramètre tableau, les compilateurs FORTRAN à passer l'adresse du tableau et la taille de celui-ci dans chaque dimension.

#### *Attribut des parcunètres*

Les spécifications POINTER et de TARGET d'un paramètre formel doivent correspondre à celles du paramètre effectif, les pointeurs de tableaux et les tableaux sont donc distingués lors du passage de paramètre. 11 est possible de spécifier l'utilisation qui sera faite d'un paramètre lors de la définition d'une fonction par une des clauses

**INTENT (IN) INTENT (OUT) INTENT (INOUT)** 

et ainsi éviter des copies intempestives de tableaux entre procédures appelante et appelée.

#### *procédures intrinsèaues*

FORTRAN 90 reprend la majorité des procédures intrinsèques de FORTRAN 77 sous forme de procédures élémentaires. Fonctionnellement, l'appel d'une procédure élémentaire avec des arguments tableaux est appliqué à tous les éléments. Citons les fonctions MIN retournant la valeur minimum de ses arguments, et SIN retournant le sinus de son argument comme exemple.

FORTRAN 90 fournit des fonctions retournant des informations sur ses arguments tel ASSOCIATE qui retourne vrai si et seulement si un pointeur et une cible passés en paraniètre sont associés (le pointeur référence la cible). Des fonctions de multiplication de matrices et de vecteurs sont également disponibles. Des fonctions de réduction de tableaux retournent par exemple la somme des éléments du tableau argument (SUM) ou la valeur de l'élément de valeur minimum du tableau paramètre (MINLOC). Ces fonctions de réductions acceptent, outre un paramètre tableau, un argument **MASK,** vecteur de **LOG** ICAL qui sélectionne les éléments sur lesquels appliquer la fonction,

```
SUH (A, HASK = A > 0)
```
retourne la somme des éléments positifs du tableau A. Les fonctions de transformations de tableaux, telles **MERGE** , PACK ou **RESAPE** produisent un tableau à partir d'arguments tableaux et éventuellement scalaires. Au total, FORTRAN 90 propose plus de cent procédures intrinsèques.

### **Discussion**

**FORTRAN** 90 est largement critiqué pour sa taille et sa complexité trop importante. Est-ce le contrepoids obligé de tout langage généraliste ou est-ce dû à l'historique de FORTRAN ? En ce qui nous concerne, les extensions proposées pour le traitement vectoriel semblent parfois insuffisantes (il n'existe par exemple pas de description par vecteurs de bits), incomplètes (les pointeurs ne sont autorisés que sur les tableaux décrits par un triplet et non par une liste d'index), ou incohérentes (le masquage ou non par le vecteur de contrôle du WHERE des tableaux paramètres de fonctions). Les points forts de FORTRAN 90 sont bien entendu sa compatibilité avec FORTRAN 77 et donc la prise en compte immédiate de très nombreuses applications développées dans ce langage et des connaissances détenues par les programmeurs FORTRAN. On approuvera la puissance des constructions de valeurs littérales à l'aide d'expressions symboliques :

 $\left(\frac{1}{1}, 1-1, 1 = 1, 100, 2 \right)$ 

qui peuvent autoriser d'intéressantes optimisations (le vecteur littéral précédent est par exemple la réunion de deux triplets; la prise en compte de cette remarque peut autoriser un compilateur à générer un accès décrit par un tel vecteur littéral comme deux accès par pas) **On** peut toutefois regretter la relative lourdeur de la syntaxe lors de la description par une liste d'index :

 $A((/1, 2, 3/))$ 

D'ores et déjà, certains constructeurs proposent la prise en compte de toutes ou partie des extensions FORTRAN 90 au sein de leur langage FORTRAN. Citons MasPar FORTRAN [Masp9lc] et CM FORTRAN qui est l'objet de la section suivante.

## **1-4.5 Le FORTRAN de la Connection Machine** : **CM FORTRAN**

CM FORTRAN est une extension du langage FORTRAN fournit par Thinking Machine Corp. sur la Connection Machine. CM FORTRAN reprend une partie des extensions vectorielles de FORTRAN 90 et y ajoute des constructions relatives à l'alignement et la distribution des tableaux. La publication [TMC90a] est une introduction à CM FORTRAN.

Le traitement des tableaux CM FORTRAN est identique à celui de FORTRAN 90. Les tableaux sont donc manipulés en tant qu'entités du langage. Ils peuvent être décrits par des triplets et des vecteurs d'index. L'allocation des vecteurs est inspirée du fonctionnement de la machine cible. Les scalaires et les vecteurs uniquement accédés séquentiellement sont alloués sur la machine hôte; les vecteurs accédés en parallèle sont alloués sur les PEs. Au niveau du programmeur CM **FORTRAN,** la Connection Machine est constituée d'un nombre virtuellement infini de PEs. Les éléments de vecteurs sont alloués sur les PEs, à raison de un par PE virtuel, suivant une allocation qualifiée de *canonique* dépendant uniquement des informations de forme fournies lors & la déclaration; **deux** tableaux de même forme seront donc alloués sur le même ensemble de PEs (figure **1-9).** 

Clairement, pour augmenter les performances de la machine, le nombre de communications inter-processeurs doit être réduit. Pour cela CM FORTRAN propose les directives **LAYOUT** et ALIGN qui autorisent le programmeur à gérer de manière fine l'allocation des tableaux sur les PEs. La directive **LAYOUT** indique, pour chaque dimension d'un tableau, si les éléments doivent être alloués sur différents PEs (spécification : **NEWS)** ou dans la mémoire d'un PE (spécification : **SERIAL**). Cette allocation : **SERIAL** ne **produit** aucune communication lors de traitements mettant uniquement en œuvre des éléments de tableaux alloués sur un **même** PE (figure **1-10)** :

**DIMENSION A (2, 4)**<br>**DIMENSION B (2, 4) B**  $(2, 4)$ 

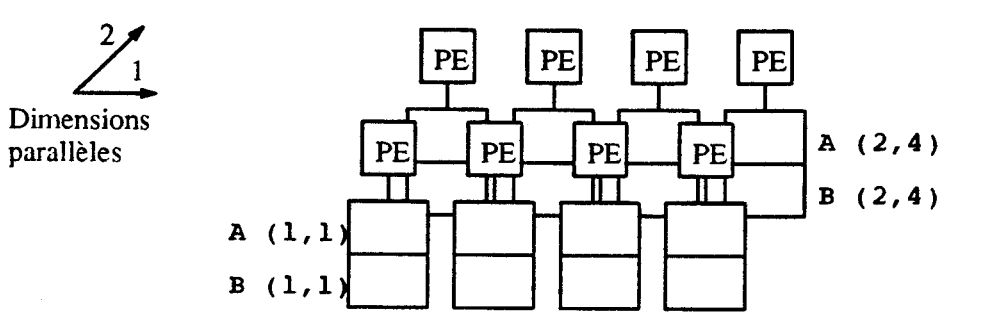

**Figure 1-9. Allocation canonique sur les** PEs.

 $\bar{\psi}$  .

```
DIMENSION B (3, 2, 4) 
CMF$ LAYOUT B (:SERIAL, :SERIAL, :NEWS)
```
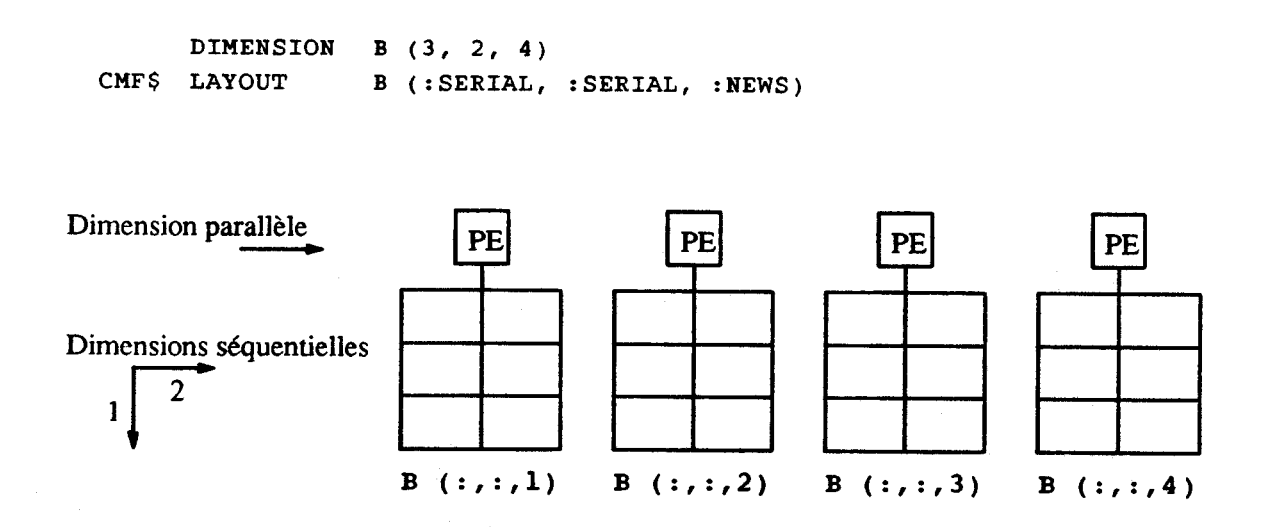

**Figure 1-10. Allocation sur les PEs en fonction de la directive LAYOUT.** 

```
DIMENSION B (3, 2, 4) 
CMF$ LAYOUT B (:SERIAL, :SERIAL, :NEWS) 
B (1,1,:) = ((B(2,1,:) + B(3,1,:)) + B(2,2,:)) + B(3,2,:)) / 4
```
De telles directives peuvent aussi forcer l'alignement d'éléments de deux tableaux sur un même jeu de PEs :

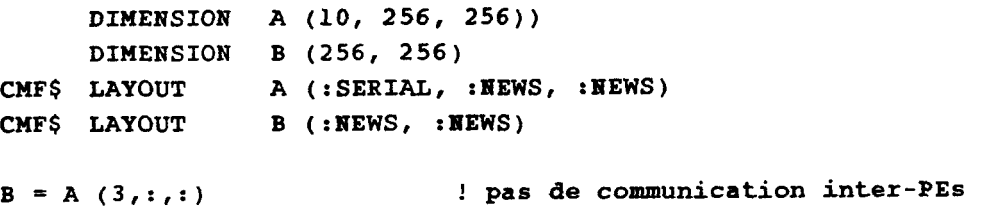

La directive **ALIGN** est plus particulièrement destinée à allouer les éléments de deux tableaux dans les mêmes PEs de manière contrôlée.

```
DIMENSION U (s), V (5), A (5, 5) 
CMF$ ALIGN U (1) WITH A (1, 1) 
CMF$ ALIGN V (1) WITH A (2, 1)
```
aligne les éléments de *U* avec ceux de la première ligne de A, et les éléments de V avec ceux de la seconde colonne de *A* (figure 1-11).

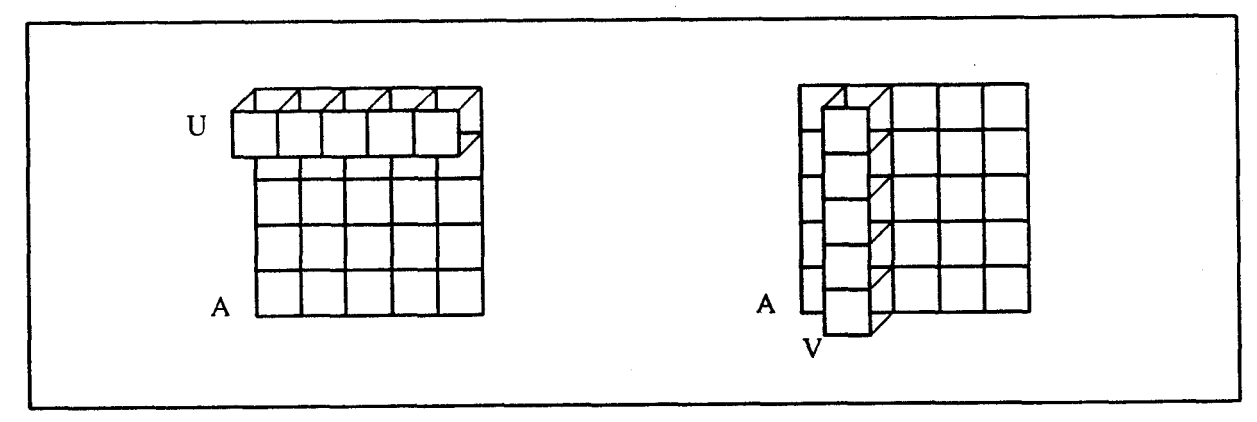

Figure 1-11. Alignements de projection.

Il est possible d'aligner des tableaux de tailles différentes :

```
DIMENSION R (S), Q (20) 
CnF$ ALIGH R (1) WITH Q (I+S)
```
aligne les éléments de R sur **ceux** de Q tel que représenté à la figure 1-12.

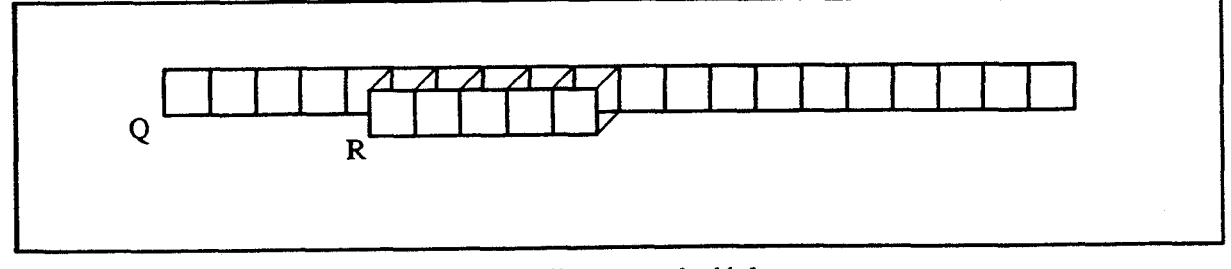

Figure 1-12. Alignement de déplacement.

*Langages et expression du parallélisme de données* **5** 1

Des alignements trop complexes correspondant par exemple à des transposées de tableaux ne sont pas supportés par CM FORTRAN. La limitation de base oblige les éléments de vecteurs à toujours être alloués de manière contiguë et croissante sur les processeurs.

L'allocation des tableaux sur la machine hôte ou sur les PEs et les conséquences des directives **LAYOUT** et ALIGN doivent être prises en compte par le programmeur lors du passage de paramètres de fonctions; les paramètres formels et effectifs correspondants doivent avoir la même allocation. Sans le respect de cette contrainte, le compilateur ne pourra retrouver les PEs détenant les éléments d'un tableau passé en paramètre. Le passage d'un tableau "aligné" à une fonction demande que le tableau repère soit visible depuis la fonction pour l'utiliser lors de la déclaration de paramètre :

```
DIMENSION R (5), Q (20) 
CMF$ ALIGN R (1) WITH Q (I+5) 
. . . . CALL SBRT (R, Q) 
\ddotscSUBROUTINE SBRT (TAB, REPERE) 
      DIMENSION TAB (5), REPERE (20) 
CMF$ ALIGN TAB (1) WITH REPERE (I+5) 
...
```
la déclaration du paramètre formel TAB utilise le tableau  $Q$  pour exprimer l'alignement. Cette contrainte n'est pas sans problème pour l'écriture de bibliothèques de fonctions par exemple. Malgré cela, CM FORTRAN est le langage de prédilection des numériciens sur la Connection Machine. Bien entendu, CM FORTRAN est le seul compilateur FORTRAN disponible sur la machine, d'où un certain succès auprès des numériciens. Mais les extensions offertes par CM FORTRAN sont au centre du langage : manipulation explicite desvecteurs, description par des listes d'index et des triplets, construction WEERE; elles font elles aussi partie de cette acceptation du langage. Notons aussi que les nouveaux compilateurs (construit sur le modèle "sljce-wise") produisent du code bien plus performant ne nécessitant plus l'insertion de code bas niveau (PARIS, cf. section 1-4.9) dans le code FORTRAN pour obtenir des résultats intdressants.

## **1-4.6 Un langage général pour machines parallèles** : **FORTRAN D**

FORTRAN D est une extension de FORTRAN visant toutes les classes de machines : scalaires, parallèles SIMD, et MIMD. FORTRAN D est développé à **Rice** University par **l'équipe** de Ken Kenendy. Le D est l'abréviation de Data, Décomposition ou Distribué ! Les publications [HKK+91], [FHK+91], et [HKT91a] sont respectivement une première présentation de FORTRAN D, le manuel de référence du langage, et une introduction à la compilation de **FORTRAN** D.

#### **Distribution des données**

**FORTRAN** D est une extension de FORTRAN incluant des outils permettant au programmeur de spécifier la distribution des données. **La** spécification de la distribution se fait en deux étapes : le *problem mapping*  et le *machine mapping.* Le problem mapping déclare des décompositions (instruction DECOMPOSITIOI) qui peuvent être vues comme des tableaux non alloués. **A** l'aide de l'instruction ALIGI?, on place les tableaux sur ces décompositions. Le machine mapping place ensuite les décompositions sur les processeurs de la machine (instruction **DISTRIBUTE**).

- De nombreux alignements de tableaux sont possibles : déplacement par rapport à une décomposition, éclatement (rangement régulier suivant un pas) par rapport à une décomposition, permutation (ex. rowwise), regroupement (plusieurs éléments sur un même élément d'une décomposition), duplication (un même élément sur plusieurs éléments d'une décomposition, placement (d'un vecteur sur une matrice 2D par exemple). Se référer à la figure 1-13 pour quelques exemples d'alignements.
- Les distributions des décompositions sur les processeurs de la machine sont : BLOCK-les  $\bullet$ éléments consécutifs d'une décomposition sont "alloués" sur un même processeur, CYCLIC-l'élément d'indice i est sur le processeur i modulo Nombre-de-PEs, **BLOCKCYCLIC—regroupement d'éléments voisins en bloc, puis distribution cyclique des** blocs sur les processeurs **(figue** 1-14).

Les spécifications d'alignement ALIGN et de distribution DISTRIBUTE ne sont pas seulement des déclarations, ce sont de véritables instructions. L'alignement et la distribution d'un tableau peuvent donc varier au cours de l'exécution d'un **programme.** 

# **Procédures et arguments tableaux**  $\mathbf{r}$

Il est permis de passer des tableaux alignés ou distribués comme paramètres de fonctions. Toutefois, la portée d'un alignement ou d'une distribution est locale à une fonction (les distributions et alignements ne sont donc pas affectés par des appels de fonctions, même si la fonction appelée change la distribution ou l'alignement). Le passage d'un tableau aligné/distribué nécessite donc préalablement un ré-alignement et/ou une re-distribution standard. De même lors du retour de la fonction, les tableaux paramètres doivent à nouveau être ré-alignés. La perte d'efficacité induite par un tel mécanisme n'est pas acceptable.

### **Boucle FORALL**

En **FORTRAN D,** les tableaux ne sont pas manipulables en tant qu'entités. Cependant **FORTRAN** D propose une boucle **~Oaawt** dont la sémantique est la suivante : **une itetation de la** boucle ne peut utiliser que des valeurs calculées avant la boucle ou au cours de cette itération. Ce qui peut être exprimé autrement & la **&re** suivante : **inrç itdration de boucle** possède **sa propre** copie de l'espace & dodes existant *avant* I'ex6cution de la **boucle. A la ffn** de **fr boucle,** bs valeurs des variables modifiees **par** M6rentes **itérations sont** *rassemblées***. Ce rassemblement affecte à chacune de ces variables la valeur assignée par la** dernière itération. Les instructions de la boucle

```
FORALL I = 1, NX (IDX (I)) = ...<br>... = X (IDX (I+1))EBDDO
```
pourront être exécutées en parallèle, malgré la dépendances entre les itérations. FORTRAN D assure que h **h h h**  $\alpha$  **b**  $\alpha$  **c c a a a c c deront** les valeurs de *X* antérieures à la boucle et non celles produites lors des itérations précédentes. La sémantique d'une telle boucle diffère donc de celle de la boucle FORTRAN classique.

*Langages et expression du parallélisme de données* 

**REAL Y (N, B) DECOMPOSITION A (N), B (N,N)** 

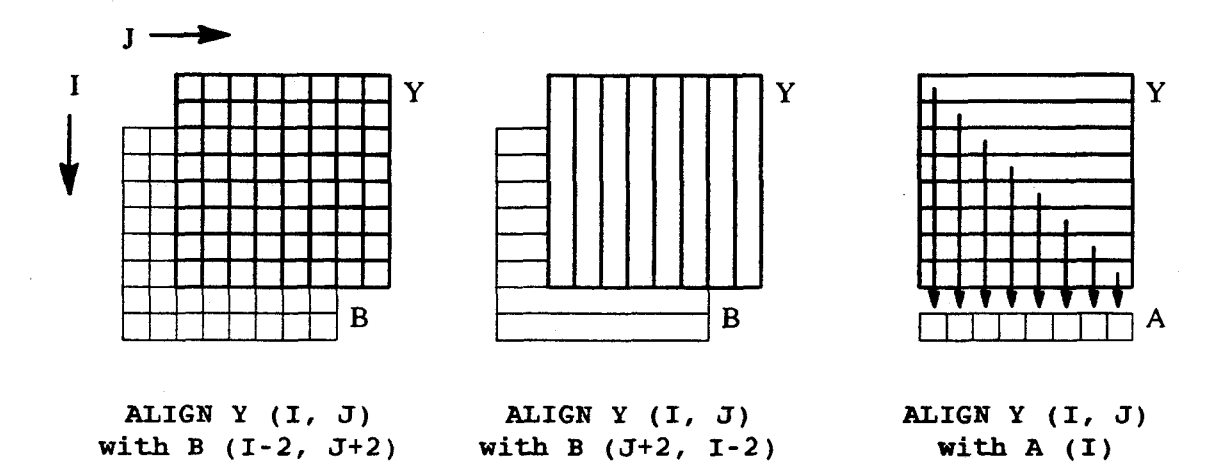

Figure 1-13. Exemples d'alignements de tableaux sur des décompositions en FORTRAN D.

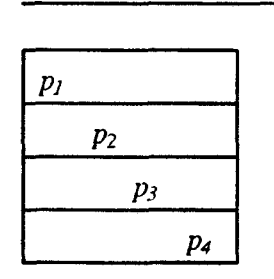

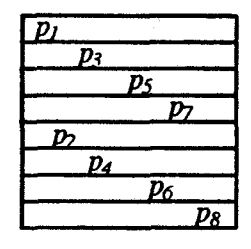

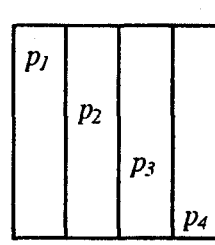

**DISTRIBUTE DISTRIBUTE DISTRIBUTE** 

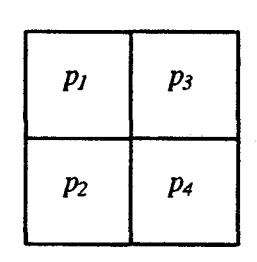

**B (BLOCK,** \*) **B** (\*, **BLOCK) B (BLOCK, BLOCK)** 

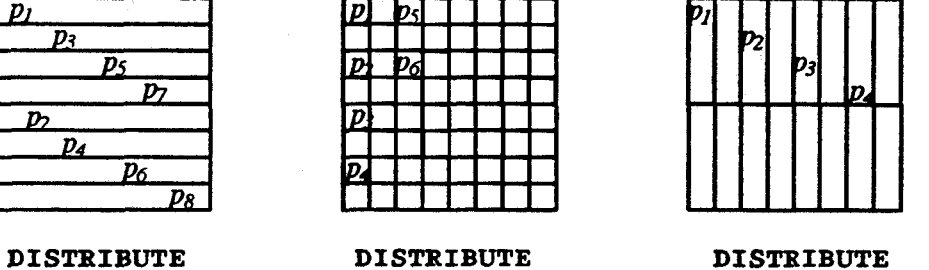

**B (CYCLIC,** \*) **B** (\*, **CYCLIC) B (BLOCK, CYCLIC)** 

**Figure 1-14. Exemples de distributions d'une décomposition sur les processeurs.** 

#### **Opérations de réductions**

FORTRAN D fournit une série de fonctions de réduction. De plus, une instruction **REDUCTION** est introduite; nous expliquons pourquoi. Nous désirons écrire une fonction de réduction retournant la somme des éléments (exemple d'école, la fonction existe déjà en FORTRAN **D)** 

```
REAL X (N), S 
S = 0FORALL I = 1, N
     S = S + X (I)ENDDO
```
La sémantique de la boucle **FoRALL** est telle que chaque itération de la boucle travaille sur une copie de la variable S. Toute réduction est donc impossible. On utilise donc l'instruction **REDUCTION** :

```
FORALL I = l, N
     REDUCTION (MY-SUM, S, X (1)) 
ENDDO
```
La fonction *MYSUM* est une fonction du programmeur retournant la somme de ses arguments.

#### **Localisation des traitements**

FORTRAN D introduit une clause **ON.** Cette clause spécifie sur quels processeurs effectuer une itération de l'instruction **FORALL.** Trois formes existent :

A est une décomposition :

FORALL  $I = 1$ , N ON HOME  $(A(I))$ 

 $X$  est un tableau :

FORALL  $I = 1$ , N ON HOME  $(X(I))$ 

**nSproc** est une variable environnement retournant le nombre de processeurs de la machine cible; on précise un numéro de processeur a la clause **ON** :

**FORALL**  $I = 1$ **, N ON MOD (I, n\$proc) + 1** 

La proposition d'une telle clause est source d'optimisation dans les communications inter-PEs et le placement des traitements sur ces même PEs. Toutefois, une trop grande complexité dans l'expression associée à la clause **OH** pourrait mener à un effet inverse.

#### **Discussion**

FORTRAN D est un langage proposant de nombreuses et puissantes spécifications d'alignement et de distribution des éléments de tableaux sur un ensemble de processeurs. Ces constructions sont reprises au sein de *High* Performance **FORTRAN,** extension du langage FORTRAN 90 proposée pour les machines à parallélisme de données. Les machines ciblées par FORTRAN D ne se limitent pas **aux** machines SIMD mais recouvrent les machines **MIMD** telles 1'Intel **iPSCl860** pour laquelle un compilateur est en cours de développement [HKT91b].

Cependant les outils proposés sont parfois trop généraux et les premiers compilateurs FORTRAN D en limiteront la portée (les décompositions dynamiques ne seront, par exemple, pas traitées). Toutefois, la proposition de constructions puissantes menant ensuite à la recherche de mécanismes adéquats de compilation nous semble une voie intéressante.

## **1-4.7 Extensions du langage C pour la programmation des machines massivement parallèles** : **C\*, MPL et POMPC**

Nous nous intéressons dans cette section à trois langages dont les caractéristiques principales sont assez proches pour qu'ils puissent être présentés ensemble. Ces trois langages sont trois extensions de C et intègrent des constructions pour la programmation des machines massivement parallèles. 11 s'agit de C\*, MPL et POMPC :

- C\* est une extension de C maintenant fournie sur les Connection Machine [TMC9lb]. A l'origine C\* fut défini par Rose et Steele [RoSt87], [Rose871 avec une sémantique quelque peu différente qui n'autorisait pas une projection efficace du langage sur la Connection Machine. Nous nous basons ici sur la nouvelle version de C\*.
- MPL (MasPar Programniing Language) est présenté comme une extension du langage C pour contrôler directement, dans un langage de haut-niveau, I'ACU (unité de contrôle des PEs et de traitement des scalaires) et les PEs de la MasPar. Le manuel de référence [Masp91a] et le guide de l'utilisateur [Masp9lb] sont les principales sources d'informations sur MPL; le papier de Christy [Chri90] contient une introduction rapide à MPL.
- POMPC est une extension du langage C développée par Paris au sein du groupe POMP (Petit Ordinateur Massivement Parallèle) [Pari91], [HKMP91].

D'autres langages sont proches de ceux présentés ici. Citons le langage DBC (Data-parallel Bit-serial **C)**  développé au Superconiputing Research Center [Schl91] et le langage multiC disponibles sur les machines Wavetracer [Wave91].

#### **Classes de vecteurs**

Les trois langages distinguent variables scalaires et vecteurs. Les variables scalaires sont allouées sur l'unité scalaire (fiontal pour la Connection Machine, ACU pour la MasPar). Les variables vecteurs sont allouées sur les PEs à raison d'un élément par PE (ou PE virtuel). Ces variables vecteurs sont construites autour de la notion de shape en C\*, de collectionen **POMPC,** et de définition plural en **MPL.** Ces trois notions définissent les caractéristiques des vecteurs, à savoir le **nombre** de dimensions et la taille de chacune des dimensions.

En MPL, la taille d'une variable plural est définie par l'architecture de la machine; pour une machine 1024processeurs, les variables plural sont formées de 1024éléments; il n'existe donc qu'une classe de vecteurs en MPL : la classe plural.

Une shape C\* ou une collection **POMPC** sont des classes de vecteurs. Les vecteurs d'une même shape ou collection sont de même taille et leurs éléments sont identiquement répartis sur les processeurs; ces informations ne sont pas nécessairement définies lors de la compilation. La déclaration d'une classe définit éventuellement le nombre de dimensions et la taille de chacune (ces tailles doivent êter des puissances de 2 en C\*) :

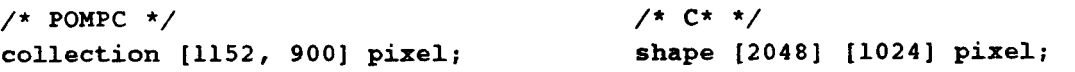

Suite à cette déclaration, on définit des vecteurs de la classe par

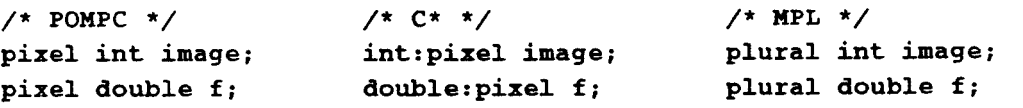

En C\* comme en POMPC, les caractéristiques de la classe peuvent n'être définies qu'à l'exécution par une fonction de la bibliothèque **(pc-start-collectionPOMPC** ou **allocate-shape** C\*) :

```
7* C* *7shape pixel; 
int dim 121; 
. . . 
\dim [0] = 2048; \dim [1] = 1024;
 allocate-shape (&pixel, 2, dim); 
... 
deallocate-shape (&pixel);
```
On a la même construction en **POMPC** :

```
/* POMPC */ 
collection pixel; 
int dirn [ 2 ] ; 
 . . . 
\dim [0] = 1152; \dim [1] = 900;pc-start-collection (?pixel, dim [O] * dirn [l], 2, dim, 0); 
\ddotscpc_free_collection (?pixel);
```
*?pisel* est une référence sur la **collection** *pixel.* L'opérateur ? retourne aussi une référence sur la **collection** d'un opérande vecteur, les deux opérations suivantes produisent le même résultat :

/\* **POMPC** \*/ **?pixel ?image** 

Une particularité de **POMPC** est la possibilité, lors de la ddfinition dynamique d'une **collection,** de préciser pour chaque dimension de la **collection** une préférence de distribution (dernier paramètre). Cette préférence est exprimée indépendamment de la machine cible sous forme de poids pour chaque dimension. Un poids fort indique une préférence à placer l'axe de la dimension sur un même PE virtuel. Les communications suivant cet axe seront donc internes aux PEs.

**En** POMPC, les opérations sur les collections se limitent à l'utilisation d'une collection lors'de la déclaration de vecteur, l'allocation et la libération de collection (pc\_start\_collection, **pc** - **f ree** - **collection),** l'accès à la taille et la géométrie de la collection **(dimof, positionof,**  etc...), et la création de vecteur d'adresses de routage pour atteindre un vecteur d'une collection (pc\_built\_address).

C\* fournit des pointeurs sur les **shape.** Ces pointeurs peuvent être déréférends pour accéder à la **shape.**  De tels pointeurs peuvent être passés en paramètre aux fonctions utilisateurs. L'opérateur **shapeof**  retourne la **shape** du vecteur opérande gauche.

La taille des **sbape** C\* est définie par le programmeur. De plus, C\* prédéfinit une **shape** à une dimension nommée **physical** dont le nombre d'éléments est égal au nombre de processeurs du système sur lequel le programme s'exécute. L'utilisation de cette **shape** apporte un pain significatif de performances.

Dans chacun des langages, un vecteur d'activité est associé à une classe; il désigne l'ensemble des Cléments actifs de la classe. Les suuctures de contrôle vectorielles gèrent l'activité de ce vecteur (cf. infra).

#### **Espace d'adressage et pointeurs**

Les trois langages distinguent clairement deux espaces d'adressage : lamémoire scalaire et la mémoire des PEs. L'espace mémoire de chaque PE, est organisé de manière similaire; un emplacement mémoire contient pour tous les PEs **une** même variable. La gestion de cette mémoire est donc centralisée par le processeur scalaire; l'adresse d'une variable vecteur est un scalaire résidant sur ce processeur scalaire. C'est une conséquence du fonctionnement SIMD.

MPL et POMPC autorisent la définition de vecteurs de pointeurs. Ces vecteurs reflètent une possibilité d'adressage indirect dans la mémoire de chaque PE ou dans la mémoire du processeur scalaire depuis les PEs. C\* ne fournit pas de tel mode d'adressage car l'architecture des processeurs de la Connection Machine ne supporte pas l'adressage indirect dans la mémoire des PEs. Exemples :

```
/* MPL */ 
plural int * AcuToPes; 
int * plural PetoAcu; 
plural int * plural PeToLocalPe;
```
La variable *AcuToPes* est un pointeur détenu par I'ACU qui référence une même adresse dans la mémoire de chacun des PEs. Chaque PE détient 1-un pointeur PeToAcu référençant une adresse sur l'ACU, et 2-un pointeur *PeToLocalPe* référençant une adresse dans la mémoire locale du PE. Notons bien qu'un pointeur **plural** ne peut référencer une adresse que **dans** lamémoire locale du PEs; la mémoire des autres PEs est atteinte par des primitives de communications (cf. infra). Ces caractéristiques de MPL sont partagées par POMPC; on écrit :

```
/* POMPC */ 
collection pixel; 
pixel int * ScalToPes; 
int * pixel PEtoScal; 
pixel int (* pixel) PeToLocalPE;
```
Les trois langages fournissent la possibilité de définition de tableaux dans la mémoire des PEs. Chaque PE détient un tableau. Les éléments de ces tableaux ne pourront, bien entendu, pas être référencés en parallèle. Les vecteurs de tableaux **POMPC** et **MPL** sont comme en C représentés par un vecteur de pointeurs référençant le premier élément du tableau. **A** l'inverse, C\* n'autorisant pas la définition de vecteurs de

pointeurs, les vecteurs de tableaux C\* sontune simple zone mémoire sur chaque PE dont 1 'adresse est sur le processeur scalaire.

Une caractéristique propre à MPL est la possibilité de déclaration de variables **plural** register. Ces variables sont, si possible, allouées dans les registres des PEs; il est ainsi possible de contrôler finement les accès à la mémoire et aux registres des PEs. Cette caractéristique n'est pas reprise en C\* car les PEs de la Comection Machine ne possèdent pas de registres.

#### **Fonctions**

Chacun des trois langages autorise le passage de paramètres vecteurs et le retour de valeurs vecteurs. En **MPL** et C\*, les constructeurs (scalaire ou vecteur) des paramètres effectifs et formels doivent correspondre. En **POMPC,** un paramètre effectif scalaire peut être promu vecteur si le paramètre formel correspondant est vecteur.

Les langages POMPC et C<sup>\*</sup> proposant différentes classes de vecteurs, des mécanismes sont mis en place POLU obtenir une certaine généricité des fonctions vis-à-vis des classes de vecteurs. C\* utilise un pointeur sur une **shape** void pouvant référencer n'importe quelle classe de vecteurs.

```
/* C* */ 
f (ptr) 
int:void * ptr; 
\sqrt{ }with (shapeof (*ptr)) 
        \ddotsc\mathbf{1}
```
POMPC ne fixe pas la collection des paramètres formels; elle le sera pour chaque appel en fonction de la collection des paramètres effectifs. On peut écrire

```
/* POMPC */ 
collection pixel; 
collection array; 
collection line; 
array int abs (array int n) 
f 
      where (n<sup>(0)</sup> return -n;
      elsewhere return n; 
3 
a0 I. 
     pixel int p, q; 
      line int a, b, c; 
      q = abs (p); /* abs () valable pour la collection pixel */ 
      a = abs (b); /* et pour la collection line */ 
      c = abs (-1); /* -1 est converti en vecteur de la collection 
line */ 
1
```
La fonction *abs* est définie sur la collection array. La seule contrainte imposée est que le paramètre et la valeur retournée appartiennent à la même collection. La fonction abs est ensuite utilisable pour des
vecteurs de toute collection (par exemple pixel et line). Les conversions de type et promotion de scalaires en vecteurs de la collection sont réalisées.

#### **Structures de contrôle SIMD**

**Le** vecteur d'activité d'une classe de vecteurs est contrôlé par les extensions des structures de contrôle scalaires de C. Une telle structure définit un sous-ensemble de PEs dits actifs parmi l'ensemble des PEs. Les instructions contenues dans la structure de contrôle ne sont exécutées que sur les PEs actifs. Les aspects sémantiques de ces structures sont étudiés par Bougé et Levaire [BoLe91].

**MPL** et POMPC étendent toutes les structures de contrôle scalaires à des expressions vecteurs. C\* propose uniquement une extension du if scalaire : le where. Le if vectoriel s'appelle aussi where enPOMPC; le while vectoriel s'appelle whilesomewhere; le for, forwhere, etc... Les structures scalaires et vectorielles de MPL ont le même nom. Ce choix est malheureux. La non concordance de sémantique entre une même structure de contrôle ayant un opérande scalaire ou plural est gênante; il eut mieux fallu changer le nom des structures de contrôle plural comme en POMPC.

Si les structures des différents langages sont siniilaires, quelques différences subsistent entres les diverses extensions.

Une particularité de MPL est qu'un bloc d'instructions pour lequel aucun PE n'est actif n'est pas exécuté. Le code suivant est donc valide :

```
/* MPL */ 
plural int factorielle (n) 
plural n; 
\mathbf{f}if (n <= 1) return 1; 
      else return n * factorielle (n-1); 
)
```
en particulier les appels récursifs de la fonction *factorielle* se terminent lorsque aucun PEn'est plus actif. A l'inverse, en POMPC les deux alternatives d'un where sont toujours exécutées, même si le vecteur d'activité est vide pour une des alternatives. Le code

```
array int factorielle (array int n) 
\mathbf{I}where (n \leq 1) return 1;
      elsewhere return n * factorielle (n-1); /* erreur */ 
)
```
mène donc à une récursion infinie : l'appel à l'intérieur du bloc elsewhere est systématiquement exécuté; c'est au programmeur de se prémunir de tels cas de figure et d'inclure un test englobant le bloc d'instructions en question.

Un autre détail est le comportement, en fin de boucle, des PEs désactivés lors de l'itération. En MPL, un PE désactivé lors d'une itération d'une boucle while plural ne sera plus activé (il effectue un saut brea k sur la fm de la boucle). **En** POMPC, les éléments non actifs lors d'une itération de boucle whilesomewhere ne le sont pas systématiquement pour les itérations suivantes; une construction

```
/* POMPC */ 
whilesomewhere (expr)
```
est équivalente à

```
/* POMPC */ 
while (global-or (expr)) 
      where (expr)
```
Les instructions break, continue et return sont étendues aux structures vectorielles. Seuls les PEs actifs sont concernés par de telles instructions. **Le** flot d'instructions ne suit donc pas ces instructions; seul le vecteur d'activité est mis à jour.

En plus de l'extension des structures scalaires existantes de C, les langages intègrent tous un nouveau constructeur qui "réactive" tous les PEs; ce constructeur est nommé all en MPL, everywhere en C\* et POMPC. Par exemple

```
/* MPL */ 
plural int active; 
al1 ( 
       \texttt{active} = 0;
1 
active- 1;
```
range le bit de contexte des PEs dans la variable *active*. Cette construction autorise la sauvegarde du vecteur d'activité courant, la mise en place d'un nouveau contexte (vecteur d'activité) et l'exécution d'instructions associées avant de revenir à l'ancien contexte.

#### Les communications inter-PEs et PEs/processeur scalaire

Deux niveaux de communications inter-PEs sont distingués sur les machines massivement parallèles visées par les trois langages étudiés ici. De plus, les communications entre le processeur scalaire et les PEs recouvrent la diffusion de valeurs depuis le processeur scalaire vers les PEs, les cornrnunications entre un PE donné et le processeur scalaire et les opérations de réduction des valeurs détenues par les PEs vers Ic processeur scalaire.

Les trois langages proposent une prise en charge de ces opérations de communication dans le langage via une syntaxe adaptée. De plus des fonctions de bibliothèque de base des langages fournissent les communications non disponibles au niveau de la syntaxe.

Différents opérateurs de MPL reflètent ces mécanismes de communications : xnet, router, proc, et globalor. EN C\*, les cornrnunications sont réalisées via l'opérateur de description à gauche. Cet opérateur est aussi disponible en **POMPC.** Cependant **POMPC** fournit aussi un opérateur de plus bas niveau, l'opérateur de réarrangement [ . . ] , autorisant une gestion plus fine des communications. **POMPC** introduit aussi **un** opérateur de communication < - , alors que C\* utilise l'opérateur d'affectation  $=$ .

#### *Communications en MPL*

Nous détaillons les constructions de **MPL** de gestion des communications. L'opérateur gl obalor est appliqué à une expression plural; il retourne la valeur produite par le OR-tree sur l'expression. La diffusion d'une valeur détenue par l'ACU vers les PEs est réalisée implicitement par l'utilisation d'une valeur scalaire dans une expression plural :

```
/* MPL */ 
plural int pl; 
int i; 
pl = i; /* diffusion de la valeur de i vers chacun des PEs */
```
Les communications entre les PEs sont basées sur une identification des PEs par un entier. Les variables MPL prédéfinies nproc, nxproc, et nyproc contiennent respectivement le nombre de PEs de la machine et les tailles horizontale et verticale de la grille de PEs. Les valeurs de celles-ci sont déterminées à l'exécution. Les fonctions **MPL** peuvent donc être produites (compilées) indépendamment de la configuration effective de la machine. Les PEs sont numérotés O à nproc; pour chaque PE, ce numéro est contenu dans la variable plural prédéfinie iproc. Les variables plural prédéfinies ixproc et iyproc contiennent, pour chaque PE, ses abscisse et ordonnée dans la grille des PEs.

Le constructeur proc désigne l'instance détenue par un PE d'une expression plural. Le PE est désigné par son numéro ou par ses abscisse et ordonnée. Le résultat de proc peut être une r-value (sa valeur est accédée) ou une 1-value (une variable est affectée). Par exemple, la variable scalaire *val* récupère la valeur de plus du PE i :

```
/* MPL */ 
plural plus; 
int i, val; 
val = proc (i). plus;
```
Autre exemple :

```
/* MPL */ 
plural int pl; 
int i; 
/* la boucle suivante est equivalente (mais moins efficace !) à 
     p1 = iproc;
 * / 
for (i = 0; i < nproc, i++)proc [il. pl = i;
```
Les constructeurs xnet sont utilisés pour accéder la mémoire des PEs dans une direction et à une distance identique pour tous les PEs via des communications de voisinage. Huit constructeurs correspondent aux 8 directions N, NE, E, SE, S, SW, W, et NW. La grille des PEs est torique; les bords nord/sud et est/ouest sont reliés. Le code suivant réalise un "lissage" de la valeur de *fonalire* par les valeurs de ses 9 voisins :

```
/* rrPL */ 
plural real tonalite; 
tonalite += xnetW [1]. tonalite + xnetE [1]. tonalite;
tonalite += xnetN [ll. tonalite + xnetS [l]. tonalite; 
tonalite /= 9.0;
```
Quelques précisions sont à donner pour l'évaluation des différentes parties d'une telle instruction de communication :

```
/* MPL */ 
plural int tab 121, result; 
int i = 3;\text{tab } [0] = 0; \text{tab } [1] = 1;result = xnetE [i]. tab [iproc&2]
```
Intéressons-nous a la valeur reçue par le PE numéro 0. Cette valeur est obtenue depuis le PE numéro 3. La valeur obtenue est celle de l'expression *tab [iproc%2]* sur le PE 3, soit 1. Notons bien que cette évaluation a lieu sur le PE 3.

Le constructeur **router** assure les communications globales entre les PEs. Une expression **plural**  indique, pour chaque PE, le PE avec lequel communiquer :

```
/* MPL */ 
plural int i, j, k; 
/* envoie la valeur de k au PE i et la range dans j : */ 
router [i]. j = k;
/* charge dans k la valeur de j détenue par le PE i : */ 
k = router [i]. j;
```
Supposons sur cette dernière instruction que la variable **i** contienne dans deux PEs différents une même valeur (mettons **1).** Les deux PEs détenant la valeur **i** accèdent à la valeur de j sur le PE i. L'évaluation de *j*  étant réalisée sur ce PE, deux PEs différents ne peuvent accéder deux valeurs différentes sur le PE **1.** En résumé, aucune adresse ne transite entre les PEs lors de cornniunications exprimées par les constructions par *net* ou **router.** 

MPL dispose d'une bibliothèque de fonctions assurant de plus amples fonctionnalités de cornnunications : **r** f **etch, rsend, xf etch,** et **xsend.** Ces fonctions autorisent le transit de l'adresse, dans la mémoire du PE, où écrite (resp. lire) les données transférées (resp. à transférer). Par exemple les arguments de la fonction **ps-rfetch** sont :

- Le numéro du PE d'où charger une valeur;
- un pointeur plural char \* plural référençant l'adresse, dans le PE distant, à laquelle  $\bullet$ obtenir la valeur;
- un pointeur dans la mémoire locale où ranger la valeur obtenue; et
- la taille de la donnée à transférer.

Ces arguments sont bien évidement (pour une fonction) évalués localement; différents PEs peuvent donc obtenir une donnée différente (valeur locale du pointeur **plural char** \* **plural** différente) sur un même PE (numéro du PE identique). L'opérateur **router** n'est qu'une forme simple des fonctions rf **etch** et f **send.** 

De plus une bibliothèque de fonctions gère les échanges de données entre le DPU (ACU + PEs) et le frontal ainsi que le déclenchement (synchrone et asynchrone) de tâches entre ces deux entités.

#### Communications en POMPC

POMPC introduit un opérateur  $\leftarrow$  de communication entre une partie droite et gauche. Ces parties droite et gauche sont obtenues par les opérateurs de réarrangement. L'opérateur de réarrangement [ . . **<sup>1</sup>** retourne un vecteur dont on précise (par un vecteurd'adresses) l'adresse de chaque élément. Par exemple

```
/* POMPC */ 
collection pixel; 
collection line; 
double pixel vector; 
int unsigned line address; 
. . . vector [. address .] . . .
```
Le vecteur de **double** résultant appartient à la collection *line*; son *i<sup>ème</sup>* élément est l'élément *j* de vector, *j* étant la valeur de l'élément **i** de **address.** Les vecteurs d'adresses sont obtenus par la fonction **pc-built-adress;** en effet ces adresses dépendent des caractéristiques (nombre de dimensions et taille des dimensions) de la collection du vecteur décrit.

L'opérateur de réarrangement à gauche est une abréviation laissant à la charge du compilateur la construction du vecteur d'adresses. On peut écrire

```
/* POMPC */ 
. . . [x, y] vector . . .
```
pour

```
/* POMPC */ 
addr = pc-built-adresses (?vector, x, y) 
. . . vector [. addr .] ...
```
Fournir un opérateur de réarrangement et une fonction de production des adresses au niveau du langage autorise, par exemple, un calcul unique des adresses pour plusieurs instructions de communication.

Les communications de voisinages sont exprimées à l'aide de références aux coordonnées courantes des élénients suivant les différentes dimensions de la collection (fonction **pc-coord).** En deux dimensions par exemple, le voisin de droite est

```
/* POMPC */ 
collection [1152, 900lpixel; 
pixel int image 
... [pc-coord (0)+1, pc-coord (111 image ...
```
pouvant être abrévié en [ . +1, . **1,** le . représentant la coordonnée courante dans la dimension.

D'autres caractéristiques sont propres à **POMPC.** Pour chaque axe de cmunication (dimension de la collection), on précise s'il y a rebouclage torique ou non par la fonction **pc\_set\_torus**. Si une opération de communications est susceptible de produire plusieurs données pour un élément, il est possible de préciser un opérateur d'accumulation des données pour produire le résultat (addition, multiplication, et, ou, etc.).

Exemple, lissage des valeurs par celles des 26 voisins dans une collection 3 dimensions toriques :

```
/* POMPC */ 
collection [16, 16, 161 volume; 
volume real r; 
pc-set-torus (?volume, all-dim) 
r + = (\langle - \left[ \cdot, +1, \cdot, \cdot, \cdot \right] x ) + (\langle - \left[ \cdot, -1, \cdot, \cdot, \cdot \right] x );
r += (\langle - [ .+1, ., . ] r) + (\langle - [ .-1, ., . ] r);<br>
r += (\langle - [ ., .+1, . ] r) + (\langle - [ ., .-1, . ] r);
\mathbf{r} += (\langle- [ ., .+1, . ] r) + (\langle- [ ., .-1, . ] r);<br>
\mathbf{r} += (\langle- [ ., ., .+1 ] r) + (\langle- [ ., ., .-1 ] r);
r /= 27;
```
#### *Communications en C\**

Les opérations de réduction de données parallèles sont obtenues par les opérations **op=** dont l'opérande gauche est scalaire et l'opérande droit vecteur. Par exemple, on obtient la somme des 6léments du vecteur *vecr* dans la variable **sum** par

```
/* c* */ 
shape courante; 
doub1e:courante vect; 
double sum = 0;sum += vect;
```
C\* ne fournit qu'une construction pour la gestion des communications inter-PEs et des communications entre un PE donné et le processeur scalaire : l'opérateur de description à gauche. On écrit par exemple

```
/* c* */ 
shape courante 
int:courante index0, indexl; 
doub1e:courante source, dest; 
[index01 [indexl] dest = source; /* instruction 'send' */ 
dest = [index01 [indexl] source; /* instruction 'get' */
```
Pour un PE donné, les vecteurs d'entiers *indexû* et *index1* contiennent les coordonnées dans la dimension du PE où envoyer/lire la valeur du PE. On est donc en présence d'une communication générale entre PEs.

Les communications aux voisins utilisent la fonction prédéfinie pcoord. Cette fonction retourne, pour chaque PE, sa coordonnée sur l'axe de la dimension passée en paramètre. Par exemple, le code suivant incréniente la valeur locale par la valeur du voisin à droite dans la seconde dimension :

```
/* c* */ 
shape courante 
doub1e:courante vect; 
vect += [pcoord (O)] [pcoord (1) + 11 vect;
```
L'expression pcoord (axe\_courant) pouvant être abréviée par un point, on écrit plutôt

```
7* C* *7vect += [. ] [. + 11 vect;
```
On détermine si les axes de communication sont toriques ounon par l'utilisation de modulo (opérateur % %) dans le calcul des coordonnés et la fonction **dimof** qui retourne la taille d'une dimension donnée. L'exemple précédent avec rebouclage torique sur la seconde dimension s'écrit :

```
/* c* */ 
shape courante 
doub1e:courante vect; 
vect += 1.1 [(. + 1) 8% dimof (courante, l)] vect;
```
L'adressage d'un processeur donné est réalisé par une opération de description à gauche dont tous les opérandes sont scalaires.

/\* c\* \*/ **shape** [2048] [1024] **courante doub1e:courante vect; double r, s;**  [O] [O] **vect** = **r; 8** = [2047] [IO231 **vect;** 

initialise la valeur du premier élément du vecteur *vect* avec la valeur de *r* détenue par le processeur scalaire et retourne la valeur du dernier élément de *vecf* dans la variable scalaire **S.** 

#### *Contrôle de* **l'activité** *des PEs lors de la communication*

Comme toutes les instructions des langages C\*, **MPL** et **POMPC,** les instructions de communications ne sont effectives que sur l'ensemble des PEs actifs. Un PE non actif n'émet pas de valeur lors d'une instruction d'émission (send), mais un autre PE peut lui envoyer une donnée et ainsi changer des valeurs détenues localement. De même, un PE inactif ne reçoit pas de valeur lors d'une instruction de réception (get). Toutefois les valeurs qu'il détient peuvent être lues par d'autre PEs.

#### **Discussion**

Les trois langages présentés sont des langages de relativement bas niveau. Cependant, à l'évidence, MPL est un langage de plus bas niveau, reflétant les caractéristiques et particularités de la machine MasPar : taille des variables vecteurs identique au nombre de PEs, variables parallèles **register,** rebouclage torique des deux axes de parallélisme. L'avantage d'un tel langage est bien entendu le contrôle fin de la machine qui peut être obtenu par un programmeur averti et **d** 'une part les performances qui s'en suivent, d'autre part, la simplicité relative du compilateur. Quelques points semblent discutables. Par exemple, l'absence de virtualité en **MPL** est le contre-coup du contrôle fin de la machine; le traitement d'un problème de taille donnée (différente du nombre de PEs) est laissé à l'utilisateur.

De même, mais dans une moindre mesure, certaines limitations de la Connection Machine, par exemple l'absence d'adressage indirect dans les processeurs élémentaires se retrouve en C\* (absence de vecteurs de pointeurs et de "vrais" tableaux C). **A** l'inverse les opérations de communications sont très proches des opérations de description habituelles des langages vectoriels et facilitent ainsi l'apprentissage du langage.

POMPC est un langage défini indépendamment de la machine massivement parallèle visée. C'est certainement là son principal atout. Des projections sur Connection Machine, MasPar et autres machines **SIMD** sont possibles. Un point intéressant de **POMPC** est la possibilité pour le programmeur de spécifier une préférence pour la projection des axes des **collection** sur un même PE ou sur les différents axes du réseau de communications inter-PEs et ce, indépendamment de la machine cible.

Ces trois langages sont à la frontière entre les langages de haut niveaux et les langages intermédiaires. Nicolas Paris énonce cela en présentant POMPC comme un macro-assembleur pour les machines SIMD comme le langage C peut l'être pour les machines traditionnelles [HKMP91].

## **1-4.8 Un système de programmation pour machines massivement parallèles** : **PARALLAXIS**

**PARALLAXlS** est **un** langage destiné à implanter les algorithmes massivementparallèles. **PARALLAXIS**  est développé par Bräunl et son équipe de l'université de Stuttgart [Bräu89], [BBES91]. PARALLAXIS est une extension de MODULA-2 autorisant la manipulation explicite du parallélisme et la définition d'une architecture adaptée à l'algorithme. Cette définitionest exprimée sous la forme de connexions (mot clé **CONNECTION)** entre un ensemble de processeurs élémentaires (mot clé **CONFIGURATION).** Par exemple le programmeur peut définir

```
CONFIGURATION anneau [12]; 
CONBECTION horaire : anneau [il -> anneau [(i+l) mod 121 . antihoraire 
           antihoraire : anneau [il -> anneau [(i-1) mod 121 . horaire
```
La configuration est formée de 12 PEs. Un PE possède deux ports *horaire* et *anrihoraire* correspondants à deux fonctions de communication. **Le** port *horaire* du PE **i** est connecté au port *aniihoraire* du PE *(i+l)*  mod 12. Les PEs sont ainsi connectés en anneau (figure 1–15). Une fois définie, une configuration est utilisée pour un système incluant des définitions de vecteurs et des instructions de manipulation de ces vecteurs. Les objets vecteurs sont défuiis comme possédant un élément dans chaque PE de la configuration.

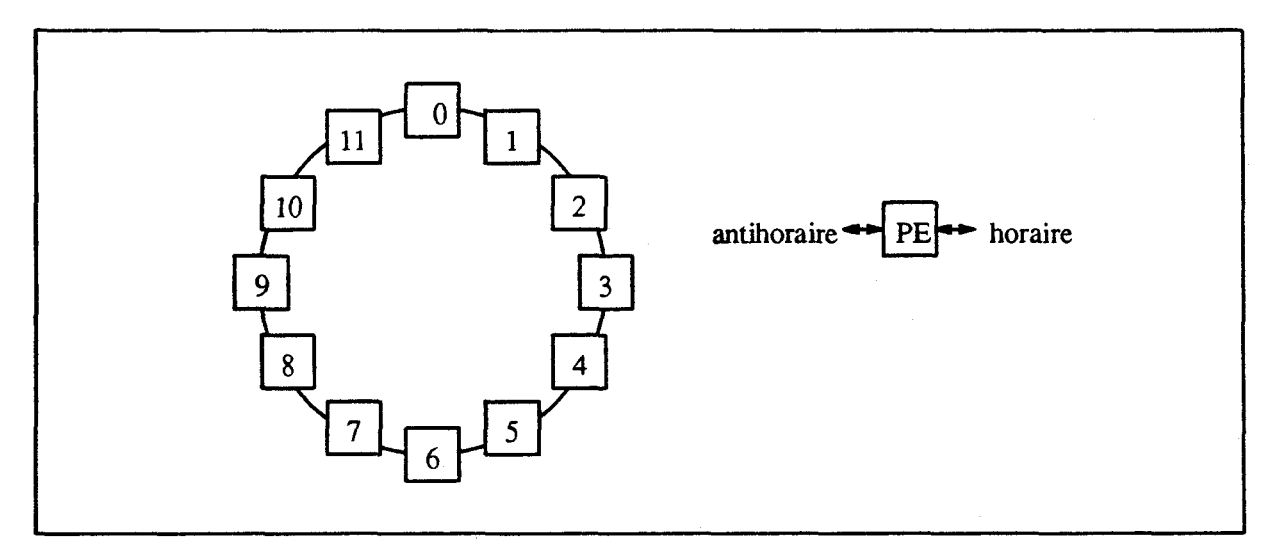

Figure 1-15. Connexion des PEs en anneau.

L'ensenible des PEs actifs est déterminé par un bloc **PARALLEL/EM)PARAUEL** spécifiant des sections de numéros de PEs actifs ou par des constructions IF, et **WHILE** déterminant les PEs actifs en fonction de la valeur locale d'une expression vectorielle.

```
VECTOR a, b : REAL; 
PARALLEL (3 .. 7) 
ENDPARALLEL
PARALLEL 
      IF a > b THEB 
      END
ENDPARALLEL
```
Le IF réduit l'ensemble des PEs actifs à ceux dont la valeur locale de *a < b* est vraie.

Les instructions de propagation utilisent les connexions entre PEs pour communiquer des valeurs :

#### **PROPAGATE. horaire (a)**

émet la valeur locale de a sur le port *horaire.* Cette valeur sera rangée par le PE destinataire <sup>à</sup> l'emplacement de a. Notons le comportement des PEs inactifs lors d'une opération **PROPAGATE.** Les valeurs à destination de PEs inactifs sont perdues, aucune valeur n'est reçue depuis un PE inactif. **Il** est possible de ne pas écraser la valeur en indiquant une destination différente :

**PROPAGATE. horaire** ( **a+l** , **b** )

ou de communiquer avec un PE situé à une distance plus éloignée suivant une direction :

```
PROPAGATE. horaire \sim 5 (a)
```
PARALLAXIS offre aussi des communications dites de réduction

```
SCALAR s : REAL; 
VECTOR x: REAL ; 
s := \text{REDUCTION.} SUM (x)
```
affecte la sonne des composantes de **x** détenues dans des PEs actifs à **S.** Ces réductions sont réalisées sans tenir compte de la topologie définie pour le système.

L'approche de PARALLAXIS est originale : le programmeur adapte une architecture virtuelle à son problème. Le point noir de cette spécification est bien entendu la projection de cette architecture virtuelle sur la machine réelle. Les comnunications qui apparaissent comme locales au sein d'un système PARALLAXIS peuvent ne pas être générées ainsi mais devoir entraîner des communications globales sur la machine cible. Le programmeur n'a pas le contrôle du coût des communications.

#### $1 - 4.9$ **PARIS**

PARlS (PARallel Instruction Set) est un jeu de primitives manipulant des structures de données disposées sur les processeurs élémentaires de la Comection Machine [TMC89]. Ces primitives sont incluses sous forme d'appels à des fonctions de bibliothèques dans un source **FORTRAN,** C ou LISP. L'exécution d'une primitive PARIS au niveau de la machine hôte déclenche l'envoi de code binaire au séquenceur qui le convertit en une séquence de nano-instructions diffusées à tous les PEs.

Le code PARIS est soit directement inclus par le programmeur **dans** son code source ou généré par un compilateur à partir d'un langage de haut niveau tel le CM FORTRAN. (C'était le cas pour les versions antérieures à la version 1 **.O** du compilateur CM **FORTRAN).** 

PARIS présente la Connection Machine comme une machine virtuelle dont le nombre de PEs n'est pas limité. Ces processeurs virtuels sont ensuite alloués sur les processeurs physiques de la machine, chaque PE physique étant divisé en autant de PEs virtuels que nécessaire (le ratio nombre de PEs virtuel sur nombre de PEs physiques est nommé VP *ratio).* Cette abstraction rend les programmes PARIS indépendants du nombre de processeurs physiques **existants** sur une configuration donnée.

La manipulation de données parallèles est réalisée par l'association d'un processeur virtuel (ou *VP)* à chaque élément de la donnée. Des ensembles de **VP** (ou VP **sets)** sont créés et détruits par des appels à des routines PARIS (par exemple allocate vp\_set). Cette création précise la géométrie (nombre de dimension) des VPs. Suite à la création d'un VP set, on lui alloue de la mémoire sous la forme d'un field (ou champ). Un champ correspond à une variable ayant une instance sur chaque VP d'un VP set. Un champ est un emplacement mémoire alloué sur chaque VP; il est référencé en PARIS par un field id (deux allocations sont distinguées : l'allocation sur une pile et l'allocation surun tas; les zones allouées sur la pile devant être libérées dans l'ordre inverse de leur allocation). Exemple (en C/PARIS) :

```
CM-geometry-id-t ma-geometrie; 
CM-vp-set-id-t mon-vp-set; 
int mes-dimemsions [2] ; 
CM filed id t ma varl, ma var2, ma var3;
/* creation d'une geometrie deux dimensions 1152 * 900 */ 
mes-dimensions [O] = 1152; mes-dimensions [l] = 900; 
ma-geometrie = CM-create-geometry (mes-dimensions, 2); 
/* creation d'un vp-set suivant cette geometrie */ 
mon-vp-set = CM-allocate-vp-set (ma-geometrie); 
/* allocation de trois variables d'entiers dans ce vp-set */ 
ma-var1 = CM-allocate-heap-field (CM-type-len (int)); 
ma-var2 = CM-allocate-heap-field (CM-typelen (int)); 
ma-var3 = CM-allocate-heap-field (CM-type-len (int));
```
Les noms préfixés par CM dénotent des constructions (types, fonctions, constantes, etc...) de PARIS. Les variables utilisateurs sont préfixées par **mon-, ma-** ou **mes-** dans cet exemple.

L'exécution d'instructions n'est possible que sur un VP set courant; le VP set courant est défini par

**CM-set-vp-set (mon-vp-set);** 

Pour ce VP set courant, il est possible de réaliser des opérations entre les variables/champs :

```
/* initialisation de ma-var1 a 5 et ma-var2 a zero */ 
CM_s_move_const_always_lL (ma_varl, 5, CM_type_len (int));
CM_s_move_zero_always_lL (ma_var2, CM_type_len (int));
\frac{1}{x} ma var3 = ma var1 + ma var2 */
CM-s-add-always-3-1L (mapar3, ma-var2, ma-varl, CH-type-len (int));
```
**On** détermine un sous ensemble du VPset courant de VP actifs parune condition; les instructions suivantes ne sont réalisées que sur ces **VP** actifs :

```
/* Positionne le flag actif pour les VP tels que ma-var1 > ma-var2 */ 
CM-s-gt-lL (ma-varl, ma-var-2, CM-type-len (int)); 
/* mapar3 = ma-var1 + ma-var2 pour les VP actifs */ 
CM-s-add-3-1L (ma-var3, ma-var2, ma-varl, CM-type-len (int)); 
/* retour a tous les VP actifs */ 
CM-set-context ();
```
Des instructions de communications aux voisins sont par exemple :

```
/* ma-var3 += ma-var2 [Nord], c'est a dire la valeur de ma-var2 vers 
le haut, dans la dimension O */ 
CM get_from news_lL (ma_var3, ma_var_2, 0, CM_upward, CM_type_len
(int)); 
CM-s-add-2-1L (ma-varl, ma-var2, CM-type-len (int));
```
Ces primitives PARIS sont incluses dans un programme C (ou **LISP** ou FORTRAN) :

```
f0 
     CM-filed-id-t ma-varl, ma-var2; 
     int i; 
     for (i = 0; i \le 1000; i++)CM s gt_lL (ma_varl, ma_var_2, CM_type_len (int));
           if (test ()) 
                 CM s add 2 lL (ma varl, ma var2, CM type len (int));
     1 
1
```
Il est clair que PARIS est un langage de bas niveau et que seules des considérations d'efficacité peuvent en motiver I'utilisation. Celle-ci doit être réduite aux portions de codes dont on désire contrôler finement la gestion des opérations parallèles. Il apparaît par ailleurs évident que les instructions PARiS reflètent fidèlement l'architecture de la Connection Machine. Cependant, la disponibilité de registres sur les processeurs fiottants de la Comection Machine ne peut être prise en compte au niveau de PARIS. Se reporter à la section 1-5.4 pour une critique du modèle d'abstraction de la Connection Machine fourni par PARIS.

## **1-4.10 Résumé**

Nous avons donné un large éventail des langages utilisés pour la programmation à parallélisme de données. De nombreuses caractéristiques communes ont émergé de ce tour d'horizon. Nous tentons maintenant de résumer les particularités de chacun des langages. Pour ce faire, nous avons dressé une liste de caractéristiques et donnons la position de chacun des langages vis-à-vis de ces caractéristiques.

Ces caractéristiques sont : Le nom du langage, une date, le langage de base duquel il est dérivé, les machines ciblées par le langage (machines pipelines vectorielles, machines tableaux, machines massivement parallèles, ou une machine particulière), la forme des objets vecteurs manipulés, leur virtualité (taille, nombre de dimensions, placement sur la machine) et leur dynarnicité, les caractéristiques de I'allocation de ces vecteurs, les opérations de descriptions existantes et/ou les opérations de communication disponibles, les structures de contrôles parallèles proposées, les caractéristiques des fonctions et des passages de vecteur en paramètre.

Ces listes sont en annexe B.

## **1-5 Implantation des langages** à **parallélisme de données**

Nous discutons maintenant brièvement des techniques mises en place pour la projection des langages à parallélisme de données sur les machines cibles. Après un bref descriptif des outils de vectorisation automatique, nous développerons quelques points centraux dont la prise en charge par les compilateurs est essentielle pour une génération de code performant.

## **1-5.1 Les vectoriseurs automatiques**

Nos travaux sont axés sur la programmation vectorielle explicite. Dans ce cadre, l'utilisation d'outils de découverte automatique du parallélisme de données est inutile, ce parallélisme étant exprimé directement par le programmeur. Nous donnons cependant ici la structure générale d'un vectoriseur; en effet de **nombreux travaux dans ce domaine ont une relation directe avec les recherches en matière de compilation** des langages vectoriels explicites.

Les vectoriseurs sont les outils de détection du parallélisme utilisés dans un système de développement de programmes vectoriels dont le langage utilisé est un langage scalaire. Ces outils sont la première phase de **la compilation, ils sont chargés de découvrir le parallélisme dans les sources écrits en langage scalaire.** Typiquement, un vectoriseur détecte si une boucle scalaire correspond à une instruction vectorielle. Une analyse des dépendances entre données est nécessaire pour déterminer si l'ordre imposé dans l'écriture **scalaire peut ne pas être respecté; la boucle est alors dite vectorisable.** 

Dans les systèmes proposés par les constructeurs, la détection des dépendances est évitée et la vectorisation facilitée lors de l'utilisation des *directives de compilation*. Ces directives sont des indications fournies par le programmeur pour signifier que telle boucle est vectorisable. Elles sont en général incluses dans des commentaires et sont **donc igmr&s** par les compilateurs **B qui** elles ne **sont** pas destinees. En **CFI77** (langage **FORTRAN** des machines **Cray),** la **directive IVDEP indique qw** 3a **boucle** suit est vectorisable :

```
* I est toujouxs positif ou nul 
cozas IVDEP 
        DO iao I = LOW, UP 
 100 \text{ V} (\text{I}) = \text{V} (\text{I}+\text{N}) + \text{W} (\text{I})
```
De nombreuses transformations sont réalisées pour augmenter le nombre de boucles vectorisables. Ces **transformations sont basées sur** 

- la recherche d'informations sur les valeurs limites des variables et des expressions (propagation des valeurs et analyse des expressions dont les valeurs ne sont pas connues à la compilation) qui peuvent déterminer si une boucle est vectorisable, et
- la transformation de boucles amenant l'élimination de dépendances.

Le livre de Banerjee [Bane88b] est une synthèse des travaux réalisés en matière d'analyse des dépendances; un aperçu de ce livre peut **etre** trouvé **dans** [Bann88a]. L'article de Padua et Wolfe [PaWo86] décrit de nombreuses optimisations mises en œuvre lors de la vectorisation et de la parallélisation de boucles. Le **livre** de Wolfe [Wolf891 est **une** reprise de **sa @se;** il y développe les transformations de boucles intéressantes pour les traitements vectoriel et parallèle. On trouvera d'autres transformations de **boucles dans [Wolf91]. Le livre de Zima [ZiCh90] est un état de l'art des systèmes de compilation de** programmes scalaires pour machines vectorielies.

## **1-5.2 Découpage d'une instruction vectorielle en boucle**

Nous discutons ici d'une technique classique autorisant le traitement de vecteurs de longueur quelconque sur une machine traitant des vecteurs de longueur frxe. Typiquement cette longueur est la longueur des registres d'une machine vectorielle pipeline, ou le nombre de processeurs élémentaires d'une machine tableau. Cette technique est habituellement désignée par le terne "strip-mining". Elle consiste à découper un vecteur de taille quelconque en tranches (les strips) pouvant être traitées par la machine. Une instruction vectorielle

 $A (1:N) = 2 * B (1:N)$ 

est réécrite pour une machine traitant des vecteurs de taille **VRS** (Vector Register *Size),* **VL** (Vector Length) étant la taille effective de traitement des vecteurs

```
DO I = 1, N, VRSVL = MIN (VRS, N - (I + 1))A (I:I+VL-1) = 2 * B (I:I+VL-1) 
ENDDO
```
Un tel découpage n'est pas possible en cas de dépendance entre les parties droite et gauche de l'affectation. On doit alors gérer une seconde boucle de passage par un temporaire (TEMP) :

```
DO I = 1, N. VRSVL = MIN (VRS, N - (I + 1))TEMP (I:I+VL-1) = 2 * B (I:I+VL-1)ENDDO 
DO 1 = 1, N, VRS 
      VL = MIN (VRS, N - (I + 1))A (I:I+VL-1) = TEMP (I:I+VL-1) 
ENDDO
```
Le surcoût engendré par le passage parun temporaire est double : il nécessite une allocation en méinoire de TEMP et oblige de nonibreuses opérations de lecture/écriture mémoire supplémentaires.

#### **1-5.3 Fusion de boucles**

Considérons maintenant la génération de code pour deux instructions vectorielles (dont nous supposons pour la simplicité de l'exposé les parties gauche et droite libres de toute dépendance).

 $A (1:N) = 2 * B (1:N)$  $C (1:N) = 5 + D (1:N)$ 

En appliquant le découpage des instructions en boucle, on obtient

```
DO 1 = 1, B, VRS 
     VL = MIN (VRS, N - (I + 1))A (I:I+VL-1) 2 * B (I:I+VL-1) 
ENDDO 
DO 1 = 1, N, VRS 
     VL = MIN (VRS, N - (I + 1))C (I:I+VL-1) = 5 + D (I:I+VL-1) 
ENDDO
```
Une transfomation intéressante est d'appliquer une fusion des deux boucles; on obtient :

```
DO 1 = 1, N, VRS 
     VL = MIN (VRS, N - (I + 1))A (I:I+VL-1) = 2 * B (I:I+VL-1) 
     C (I:I+VL-1) = 5 + D (I:I+VL-1) 
ENDDO
```
Pour réaliser la fusion, il est nécessaire que les deux instructions vectorielles traitent des vecteurs de même taille (N). De plus cette fusion des boucles n'est possible que sous des conditions de non dépendance entre les deux instructions vectorielles (se référer à [Wolf911 pour plus de précision).

Le gain obtenu par la fusion de deux boucles est important si l'on considère le parallélisme, dans l'activité des unités fonctionnelles d'une machine vectorielle pipeline, pouvant être engendré par la réalisation de deux instructions au lieu d'une au sein d'une itération. De plus, certains cas favorables diminuent le nombre de lectures mémoire et augmentent l'utilisation des registres vectoriels :

 $A (1:N) = 2 * B (1:N)$  $C(1:N) = 5 + A(1:N)$ 

Au sein d'une itération de la boucle, la tranche de **A** est produite dans un registre; ce registre est utilisé par l'instruction suivante. Ceci n'est pas possible si les deux boucles ne sont pas fusionnées. De nombreux codes correspondent à **ce** cas de figure, par exemple les évaluations partielles des expressions vectorielles.

 $A (1:N) = 2 * B (1:N) + C (1:N)$ 

est généré

```
DO 1 = 1, N, VRS 
     VL = MIN (VRS, N - (I + 1))TEMP (I:I+VL-1) = 2 * B (I:I+VL-1) 
ENDDO 
DO 1 = 1, N, VRS 
     VL = MIN (VRS, N - (I + 1))A (I:I+VL-1) = TEMP (I:I+VL-1) + C (I:I+VL-1) 
ENDDO
```
qui est transformé par fusion des boucles (en I'abscence de dépendance)

```
DO 1 = 1, a, VRS 
     VL = MIN (VRS, N - (I + 1))TEHP (I:I+VL-1) = 2 * B (I:I+VL-1) 
      A (I:I+VL-1) = TEMP (I:I+VL-1) + C (I:I+VL-1) 
ENDDO
```
De plus le temporaire **TEMP** n'a pas à être allout en mémoire, un registre vectoriel *(VRI)* sufit :

```
DO I = 1, N, VRSVL = MIN (VRS, N - (I + 1))VRI = 2 * B (I:I+VL-1)A (I:I+VL-1) = VRI + C (I:I+VL-1)ENDDO
```
Les deux techniques de découpage des instructions vectorielles en boucles et de fusion de boucles ont jusqu'à maintenant surtout été utilisées au sein des systèmes de production automatique de code vectoriel à partir de langages scalaires. Ces méthodes doivent être prises en compte par les compilateurs de langages explicites pour atteindre un niveau de performances acceptable.

## **1-5.4 Virtualisation du nombre de processeurs**

La programmation en langage PARIS est réalisée sur une machine virtuelle possédant un nombre illimité de processeurs élémentaires (section 1-4.9). Le concept de VP ratio (VPR) est sous-jacent à la projection de cette architecture virtuelle sur la Connection Machine. **VPR** processeurs virtuels sont alloués sur un processeur physique de la Connection Machine; par exemple une variable vecteur **A** est instanciée VPR fois sur chaque PE physique (nous référençons ces VPR variables par  $A(i)$  pour  $i \in \{1 \dots \text{VPR}\}\)$ ). Un traitement sur les PEs virtuels est réalisé par une boucle de VPR traitements sur les PEs physiques. Par exemple l'instruction PARIS correspondant à

 $A = 2 * B$ 

est réalisée

**DO 1** = **1, VPR <sup>A</sup>(1)** = **2** \* **B (1) ENDDO** 

La génération de cette boucle à partir de l'instruction PARIS est réalisée de manière statique lors de l'écriture de la bibliothèque PARIS. C'est ce code qui sera exécuté pour la réalisation de I'insuuction.

Une séquence de deux instructions vectorielles ne peut donc pas être fusionnée. Cela amène un surcoût d'autant plus important que les optiniisations telles l'utilisation de regisues pour stocker les valeurs temporaires ne peuvent plus être mises en place.

Ces raisons simples de limitation des capacités de la Connection Machine ont amené l'abandon progressif du modèle PARIS pour une compilation dans le style de celle réalisée sur la MasPar, dont les techniques sont proches de celles des compilateurs des machines vectoriels pipelines (pour ces aspects du moins). (Ces modèles de compilation sont désignés par le vocable "slice-wise" en raison du rangement des données dans la mémoire de PEs. Une Connection Machine, de 64 K PEs par exemple, est alors considérée comme une machine construite autour de 2048 "nœuds". Chaque nœud est composé d'un PE (flottant comprenant des registres), d'une mémoire, d'un mécanisme de routage et de 32 PEs un bit.)

## **1-6 Conclusion**

Dans ce chapitre, nous avons donné un aperçu des machines à parallélisme de données et nous nous sommes particulièrement arrêtés sur leurs caractéristiques devant être prises en compte par les langages etlou les compilateurs. Nous nous sommes ensuite intéressés aux langages proposés pour la programmation à parallélisme de données; nous rappelons maintenant quelques points importants :

- 11 a été montré que les deux grandes familles de machines à parallélisme de données (à savoir les  $\bullet$ machines vectorielles pipelines d'une pan, les machines tableaux et massivement parallèles d'autre pan) possèdent de nombreuses similitudes.
- Nous avons fait le tour des propositions de syntaxes pour la programmation à parallélisme de  $\bullet$ données. De nombreuses constructions sont devenues de fait habituelles, sinon naturelles.
- Nous avons noté les propositions d'intégration dans les langages d'outils laissant le  $\bullet$ programmeur exprimer les comaissances qui lui sont propres sur son programme. Cette expression a pour but de faciliter, sinon autoriser, la génération de code efficace.
- Cependant, certains problèmes rencontrés lors de la compilation de ces langages ne peuvent être résolus par les seules informations fournies dans la plupart des langages.

Nous possédons maintenant une liste de considérations qui ne peuvent être écartées lors de la conception d'un langage etlou d'un compilateur pour la programmation à parallélisme de données.

# Chapitre 2 Le langage EVA

Nos travaux de conception d'un langage vectoriel ont été entrepris alors que la nouvelle nonne FORTRAN (FORTRAN 8x à l'époque) était en cours d'élaboration. Entre autres niodifications de la nomie FORTRAN 77, la nouvelle nonne de FORTRAN développait des concepts de vecteurs et d'opérations vectorielles qui nous semblaient limités. Nos travaux sur EVA sont donc des propositions d'outils plus performants pour la programmation vectorielle. Cet aspect de performance est double. D'une part, nous désirons fournir au programmeur des outils de haut niveau pour la programmation explicite de ses problèiries. D'autre part, nous souhaitons mettre en place des structures de haut niveau qui aideraient la production de code efficace sur une machine vectorielle. Ce chapitre est donc divisé en deux parties. Une preinière partie présente le langage €VA et développe les apports de €VA au niveau de la programnation vectorielle. Une seconde partie traite des constructions de haut niveau que nous avons inises en place et de leur implantation sur niachine vectorielle pipeline via le langage intermédiaire vectoriel **DEVIL.** Bien des aspects du langage EVA peuvent être considérés à la fois comme facilitant la programmation et la compilatjon. On ne s'étonnera donc pas de quelques répétitions entre les deux parties de ce chapitre.

D'autres publications et rapports sont relatifs au langage EVA. L'article de Dekeyser, Marquet et Preux [DMP90a] est une première présentation du langage. Les rapports [Marq90] et [Marq91] contiennent respectivement la grammaire et le manuel du langage EVA. DEVIL, le langage intermédiaire utilisé par EVA, est présenté dans [DMPgOb]. Le manuel de DEVIL et la présentation de MAD, la machine virtuelle de DEVIL, peuvent être trouvés dans [Preu90]. D'autres informations relatives à DEVIL sont disponibles dans la thèse de Philippe Preux [Preu91].

# Chapitre  $2$  — Section 1 La programmation en EVA

Cette section présente les constructions de haut niveau que le langage EVA propose au programmeur afin de faciliter la prograinmation vectorielle. Nous discutons les choix qui ont été faits lors de laconception de EVA. Des travaux ont été réalisés pour répondre à la question suivante : *Qu'atlend un programmeur scienrifque d'un langage vecloriel* ? Citons le rapport que fait Weîherell d'une enquête menée auprès de scientifiques du *Depurlmeni ofEnergy* (DoE) [Weth80]. Citons la réponse que lui font Perrott et Stevenson West8 la] suite à leur propre enquête [PeStglb]. De ces travaux ressort une liste de considérations que nous nous soninies attachés à prendre en compte. (Se référer au mémoire d'habilitation de Jean-Luc Dekeyser [Deke90] dans lequel sont listés les desiderata des chercheurs du **DoE** et les propositions correspondantes de EVA.)

## **2-1 EVA est un langage vectoriel explicite**

L'approche traditionnelle de la programmation vectorielle utilise un langage scalaire associé à un vectoriseur chargé de retrouver les constructions vectorielles dans des sources scalaires. Non pas que nous bannissions cette approche, mais il nous semble que la voie à suivre pour le développement de nouveaux outils de progranimation vectorielle ne passe pas forcément par là.

Nous proposons donc un langage vectoriel explicite. Les objets et les constructions vectoriels sont apparents dans le langage et directement manipulés par le programmeur. Comme à de nombreux programmeurs [LiSc84, PeSt81a, Weth80], la manipulation explicite de vecteurs nous semble plus naturelle que l'écriture de **DO** loops codant ces mêmes opérations vectorielles. De plus une syntaxe explicite est à l'origine d'une plus grande clarté et lisibilité des programmes [CPHS83]. Un langage structuré incluant des constructions vectorielles est aussi un outil indispensable à la recherche en algorithmique vectorielle, un contrôle **fin** des opérations ne pouvant être obtenu par des constructions scalaires [CPHS83, LiSc841.

EVA est donc un langage vectoriel explicite. Tout algorithme manipulant des vecteurs utilise une syntaxe vectorielle. L'utilisation d'une structure de contrôle itérative ne produit jamais de code vectoriel. Les vecteurs sont explicitement déclarés et utilisés dans les expressions et instructions vectorielles du langage. Deux types de données existent en **EVA** : les scalaires et les vecteurs. La plupart des opérateurs acceptent des opérandes des deux types. Un opérande scalaire apparaissant dans une opération vectorielle est considéré comme un vecteur de taille suffisante dont tous les éléments ont comme valeur celle du scalaire. Ces caractéristiques sont communes à la majorité des extensions vectorielles de langages existants (cf. la première partie de ce document).

# **2-2** Le vecteur EVA — Une structure de données pour la **programmation vectorielle**

Le vecteur est la stmcture de données manipulée par un langage vectoriel. Cette section discute de la conception du vecteur **EVA.** Traditionnellement, un vecteur est un tableau de valeurs pouvant être accédées en parallèle. Deux raisons majeures guident ce choix. Les structures de données doivent être adaptées aux problèmes traités : le tableau est particulièrement adapté aux algorithmes mis en place dans le cadre de la programmation scientifique. Un principe fondamental dans le cadre de la programmation (vectorielle) est "les structures de données doivent s'implanter facilement et efficacement sur la machine cible". Suivant ce principe, Bossavit et Meyer dégagent de leur analyse sur le Cray-1 [BoMe81] que les structures de données doivent se limiter **aux** iraditionneis tableaux dont les éléments sont contigus en mémoire et aux listes d'éléments régulièrement espacés en mémoire. Nous avons bâti les vecteurs **EVA** à partir de cette structure de base.

## **2-2.1 Les opérations de descriptions**

Une opération spécifique au traitement vectoriel est l'opération de description. Elle sélectionne un ensemble d'éléments d'un vecteur, Quatres types de sélections sont généralement distingués :

**SClection d'une tranche de vecteur Deux** valeurs, lower et upper, déterminent, respectivement, les indices minimum et maximum des éléments sélectionnés du vecteur.

**SClection d'éléments régulièrement espacés dans le vecteur** Un triplet lower, upper et step sélectionne les éléments du vecteur d'indice lower, lower + step, lower +  $2$  \* step, etc...

Sélection par un masque de bits A chaque élément du vecteur est associée une valeur binaire. Les éléments sélectionnés sont **ceux** dont la valeur du bit correspondant est vraie. Ces opérations de description sont nommées compress/extend.

**Sélection suivant une liste d'indices** Les éléments sélectionnés sont les éléments dont l'indice est précisé dans la liste d'indices. Ces opérations de description sont traditionnellement nommées gather/scatter.

Ces opérations sont des opérations d'accès à des **sous-vecleurs.** Un accès à un sous-vecteur devrait autoriser :

- la lecture des composantes formant le sous-vecteur,
- l'écriture de ces éléments,
- le passage de ce sous-vecteur en paramètre à une fonction, et
- l'utilisation de ce sous-vecteur comme un vecteur. En particulier, il doit être possible de lui appliquer une opération de description.

Les modifications réalisées sur les éléments du sous-vecteur doivent pouvoir être répercutées aux éléments du vecteur; et ce, sans recopie des éléments dans le vecteur suite à l'opération. Considérons un algorithme quelconque traitant différemment les éléments de rang pair et impair d'un vecteur. Le programmeur ne doit pas être obligé de ranger les éléments à traiter dans un vecteur temporaire. Le choix entre les deux solutions doit lui être laissé. Ce choix peut être guidé par des raisons de perforniances ou autres.

```
V vecteur 
V' = pair (V)Traiter V' selon l'algorithme des éléments de rang pair 
pair (V) = V'V' = \text{impair} (V)
traiter V' selon l'algorithme des éléments de rang impair 
impair (V) = V'
```
ou

```
V vecteur 
Traiter pair (V) selon l'algorithme des éléments de rang pair 
Traiter impair (V) selon l'algorithme des éléments de rang impair
```
## **2-2.2 Vecteurs et sous-vecteurs dans les langages vectoriels (et non-vectoriels)**

La structure de données proposée par la grande majorité des langages vectoriels est le tableau. Toutefois, des fonctionnalités telles que celles décrites précédemment sont disponibles dans certains langages. Nous résumons ici les approches qui vont dans ce sens. De plus amples informations sont disponibles dans la première partie de ce document.

**EQUIVALENCE** L'instruction **EQUIVALENCE** du langage **FORTRAN** est un premier stade d'un partage d'éléments entre un vecteur et des sous-vecteurs Fich851, [Metc88]. Une **EQUIVALENCE** peut définir **un** tableau "virtuel" comme une tranche d'un tableau **FORTRAN.** Le tableau virtuel ainsi défini est manipulé comme les autres tableaux **FORTRAN.** (Certaines extensions de **FORTRAN** traitent différemment les tableaux virtuels et les tableaux standards.)

**Explicit descriptor** Le langage **VECTOR** C est une extension vectorielle du langage C qui fut développée par Li et Schwetrnan [LiSc85]. Un vecteur de **VECïOR** C est représenté par un *descriptor.* Le compilateur gère des *implicit descriptors* pour son usage propre. Le programmeur peut défuiir des *explicil descriptors.* Un explicit descriptor est un couple (adresse de base des éléments, nombre d'éléments); il

référence donc une tranche d'un vecteur. Cette association adresse de basellongueur est dynamique et modifiable lors de l'exécution. Les opérations standards du langage C sont étendues aux descriptors. Cette construction fut reprise de FORTRAN 200.

Double descriptor **Le** langage STAR FORTRAN est une extension de FORTRAN implantée sur CDC STAR-100 [Hart77]. La version 2.0 du langage introduit la manipulation de tableaux, de vecteurs (association d'un tableau et du nombre d'éléments contenus dans le tableau) et de *double descriplors.* Un double descriptor est l'association d'un pointeur sur un vecteur et un pointeur sur une chaîne de bits. Les double descripteurs sont directement manipulés en STAR FORTRAN. Un double descriptor référence les éléments du vecteur dont la valeur correspondante dans la **chaîne** de bits est vraie.

Virtual array Le langage VECTRAN est une extension de FORTRAN réalisée par Paul et Wilson [PaWi75], [PaWi78]. VECI'RAN inclut des manipulations explicites de tableaux et vecteurs. L'instruction **IDENTIFY** de VECTRAN construit, à l'exécution, un **virtual** *array.* Un virtual array est une référence à une tranche d'un tableau ou à des éléments régulièrement espacés d'un tableau. Ces virtual arrays sont ensuite manipulés en VECTRAN comme peuvent l'être les tableaux; ils peuvent même servir de base pour la construction de nouveaux virtual arrays. L'instruction **IDENTIFY** et les virtual arrays sont présentés par Paul et Wilson comme l'extension de FORTRAN la plus puissante proposée par VECTRAN.

Access pattern Dans le langage HELLENA, Jégou introduit le concept de *patron* **d'accès** [Jégo87a], [Jégo87b]. Un patron d'accès définit un nouvel objet dont les composantes sont des composantes d'un objet initial. Les patrons d'accès prédéfinis peuvent être étendus par la définition de nouveaux patrons.

Les pointeurs La nouvelle norme de FORTRAN—FORTRAN 90—propose au travers des *pointeurs arrays* le nornrnage d'une sous-section d'un vecteur [ANSI91], [MeRe90]. FORTRAN 90 définit des objets **POINTEUR** qui peuvent être dynamiquement associés à une section *lower* : *upper* : *srep* d'un tableau. Une fois l'association réalisée, l'objet **POINTEUR** est utilisé dans les expressions comme le sont les tableaux FORTRAN 90.

Ces approches sont linitées suivant différentes directions :

1 L'introduction de multiples structures de données et constructeurs mènent à des incompatibilités entre les objets--par exemple lors du passage de paramètres (FORTRAN 90).

2 L'association statique, et fixée à la compilation, entre une "zone de données" et un "descripteur" limite l'intérêt de telles constructions **(EQUIVALEBCE** de **FORTRAN).** 

**3** La "consommation" de l'association entre la "zone de données" et un "descripteur" **(VECïOR** C, **HELLENA)** étend à peine les opérateurs classiques de descriptions.

**4 La** limitation dans le **choix** des "descripteurs" ne permet pas d'assurer toutes les opérations de descriptions habituelles (VEClRAN, **STAR** FORTRAN, etc...).

#### **2-2.3 Le vecteur EVA** : **deux zones**

Nous étudions ici la principale construction proposée par **EVA** : le vecteur EVA. **Il** n'existe pas de tableau en **EVA.** Les objets de base sont les kalaires et les vecteurs. Les scalaires sont traditionnels et sans originalité. **EVA** propose aussi des objets structures et multi-vecteurs; les caractéristiques de ces deux derniers seront présentées dans des sections spécifiques. Nous détaillons maintenant le vecteur **EVA.** 

Un vecteur peut contenirplusieurs valeurs d'unmême type : ses *élémenls.* Mais un vecteur **EVA** n'est pas **un** classique tableau des langages de programmation tel FORTRAN. Un vecteur **EVA** est l'association **d'une** liste et d'un moyen de sélectionner, parmi cette liste, les éléments du vecteur. La liste peut être vue comme un tableau **FORTRAN** (tableau contigu de valeurs). Le moyen de sélectionner les éléments du vecteur peut préciser que le vecteur est formé de toutes lescomposantes du tableau; ou être composé d'une liste des index des éléments du vecteur; ou préciser **pour** chaque composante si elle appartient au vecteur ou non. Toute référence à un vecteur se rapporte à tous ses éléments.

En EVA, les vecteurs sont, pour la plupart, dynamiques. Le nombre de composantes (et d'éléments) d'un vecteur n'est a priori pas connu à la compilation.

Les vecteurs sont les structures de données de base du langage EVA. Les vecteurs sont manipulés conne entités par les opérateurs, peuvent être passés en paramètres aux fonctions, et retournés comme valeurs des fonctions.

En **EVA,** nous avons intégré les descripteurs dans les vecteurs. Un vecteur **EVA** est donc formé de deux zones (figure 2-1)

- une zone d'allocation, et
- une zone de description.

Par rapport aux exigences mises en évidence dans les sections précédentes et aux réponses proposées par les langages vectoriels habituels, notre proposition de vecteur **EVA** offre quelques points forts.

Nous ne proposons qu'une structure de données : le vecteur (en plus des objets scalaires). Nous évitons ainsi les incompatibilités éventuelles entre un type vecteur et un type tableau par exemple (les tableaux étant VUS comme des vecteurs ne pouvant être accédés en parallèle).

La liaison entre un vecteur et ses zones de descriptions et d'allocation est dynamique. Un même vecteur peut changer de zone au cours de l'exécution d'un programme; de plus les zones sont créées dynamiquement. Nous ne limitons en rien la taille et la dynamicité des structures de données, donc des problèmes traités au sein du langage.

L'association au sein d'un vecteur d'une zone d'allocation et d'une zone de description et le partage d'une zone d'allocation entre plusieurs vecteurs autorise la manipulation de "sous-vecteurs" sans obliger des copies et recopies d'éléments. On peut écrire

**Traiter pair (V) selon l'algorithme des éléments de rang pair** 

De nombreuses opérations de description sont disponibles en EVA. De plus les descriptions peuvent être combinées : un vecteur décrit est un vecteur, il peut à nouveau être décrit.

Nous détaillons, dans les sous-sections suivantes, les caractéristiques des vecteurs **EVA.** 

#### **2-23.1 Zone d'allocation**

La zone d'allocation est une zone mémoire contiguë contenant un certain nombre de valeurs du type du vecteur (booléen, entier ou flottant). Elle peut être **comparée** aux classiques tableaux de langages tel FORTRAN. Ces valeurs sont nommées *composantes* du *vecteur.* 

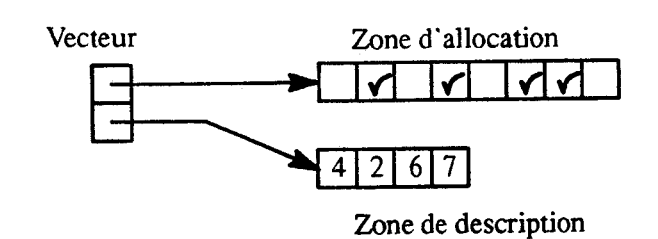

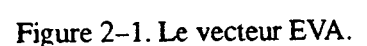

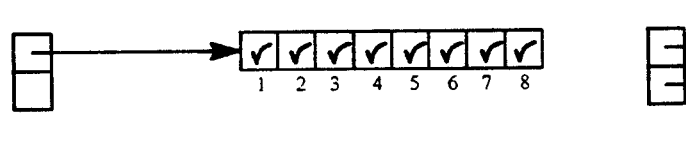

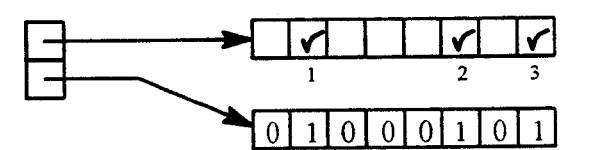

c-Zone de description séquence de bits. d-Zone de description triplet.

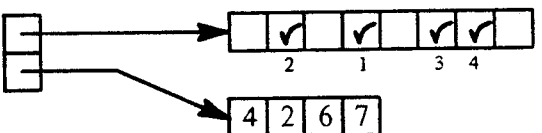

a-Zone de description vide.  $b-$ Zone de description séquence d'index.

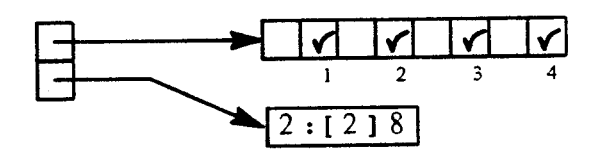

Figure 2-2. Les différents types de zones de description d'un vecteur EVA.

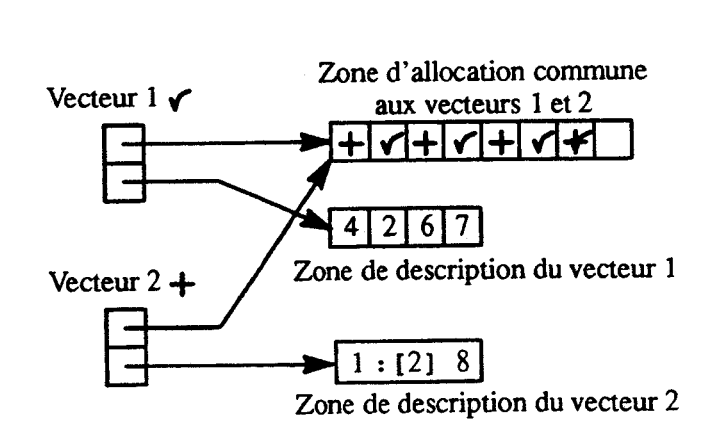

Figure 2-3. Partage d'une zone d'allocation entre deux vecteurs.

Une zone d'allocationn'est pas propre à un vecteur. Plusieurs vecteurs peuvent se partager une même zone d'allocation. Nous revenons sur cette caractéristique à la section 2-2.3.6.

#### **2-2.3.2 Zone de description**

La zone de description contient un moyen de sélectionner les éléments du vecteur parmi les composantes de la zone d'allocation; cette zone peut être

vide Le vecteur est alors formé de toutes les composantes de la zone d'allocation. Le vecteur possède donc autant d'éléments qu'il y a de composantes dans la zone d'allocation.

Elle peut être constituée de (figure **2-2)** :

une séquence d'index (entiers) Les éléments de la zone d'allocation dont l'indice est dans la séquence forment les éléments du vecteur. L'ordre dans lequel ces éléments sont sélectiomés est défini par l'ordre de leur indice dans la séquence d'index. Un même élément de la zone d'allocation peut être sélectionné plusieurs fois par répétition du même index. Le nombre d'éléinents du vecteur est égal au nombre d'index de la zone de description.

un triplet *lower, upper,* step La fonctionnalité est identique à celle d'une zone séquence d'index; les éléments de la séquence d'index sont produits par un triplet. Les éléments sélectionnés forment alors une tranche de la zone d'allocation (pour un pas de 1) ou sont régulièrement espacés dans la zone d'allocation. L'accès à de tels éléments est, de manière générale, plus économique que l'accès via une séquence d'index.

une séquence de bits Les éléments du vecteur sont obtenus par masquage de la zone d'allocation. Les éléments sélectionnés sont **ceux** dont le bit correspondant est vrai. Les éléments sont sélectionnés dans leur ordre dans la zone d'allocation. **Le** vecteur est formé d'autant d'éléments qu'il y a de valeurs booléennes vraies dans la zone de description.

Une zone de description est propre à un vecteur; nous revenons sur ce fait ci-dessous.

#### **2–2.3.3** Composantes et éléments d'un vecteur

La terminologie utilisée dans ce document différencie les termes composantes et éléments d'un vecteur. Les composantes d'un vecteur forment la zone d'allocation du vecteur. Les éléments d'un vecteur sont les composantes de **ce** vecteur qui sont sélectionnées par la zone de description du vecteur.

Généralement, le terme vecteur désigne l'ensemble de ses zones d'allocation et de description. Il sous-entend donc "éléments du vecteur". Les opérations appliquées aux les vecteurs sont réalisées sur les Cléments des vecteurs; les composantes d'un vecteur sont une zone de stockage d'éléments. (Une exception notable est l'opérateur d'association < - qui lie une zone d'allocation et une zone de description pour former un vecteur, cet opérateur est décrit à la section 2-3.2.)

Cette référence est réalisée que le vecteur soit en partie droite d'une affectation (r-value) ou en partie gauche (l-value). Un vecteur r-value référence les valeurs des éléments sélectionnés. Un vecteur l-value autorise la mise à jour des valeurs de ces éléments.

#### **2-2.3.4 Longueur d'un vecteur**

*La longueur d'un vecteur* est le nombre d'éléments composant le vecteur. Si la zone de description est vide, la longueur est égale au nombre de composantes du vecteur. Si la zone de description est une séquence d'index, la longueur du vecteur est le nombre d'index formant cette liste. Si la zone de description est une liste de valeurs booléennes, la longueur est le nombre de valeurs booléennes vraies dans cette liste.

#### **2-2.3.5 Type des vecteurs EVA**

Le type d'un vecteur EVA est celui de ses composantes. Les vecteurs EVA sont des vecteurs de valeurs réelles (simple ou double précision), entières, caractères ou booléennes. Nous insistons sur les vecteurs de booléens. Ceux-ci pouvant être représentés de manière économique (un bit par valeur) sur certaines machines vectorielles. Les opérations sur ce type d'opérandes sont elles aussi économiques; nous les avons introduites en EVA. Les opérations de description par liste de valeurs booléennes ne sont performantes que si la représentation de ces listes de valeurs booléennes est adaptée (par exemple une valeur par bit, et non une valeur par octet ou mot); l'introduction des vecteurs de booléens dans le langage autorise les compilateurs à implanter ces objets en tant que tels.

#### **2-2.3.6 Partage de zones**

Une zone d'allocation peut être partagée par plusieurs vecteurs. Ils possèdent alors chacun leur "point de vue" sur la zone d'allocation. Deux vecteurs se partageant la même zone d'allocation peuvent sélectionner des éléments conimuns (figure 2-3).

A l'inverse une zone de description d'un vecteur lui est propre et il n'existe aucun moyen en EVA de référencer cette zone en dehors de son utilisation implicite pour sélectionner les éléments du vecteur. EVA réalise les copies nécessaires pour éviter tout partage de cette zone de description. Cette propriété d'accès non partagé sur les zones de description est importante. Une fois les caractéristiques de cette zone connues, on est certain qu'elles ne seront pas affectées par des opérations dans lesquelles le vecteur n'est pas impliqué. On a donc une propriété de stabilité des zones de descriptions : la zone de description d'un vecteur est uniquement modifiée (et référencée) par (dans) les opérations réalisées sur le vecteur.

#### **2-23.7 Représentation interne des vecteurs** : **l'en-tête de vecteur**

La représentation interne d'un vecteur est formée d'un en-tête. Au niveau programmeur EVA, il n'est pas nécessaire de connaître la constitution précise d'un en-tête. Toutefois, il peut être intéressant de noter que l'en-tête d'une variable vecteur contient :

- Une référence vers la zone d'allocation du vecteur à laquelle est associé un compteur de références vers cette zone (partage d'une zone d'allocation entre différents vecteurs).
- Une référence vers une zone de description. Il lui est bien évidemment associé le type de cette zone (vide, séquences d'index, de booléens, ou triplet).
- Le nombre de composantes et d'éléments du vecteur.

C'est via cet en-tête qu'est manipulée une variable vecteur. C'est également un tel en-tête (une référence sur un tel en-tête) qui est passé à une fonction lorsque l'on passe un paramètre vecteur à une fonction (que ce paramètre effectif soit une variable ou une expression temporaire).

## **2-2.4 Les vecteurs triplets**

Une sous-catégorie des vecteurs d'entiers est formée par les triplets. Les vecteurs triplets sont construits à partir du constructeur de triplet

: **1,** 

pouvant être abrégé en

Un triplet est de la forme (dans la syntaxe EVA)

*lower* : [ *srep* ] *upper* 

Un tel vecteur triplet est fonctionnellement équivalent au vecteur d'entiers formé de la suite de valeurs

*lower, lower + step, ... lower +*  $n *$  *step.* 

Pour *step* positif, *n* est le plus grand entier positif tel que *lower* +  $n *$  *step*  $\leq$  *upper*; pour *step* négatif, *n* est le plus grand entier positif tel que *lower* +  $n *$  *step*  $\geq$  *upper*.

Les triplets sont manipulés en tant que tel (c'est-à-dire comme trois valeurs entières) en EVA. Plusieurs avantages sont liés à cette manipulation :

- Trois entiers représentent un vecteur de taille quelconque. Le rangement en mémoire et l'accès  $\bullet$ d'un vecteur triplet est plus rapide.
- La réalisation des opérations qui sont des lois internes sur les triplets (addition, soustraction) et celles combinant un triplet et un entier scalaire qui produisent un triplet (addition, multiplication) est optimisée.
- Les opérations de description d'un vecteur par un triplet sont optimisées par rapport à celles de description par un vecteur d'entiers. On se ramène d'opérations de gather/scatter à des opérations d'accès par pas ou même d'accès contigus dans le cas où la valeur de *slep* est 1.

Le constructeur de triplet est utilisé pour la construction des valeurs littérales triplets telles

 $1:100$  $\alpha$  $4: [2] 200$ 

Ce même constructeur est utilisé pour la définition d'expressions vecteurs d'entiers par exemple

**int i, j** , **<sup>k</sup>** ..- **(i** <sup>+</sup>**j)** :[ **k** ] **(25** \* **i** <sup>+</sup>**j)** ...

L'association d'un vecteur triplet à un vecteur d'entiers conserve la forme triplet. Le vecteur est alors nommé *vecleur triplet.* (Cf. infra la description de l'opérateur d'association < - .)

**vtriplet** <- **<sup>1</sup>**: **[2] <sup>10</sup>**

En EVA, une variable vecteur d'entier triplet n'est pas distinguée d'une variable vecteur d'entier. C'est le compilateur qui décide de la représentation d'un vecteur —triplet ou étendue— à partir de son utilisation. Des opérations d'extension de vecteurs triplets peuvent intervenir pour changer la forme d'un vecteur triplet en un vecteur étendu. **Par** exemple, l'addition d'une expression vecteur non triplet réalise une telle extension  $(1 \ 2 \ 3 \ 4 \ 5$  est un vecteur littéral formé des valeurs 1, 2, 3, 4, et 5) :

```
vtriplet +:= 1|2|3|4|5
```
L'extension de triplet est automatiquement prise en compte par le compilateur qui **génése** le code nécessaire à sa réalisation, la **zoae** d'allocatian étendue **sera** allouée d~ucrnent e automatiquement libérée.

## **2-2.5 Les vecteurs temporaires**

Les vecteurs temporaires sont utilisés pour stocker les résultats intermédiaires lors de l'évaluation d'expressions. C'est aussi ce type de vecteurs qui est retourné par les fonctions EVA (cf. section 2-10.4) page 115). Ces vecteurs ne sont **pas** manipulés directement **par** le programmeur **EVA.** Un vecteur temporaire est composé d'une suite contiguë d'éléments; il ne possède ni en-tête ni zone de description. La suite d'éléments fcnmant le vecteur temporaire peut **&tre** considérée comme **une zone** d'allocation à laquelle n'est pas associée de zone de description. EVA gère aussi des vecteurs temporaires triplets; ils sont représentés **par** une liste de trois valeurs.

## **2-2.6 Les valeurs littérales vecteurs**

Les valeurs vecteur littérales **EVA** sont composées à l'aide des deux opérateurs de concaténation

et de concaténation répétée

//

I

Le constructeur | concatènent les valeurs de ses opérandes droite et gauche. Le littéral

 $1|1|3|5$ 

est formé des valeurs 1, 1,3 et 5. Un vecteur bâti à l'aide du constructeur de concaténation répétée // est composé de N concaténations de son opérande droit, N étant la valeur de son opérande gauche. Les **littéraux** 

1|1|1 et 3 // 1, tout comme

 $1|2|1|2$  et  $2$  // (1|2), dénotent la même suite de valeurs.

**De** plus des valeurs vecteur d'entiers littérales sont formées **iî** l'aide des opérateurs de constnictions de **triplets** 

t et **:t** 1

(cf. la section 2-2.4 ci-dessus). Il existe aussi des valeurs littérales vecteurs de booléens sous forme de chaînes de valeurs booléennes par exemple

b~1010~0001~1110~ **OU h'** alEr .

EVA défini aussi le *vecteur nul* comme un couple de crochets

r **1** 

il n'est composé d'aucun élément; il est de n'importe quel type. Ce vecteur est utilisé comme initialisation d'un vecteur, par exemple pour la réalisation d'opérations de concaténation successives.

## **2-2.7 Déclaration de vecteurs**

La déclaration d'un vecteur détermine le nom du vecteur et son type. Les types disponibles sont : booléen. caractère, entier, réel simple et double précision. De plus une allocation/association initiale peut être faite lors de la déclaration *(se reporter à la section 2-3 ci-après décrivant l'opérateur d'association EVA)*. Exemples de déclaration de vecteurs EVA :

```
vect int vectint 
vect real vl, v2, v3
```
## **2-2.8 Projections multi-dimensionnelles des vecteurs EVA**

Les vecteurs EVA sont mono-dimensionnels par défaut. Des informations supplémentaires peuvent être associées à un vecteur pour autoriser des projections multi-dimensionnelles. Notons bien que ces informations sont indépendantes, dans la majorité des cas, de la longueur du vecteur. Elles sont attachées à une variable vecteur et spécifiée par le programmeur lors de la déclaration. Ces informations sont :

Le *rang* et la *dimension* Le rang (rank) d'un vecteur est le nombre de dimensions d'un vecteur. Le rang d'un vecteur est **fixé** à la compilation et est défini par la déclaration du vecteur. Toutefois, les vecteurs EVA sont multi-rangs : un vecteur peut avoir plusieurs rangs; chaque opération d'accès aux éléments du vecteur indique le rang effectivement utilisé. Par exemple

**vect int multi [100] [10, 3, 41 [12, 81** 

Le vecteur *multi* est accessible comme un vecteur de rang 1, 2 ou 3 :

```
multi [IO] = . . . multi [1:10, 1:5] = . . . multi [1:10, 2, 1|3] = ...
```
Les vecteur multi-dimensionnels sont alloués de telle manière que deux éléments de la dernière dimension soient contigus en mémoire. On a donc l'équivalence entre les deux accès

**multi [43] et multi 13, 41** 

**Les** *bornes et* la *fonnc* Les bornes précisent pour une dimension donnée la variation des indices des éléments du vecteur. La forme d'un vecteur est la réunion, pour toutes les dimensions, des informations de bornes. Les bornes sont des couples *borne-inférieure*, *borne-supkrieure.* Les valeurs des bornes inférieures et supérieures n'ont pas à être connues à la compilation. La valeur par défaut de la borne inférieure est 1. Exemple

> **vect real v [2** . . **<sup>121</sup> w**  $[f(14) + 1]$  -- **équivalent à w**  $[1, f(14) + 1]$

Dans la déclaration du vecteur w, l'expression  $f(14)$  est une valeur retournée par un appel à la fonction  $f$ ; elle est évaluée lors de la déclaration de la variable. Les descriptions des vecteurs prennent ensuite en compte les informations de fonne.

La forme peut aussi ne pas être précisée par le programmeur. La bome supérieure de la dernière dimension du vecteur dépend alors de la longueur effective du vecteur (nombre d'éléments). Un tel vecteur est qualifié d'assumed-lengih. Le symbole ? est utilisé comme expression de la bome supérieure lors de la déclaration.

```
vect real vass [20, ?] [?] <- 110 
vass <- 1000
```
Lors de sa déclaration, le vecteur **vass** contient 11 0 éléments (association < - 110); le vecteur est donc manipulé comme **vass [20, 51 [110].** L'instruction suivante alloue 1000 éléments au vecteur **vass;** il est donc ensuite manipulé comme **vass [20,50] [1000].** 

Les vecteurs mono-dimensionnels et les bornes de rang 1 sont assumed-lengih par défaut. Une déclaration

```
vect real vassl 
           vass2 [12, 101
```
est donc équivalente à

**vect real vassl** [?] **vass2** [?] **[12, 101** 

Ces projections multi-dimensionnelles des vecteurs facilitent la manipulation par le programmeur de tableaux à plusieurs dimensions telles les matrices. EVA ne limite pas les accès en parallèle aux éléments d'un vecteur rnulti-dimensionnel à ceux d'une seule dimension comme le font les langages CFD, ACTUS, VECTRAN [LiSc85, pp.141]. Tous les éléments d'un vecteur multi-dimensionnel peuvent être accédés en parallèle en EVA. Toutefois, les éléments d'un vecteur EVA sont toujours rangés de manière linéaire et contiguë en mémoire. II est donc à charge du compilateur EVA de transformer un accès multi-dimension en un accès linéaire.

Les informations de rang et forme d'un vecteur sont attachées à son nom. Elles ont donc une visibilité limitée à la portée de ce nom. Ces informations ne sont pas passées lors du passage d'un vecteur en paramètre. **Lors** d'un tel passage, mises à part les zones d'allocation et de description, seule la longueur du vecteur est passée. La déclaration dans la fonction appelée du paramètre formel est libre de définir des informations de rang et forme qui seront propres à cette fonction appelée.

```
vect real vecteur [100, 20]
a.. 
fformel (vecteur) 
£forme2 (vecteur) 
a.. 
fformel (v) 
      vect real v 
       a.. 
end 
fforme2 (v) 
       vect real [1000 .. 25001
       rect<br>...
end
```
Le vecteur vecteur de rang 2 est passé à la fonction fformel. La déclaration du paramètre ne précise aucune information de forme; le vecteur est alors assumed-lengih, mais mono-dimensionnel; les informations de forme associées à vecteur lors de sa déclaration ne sont pas visibles. Le même vecteur est ensuite passé à la fonction fforme2; le paramètre est déclaré mono-dimensionnel avec une forme précise; ce sont ces informations qui sont associées au vecteur au sein de la fonction fforme2.

## **2-3 Allocation et association de vecteurs**

Si la manipulation des éléments des vecteurs EVA est réalisée par les opérateurs habituels, il nous a fallu introduire des opérations spécifiques pour la définition, l'allocation et l'initialisation de ces vecteurs. Afin de clarifier les choses, nous avons distingué les opérations de déclaration et d'allocation des vecteurs. Dans son enquête [Weth80], Wetherell rapporte le désir de structures de données de taille dynamique et modifiable à l'exécution. Perrott indique aussi que le programmeur doit pouvoir exprimer un parallélisme variable et non fixé à la compilation [Perr79]. Les vecteurs EVA possèdent ces caractéristiques de dynarnicité. Toutefois, pour des raisons de gain d'efficacité, certains vecteurs peuvent avoir leurs caractéristiques fixées dès leur déclaration.

## **2-3.1 L'allocation des vecteurs EVA**

Un vecteur EVA est constitué **d'un** en-tête référençant une zone d'allocation et une zone de description. Un tel en-tête est de taille fixe et constante. L'allocation des en-têtes est toujours réalisée lors de la compilation. Il n'y a pas de création dynamique de nouveaux objets en **EVA;** seules les zones d'allocation et de description peuvent être allouées dynamiquement **(cf.** la sous-section suivante).

## **2-3.2 L'opérateur d'association**

Nous détaillons ici l'opérateur EVA d'association, noté < -. Cet opérateur lie un **vecteur** cible avec ses zones d'allocation et de description. II réalise

- l'allocation (dynamique ou non) des zones d'allocation,
- le partage de zone d'allocation, et
- la création de zone de description.

Trois types d'association sont distingués : I'association dynamique, l'association de parlage, et l'association dynamique initialisée. Le type de l'association dépend des caractéristiques de la partie droite de I'association.

Association scalaire ou association dynamique Une expression scalaire est associée au vecteur. La valeur de cette expression est la taille d'une zone d'allocation qui est allouée pour le vecteur. La zone de description du vecteur est vide.

Association de partage La partie droite de l'association est limitée à un nom de vecteur W décrit ou non par une expression de description D :

 $V \leftarrow W$  ou  $V \leftarrow W$  [D]

Le vecteur V partage la zone d'allocation du vecteur W. Dans le premier cas,  $V \leftarrow W$ , la zone de description de Vest initialisée avec une copie (éventuelle) de la zone de description de W. Dans le second cas, la zone de description de Vest obtenue par description de la zone de description de W par l'expression D.

Association dynamique initialisée Une expression vectorielle, non réduite à un nom de vecteur ou à un nom de vecteur décrit (cf. association de partage), est associée à un vecteur. Une zone d'allocation est allouée pour le vecteur, elle est initialisée avec une évaluation de cette expression. (L'allocation et la copie peuvent parfois être évitée; la zone d'allocation du vecteur est alors la zone d'allocation du temporaire.)

## **2-3.3 Exemples d'associations**

Considérons le code EVA déclarant quatre vecteurs

```
vect real v <- 8 
vect int ind \langle -4|2|6|7vect real impair <- v [l : [2] 81
          bizz <- v [ind]
```
Le vecteur  $v$  est initialisé par une association scalaire. Le vecteur ind, construit par une association dynamique initialisée, est composé d'une zone d'allocation contenant les valeurs 4, 2, 6, et 7. Une association de partage est réalisée sur chacun des vecteurs impair et *biz.* Ils partagent donc tous deux la zone d'allocation de **v.** La zone de description de *bizz* est une copie du vecteur ind (figure 2-4).

### **2-3.4 Réalisation de 1 'association**

Nous discutons ici de la mise en place des opérations d'association. Nous ne présentons pas l'implantation de l'opérateur < - (pour cela, on se reportera à la partie 2 de ce chapitre), mais donnons les informations complémentaires nécessaires au programmeur désirant manipuler les vecteurs EVA.

**vect real v** <- **8** 

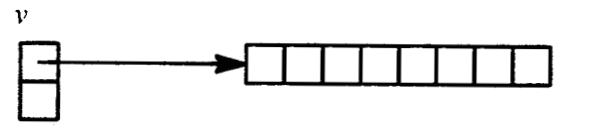

**vect int ind**  $\langle \cdot |4|2|6|7$ 

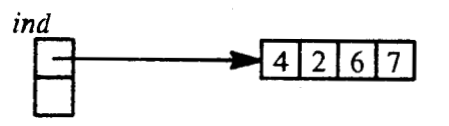

**vect real impair**  $\langle \cdot \rangle$  **v** [1 : [2] **8**]

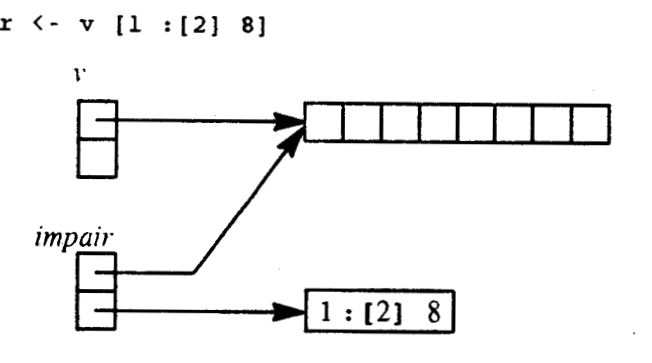

**vect real bizz** <- **v [ind]** 

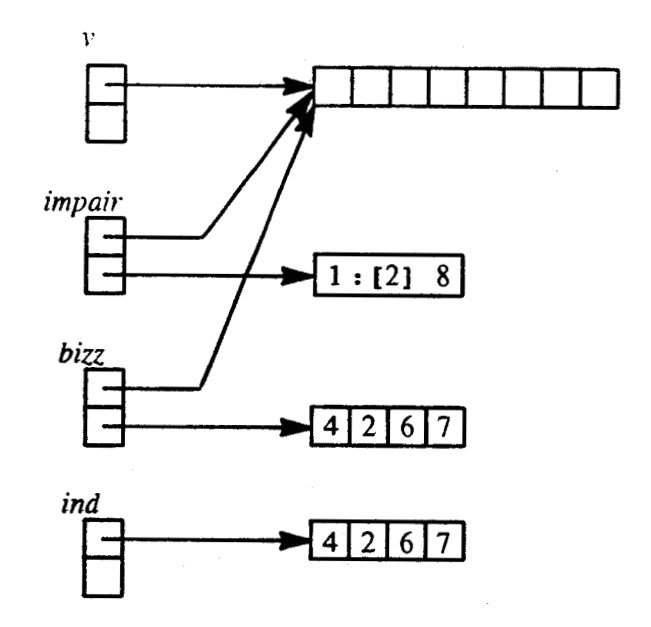

**Figure 2-4. Les vecteurs résultant des associations.** 

Une association peut être appliquée à un vecteur lors de sa déclaration. Une opération d'association est aussi une instruction; l'association d'un vecteur avec ses zones d'allocation et de description n'est donc pas figée lors de la déclaration du vecteur. Cependant, nous définissons des vecteurs à association unique (déclarés **unass oc)** qui doivent être associés lors de leur déclaration et qui ne pourront plus l'être ensuite; les optimisations possibles sur ces vecteurs **unassoc** seront présentées à la section 2-5.2.

Préalablement à toute association, les anciennes zones d'allocation et de description du vecteur cible sont libérées. Toutefois, une zone d'allocation encore référencée par un autre vecteur ne sera pas libérée. Associée à chaque zone d'allocation, EVA gère un compteur de références sur cette zone d'allocation.

La zone de description d'un vecteur lui est propre. La production d'une zone de description pour un vecteur lors d'une association est donc toujours réalisée par l'allocation d'unenouvelle zone et recopie des valeurs. Dans le cas où la zone à copier "meurt" après l'association, on évite une nouvelle allocation et une recopie en reprenant cette zone conne zone de description. Par exemple :

 $a \leftarrow b$  [c + d]

l'expression  $c + d$  est évaluée et rangée dans un temporaire; ce temporaire deviendra la zone de description de *a*.

## 24 **L'opérateur de description**

#### **2-4.1 Les descriptions retenues en EVA**

Comme énoncé plus haut, les opérations de description sélectionnent un ensemble d'éléments parmi ceux d'un vecteur. Cet ensemble forme un sous-vecteur. Les quatres sélections vectorielles --sélection d'une tranche de vecteur, sélection d'éléments régulièrement espacés dans le vecteur, sélection par un inasque de bits, et sélection suivant une liste d'indices- sont disponibles en EVA. Ne pas proposer une de ces fonctionnalités liniterait la facilité d'expression des algorithmes vectoriels.

Un opérateur unique, le [ ] assure toutes les fonctionnalités de description. Le type de sélection dépend du type de l'opérande droit. (En EVA, cinq types de base sont disponibles pour les vecteurs : les types booléen, caractère, entier, et réels simple et double précision. Trois types seulement sont disponibles pour les scalaires; les valeurs scalaires booléennes et caractères sont codées par des entiers.)

Sélection d'une tranche de vecteur et sélection d'éléments régulièrement espacés dans le **vecteur** Ces sélections sont obtenues par description du vecteur par un triplet lower, upper, srep. L'expression step est optionnelle; sa valeur par défaut est 1; on sélectionne alors une tranche du vecteur.

**Sélection par un masque de bits** Elle est réalisée lorsque l'opérande droit est un vecteur de valeurs booléennes.

Sélection suivant une liste d'indices Elle est réalisée par un opérande droit vecteur d'entiers.

De plus la description d'un vecteur par une expression scalaire entière de valeur n produit un résultat scalaire : le *nième* élément du vecteur.

EVA ne teste pas les dépassements de bornes inférieures et supérieures lors des accès à des sous-vecteurs. Il est donc de la responsabilité du programmeur de s'assurer que de tels cas ne surviendront pas. rendus systématiques, de tels tests de débordement pénaliseraient l'exécution. De plus, le déroulement qui découlerait d'un tel débordement devrait pouvoir être contrôlé par le programmeur. (Par exemple, il semble inadmissible d'interrompre a priori l'exécution ou de "laisser passer" de tels accès une fois qu'ils ont **été** détectés.)

## **2-4.2 Interprétation de la description par une liste de valeurs entières**

Il existe au moins deux interprétations de la description d'un vecteur par une liste d'index (cf. [HoJe88, pp 389-sq] et la première partie de ce document).

L'interprétation de projection, proposée par **ACTUS** par exeniple, n'a pas été retenue en EVA. La seconde interprétation, généralisation de I'indiçage par un entier scalaire, a été retenue par **EVA.** 

La mise en place de l'interprétation de projection demande une stricte conformité de longueur entre le vecteur décrit et le descripleur. Une telle conformité ne peut être assurée en **EVA.** De plus, la seconde interprétation est plus conslitante : la réduction de rang n'est possible que par une description scalaire [LiSc85]. Cette interprétation généralisant la description par un scalaire, elle est aussi plus proche de l'intuition des programmeurs déjà familiarisés avec un langage scalaire et autorise plus facilement une réécriture vectorielle des boucles. Une boucle

```
REAL V (100, 200) 
     INTEGER INDI (100), INDJ (200)<br>...
    DO 10 i = 1, 100 
    DO 10 j = 1, 200 
1O V (IHDI (il, IHDJ (j)) = ...
```
est réécrite en

**<sup>V</sup>(IHDI, IBDJ)** = ...

(bien que la sémantique des deux opérations ne soit pas identique, en particulier en présence de dépendances entre partie gauche et droite de l'affectation vectorielle)

#### **24.3 Réalisation de ces descriptions en EVA**

EVA propose donc les différents types de description au travers un opérateur unique, le [ **1** . Cet opérateur s'applique à toutes les expressions vectorielles du langage EVA; la description n'est pas limitée au nom de vecteur. Cette possibilité laisse le programmeur choisir entre les deux codes

```
vect real va, vb, vc 
      vect int int_expr
      va = vb (int_{\text{expr}}) + vc (int_{\text{expr}})et
```
 $\mathbf{v}\mathbf{a} = (\mathbf{v}\mathbf{b} + \mathbf{v}\mathbf{c})$  [int expr]

le choix de l'un ou de l'autre code est, par exemple, guidé par le taux d'éléments sélectionnés dans les vecteurs **vb** et **vc.** D'autre part, toutes les expressions EVA sont valides comme vecteur de description. Encore une fois, le vecteur de description n'est pas limité à un nom.

```
vect real v <- 100 
vect int index <- 1: [2] 99 
v [index] = 1.0 
v [index + 1] = 0.0
```
range 1.0 dans les éléments de rang impair de *v*, 0.0 dans les éléments de rang pair.

#### $2 - 4.4$ **Multi-description**

Le résultat d'une description par un vecteur produit un vecteur. EVA ne limite pas l'utilisation de ce vecteur résultat. Ce vecteur peut donc à nouveau être décrit. Ces descriptions multiples sont consommées de gauche à droite. Ces multi-descriptions sont utilisables à droite et à gauche des opérateurs d'affectations. Par exemple

 $v [d] [2: \star] += v [d]$ 

ajoute la valeur de son "prédécesseur" à chaque élément du vecteur  $v/d$ . On pourrait écrire

**vect real w** <- **v** [dl  $w [2: *] += w$ 

et ainsi factoriser la description par d.

## **2-5 Vecteurs constants et** à **association unique**

Les objets constants **(const)** et à association unique **(unassoc)** sont des objets sur lesquels les opérations de modifications ne peuvent pas toutes s'appliquer. Les opérateurs de modifications sont l'association et les affectations. Les limitations imposées au programmeur lors de la manipulation de ces vecteurs autorisent des optimisations lors de leur implantation.

### **2-5.1 Vecteurs constants**

Un vecteur constant est un vecteur sur lequel aucun opérateur d'association ou d'affectation ne peut être appliqué après sa definition. Un tel vecteur doit donc être associé lors de sa définition. Comme il n'y a

94
ensuite plus moyen de modifier la valeur des éléments d'un tel vecteur, l'association initiale doit aussi donner une valeur initiale à ses éléments. Le vecteur ne peut donc pas être initialement associé avec une association dynamique. Toutefois, la valeur de la partie droite de l'association n'a pas à être évaluable à la compilation; toute expression EVA est valide.

Par souci de cohérence, une association de partage dont le vecteur cible est un vecteur constant doit avoir un vecteur source constant (éventuellement décrit). Une limitation est également appliquée lorsqu'un vecteur constant est vecteur source d'une opération d'association. Le vecteur cible de l'association doit aussi être un vecteur constant. (Une alternative est d'autoriser toutes les associations, mais de réaliser une copie afin de ne pas altérer la nature constante des vecteurs constants). De même, unmécanisme spécifique est mis en place lors du passage de tels vecteurs en paramètre; se reporter à la section 2-10.3.

Les vecteurs constants sont introduits pour autoriser la mise en place d'optimisations. Par exemple, l'allocation d'un vecteur constant peut être effectuée à la compilation si sa longueur est évaluable à ce stade. D'autre part, les caractéristiques d'un vecteur constant étant figées, ses attributs (au sens EVAIDEVIL; cf. 2-1 4.3) sont fixés lors de la déclaration et de l'association initiale. La génération de code utilise ces informations et détermine à la compilation des informations qui ne seraient sinon pas connues avant l'exécution. Par exemple une assignation initiale

```
const vect int vconst <- 1 :[pas] 200
```
assure que le vecteur constant *vconst* sera toujours un vecteur dont la zone d'allocation est sous forme triplet et qui ne possède pas de zone de description. (La valeur de pas n'a pas a être connue lors de la compilation).

#### **2-5.2 Vecteurs** à **association unique**

Un vecteur de classe de modification à association unique —un vecteur **unassoc**— est un vecteur qui n'est associé qu'une fois : lors de sa définition. Toute association ultérieure est interdite. Toutefois des affectations de ce vecteur (de ses éléments) sont possibles.

Les limitations associées aux vecteurs à association unique sont moindres que celle associées aux vecteurs constants. Cependant, certaines optimisations lors de l'utilisation de tels vecteurs restent valides. Par exemple si I'association initiale d'une vecteur **unassoc** est une association dynamique et si l'opérande droit de **cette** association est une expression scalaire évaluable à la compilation,.alors l'allocation de la zone d'allocation du vecteur est réalisée à la compilation. **Par** exemple, la zone d'allocation du vecteur *allocgile* sera allouée sur la pile (via le segment *local* de la machine **MAD,** machine virtuelle associée <sup>à</sup> DEVL, cf. la seconde section de ce chapitre) :

```
f(unassoc vect real allocgile <- 1000 
... end
```
Comme pour les vecteurs constants, un mécanisme particulier est mis en place lors du passage en paramètre de tels vecteurs à une fonction. Une copie de l'en-tête du vecteur (copie des reférences sur les zones d'allocation et de description, donc partage de ces zones) est construite et passée à la fonction. Ainsi, le vecteur ne peut pas être ré-associé par la fonction appelée mais les valeurs des éléments du vecteur peuvent être changées si le paramètre est affecté dans la fonction appelée. (Se référer à la section 2-10.3.3 traitant des passages de paramètres.)

# **2–6** Les objets instanciables

En EVA, une expression de description peut dépendre des caractéristiques de forme du vecteur décrit. Une telle description est dite instanciable. Les expressions et les objets instanciables sont construits à partir d'un nombre restreint de primitives instanciables fournies par EVA. Ces primitives référencent les valeurs des bornes inférieures et supérieures des différentes dimensions d'un vecteur ainsi que la taille de chacune de ces dimensions.

**Naa Wjsons** *l'i&miation* d'prie **pimitive, fl'ime** expression **ai d'un obptintanciible comnc** la détermination de sa valeur. Cette instanciation est effective lors de l'utilisation de l'instanciable comme descripteur d'un vecteur. L'instanciation est réalisée relativement au vecteur décrit; les primitives instanciables prenant leur valeur des caractéristiques de ce vecteur.

## **2-6.1 Les primitives instanciables**

Les primitives instanciables sont l'étoile \*, et les trois primitives lower, upper, et size.

L'étoile \* référence la valeur de la borne inférieure ou supérieure de la dimension décrite selon sa position dans l'expression de description. **A** gauche d'un constmcteur de triplet : **ou** : [ **1,** l'étoile référence la borne inférieure; partout ailleurs, l'étoile référence la borne supérieure. Exemple :

```
vect real vcible [5..17] <- 13, 
             vimpair, vpair, vcentre 
real dernier pair
vimpair <- vcible [* : (21 *] 
vpair <- vcible [*+1 : [2) *] 
Berniergair = vpair [*] 
vcentre \langle \cdot \rangle <b>vpair [*+1 : *-1]
```
Mise à part l'étoile, trois primitives instanciables sont disponibles. La primitive  $l$  ower est instanciée en la valeur de la bome **mférkm de** la **dimension,** la **primitive upper on la valeur de b** borne **supérîem** de la **diiion,** et la primitive **eiee** en la **taille (nombre** d'éléments) **de** la dimension. Les **deux** expressions **<sup>v</sup>**[\* : \* ] et **v flower r upper] sont donc** équivdentes.

La valeur d'un instanciable est définie par les informations de forme fournies lors de la déclaration du vecteur. Toutefois, pour les vecteurs *assumed-length*, la valeur de la borne supérieure dépend non pas de la déclaration de forme, mais de la longueur effective du vecteur. Les primitives upper et size sont donc également liées à cette longueur effective. Exemple :

```
vect real assured <- 1000 
\text{assumed} [*] = 12.3assumed \leftarrow 500
assumed [*] = 13.4
```
Lors de la première affectation, le vecteur *assumed* comporte 1000 éléments, c'est donc son 1000<sup>ème</sup> élément qui est affecté. Lors de la seconde affectation le vecteur comporte 500 éléments, c'est le 500<sup>ème</sup> qui est affecté.

Notons bien que pour les vecteurs non *assumed-length*, les primitives instanciables référencent les informations de forme qui ne dépendent pas de la longueur effective du vecteur. Suite à la déclaration

```
vect real v [100] <- 150 
         ... v ... -- 150 elements<br>... v [*:*] ... -- 100 elements
                                           . .. v [*:*] ... -- 100 elements
```
v contient 150 éléments, mais est déclaré de forme 100; les deux références au vecteur *v* ne sont donc pas identiques.

Les informations de taille et de borne référencées par les primitives se rapportent aux informations de la dimension dans laquelle elles apparaissent. Dans une dimension donnée, les informations des autres dimensions sont référencées par des primitives paramétrées. Les deux paramètres sont, dans l'ordre, le **rang** (nombre de dimensions) et la diinension concernée. Cette information de rang est parfois nécessaire car, rappelons-le, les vecteurs EVA sont potentiellement multi-rangs; cette information est toutefois optionnelle. Exemple

```
vect real v [12, 61 [36] 
v [upper (2, 1)] = 1
```
affecte l'élénient **i-** 1121.

#### **26.2 Les objets instanciables**

Les objets instanciables sont construits à partir de primitives instanciables et/ou d'autres objets instanciables. Ces objets ne peuvent être utilisés qu'au sein d'une expression de description de vecteur. Leur valeur n'est évaluée que lors dc l'instanciation, en fonction des caractéristiques du vecteur décrit.

Les objets instanciables sont déclarés comme les autres objets EVA. Toutefois, ces objets doivent être déclarés constants; ils doivent donc être initialisés lors de leur déclaration (affectation initiale pour les scalaire, association initiale pour les vecteurs). L'expression initialisant ces objets doit être une expression instanciable (qui peut être réduite à une primitive instanciable).

La valeur d'un objet instanciable n'est pas évaluée lors de la déclaration de cet objet, mais lors de I'instanciation. Toutefois, des évaluation partielles, n'incluant pas de primitives, d'expressions ou d'objets instanciables, sont réalisées lors de la déclaration d'un objet instanciable.

Exemple :

```
const int milieu = (upper - lower)/2 
const vect int extremes <- lower 1 lower+l ) upper-1 ) upper 
vect real v10 [10], 
            vl , 
            v50 (50 . . 991
int taille 
. . . v10 [milieu] = 12 .O 
vl <- taille 
vl [extremes] = v50 [extremes]
```
Les variables *milieu* 'et *extremes* sont instanciables; une expression construite à base de primitives instanciables leur est associéelaffectée lors de leur déclaration.

*milieu* est instancié lors de son utilisation comme description de *v10;* elle prend la valeur *(i.10'upper* - *v10'lower)/2* soit *(161 )/2=4.* (Laquote ' est un appel à un attribut **EVA.** Les attributs *upper*et *lower* dénotent respectivement les bornes inférieure et supérieure d'un vecteur)

*exfremes* est ensuite instanciée lors de la description de **v50;** elle prend la valeur *50/51/99/100.* Cette même variable *extremes* est instanciée lors de la description de *v1*. *v1* est une variable dite *assumed-length*; les limites de variation de ses indices dépendent donc de la taille effective du vecteur; *extremes* prend donc la valeur *1/2/raille-I/faille.* 

#### **Les objets instanciables multi-dimensions**

Les objets instanciables multi-dimensions sont des structures. (Ces objets structures ne sont pas définis dans ce document, on se reportera au manuel de référence **EVA** si nécessaire.) Leur valeur est obtenue depuis un agrégat (construction de structures littérales suivant la syntaxe < < *Lisle-de-champs>* >). Chaque champ élémentaire est le descripteur de la dimension correspondant à son ordre dans la liste des champs.

```
# include "instype .h" 
-- ce fichier contient les définitions de types DIM-W and DIM-SV 
const type DIM VV corner2d = \langle \text{lower} \mid \text{upper}, \text{lower} \mid \text{upper} \rangleconst type DIM-SV first-line = <<lower, * : *>> 
vect real twoD [paraml, param21 
.... 
twoD [corner2d] = 0.0 
-- est equivalent à 
-- twoD [l, 11 = twoD (1, param21 = twoD [paraml, param21 = twoD 
[param1, 1] = 0.0twoD [first-line] +:= 1.0
```
#### **Spécification de longueur**   $2 - 7$

Un problème rencontré dans les langages de manipulation de vecteurs est celui que nous nommerons la *con furmnce desopkrandes.* (Certains auteurs (par exemple le référence **FORTRAN)** utilisent ce terme de conformance dans un autre sens.) Considérons la somme de deux vecteurs :  $V + W$ . La sémantique de l'opération est définie comme

$$
V[i] + W[i], i \in I..N
$$

La conformance est le problème de détermination de la valeur de N. Une règle telle que "N doit être la taille de V et **W'** semble trop restrictive.

Elle limite la dynamicité des opérations et des vecteurs si elle doit être vérifiée lors de la compilation (c'est le cas du langage ACTUS).

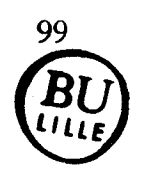

- Elle ralentit l'exécution si elle est testée à l'exécution.  $\bullet$
- Elle entraîne une ambiguïté dans le résultat en cas de non respect de la règle si elle n'est pas testée  $\bullet$ (c'est le cas de FORTRAN).

D'autres approches, telle l'extension de LRLTRAN **[Zwak75],** réalisent les opérations ariîhmétiques sur la longueur du plus long des vecteurs; le vecteur le plus coun est "rallongé" par des éléments neutres pour l'opération.

VECTOR C [LiSc85] n'oblige pas deux vecteurs impliqués dans une opération à avoir le même nombre d'éléments. Si un opérande vectoriel partie gauche est de longueur moindre que les opérandes droits, le traitement est effectuée sur cette plus petite longueur. Si un opérande gauche d'affectation est de longueur plus importante que les opérandes droits, les éléments supplémentaires de cet opérande gauche sont affectés de la valeur de l'élément neutre de l'opération réalisée à droite.

Dans l'extension du langage C réalisée par Gisselquist sur Cray 2 [Giss86], le programmeur fixe la valeur du registre VL (vector length) au travers une niacro qui est un appel de code assembleur. Gisselquist note qu'«une telle macro est peut-être suffisante». Elle nous semble de trop bas niveau.

Des règles précises pennettant de déterminer et de spécifier la longueur sur laquelle traiter les vecteurs sont un besoin évident. De telles règles ont été mises en place en EVA. EVA propose trois règles dites *règles* de *longueurs.* Une des règles est associée à toute expression ou instruction vectorielle. L'application de la règle détermine la *longueur egective,* i.e. la longueur (nombre d'éléments de vecteur) sur laquelle sera effectuée l'opération. Cette association est soit implicite : la règle par défaut s'applique alors; soit explicite, c'est le programmeur qui indique la règle à appliquer. L'application d'une autre règle masque temporairement l'application de la règle courante. Nous défuiissons le concept de segment. détaillons les trois règles et introduisons les blocs de longueurs. Des exemples illustrent enfin l'application de ces règles.

# **2-7.1 La notion de segment**

Un *segmenl* est une séquence de code sur laquelle s'applique l'une des règles des longueurs. On distingue donc trois types de segments, associé chacun à une des règles des longueurs :

- Les **segments** à **longueur par defaut** La longueur effective est la longueur du premier opérande vecteur du segment.
- **Les segments** à **longueur explicite** La longueur effective est spécifiée par la valeur d'une expression entre %.
- **Les segments** à **longueur minimum** La longueur effective est pour chaque opérateur le minimum des longueurs des opérandes vectorielles.

Une instruction est un arbre de segments. Cet arbre est construit selon les règles suivantes :

- une instruction est un segment,
- l'opérateur de description (les crochets [ ] ) parenthèsent une liste de segments séparés par des virgules,
- un appel de fonction crée un segment pour chacun de ses paramètres,
- une expression parenthésée crée un segment pour l'évaluation de I'expression.  $\bullet$

La plupart des opérateurs ne découpent pas I'expression qu'il compose en segments. Cependant les opérateurs de concaténation, de *merge,* de *mask* et d'association créent un segment pour chacun de leurs opérandes (figure 2-5).

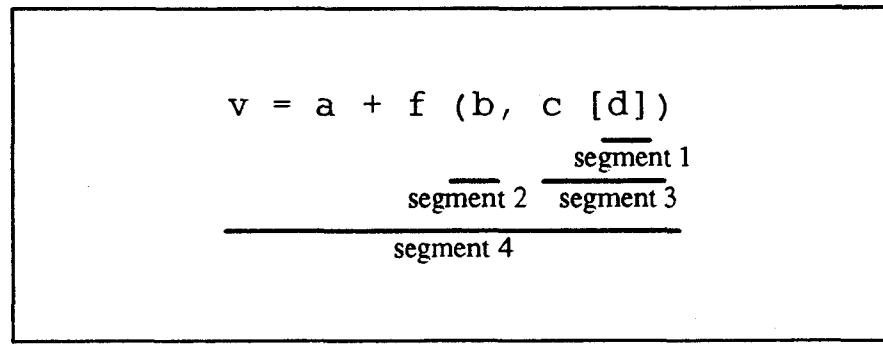

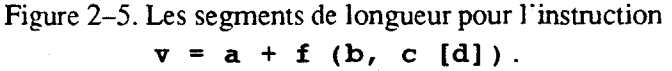

En l'absence de spécification, un segment est un segment par défaut. Un segment peut être préfixé par une spécification de segments entre % .

- Une expression entre % crée un segment à longueur explicite. La longueur effective est la valeur de I'expression.
- Une spécification  $\epsilon \leq \epsilon$  crée un segment à longueur minimale.  $\bullet$
- Une spécification  $\frac{1}{2}$   $\frac{1}{2}$   $\frac{$

## **2-7.2 Les blocs de longueur**

Les blocs de longueur ont été introduits pour spécifier l'application d'une règle des longueurs pour une séquence d'instructions. Comme pour un segment, le bloc de longueur est préfixé par une spécification entre %. Exemple

```
% 1000 % { 
      v = v1 + v2v3 = v4 [dl] \star v5 [d2]
1
```
Toutes les instructions du bloc seront réalisés sur une longueur de 1000. **La** spécification d'une longueur unique pour un bloc d'instructions vectorielles autorise la mise en place d'optimisations telles la fusion de boucles (se référer au chapitre 1).

#### **2-7.3 Entité vecteur**

Nous définissons la notion d'entité vecteur. Une entité vecteur est un objet vecteur avec toutes les descriptions qui lui sont associées. Par exemple, soient v, **w,** d trois vecteurs, dans I'expression

 $v [w [d]] [d]$ 

d est une entité vecteur (présente deux fois), **w** *[dl* et **1: [w** *[dl* ] *[dl* sont des entitésvecteurs. Mais ni **i.,** ni **H',** ni **1,** [ **W'** *[dl* 1 ne sont des entités vecteurs. Ce sont les longueurs des entités vecteurs qui détemiinent la longueur de traitement des instructions pour certaines règles (voir ci-après).

## **2-7.4 La règle de la longueur par défaut**

Selon la règle de la longueur par défaut, la longueur effective est celle du premier opérande entité vecteur apparaissant dans le segment. Soient les déclarations

```
vect int v10 <- 10, 
          v20 <- 20, 
          ~30 <- 30
```
v10, v20 et v30 sont donc respectivement des vecteurs de 10,20 et 30 élénients. Dans l'instruction

```
v10 = v30 * v20 + v10
```
les opérations d'addition, de multiplication et d'affectation sont toutes réalisées sur 10 éléments.

## **2-7.5 La règle de la longueur explicite**

Selon la règle de longueur explicite, la longueur effective est la valeur de l'expression entre **8** préfixant le segment (ou le bloc pour une instruction). Cette expression doit être une expression scalaire entière (non nécessairement évaluable à la compilation). Par exemple dans l'instruction

 $$5$   $$$   $v10 = v20 + v30$ 

les opérations d'addition et d'affectation sont réalisées sur 5 éléments.

## **2-7.6 La règle du minimum**

Selon la règle de la longueur minimum, la longueur effective est pour chaque opérateur du segment, le **minimum** des longueurs de ses opérandes entités vecteurs. Le code nécessaire sera généré pour calculer le **minimum** des longueurs pour chaque opération. **Dans** l'instruction

 $\frac{1}{2}$  <  $\frac{1}{2}$  v10 = v30 + v20

l'addition est réalisée sur 20 éléments, l'affectation sur 10.

## **2-7.7 L'attribut** ' **length**

L'attribut ' lengthréférence la longueur effective valide à l'endroit où l'attribut est utilisé. Par exemple

,\_' **unassoc vect int temp** < - ' **length nassoc vect int temp <- 'let**<br>...  $\cdots$ <br>}<br> $\cdots$ 

Déclare un vecteur local au bloc **temp** dont la taille de la **zone** d'allocation est la longueur effective de traitement des opérations vectorielles du bloc (ici  $f(n)$ ).

#### **2–7.8** Utilisation des spécifications de longueurs

L'avantage majeur des spécifications de longueur est de préciser la longueur effective sur laquelle sont réalisées les opérations. De plus, la spécification de la longueur implicite ou explicite (par le programmeur) clarifie la programmation, **par** exemple lors de descriptions complexes. Elle autorise parfois **la** suppression de certaines descriptions.

**vect real v, w vect** int **d** <- **dlength, e** 

Le vecteur *d* contient *dlength* éléments. Dans la majorité des langages, on doit écrire<br>
v [d] = w [e] [1:dlength]

**EXA ON 100 FORM EVA ON 18 FORM 11:** d1 englished **EVA** on évite une description par une spécification de la longueur

 $\{a\}$  **alength**  $\{x \mid d\} = w$  [e]

Mais on peut aussi laisser agir la règle par défaut pour obtenir le même résultat :

**v [ai** - **w [el** 

Toutefois le principal avantage de **ces** spécifications est le suivant : lors de **ta** spécification d'une longueur explicite pour un bloc d'instructions, la séquence d'instructions du bloc est exécutée sur une longueur fixe. Le découpage en boucle (strip-mining) est alors réalisable au niveau du bloc d'instructions et non pas au niveau d'une instruction. (Cependant, ce regroupement d'instructions dans une même boucle de strip-mining peut être interdit par d'éventuelles dépendances entres les instructions.)

# 2-8 **L'expression des dépendances en EVA**

En EVA, le parallélisme est essentiellement exprimé au niveau des données. Toutefois, certaines constructions du langage expriment un parallélisme au niveau des instructions. L'expression de ce parallélisme est assurée par le programmeur en terme de dépendances ou non-dépendances. Le langage EVA ne propose pas d'outils généraux d'expression du parallélisme de tâches. Si tel était le but recherché, le déclenchement de tâches écrites en EVA pourrait se faire au travers d'un ensemble de primitives ou par l'appel de sous-programmes **EVA** &puis un langage **de gestion** du parallélisme.

Les sous-sections suivantes présentent la sémantique habituelle de l'affectation vectorielle, les différentes affectations vectorielles de NA, ks spécifications de **apendances** ou non-dépendances entre les

102

instructions EVA, et discutent enfin de la combinaison des dépendances entre parties droite et gauche d'affectations et des dépendances entre instructions.

## **28.1 Sémantique de l'affectation vectorielle**

Une affectation est qualifiée de vectorielle lorsque sa partie gauche est un vecteur. La partie droite de l'affectation est soit scalaire, soit vecteur. La sémantique d'une affectation  $V = \text{Expr}$  est telle que cette opération d'affectation est équivalente aux affectations

 $TMP = Expr$  $V = TMP$ 

Cette sémantique assure la prise en compte d'éventuelles dépendances entre parties droite et gauche de I'affectation. Soit le code

 $v [2 : 11] = v$ 

Pour que cette opération ait un sens quel que soit l'ordre de traitement des éléments, il faut effectivement que I'affectation vectorielle se fasse en deux passes. (Le problème est identique pour un'e partie droite scalaire obtenue par description d'un vecteur. Par exemple  $v = v(2)$ .)

Cette sémantique est celle de la majorité des langages vectoriels explicites **(FORTRAN** 90, CF77 sur machines Cray, CMF FORTRAN sur la Connection Machine).

#### $2 - 8.2$ **Les affectations vectorielles EVA**

**EVA** propose deux opérateurs d'affectations. La sémantique de l'opérateur d'affectation = prend en compte le passage par un temporaire entre la lecture de la partie droite et l'écriture de la partie gauche. **EVA**  propose aussi un opérateur d'affectation : = qui évite le passage par une zone temporaire. La spécification de la dépendance ou de la non dépendance entre parties droite et gauche de l'affectation est donc réalisée par le programmeur au moyen des deux opérateurs d'affectation.

Par l'utilisation de l'opérateur =, le programmeur indique qu'aucun des éléments de vecteurs écrits dans la partie gauche de l'affectation ne sont lus dans la partie droite.

```
vect real v <- 1000 
      v1 \leftarrow v [1 : [2] *]v2 <- v [2 :[2] *] 
      v3 <- v [l :[3] *]
```
Pour ajouter la valeur des éléments pairs à celle des éléments impairs de *v*, on écrit

 $v1 + v2$ 

Comme il n'existe pas de dépendances entre les les deux vecteurs *v1* et *v2*, on écrira plutôt

 $v1 + v2$ 

Par contre le résultat de

 $v3 + v = v1$ 

est imprévisible du fait de la dépendance entre les vecteurs  $vI$  et  $v3$ .

Ces informations de dépendances exprimées par le programmeur sont une aide précieuse lors de la génération de code, notamment pour des opérations telles les gather/scatter par une liste d'index pour lesquelles aucune reconnaissance automatique de non-dépendance n'est possible au sein de quelque système de vectorisation automatique que ce soit.

## **2-83 Dépendances de flot**

Du point de vue du programmeur, il n'existe pas de parallélisme au niveau des instructions en EVA : le déclenchenient d'une instruction n'est effectif que lorsque le traitement de l'instruction précédente est terminé. A l'inverse, et dans une même instruction, l'expression des dépendances de flot (par des opérations d'affectation) exprime un certain parallélisme. C'est le parallélisme de chaînage des pipelines des machines vectorielles pipelines. Les deux séquences de code

 $c := d + e$  $a := b + c$ 

et

 $a := b + (c := d + e)$ 

ne sont donc pas équivalentes; la seconde exprime plus de parallélisme. La reconnaissance de cette seconde forme à partir de la première pourrait être réalisée automatiquement; cependant notre approche en **€VA** est que le programmeur aide le compilateur qui ne met en place aucune optimisation de ce genre.

## **2-8.4 Dépendances inter-instructions**

En EVA, les instructions sont exécutées les unes après les autres. Toutefois, le programmeur peut indiquer que deux instructions ne sont pas dépendantes en les séparant par le séparateur . . (point-point). Plusieurs instructions consécutives peuvent être séparées par des point-points, indiquant ainsi que ces instructions sont toutes indépendantes.

Par l'introduction d'un séparateur . . entre deux instructions, le programmeur indique que si un élément de vecteur est réf6rencé en **écriture** par une des deux **htdons,** il ne l'est qu'une fois et il n'est pas référencé en lecture dans aucune des deux instructions. Nous précisons la sémantique de ce séparateur dans le cas général à la sous-section suivante.

Cette spécification de non-dépendance est prise en compte par le compilateur (ou le traducteur) pour déclencher les instructions en parallèle. De plus cette spécification autorise la fusion des boucles des instructions vectorielles.

Cette exécution en parallèle ne peut se faire qu'au niveau des **instructions** élémentaires EVA; il n'existe pas de parallélisme au niveau des tâches (appel de fonction ou bloc d'instructions).

# **2-8.5 Composition des dépendances entre instructions et des dépendances entre parties droite et gauche d'affectations**

Nous donnons ici le sens précis des spécifications de non-dépendances entre instructions et de l'utilisation des affectations  $EVA = et : = \text{ainsi}$  que de la combinaison des deux.

Nous considérons une relation de précédence sur les objets référençant des éléments de vecteur (les **rdftranls).** Cette relation, notée du signe <, est définie ainsi : soient deux instructions *SI* et *S2* telles que *SI*  précède *S2* dans le flot d'instruction et que *SI* n'est pas séparée de *S2* par le séparateur . . , alors tout référant appartenant à *SI* précède tout référant de *S2.* Pour une instruction d'affectation =S, tout référant de la partie droite de **S** précède tout référant de la partie gauche de *S.* Pour la séquence d'instruction

 $a = b + c$ .  $d[e] := f$  $g = h * i$ 

on  $a : b = c < a = f = d = e = h = i < g$ 

On considère alors les ensembles de référants égaux. Pour tout ensemble, on a la propriété suivante : un élément de vecteur référencé en écriture par un référant de l'ensemble ne l'est que par ce référant et n'est pas référencé en lecture aucun autre référant de l'ensemble.

Sur l'exemple précédent, le programmeur assure donc que (Ref (r) désigne l'ensemble des éléments référencés par le référant r)

 $\text{Ref}(a) \cap (\text{Ref}(d) \cup \text{Ref}(f) \cup \text{Ref}(e) \cup \text{Ref}(h) \cup \text{Ref}(i)) = \emptyset,$ et Ref  $(d) \cap (\text{Ref}(a) \cup \text{Ref}(f) \cup \text{Ref}(e) \cup \text{Ref}(h) \cup \text{Ref}(i)) = \emptyset$ .

## **2-9 Les structures de contrôle**

EVA est un langage vectoriel explicite. En aucun cas une structure de contrôle scalaire ne produira un code vectoriel. EVA propose une structure de contrôle spécifique au traitement vectoriel : le **with.** Nous rappelons les structures de contrôle qui ont **été** proposées par d'autre langage vectoriels, puis introduirons le **with** EVA. Nous expliquerons ensuite pourquoi nous nous sommes restreints à I'introduction du seul constructeur **with.** 

# **2-9.1 Les structures de contrôle de la programmation vectorielle** : **extension des structures de contrôle scalaires**

De nombreux langages vectoriels proposent une construction **WHERE** équivalente à un if vectoriel (se référer à la première partie de ce document). Certains langages étendent les structures de contrôle scalaires à des opérandes vectoriels. C'est le cas des langages ACTUS et POMPC. En ACTUS par exemple, les boucles PASCAL **while** dont le prédicat est un vecteur sont valides. Une boucle ACTUS telle

```
while a [1:50] < b [1:50] do 
     a [l] := a [l] + 1
```
est exécutée tant qu'il existe un élément de a inférieur à *b.* Une itération de la boucle incrémente de **1** les valeurs de a inférieures à b. On pourrait écrire en **ACTUS** (sans exprimer le parallélisme)

```
while any (a [l: 501 < b [1:50] ) do 
     for i := 1 to 50 do 
     if a [il < b [il then 
            a [il := a [il + 1
```
avec *any* une fonction retournant faux si et seulement si son opérande tableau ne possède aucun élément vrai. POMPC et MPL ont étendu toutes les constructions de contrôle de flot scalaire du langage C à des opérandes vecteurs (se reporter au chapitre **1).** Quelques subtilités concernant la sémantique de telles constructions sont présentées dans la section 2-9.3.

#### **2-9.2 La structure de contrôle vectorielle with de EVA**

#### **2-9.2.1 Présentation du bloc with**

Lors de la conception de EVA, nous nous sommes inspirés du constructeur where généralement adopté et avons proposé un constructeur de bloc, le **with.** Un bloc with est un bloc d'instmctions précisant une *description* par **cléfaur** pour toutes les instructions d'affectation vectorielle du bloc. La description par défaut est, comme toutes les descriptions EVA, une liste de valeurs booléennes, un triplet ou une liste d'index. La construction with est donc plus générale que les constructions where habituelles qui limitent la description à une liste de valeurs booléennes. Toute instruction est autorisée dans un bloc with. Cependant, seules les instructions d'affectation vectorielles sont touchées par la description par défaut; la sémantique des autres instructions est inchangée. Une insuuction d'affectation vectorielle est une instruction d'affectation (= ou : =) dont la partie gauche est un vecteur.

Un bloc **with** est construit sur le modèle de l'exemple suivant :

```
vect real vl, v2, v3, wl, w2, w3 
... 
with [descrexpr] 
      v1 = v2 [1: [2]*] + v3w1 = w2 = w3if (any (vl > 0))puts ("positive value(s)") 
            vl += 1 
      end 
end
```
qui est équivalent à

```
i 
      temp := descr-expr 
      % temp 'length % ( 
            vl [temp] = (v2 [1:[2]*] + v3) [temp] 
            wl [temp] = (w2 = w3) [temp]if (any (vl > 0))puts ("positive value(s)") 
                  vl [temp] += 1 
            end 
      1 
1
```
La variable *temp* est une variable vecteur booléenne si l'expression *descr expr* est booléenne, une variable vecteur d'entiers sinon. Les quelques points suivants appellent un commentaire :

- La description par défaut est appliquée à la partie gauche et droite d'une instruction d'affectation vectorielle si celle-ci est vecteur. Toutes les instructions d'affectation vectorielle sont traitées ainsi, qu'elles soient ou non incluses dans une autre structure de contrôle (if par exemple).
- Les instructions qui ne sont pas des affectations vectorielles sont autorisées dans un bloc with.  $\bullet$ Leur sémantique est inchangée qu'elles soient dans un bloc with ou non.

#### **2-9.2.2 Imbrication des blocs with**

L'imbrication des blocs withest possible en EVA. La description par défaut du bloc interne est le résultat de la description de l'expression de description du bloc **with** englobant par la description par défaut du bloc interne. Exemple :

```
with [pair] 
      with [first-31 
            v1 = v2 [1:[2]*] + v3end
```
**end** 

est équivalent à

```
{ templ := pair 
      % templ ' length % [ 
             temp2 := pair [first-31 
             % temp2 'length % [ 
                    vl [temp2] = (v2 [1:[2]*] + v3) [temp2] 
             1 
      \mathbf{I}\mathbf{I}
```
#### **2-9.2.3 L'attribut** ' **with**

L'attribut ' **with** ne peut être utilisé que **dans** un bloc **with.** La valeur retournée par cet attribut est la description par défaut applicable à l'endroit d'utilisation de l'attribut.

#### **2-9.2.4 Le bloc orwith**

l Deux blocs with successifs peuvent être unifiés par un constructeur orwith. Par exemple

```
with [l : [2] BI 
     a=3 
orwith [2 :[2] NI 

end
```
est équjvalent à

```
with [l : [2] a] 
       a=3 
end with [2 : [2] NI 
       \mathbf{b} = 4end
```
L'expression de description du orwith devient I'expression de description par défaut. L'expression de description du orwith peut référencer l'expression de description du bloc with (ou orwith) précédent par l'attribut ' with; sa validité s'étendant jusqu'à la **fin** de l'expression par d6faut du orwith. On peut donc écrire

```
tdefine elsewith orwith [not 'with] 
with [a >= O] 
                                      with [a >= O] 
      a +:= 1 
                                             a +:= 1 
                                             with [a <= 101 
      with [a <= 101 
            a +:= 10 
                                ou
                                                   a +:= 10 
      end 
                                             end 
orwith [not 'with] 
                                      elsewith 
      a + i = 2a + := 2end 
                                             end
```
et ainsi retrouver l'équivalence du elsewhere de FORTRAN 90.

#### **2-9.2.5 Expression de description par défaut instanciable**

La sémantique d'un bloc with est légèrement différente si l'expression de description par défaut est une expression instanciable. Comme dans le cas général, toute affectation vectorielle est contr6lée par la description par défaut. Cette expression instanciable est évaluée/instanciée pour chaque description par défaut. Le gain de performances pouvant être obtenu par **une** telle construction est alors minime. Toutefois, toute sous-expression non-instanciable de l'expression instanciable est évaluée préalablement à l'exécution du bloc with.

#### **2-9.3 D'autres structures vectorielles en EVA** ?

Le with EVA est une extension du where, if vectoriel. D'autres langages généralisent les constructeurs de boucle à des opérandes vectorielles. EVA ne propose qu'un constructeur, le with. Nous expliquons ici les raisons de ce choix.

i

Nous prenons l'exemple d'une boucle while vectorielle. Nous donnons ici les diverses sémantiques qui peuvent être "naturellement" associées à une telle boucle. Nous les exprimerons en EVA. La boucle

```
while (Vbool) 
. . . end
```
est contrôlée par une expression a résultat booléen *Vbool.* Dans le corps de la boucle, des instructions vectorielles référencent des vecteurs. Un premier sens donné à la boucle est

```
/* equivalence 1 */ 
while (all (Vbool))<br>...
end
```
La boucle est itérée tant que tous les éléments de l'expression *Vbool* sont vrais; la sémantique des instructions composant la boucle est inchangée. On peut imaginer itérer tant qu'il existe un élément vrai :

```
/* equivalence 2 */ 
while (any (Vbool))<br>...
end
```
Les accès des vecteurs au sein du blocwhile vectoriel peuvent être contrôlés par lavaleur de *Vbool;* cette sémantique est celle de la boucle whilesomewhere de **POMPC** (chapitre 1) :

```
/* equivalence 3 */ 
while (any (Vbool)) 
       with [Vbool] 
... end 
end
```
Finalement, un élément non sélectionné pour une itération ne peut plus l'être pour les itérations suivantes; c'est la sémantique choisie pour la boucle **while** vectorielle de **MPL** (chapitre 1) :

```
/* equivalence 4 */ 
Vdescr := Vbool 
while ((any (Vdescr)) 
      Vdescr &:= Vbool 
      with [Vdescr] 
             S.. 
      end 
end
```
Nous avons donc présenté 4 alternatives à la sémantique d'une boucle while vectorielle. Si la première alternative est écartée (car offrant une construction bien "pauvre"), les trois autres semblent acceptables. L'introduction d'un constructeur dont la sémantique n'est pas clairement et aisément identifiable et dont les diverses équivalences sont facilement exprimables en EVA ne nous a donc pas paru indispensable.

## **2-10 Fonctions et passage de paramètres vecteurs**

EVA est un langage procédural. Un programme EVA est un ensemble de modules. Un module est une unité de compilation. On distingue les modules EVA et les modules externes (C ou FORTRAN par exemple). Un module EVA est une suite de définitions de variables globales et de fonctions. Nous nous intéressons ici aux fonctions EVA. Les caractéristiques de ces fonctions sont en de nombreux points similaires aux fonctions des langages habituels. Cette section présente les seules particularités de EVA.

Une fonction EVA est déclarée externe, globale ou locale. Les fonctions externes sont des fonctions définies dans un autre module et qui sont visibles dans le module. Les fonctions globales et locales sont définies dans le module. Seules les fonctions globales sont "exportées"donc appelables depuis les autres modules. Les fonctions locales (mot clé **local)** ne sont utilisables que dans le module au sein duquel elles sont définies. Cela est un avantage certain pour le programmeur. De plus, lors de la compilation il est possible d'analyser le code d'une fonction locale pour mettre en place des optimisations. Par exemple déterminer précisément les caractéristiques des paramètres (attributs des vecteurs par exemple; cf. la section 2-14.3 pour plus de détails) et générer différentes versions pour différents appels.

#### **2-10.1 Définition de fonctions EVA**

Une fonction EVA peut retourner une valeur. Le type et le constructeur (scalaire ou vecteur) de cette valeur est déterminé par la définition de la fonction. Une fonction accepte une liste de paramètres en entrée; chaque paramètre est scalaire ou vecteur. Le passage des paramètres est discuté dans les sections suivantes.

#### **2-10.2 Allocation des vecteurs locaux** à **une fonction**

Une fonction peut définir des objets locaux. Ces objets vecteurs et scalaires sont alloués automatiquement lors de chaque activation de la fonction et désalloués à chaque terminaison. Pour un vecteur, seule l'allocation de l'en-tête est automatique; l'allocation des zones d'allocation et de description est réalisée via des opérations d'association. Cependant, les zones ainsi allouées seront automatiquement libérées par EVA lors de la terminaison de la fonction. Notons aussi que les zones encore référencées par un autre vecteur ne seront pas libérées. Exemple :

```
vect real vgloball, vglobal2 
a.. 
f(0)vect real vlocall, vlocal2, vlocal3 
      vlocall <- 100 
      vlocal2 <- 1000 
      vgloball <- vlocal2 
      vlocal3 <- vglobal2 
end
```
Pour les trois vecteurs locaux, seule la zone d'allocation âu vecteur *vlocall* est effectivement libérée à la **fin** de la fonction. La zone d'allocation de *vlocal2* est encore référencée par le vecteur global vgloball et *vlocal3* référence la zone d'allocation du vecteur *igloball;* ces deux zones ne seront donc pas libérées. Cette gestion des zones d'allocation est réalisée par un compteur de références associé à chaque zone; se reporter à la description de la représentation des vecteurs dans la seconde partie de ce chapitre pour plus de précisions.

# **2-10.3 Appel de fonction EVA-Passage de paramètres**

Nous discutons ici des particularités de **EVA** en ce **qui** concerne les appels de fonctions et le mécanisme mis en place pour le passage des paramètres. Les paramètres effectifs d'une fonction sont des expressions **EVA.** Ces expressions sont évaluées. Le résultat de cette évaluation est passée à la fonction appelée.

Les passages de paramètres se font par adresse entre les fonctions EVA. Toutefois des passages par valeur ont été définis et sont réservés à l'appel de fonction C depuis EVA (se référer à la section 2-12.2, Interface avec C et FORTRAN).

Un paramètre formel vecteur sera associé à un en-tête de vecteur. Un tel en-tête est essentiellement constitué d'une référence sur la zone d'allocation et d'une référence sur la zone de description (figures de la page 82). (De plus amples détails sont fournis sur les en-têtes de vecteurs dans la seconde section de ce chapitre.) Cet en-tête est celui d'une variable vecteur paramètre effectif ou un en-tête lernporairecréé pour la circonstance.

Nous détaillons en premier lieu le passage d'expressions non réduites à un nom de variable; nous traitons ensuite le passage des variables et des opérations réalisées lors du passage de variables déclarées constantes ou a association unique.

#### **2-10.3.1 Passage d'expressions en paramètre**

Une expression paramètre effectif non limité à un nom de variable est évaluée. Le résultat est stocké dans une zone temporaire. Pour une expression vecteur, un en-tête fictif référençant cette zone comme zone d'allocation et de zone de description vide sera passé à la fonction appelée et référencé via le paramètre formel. Le passage de vecteurs temporaires est ainsi **unifié** avec le passage de variables vecteurs. Les zones temporaires sont automatiquement libérées lors du retour de fonction.

Le passage d'une expression réduite à un nom de vecteur décrit est un cas particulier de passage d'expression en paramètre; la description **sera** consommée et le paramètre formel ne partagera pas les zones d'allocation et de description du vecteur initial. Exemple :

```
ma j (vecteur ) 
      vect real vecteur 
      vecteur += 1 
end 
 S.. 
maj (v [1:5])
```
L'appel de la fonction *maj* est sans effet sur les valeurs de v. La mise à jour du vecteur décrit passé en paramètre est impossible de cette manière. Nous revenons sur ce problème à la section **2-10.3.5.** 

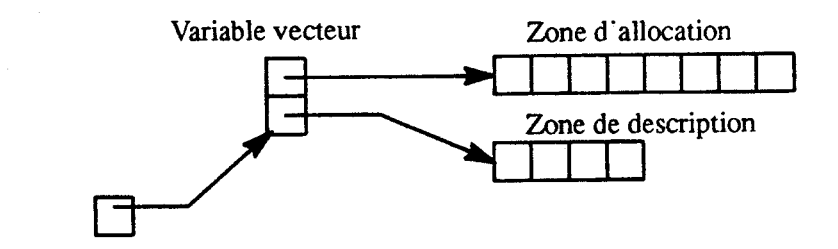

Paramètre fonnel

a-Passage d'une variable vecteur simple.

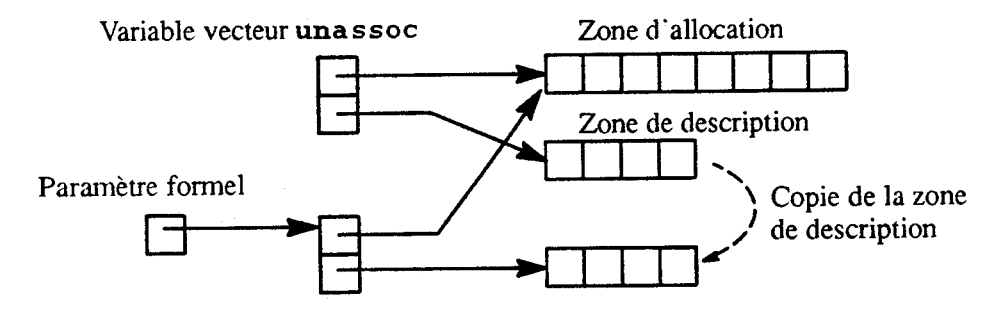

b-Passage d'une variable vecteur à association unique.

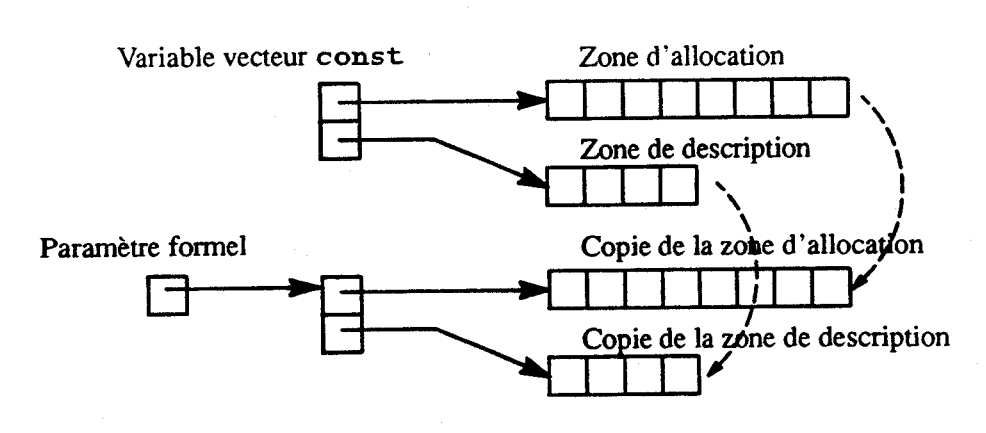

c-Passage d'une variable vecteur déclarée constante.

Figure 2-6. Passage de paramètres vecteurs.

 $\sim$ 

#### **2-10.3.2 Passage de variables simples en paramètre**

Nous présentons ici le passage de paramètre variable vecteur. Les variables vecteurs sont traitées différemment selon leur classe de modification (variable, constante et ê association unique). Nous présentons le passage de variables vecteurs simples.

**Dans** ce cas, le paramètre formel vecteur partagera l'en-tête du vecteur passé en paramètre (figure 2-6.a). Les conséquences sont claires : 1—les modifications des valeurs de la zone d'allocation du paramètre formel (par affectation) sont répercutées au paramètre effectif, 2-les modifications de l'en-tête du paramètre formel (par association) sont répercutées au paramètre effectif. **Il** est ainsi possible d'appeler une fonction qui réalise l'allocation de son paramètre vecteur :

```
allocation-bornee (vecteur, taille) 
      vect real vecteur 
      int taille 
      if (taille < 1000) 
             vecteur <- taille 
      else 
             vecteur <- 1000 
      end 
end 
a.. 
vect real V 
int ma-taille 
. . . 
allocation-bornee (V, ma-taille) 
\ddotsc
```
#### **2-10.3.3 Passage de variable vecteur** à **association unique**

Les variables à association unique ne peuvent pas être associées en dehors de leur déclaration. Le passage d'une telle variable en paramètre garde cette propriété.

Une copie de l'en-tête du vecteur paramètre est réalisée. **Cette** copie référence la zone d'allocation du vecteur paramètre effectif et une copie de la zone de description de **ce** vecteur. Cette copie est passée à la fonction et référencée via le paramètre formel (figure 2-6.b). Toute affectation du paramètre formel est ainsi répercutée au paramètre effectif. A l'inverse, une association du paramètre formel n'est pas répercutée au paramètre effectif. Les caractéristiques **unassoc** du paramètre effectif sont ainsi conservées. Une fonction peut donc réaliser une initialisation d'un vecteur à association unique.

```
initialisation (vecteur) 
      vect real vecteur 
      vecteur = 0.0 
end 
. . . 
unassoc vect real V <- 1000 
. . . 
initialisation (V) \ddotsc
```
#### **2-10.3.4 Passage de variable déclarée constante en paramètre**

Les variables vecteurs déclarées constantes ne peuvent être ni affectées, **ni** associées en dehors de leur déclaration. Un mécanisme de recopie est donc mis en place lors du passage de paramètre pour conserver l'intégrité de ces variables.

Considérons le passage en paramètre d'une variable vecteur déclarée constante. Une copie des zones d'allocation et de description de cette variable est réalisée. Ces copies sont référencées par un en-tête temporaire qui est passé à la fonction (figure 2-6.c). Ainsi, les opérations d 'association et d'affectation sur le paramètre formel ne sont pas répercutées sur le paramètre effectif. Au retour de la fonction, les zones temporaires allouées pour les copies sont libérées. Le mécanisme est identique à celui mis en place pour le passage d'une expression vecteur non réduite à un nom de variable vecteur.

#### **2-10.3.5 Passage de sous-vecteurs** à **une fonction**

Nous avons déjà abordé le problème du passage d'une "tranche" d'un vecteur EVA à une fonction. Nous donnons les inéthodes à utiliser pour réaliser une telle opération plus générale qui est la mise à jour d'un sous-ensemble des éléments d'un vecteur EVA par une fonction.

Rappelons que le passage d'une expression réduite à un nom de vecteur décrit est un cas particulier de passage d'expressions en parmieue. La description sera consommée et le paramètre formel ne partagera pas les zones d'allocation et de description du vecteur. Soit la fonction

```
maj (vecteur ) 
      vect real vecteur 
      vecteur +:= 1 
end
```
Les éléments d'un vecteur V sont incrémentés par

```
vect real V 
maj iV)
```
A l'inverse, un appel semblable à

**vect real V vect** int **1**   $\ddotsc$  $maj (V [I])$ 

n'a aucun effet sur les éléments de V. La mise à jour d'un sous-ensembledes éléments est réalisée par une association prdliminaire au passage de paramètre :

```
vect real V, VdeI 
vect int 1 
... 
VdeI <- V [Il 
maj (VdeI)
```
Le vecteur *Vdel* **est** constitué des éléments de V décrit par la liste d'index *I.* La fonction *maj* incrémente donc **ces** éléments; nous obtenons le résultat désiré.

## **2-10.4 Retour d'une valeur vecteur**

Une fonction EVA retoume une valeur scalaire ou un vecteur. Le retour de scalaire est traditionnel. Nous discutons ici du retour d'une valeur vecteur.

Seul un vecteur temporaire peut être retourné parune fonction **EVA.** Toutefois, au niveau du progranuneur, tous les types de vecteurs peuvent être retournés. Ces objets seront transformés en vecteurs temporaires avant le retour effectif. La description implicite de la zone d'allocation par la zone de description d'un vecteur est ainsi consommée lorsque ce vecteur est retourné par une fonction.

```
vect real 
     v<-1:5 
      vdecr <- v [b'01011'] 
vect real fnct () 
      S.. 
      return vdecr 
end
```
La fonction *fnct* retourne un vecteur temporaire constitué des éléments 2, 4 et 5. Il est aussi possible de retourner un vecteur alloué localement a une fonction :

```
vect real allocation () 
      vect real vecteur_local <- ...<br>...
      return vecteur-local 
end
```
Une copie du vecteur local est réalisée et retournée par la fonction. (Cette copie n'a pas à être eftectivement réalisée si la zone d'allocation du vecteur local n'est partagée par aucun autre vecteur et que la zone de description est vide; il suffit de retourner la zone d'allocation comme vecteur temporaire résultat de la fonction.)

## **2-10.5 Les fonctions prédéfinies EVA**

EVA fournit un ensemble de fonctions prédéfines. On distingue

- les fonctions mathématiques (abs, log, etc...), trigonométriques (sin, cos, etc...), et de  $\bullet$ conversion (en une valeur réelle, entière, ..) qui acceptent des paramètres scalaires et vecteurs;
- les fonctions de manipulation de vecteur d'entiers en tant que chaîne de caractères;
- les fonctions de réduction **(somme** des Cléments, valeur du maximum des éléments, ...) qui  $\bullet$ retoument une valeur scalaire à partir d'un opérande vecteur;
- les fonctions d'accès aux caractéristiques d'un opérande vecteur qui, par exemple, retoument  $\bullet$ une valeur booléenne indiquant si un vecteur est décrit, ou retournent le nombre d'éléments du vecteur.

Ces fonctions génèrent, pour la **gran&** majorité, du code en ligne. La plupart des fonctions correspondent à **une** instruction du langage intermédiaire **DEVIL.** 

# **Autres constructions et caractéristiques de EVA**

#### **2-11.1 Les multi-vecteurs**

Un multi-vecteur est un objet autorisant la manipulation, la référence de plusieurs vecteurs. Ces objets n'ont été introduits dans le langage qu'à cette seule fin. Leur fonctionnalité est limitée à la définition (et éventuellement à l'allocation et l'initialisation) simultanée de plusieurs vecteurs ainsi qu'à la référence par un index entier d'un des vecteurs composant le multi-vecteur (via l'opérateur d'indiçage de multi-vecteurs ( ) ). La taille, c'est-à-dire le nombre de vecteurs composant le multi-vecteur est fixe et doit être connue à la compilation. Les multi-vecteurs ne peuvent pas être passés par paramètre **ni** retournés par des fonctions. (Cependant, ces opérations sont possibles sur un des vecteurs formant un multi-vecteur.)

## **2-12 Interface avec les autres langages**

**EVA** est **un** langage vectoriel. **A** ce titre **EVA** n'inclut pas certaines des caractéristiques des langages de programmation habituels tels les pointeurs ou la gestion des entrées/sorties (gérées par une bibliothèque spécialisée). Cependant une interface avec les autres langages (principalement Cet FORTRAN) dote **EVA**  de l'aspect universel de ces langages. Nous détaillons ici les aspects de **EVA** facilitant cette interface. Deux points sont concernés : les appels de fonction entre **EVA** et les autres langages et le partage de variable entre des modules **EVA** et des modules C ou FORTRAN.

L'accès à des modules et bibliothèques existants est une préoccupation importante des programmeurs utilisateurs de machines vectorielles. Il n'est pas envisageable de réécrire les nombreuses lignes de code existantes dans un nouveau langage.

#### **2-12.1 Les variables comme interface**

Il est possible de partager des données entre des modules **EVA** et des modules d'autres langages.

**EVA** définit des zones dites **comnon** pour l'utilisation partagée de variables entre deux modules. Les **comon** avec des modules C ou **EVA** contiennent une variable, alors elle-même qualifiée de variable common. Les common avec un module FORTRAN peuvent contenir plusieurs zones. Une telle zone est référencée par un vecteur **EVA** comme une zone d'allocation et par **FORTRAN** comme un tableau.

Un fichier **tinclude** définit les types vecteurs **EVA** et l'interface à une bibliothèque de manipulation de vecteurs **EVA** depuis C (réduction des vecteurs à des tableaux, création de vecteurs à partir de tableaux, etc..).

## **2-12.2 Les fonctions comme interface**

Les fonctions **EVA** peuvent être appelées depuis un autre langage. La prise en charge de cette caractéristique est quasi immédiate. Un module **EVA** peut déclarer des fonctions externes C ou FORTRAN. Un mécanisme particulier est alors mis en place pour aider de telles déclarations et utilisations.

#### **Exportation de fonctions EVA vers d'autres langages**

Une fonction EVA non définie **local** est exportée par le module la définissant. Il est alors possible d'appeler la fonction en question depuis un autre module EVA, Cou FORTRAN. Toutefois, les paramètres de ces fonctions appelantes devront être passés par référence.

#### **Appel de fonctions externes en EVA**

Une déclaration extern autorise l'appel de fonctions définies dans un autre module. Ce module peut être un module EVA ou un module d'un autre langage. Comme ces autres langages mettent en place différents types de passage de paramètres et de retour de fonction, la syntaxe des déclarations de fonctions extern prend en compte ces particularités. Sans indication, une fonction extern passe ses paramètres par référence comme le font les fonctions EVA.

11 est possible, pour chaque paramètre d'une fonction déclarée externde préciser s'il doit être passé par référence ou par valeur. Les appels depuis EVA prennent ensuite ces informations en compte. Le passage d'un paramètre vecteur par valeur réalise une copie des zones d'allocation et de description du vecteur et référence ces copies dans un en-tête qui est passé à la fonction. Rappelons que ce type de passage de paramètre ne peut avoir lieu entre fonctions EVA.

 $\bar{\gamma}$ 

# Chapitre  $2$  — Section 2

# Implantation de EVA sur machine vectorielle pipeline

La première partie de ce chapitre présentait le langage EVA. Nous avons décrit les constructions proposées au progranmeur et justifié leur existence par des considérations de programmation au niveau du parallélisme de données. La proposition d'outils de programmation qui ne saurait être implantés de manière efficace est sans intérêt dans la cadre de la programmation vectorielle. Cette seconde section du chapitre présente l'implantation de EVA sur une machine vectorielle pipeline. Nous présenterons ce en quoi les constructions proposées par EVA pennettent au proganimeur d'exprimer les connaissances sur son programme et comment ces informations sont utilisées par le compilateur EVA pour améliorer le code produit. Nous présenterons le langage DEVIL (langage intermédiaire vectoriel utilisé par EVA) et la compilation des constructions EVA en DEVIL. Nous discuterons ensuite de l'obtention effective de performances intéressantes à partir de programines EVA; nous nous appuierons sur l'implantation de DEVIL réalisée sur Cray **Y-MP.** 

Dans la suite de ce chapitre, nous distinguons les termes compilateur et *traducleur.* Le compilateur est chargé de la traduction de code EVA en DEVIL. Le traducteur génère du langage machine ou de l'assembleur à partir du code DEVIL.

# **2-13 DEVIL-Un langage vectoriel intermédiaire**

DEVIL est le langage intermédiaire utilisé par EVA. Nous présentons ici DEVIL et sa machine virtuelle associée MAD. La thèse de Philippe Preux [Preu91], ainsi que [Preu90] et [DMP90b] fournissent une description plus complète de DEVIL et MAD. Nous ne donnons ici qu'un aperçu de DEVIL et MAD.

Comme pour tous les langages intermédiaires, deux points justifient essentiellement que la compilation de EVA se fasse via l'intermédiaire de DEVIL :

- **<sup>1</sup>**Le développement de compilateurs pour différentes cibles est facilité. Seule la dernière phase de compilation (implantation de DEVIL) est à écrire pour porter EVA sur une nouvelle cible.
- **2** Les optimisations indépendantes de la cible peuvent être réalisées en dehors de toute implantation effective du compilateur, soit lors de la génération de code DEVIL depuis EVA, soit par un optimiseur indépendant produisant du "DEVIL optimisé" à partir d'un code DEVIL existant.

DEVIL pourrait n'être alors qu'un langage intermédiaire correspondant à une représentation interne entre deux phases du compilateur. Nous avons préféré donner une forme lisible aux programmes DEVIL. Nous distinguons ainsi nettement les deux phases de compilation de EVA en DEVIL et de traduction de DEVIL en assembleur ou langage machine de la cible. DEVIL est ainsi un langage intermédiaire potentiel pour d'autres langages vectoriels ou pour des systèmes de vectorisation de programmes scalaires.

## **MAD-La machine virtuelle de DEVIL**

La machine MAD est constituée d'un processeur et d'une mémoire. Le processeur réalise les traitements; la mémoire contient le code et les données. Un certain nombre de registres définissent aussi l'état de la machine. La mémoire est divisée en segments. On distingue entre autre :

- code, le segment de code;
- data, le segment de données; il contient les données statiques (globales à toutes les fonctions d'un module) et les données rémanentes (locales à une fonction dont la valeur est gardée d'un appel à l'autre);
- param to send et param rec, deux segments de paramètres : le segment des paramètres des fonctions appelées par la fonction courante et le segment des paraniètres de la fonction courante;
- local, le segment des variables locales de la fonction courante;
- seg  $\mathit{tmp}$ , le segment des valeurs temporaires;
- **vlg,** le segment-pile associé au registre VLG. Le registre VLG détermine la longueur sur laquelle une opération vectorielle est exécutée;
- heap, ce segment contient les zones d'allocation et de description allouées dynamiquement par DEVIL.
- des segments comrnons; ils contiennent les variables partagées par plusieurs modules.

Les adressages dans ces segments sont résumés à la figure 2-7.

On remarquera que la mémoire de MAD n'est pas hiérarchisée; l'implantation de cette mémoire sur la mémoire effective de la machine cible est à la charge du traducteur. La mémoire de MAD contient des scalaires et des vecteurs.

Le processeur traite les scalaires et les vecteurs. Les unités fonctionnelles existent en nombre virtuellement infini dans MAD. La gestion du parallélisme est doncreporté sur le traducteur; le compilateur est autorisé à déclencher des instructions en parallèle sans se soucier de la disponibilité des unités fonctionnelles.

**Le** modèle de fonctionnement défini pour MAD est indépendant de toute architecture existante. La projection de MAD sur toute une gamme de machines est donc envisageable : machine à pile, machine mémoire à mémoire, ou machine à registres; machine scalaire, machine vectorielle type pipeline, ou machine tableau; machine à mémoire partagée, voire machine à mémoire distribuée.

# **2-13.2 Aperçu du jeu d'instructions de DEVIL**

Pour l'essentiel, DEVIL est un langage a trois adresses; la gestion des temporaires est construite sur le modèle des langages de triplets. Nous ne détaillons pas ici le jeu d'instructions de DEVIL, mais présentons les grandes familles d'instmctions. Nous distinguons 4 familles.

- Les pseudo-instructions. Elles définissent des symboles.
- les instructions scalaires. Elles traitent des objets scalaires; elles sont réparties en deux groupes : les instructions opératoires (instructions arithmétiques et d'affectation) et les instructions de contrôle de la machine MAD (saut, appel de fonction, gestion du registre VLG).
- les instructions vectorielles. Elles traitent les vecteurs; elles sont réparties en trois groupes : les instructions calculatoires, les instructions d'accès et manipulation de vecteurs (affectation, gather/scatter, compress/extend, etc...), les instructions de construction de vecteur (association, allocation, initialisation).
- les instructions de réduction de vecteurs. Elles produisent un résultat scalaire à partir d'opérande(s) vecteur(s). Leur résultat dépend des valeurs du vecteur (somme des éléments par exemple) ou des caractéristiques du vecteur (nombre d'éléments par exemple).

A chaque opérande d'une instruction DEVIL sont associés des attributs. Les attributs de constructeur (scalaire ou vecteur) et de type (entier, flottant, etc ...) doivent **être** précisés. (D'autres attributs optiniseront le code généré (cf. 2-14.3)).

Pour des raisons d'orihogonalité des instructions de DEVIL, celles-ci acceptent des opérandes vecteurs ou scalaires et ce de tous les types **DEVIL.** Une instruction ne peut aisément être rangée dans l'une des familles distinguées ci-dessus. Cependant, une utilisation particulière d'une instruction (i.e. une instruction à laquelle sont associés les attributs de ses opérandes) se range sans ambiguïté dans l'une des 4 familles.

Les instructions opérant sur des vecteurs sont généralement exécutées sur **VLG** éléments. La majorité des instructions peuvent produire un résultat temporaire (en plus d'un éventuel résultat dans un opérande cible; ce temporaire en est alors une copie). Dans le cas ou le ernporaire produit est un vecteur, il compte VLG éléments.

Les conversions de types sont prises en charge par DEVIL à partir de la spécification des types des opérandes source et cible. Le type d'une opération générant uniquement un résultat dans un temporaire est déterminé par DEVIL.

Les instructions opérant sur des vecteurs peuvent être décrites. Le rangement du résultat est alors réalisé sous le contrôle d'un descripteur (vecteur de booléens, liste d'index ou triplet) sélectionnant les éléments de l'opérande cible à affecter.

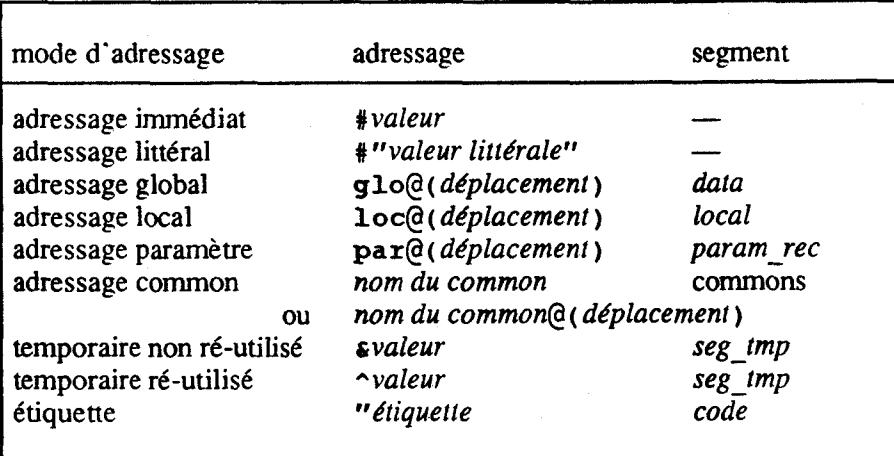

*valeur* valeur entière constante positive<br>valeur littérale valeur d'un littéral (chaîne de ca valeur littérale valeur d'un littéral (chaîne de caractères)<br>déplacement valeur entière constante positive valeur entière constante positive (en mot mémoire) *nom du common* chaîne de caractères, nom du segment common étiquette chaîne de caractères chaîne de caractères

Figure 2-7. Les modes d'adressage de **DEVIL.** 

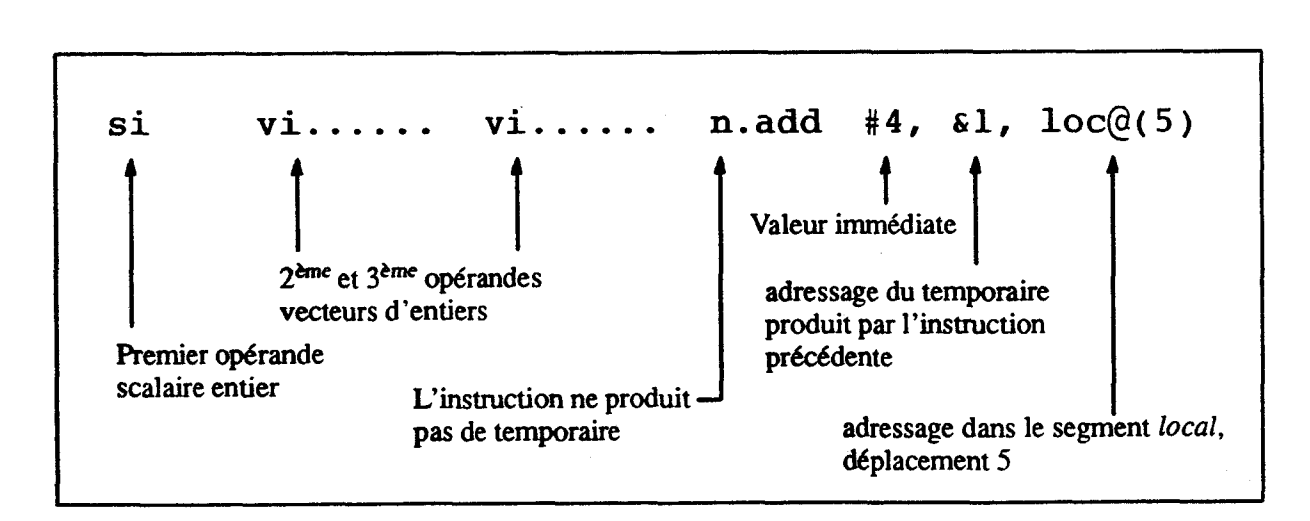

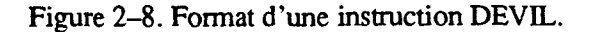

# **2-13.3 Exemple de programme EVADEVIL**

Nous présentons un exemple de programme DEVIL obtenu par le traduction d'un source EVA et les commentons. (La numérotation des lignes de codes est ajoutée pour les besoins de l'explication.)

## **2-13.3.1 Le programme EVA (figure 2-9)**

Le module EVA est formé de deux fonctions (main, le point d'entrée du programme, et Newton).

Ligne 4. Déclaration d'une fonction externe retournant une valeur entière lue sur l'entrée standard dans son unique paramètre. (Bibliothèque EVA/DEVIL).

Lignes 8 à 18. Définition de la fonction Newton. Le vecteur coeff est local à la fonction; il est alloué dynamiquement (ligne 10) puis initialisé (lignes 12 et 13).

Ligne *15.* Deux remarques :

1-La règle de la longueur par défaut s'applique; toutes les opérations sont donc réalisées sur la longueur de la partie gauche, soit i-2+1. Ainsi, la longueur de la partie droite n'a pas à être spécifiée (on évite une description).

2-L'opérateur d'affectation += force l'évaluation de la partie droite dans un temporaire préalablement à l'affectation à la partie gauche; ce passage par un temporaire protège ainsi les dépendances entre parties droite et gauche.

Ligne 17. L'instruction return retoume le vecteur coeff comme résultat de la fonction.

Lignes 20 à 27. La fonction main est le point d'entrée du programme. Les variables degre et result sont locales à cette fonction.

Ligne *25.* La fonction Newton retoume un vecteur qui est associé au vecteur resull. Le vecteur retourné est un vecteur temporaire. 11 est constitué d'une séquence d'éléments rangés dans une zone allouée dynamiquement par la fonction. Cette séquence d'éléments devient la zone d'allocation de result; sa zone de description est vide.

## **2–13.3.2** Le code DEVIL correspondant (figure 2–10)

Nous présentons maintenant le résultat de la compilation de ce programme en DEVIL. Notons la structure d'une instruction DEVIL. Les premiers champs sont les attributs des opérandes; ils définissent principalement le type (entier, réel, ..) et le constructeur (scalaire, vecteur) des opérandes. Le code de l'opération est parfois précédé par un attribut n.. Cela indique que l'instruction ne produit pas de temporaire. Dans le cas contraire, l'instruction produit une valeur temporaire. Suivent les opérandes; les différents adressages ont été résumés dans la **figure** 2-7. Le format d'une instruction DEVILest repris dans la figure 2-8.

Ce programme DEVIL est divisé en 4 parties. La ligne 1 spécifie la taille du segment data (ici O). Les lignes 2 à 3 1 correspondent à la fonction Newton, celles 32 à 43 à la fonction main. Les instructions des dernières lignes sont la zone d'initialisation des variables globales et rémanentes (segment data); dans cet exemple, il n'y a pas de variable dans ce segment data.

```
1: -- Calcul des coefficients du binome de Newton, 
2 : -- methode du triangle de pascal 
3: 
4 : extern geti ( ) 
5: 
6 : -- Retourne un vecteur contenant les coefficients du binome 
7 : -- de Newton de degre n 
8 : vect int Newton (n) 
9 : int n 
10 : vect int coeff <- n
11: 
12 : coeff = O
13 : coeff [l] = 1 
14 : for i = 2, n 
15: coeff [2:i] += coeff 
16 : endf or 
17 : return coeff 
18 : end 
19 : 
20 : main ( ) 
21 : int degre 
22 : vect int result 
23 : 
24 : geti (degre) 
25 : result <- Newton (degre) 
26 : -- etc.. . 27 : end
```
 $\ddot{\phantom{a}}$ 

**Figure 2-9. Exemple de programme EVA.** 

: ........ **si n. const size-s tatic, #O**  : **Newton:: Newton-loc, Newtonjar <sup>3</sup>**: **vi** ...... **n** . **vinit loc@** ( **O** ) : **si vi...** ... **n.alloc par@(O), loc@(O)**  : **51**<br>**5**: **vie.n... vie.n... n.pushvlgloc@(0)** : **si vie.n..** . **n.move #"O1', lot@( 0** ) *F*  $\begin{array}{cccc} 5 & : & \texttt{si} & \texttt{vie.n...} & \texttt{n.nove} \\ 7 & : & & \texttt{n.popvlq} \end{array}$ : **si si vie.n..** . **n-scat #"l", #W~W lot@( 0** ) : **si si n.move 11"2", lot@( 6**   $\begin{array}{ccc} 0 & \text{si} & \text{si} & \text{n.} \end{array}$ : **LPO**  : **si si gt loc@(6), loc@(7)**  2: **si si gt**  $\text{loc}(\mathfrak{d}(6))$ ,  $\text{loc}(\mathfrak{d}(6))$ ,  $\text{loc}(\mathfrak{d}(6))$ ,  $\text{loc}(\mathfrak{d}(6))$ : **si si si sinit #"2", loc@( 6** ) , **#"1"**  : **si si si si sinit**  $\frac{4}{2}$ , **n. pushvlg**  $\sim$  **1** : **vie-n..** . **visln..** . **gath loc@(O), ^2 17: vi** .. **n... vie.n... add gl, lot@( 0**  : **n** . **wait**  : **vi..n... visln** ... **vie.n... n.scat 52, &5, loc@(O)**  : **n** . **popvlg**  : **si si si n** . **add loc@(6), #Ir loc@(6)**  : ........ **n. jmp LPO**  : **LE0**  : **vie.n..** . **n.pushvlgloc@(O)**  : **vie.n..** . **move loc@(O)**  : **vie.n...**<br> **26**: **n.popvlg 26**: **n.popvlg** : **vie.n..** . **n.free loc@(O)**  : **vi..n..** . **return 53 29:** ........ **si n.const Newton-loc, #8**  : ........ si **n.const Newton\_loc, #8**<br>100: ........ si **n.const Newton par. #1**  : ....... **si n.const Newton\_par,**<br>**31** : **n.endfct** : **main:: main-loc, main-par <sup>33</sup>**: **vi..** .... **n-vinit loc@(l)**  : **vi......**<br> **34** : **si si 51 1.parout loc@(0), #0 61 1.parout loc@(0), #0** : **si n.call geti**  : **si si n.parout loc@(O), #O**  : **si cal1 Eewton**  : **si vi...... n.alloc cl, loc@(l)**  : **si vi...... n.alloc**<br>**9**: **n.wait** : **vie.n..** . **n.free loc@(l)**  a is the construction of the construction of the construction of the construction of the construction of the construction of the construction of the construction of the construction of the construction of the construct : ........ **si h.const <b>main**\_loc,  $\frac{1}{2}$ ? : ....... **51 n.const main par, #2**<br>**43** : **n.endfct** : **n.debistat**  : **si n.extern geti**  : **n. finistat** 

Figure 2-10. Code DEVIL résultant de la compilation du programme de la figure 2-9.

La compilation réalisée ici suppose qu'une valeur scalaire est stockée sur un mot mémoire et un en-tête de vecteur sur 6 mots.

#### **Fonction Newton**

**Ligne 2.** Début de la fonction **Newfon. Newton-loc** et **Newlongar** sont respectivement les tailles des segments **local** et **param-rec** de cette fonction; leur valeur est définie par la pseudo instruction **const**  (lignes 29 et 30). Le segment **local** contient l'en-tête du vecteur **coefl(loc@(** O )), la variable scalaire de boucle **i (lot@** ( **6** ) ) et une variable générée par le compilateur **(loc@(** 7 ) ) soit les **8** mots mémoire. Le segment param rec contient le paramètre n (par@(0)) soit un mot.

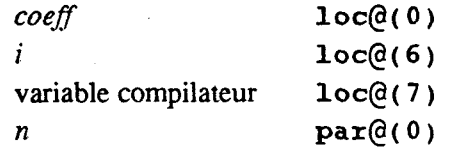

**Lignes3** el **4.** L'instruction **vinit** initialise le vecteur **loc@(** O ) ; l'instruction **alloc** associe ce vecteur avec une zone de taille **par@** ( O ) (association dynamique). (Toutefois, les attributs du vecteur **loc@** ( O ) indique que ce vecteur n'est pas allouée, l'instruction **alloc** ne produira donc pas de test de désallocation des zones d'allocation et de description.)

**Lignes 5** à **7.** L'opération utilise la règle de la longueur par défaut. L'instruction **pushvlg** empile la longueur du vecteur sur la pile des VLG. Le **move** transfert la valeur 1 sur les VLG premiers éléments du vecteur **loc@(** O ) . **Le popvlg** dépile le sommet de la pile des VLG.

**Ligne** 8.L'instruction **scat** range la valeur de son premier opérande dans le vecteur troisième opérande; ce rangement est contrôlé par le second opérande. Dans le cas présent, le second opérande est scalaire; on ne range donc une valeur que dans un élément de la cible.

**Lignes** *9à* **13 el 21** à **23.** Ces instructions correspondent à la gestion de la boucle **for** du programnie **EVA.** 

**Ligne 14.** L'instruction **sinit** produit un vecteur triplet à partir de trois valeurs scalaires.

**Lignes 15** et **20.** Ces deux instructions définissent un bloc vectoriel de longueur courante, la longueur du vecteur produit par l'instruction **sinit.** Ce bloc correspond au corps de la boucle **for** du programme **EVA.** Notons l'utilisation de l'adressage du temporaire produit par I'instruction précédente **A** 1 comme n'étant pas la dernière utilisation de ce temporaire. Notons aussi l'attribut **visln.** . . de ce même temporaire. Le vi indique que l'opérande est un vecteur d'entiers; le s signifie que ce vecteur d'entiers est un triplet; le 1 indique que le pas de ce triplet est **1** ; et le **n** indique que le vecteur ne possède pas de zone de description (c'est en fait le cas pour tous les vecteurs temporaires).

**Lignes 16** *h* **19.** L'instruction **gath** produit un vecteur temporaire résultat de la description de **loc@** ( O ) par le triplet **^2.** Le **add** incrémente ce vecteur temporaire. L'instruction **wait** garantit que les instructions précédentes sont terminées avant de déclencher l'instruction suivante. Cette instruction reflète la dépendance explicitée par l'opérateur += EVA. L'instruction **scat** peut ensuite ranger le vecteur résultat sous le contrôle du triplet dont c'est la dernière utilisation (adressage  $\varepsilon$ ).

**Lignes 24** à **28.** L'instruction **move** produit un vecteur temporaire contenant les valeurs du vecteur **loc@** ( O ) . La longueur de ce vecteur temporaire est celle de **loc@** ( **O** ) (instruction **pushvlg).** Ce

vecteur temporaire est le résultat de la fonction (instruction return). L'instruction f ree libère les zones (d'allocation et de description principalement) du vecteur local loc@( O ) . (Cependant, une zone d'allocation qui serait partagée par un autre vecteur ne serait pas libérée.)

#### **Fonction Main**

*Lignes34 et 35.* L'instruction par out place son premier opérande à l'offset indiqué par le second dans le segment param to send des paramètres à envoyer. L'instruction call appelle la fonction geti.

*Lignes 36à 38.* L'appel de la fonction *Newton* retourne un vecteur temporaire; ce vecteur temporaire est le résultat de l'instruction call. Ce vecteur temporaire est associé au vecteur local loc@ ( O ) (instruction alloc). On remarque que cette instruction référence un vecteur temporaire produit en dehors d'un bloc pushvlg/popvlg. Ce vecteur est en fait produit par l'instruction return de la fonction *Newton* (ligne 28) qui référence un temporaire produit dans un bloc pushvlg/popvlg.

# **2-14 Les objets manipulés par DEVIL et leur représentation**

#### $2 - 14.1$ **La représentation des vecteurs en DEVIL**

Les vecteurs EVA sont manipulés en tant que tels en DEVIL. Un vecteur DEVIL est manipulé via son *en-;Cie.* Cet en-tête est composé de six champs : za, **zi,** type, **zd,** lgthettzd. Nous décrivons ces six chanips et présentons les infonnations contenues dans la zone d'informations.

- za-zone d'allocation. Ce champ contient une référence sur la zone d'allocation. Cette zone d'allocation est une table de valeurs booléennes, entières ou réelles (simple ou double précision) selon le type des éléments du vecteur. Cette forme est nommée forme étendue du vecteur. Les vecteurs d'entiers peuvent aussi être codés sous fome de triplet. La zone d'allocation est alors constituée d'une table de trois valeurs entières : la borne inférieure, la borne supérieure et le pas.
- zi-zone d'informations. Ce champ est une référence sur une zone d'informations. Une zone d'informations est associée à toute zone d'allocation. Les vecteurs se partageant une même zone d'allocation se partagent la zone d'informations associée. Une zone d'informations est composée de :
	- tza-taille de la zone d'allocation. Ce champ contient le nombre d'éléments de la zone  $\bullet$ d'allocation;
	- cpt-compteur de références. Ce champ contient le nombre de vecteurs (en-têtes de vecteur) qui référencent la zone d'allocation associée à la zone d'informations;
	- za-tr-zone d'allocation mplet. Ce champ est un indicateur binaire indiquant, pour un vecteur d'entiers uniquement, si la zone d'allocation est 6tendue ou codée sous forme d'un triplet.

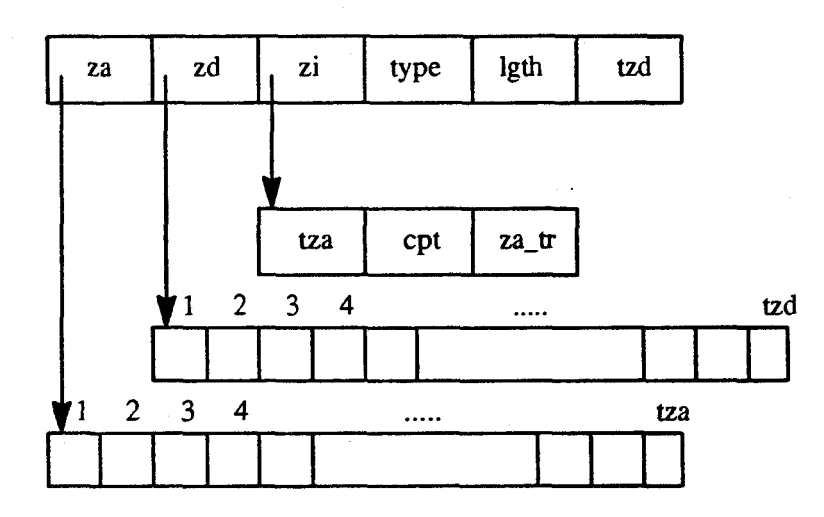

za référence sur la zone d'allocation tza taille de la zone d'allocation<br>
zi référence sur la zone d'informations cpt compteur de références sur la

- 
- zd référence sur la zone de description<br>type type de la zone de description
- 
- lgth longueur du vecteur
- tzd taille de la zone de description

en-tête : zone d'informations :

- zi référence sur la zone d'informations cpt compteur de références sur la zone<br>
zd référence sur la zone de description d'allocation
- type type de la zone de description **za\_tr** indicateur zone d'allocation étendue ou<br>lgth longueur du vecteur **triplet**

#### Figure 2-11. Représentation d'un vecteur EVA/DEVIL.

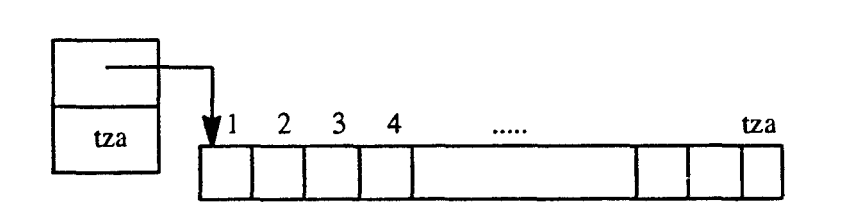

a-Vecteur temporaire sous forme étendue.

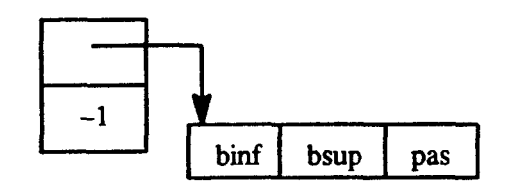

b-Vecteur temporaire sous forme de triplet.

**tza** taille de la zone d'allocation

- binf borne inférieure<br>bsup borne supérieure
- bsup borne supérieure<br>pas pas

pas pas

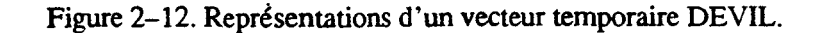

- type-type de la zone de description. Ce champ indique le type de la zone de description du vecteur parmi : vide, liste d'index, liste de bits, triplet.
- zd-zone de description. Ce champ est une référence sur la zone de description du vecteur. Selon la valeur du champ type, zd contient
	- un pointeur nul si la valeur du champ type est vide;
	- une référence à une table d'entiers si le champ type est liste d'index;
	- une référence à une table de bits si le champ type est liste de bits; et
	- une référence à un triplet d'entiers si le champ type est triplet.
- tzd-taille de la zone de description. Ce champ contient le nombre d'éléments de la zone de description. Ce nombre d'éléments est
	- O s'il n'y a pas de zone de description;
	- le nombre d'éléments de la liste si la zone de description est une liste d'index ou de bits; et
	- la valeur du champ 1gth si la la zone de description est un triplet.  $\bullet$
- Igth-longueur. Ce champ contient le nombre effectif d'éléments du vecteur. Les éléments effectifs sont les éléments de la zone d'allocation sélectionnés par la zone de description. Selon la valeur du champ **zd,** ce champ vaut
	- la valeur du champ tza de la zone d'informations si le vecteur ne possède pas de zone de description;
	- la valeur du champ tzd si le descripteur est une liste d'index;
	- le nombre de bits à 1 de la zone de description si celle-ci est une liste de bits; et
	- la valeur de  $((b \sup \text{bin} + \text{pas}) / \text{pas})$  si la zone de description est un triplet,  $0$  si ce nombre est négatif. (Ceci pour les valeurs de pas strictement positives.)

Un tel en-tête de vecteur est représenté sur la figure 2-11.

## **2-14.2 Les vecteurs temporaires**

Les vecteurs temporaires sont une notion importante en DEVIL. Les vecteurs temporaires existent en nombre virtuellement infini en **DEWL.** Ces objets contiennent les résultats d'6vduation partielle des expressions **EVA;** des temporaires sont également produits par le compilateur **EVA** pour coder les blocs d'instructions **with** par exemple (cf. infra la traduction du bloc **with).** La majorité des instructions DEVIL peuvent produire une valeur temporaire. La valeur temporaire est ensuite utilisée une ou plusieurs fois (une fois dans la plupart des cas cependant) dans les instructions suivantes. Les temporaires DEVIL ne sont pas nommés; un temporaire est **référenc6** par le **numéro** de l'instruction l'ayant produit. L'instruction **EVA** 

#### $x := a * (b * c - d / e)$

se traduit en pseudo-DEVIL (*pseudo* car les modes d'adressages des objets non temporaires ne sont pas explicités et les attributs des opérandes sont absents)

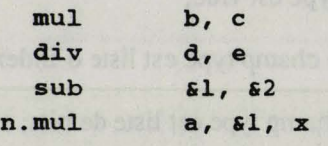

La notation *cx* référence la valeur du temporaire produit par la x<sup>ième</sup> instruction précédente. Le préfixe **n** . indique que l'instruction ne produit pas de temporaire. Les instructions à deux opérandes telles mul, div, **sub,** etc.. produisent un résultat dans **une** cible si celle-ci est précisée comme troisième argument. Une instruction peut produire un temporaire et un résultat dans une cible :

 $x := d := b + c$ 

produit le code DEVIL suivant pour l'évaluation de l'expression à affecter à x

 $min1$  $b, c, d$ 

L'utilisation d'un temporaire par une référence  $\epsilon$  indique également que cette utilisation est la dernière du temporaire. Un adressage de temporaire par un  $\gamma$  indique à l'inverse que le temporaire sera encore utilisé dans la suite du **code.** Cet adressage est rarement utilisé par le compilateur **EVA;** un exemple toutefois :

```
vect real v 
int a, b
```
 $v [a * b] += 13.4$ 

**produit le code DEVIL** 

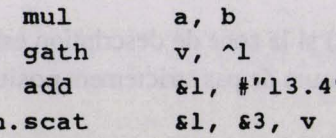

l'expression  $a * b$  de description est évaluée. Son résultat est utilisé deux fois.

Les vecteurs temporaires DEVIL ne peuvent pas être cible d'une instruction. Cette gestion des vecteurs tmpomires **comme objets** *B* **assignation unique** faciiite l'allocation de **cwxci dans** des registres ou des caches en évitant les problèmes engendrés par un maintien de cohérence de mise à jour entre un cache ou unqistnetune **mtmoire~e. De ph elle autorise** une rCcup%ration des **zones alhées aux** vecteurs  $temporaires comme zone d'allocation ou de description de vecteurs.$ 

#### **Représentation des vecteurs temporaires DEVIL**

La forme des temporaires vecteurs **DEVIL** n'est pas aussi riche que celle des vecteurs **EVA/DEVIL**. Un **vecteur** temm n'est pas **associ6** *B* un en-tête. 11 ne possède pas & **zone** de description : un vecteur temporaire est constitué d'une suite de valeurs contiguës en mémoire. Deux types de vecteurs temporaires sont toutefois distingués : les vecteurs temporaires étendus et les vecteurs temporaires triplets. Un vecteur
temporaire étendu est représenté par la suite de ces éléments et le nombre de valeurs de cette suite. Un vecteur temporaire triplet est représenté par trois entiers et une valeur -1. Cette valeur est utilisée pour distinguer les deux formes de vecteurs temporaires, le type de vecteur temporaire pouvant parfois ne pas être connu avant l'exécution (figure 2-12).

# **2.143 Les attributs de vectewrs**

A chaque opérande de toute instruction **DEVIL** est associé une série d'attributs. Ces attributs précisent les caractéristiques de l'opérande. Ces attributs sont générés par le compilateur. Il est nécessaire de préciser, pour chaque opérande son type et son constructeur (scalaire ou vecteur). Pour les vecteurs, des attributs supplémentaires autorisent la prise en compte de caractéristiques dès la compilation et limitent ainsi les alternatives **ii** envisager lors de l'exécution. Ces attributs facultatifs indiquent pour la zone d'allocation du vecteur (dans le cas d'un vecteur d'entier seulement) :

- Si la zone d'allocation est étendue ou si elle est un mplet (ou si **cette** information est inconnue).
- **Dans** le cas où la zone d'allocation est un triplet, si la valeur de son pas est 1, différente **de** 1 (ou si cette **information** est inconnue). . .

Pour la zone de description du vecteur (dans tous les cas de vecteurs), les attributs indiquent :

- Si la zone de description est absente, ou présente (ou si cette information est inconnue).  $\bullet$
- Dans le cas où la zone de description n'est pas vide, si elle est constituée d'une liste d'index, d'une séquence de booléens (ou si cette information est inconnue).
- **e Dans le cas où la zone de description est une liste d'index, si elle étendue ou si elle est un triplet** (ou si cette information est inconnue).
- Dans le cas où la zone de description est un triplet, si la valeur de son pas est 1, différente de 1 (ou si cette information est inconnue).

Dans les cas favorables, c'est-à-dire lorsque tous les attributs sont spécifiés, le code produit par le traducteur est **optimal.** La non spécification d'un attribut oblige un test *B* l'exécution pour connaître la caractéristique correspondante et entraîne la génération des différents codes correspondants aux  $différentes alternatives. Dans le code EVA$ 

```
vect int v
vect in<br>if (exp
       v <- 1 t (21 200 
else
        v <- 100 
end 
... V ...
```
suite à l'alternative if, il est impossible de savoir si la zone d'allocation du vecteur vest étendue ou non.Le **traducteur devra donc générer un test et le code correspondant aux deux cas.** 

**-,f** - - , +.

# **2-15 Compilation de EVA en DEVIL**

Nous présentons ici la première phase de la compilation d'un programme EVA, la production de codc DEVIL par le compilateur.

Nous présentons rapidement la structure du compilateur tel qu'il fut réalisé (2-15.1). Nous nous attacherons surtout à présenter la compilation en DEVIL des structures de EVA non existantes en DEVIL. Enfin nous examinerons les informations qui sont nécessaires à DEVIL et qui ne sont pas exprimées directement en EVA (2-15.10).

### **2-15.1 Structure du compilateur**

Précisons que la compilation de EVA en DEVIL est indépendante de la machine cible. Seul un fichier de configuration définit la taille des objets (scalaire et en-tête de vecteur) dans les segments de MAD.

Le compilateur EVA est bâti autour d'une approche de traduction dirigée par la syntaxe. Nous avons utilisé les outils lex et **yacc** d'Unix. La compilation est réalisée instruction par insuuction. **yacc** crée une représentation arborescente qui est ensuite balayée pour produire le code DEVIL. Cette approche de transition par un arbre avait été choisie pour des raisons de souplesse de mise au point, les langages EVA et DEVIL n'étant pas encore figés lors de l'écriture du compilateur.

# **2-15.2 Les constructions EVA absentes en DEVIL**

Nous listons ici les constructions et caractéristiques de EVA qui ne se retrouvent pas directement en DEVIL. La raison majeure de l'absence de certaines constructions en DEVILest leur indépendance totale vis-à-vis de la machine cible. Ces constructions peuvent être consommées au niveau du compilateur EVA. DEVIL est en ce sens un langage "primitif' autorisant l'expression d'algorithmes vectoriels.

- Les objets DEVIL ne sont pas nommés mais référencés par leur adresse dans un des segments de  $\bullet$ MAD.
- Les opérandes des instructions **DEVIL** sont des objets et non des expressions.
- Aucune information de forme et de dimension n'est associée à un vecteur en DEVIL.
- Conséquence du précédent point, les objets instanciables ne sont pas définissables au niveau DEVIL.
- Les structures de contrôle for, while, etc... n'existent pas en DEVIL.
- La structure with n'existe pas en DEVIL.
- Les différents opérateurs d'affectation (= et : = mais aussi  $op=$ ) n'existent pas en DEVIL sous la même forme qu'en EVA.
- Les opérateurs courts-circuits and then et orelse n'existent pas en DEVIL.
- Le déclenchement des instructions DEVIL n'est pas séquentialisé mais réalisé par bloc.

Nous détaillons la génération des constructions les plus significatives dans les sections suivantes.

# **2-15.3 Allocation des objets EVA dans les segments de MAD**

L'allocation des objets EVA est "statique"; il n'existe pas de création dynamique d'objets EVA. Il n'existe pas d'instructions d'allocation dynamique d'objets en DEVIL. Le terme objet référence ici un objet scalaire ou un en-tête de vecteur. Cependant **DEVIL** autorise, via les instructions de construction et d'allocation de vecteurs, la création dynamique de zones d'allocation et de description.

### **2-15.3.1 Allocation des objets**

En DEVIL, les objets sont référencés par leur adresse dans un segment de MAD. L'allocation des objets EVA dans ces segments est donc à la charge du compilateur EVA. Cette allocation se fait à des adresses successives lors de chaque déclaration de variable dans le source EVA. Certaines variables sont automatiquement générées par le compilateur pour son usage propre, par exemple pour la gestion des boucles ou des objets instanciables (cf. infra).

La correspondance entre les différentes classes d'allocation des variables EVA et les segments de MAD est immédiate. **A** chaque variable externe est associée un segment *common.* Les variables globales à un modiile sont allouées dans le segment data. Les variables automatiques sont allouées dans le segment *local*  et désallouées dès la fin du bloc dans lequel elles sont déclarées. Le segment param-rec contient les paramètres déclarés de la fonction dans l'ordre de la liste de ceux-ci dans la définition de la fonction. Le segment param to send n'est utilisé qu'au travers des instructions DEVIL de passage de paramètre; l'allocation n'est pas identifiée par EVA.

### **2-15.3.2 Allocation des zones de vecteurs**

L'allocation des zones de vecteur est dans le cas général réalisée par les instructions DEVI. assoc, alloc, et dassoc. Les zones d'allocation, de description et d'information des vecteurs sont alors allouées (dynamiquement) dans le segment heap. **Cette** allocation dynamique est la seule prise en compte automatiquement par DEVIL. Les allocations de zones de vecteur dans la pile (segment *local),* dans la zone statique (segment data), ou dans un segment common doivent être réalisées par le compilateur EVA.

### **Instructions DEVIL de construction et allocation de vecteurs**

Les instructions alloc, assoc, etdassoc réalisent les allocations de zones d'allocation, de description et d'informations des vecteurs. Ces zones sont allouées (dynamiquement) dans le segment heap. Ces trois instructions servent de traduction à l'opérateur d'association < - de EVA.

L'instruction sinit produit un vecteur triplet à partir de trois valeurs scalaires. L'instruction sinitvlg produit un vecteur triplet de VLG éléments à partir de **deux** scalaires, la borne inférieure et le pas; la valeur de la borne supérieure est déduite du nombre d'éléments à produire.

L'instruction **setza** crée un vecteur à partir de l'adresse des deux zones d'allocation et d'informations description. Aucune allocation n'est donc réalisée pour ces zones. Elles doivent avoir été préalablement allouées. Cette instruction autorise l'allocation explicite des zones d'allocation dans les segments local ou common par exemple. Les vecteurs ainsi alloués ne possèdent pas de zone de description.

#### **Allocation dynamique par DEML**

Nous présentons ici le cas général de génération de l'instruction d'association EVA. Trois instructions DEVIL sont utilisées suivant le type d'association (cf. la section 2-3.2, page 89 pour une description des différents types d'association). Comme cela est prévu en EVA, les trois instructions DEVIL libèrent les anciennes zones de vecteurs préalablement à toute nouvelle association.

L'instruction DEVIL **alloc** réalise l'allocation dynamique de zones d'allocation (et des zones d'informations associées) dans le segment heap; sa fonctionnalité est celle de l'association dynamique scalaire EVA. L'instruction EVA

 $v \leftarrow 1000$ 

est générée

**n. alloc #"lOOO", v** 

L'instruction DEVIL **assoc** réalise le partage de zone d'allocation d'un vecteur source par un vecteur cible. La zone de description du vecteur cible est obtenue depuis une copie (allouée dynamiquement) de la zone de description du vecteur source. Cette instruction est donc générée pour coder la première fomie d'association de partage. L'association de  $v$ :

```
vect real w < - . . . vect v <- w
```
produit le code DEVL

n.assoc w, v

L'instruction **assoc** code aussi les opérations d'associations dynamiques initialisées. Le vecteur source est alors un vecteur temporaire; la zone d'allocation du vecteur cible n'est pas allouée dynamiquement : on récupère la zone d'allocation du temporaire (si le temporaire est consommé par l'instruction **das soc** : adressage  $\epsilon$  et non  $\hat{\ }$ ).

**vect v** <- **w** + **1000** 

est générée

**add w, #wlOOO1l n.assoc 61, v** 

La seconde forme d'association de partage (opérande droite vecteur décrit) est réalisée via l'instruction DEVIL **dassoc.** Comme pour **as soc,** la zone d'allocation du vecteur cible est allouée dynamiquement; sa zone de description est obtenue par composition (description) de la zone de description du vecteur source et du descripteur.

**vect v** <- **w [d** + **101** 

est générée

**add d, PrllO" n-dassoc w, hl, v** 

#### **Allocation statique par EVA**

Les allocations de zones de vecteurs réalisées par DEVIL sont toutes faites dynamiquement dans le segment *heap.* Les optimisations mises en place pour allouer des zones de vecteurs statistiquement dans d'autres segments sont réalisés par EVA. Plusieurs conditions sont nécessaires à la réalisation d'une telle allocation :

- La taille de la zone d'allocation à allouer doit être connue dès la compilation, et
- On doit garantir que le vecteur ainsi alloué ne sera plus associé. En effet une ré-association entraînerait une désallocation automatique des zones du vecteurs qui sont supposées être allouées dans le segment heap, ce qui n'est pas le cas. Seuls les vecteurs déclarés constants ou à association unique peuvent donc bénéficier de cette allocation statique.

Cette allocation statique EVA est traduite via l'instruction DEVIL **setza.** Les différents cas de figure (allocation en pile, en zone statique ou en cornmon) sont gérés sur le même modèle; nous détaillons ici l'allocation d'un vecteur sur le segment *local.* 

Supposons le segment *local* de taille **1** (l'adresse disponible suivante est donc **loc@(** t)); suite à la déclaration du vecteur local

**unassoc vect real v** <- **1000** 

l'allocation est rdalisée par EVA tel que représenté à la figure 2-1 3. La taille du segment est alors **1** + 1009. Nous supposons qu'un en-tête de vecteur est codé sur 6 mots (adresse de base **loc@(** t)), une zone d'infonnations sur 3 mots (adresse de base **loc@(** t+6) ), et un élément de tableau réel sur 1 mot (adresse de base de la zone d'allocation **loc@(** t+9)).

La liaison entre l'en-tête du vecteur et les zones d'informations et d'allocation est réalisée par l'instruction DEVIL

> $loc(d(t+9), \{1000, loc(d(t+6), loc(d(t))\})$ n.setza

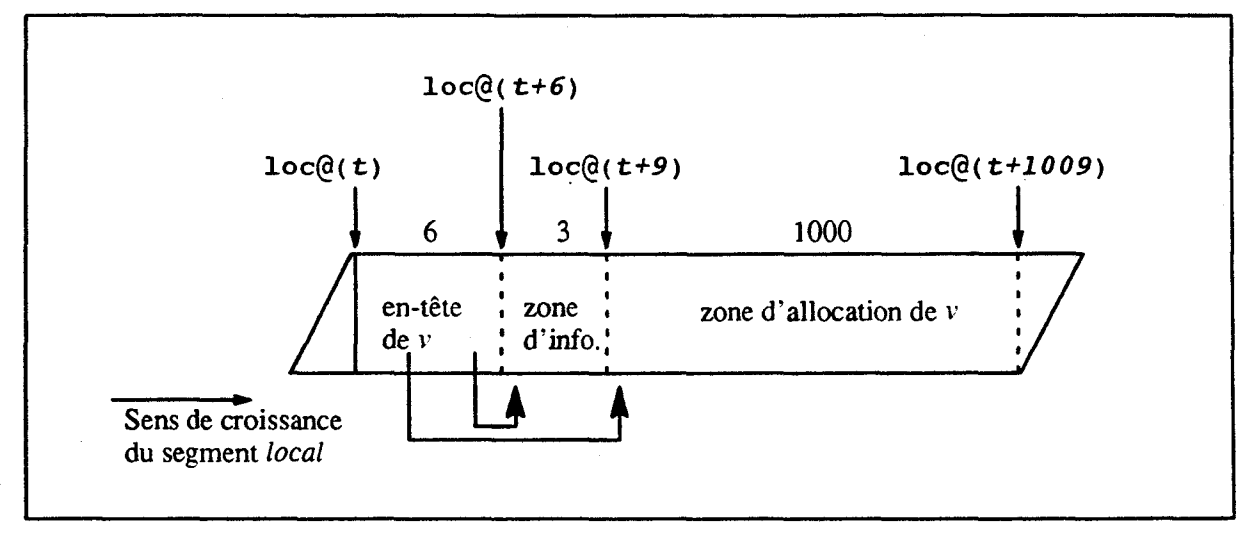

Figure 2-13. Allocation dans le segment local suite à I'instruction **setza.** 

# **2-15.4 Délimitation de blocs vectoriels DEVIL**

Le déclenchement des instructions DEVIL est réalisé par blocs. DEVIL définit les blocs vectoriels et des blocs parallèles. Un bloc vectoriel définit un ensemble d'instructions vectorielles traitant des vecteurs de même taille (instructions **pushvlg** et **popvlg).** Inversement, les blocs parallèles ne sont pas limités à une construction syntaxique. Nous présentons ici les blocs vectoriels; la définition des blocs parallèles et leur génération depuis EVA font l'objet de la section suivante.

#### **Instructions DEVIL de gestion de la pile des VLG**

Le segment *vlg de MAD est géré sous forme d'une pile. Le sommet de la pile correspond à la longueur* courante de traitement des vecteurs, VLG. Trois instructions sont relatives à cette pile. L'instruction **pushvlg** empile une nouvelle valeur de VLG. Cette valeur est celle de son opérande s'il est scalaire, ou la longueur de son opérande s'il est vecteur. L'instruction **popvlg** détruit le sommet de la pile des VLG. L'instruction **getvlg** retourne la valeur de VLG.

#### **Production de blocs vectoriel depuis EVA**

Un bloc vectoriel DEVIL est formé d'une suite d'instructions s'exécutant sur une même longueur. 11 est limité par les instructions DEVIL de manipulation du registre VLG, **pushvlg** et **popvlg.** 

EVA introduit la notion de segment pour spécifier les longueurs des opérations vectorielles **(se** référer à la section 2-7, page 98). Les suites d'opérations EVA réalisées sur une même longueur sont les suivantes :

- Les opérations d'un segment à longueur par défaut,
- Les opérations d'un segment à longueur explicite, et
- Chaque opération vectorielle d'un segment à longueur minimum.

EVA encadre donc chacune des suites d'instructions ainsi définies par des instnictions **pushvlg** et **popvlg.** De plus le code nécessaire au calcul de la valeur de la longueur est produit. Exemples :

**vect real u, v, w, x, y int a, b U** := **(V** + **W)** \* **X n.pushvlg u** 

 $\frac{1}{2}$  a + b  $\frac{2}{3}$  u := (v + w) \* x

 $\frac{1}{2}$   $\langle \frac{1}{2} u - (v + w) \cdot x \rangle$ 

```
add VI w 
n. mu1 61, x, u
n. popvlg 
  add a, b 
n.pushvlg 61 
  add VI w 
n. mu1 61, x, u
n. popvlg 
  nbelts 
              \mathbf{v}nbelts 
              Ŵ
  min 
              $1, $2$n. pushvlg 
              51add 
              v, w
n. popvlg 
  nbelts 
              \sim 2
  nbelts 
              \mathbf{x}51, 52min 
n. pushvlg 
              \epsilon1
  mu1 
              \epsilon6, x
n. popvlg 
              ^{\sim}2nbelts 
  nbelts 
              \mathbf{u}$1, $2$min 
n. pushvlg 
              \epsilon1
              &6, u
n. move 
n. popvlg
```
On remarquera en particulier la pénalisation introduite par les segments à longueur minimum. Celle-ci est d'autant plus importante si l'on considère que de nombreuses optiniisations sur la génération du code ne sont possibles qu'au sein d'un bloc vectoriel **DEVIL.** Nous discutons de ces optiniisations ci-dessous dans le cadre des blocs parallèles.

# **2-15.5 Délimitation des blocs parallèles DEVIL**

Les blocs vectoriels DEVIL sont partitionnés en blocs parallèles. Au sein d'un bloc vectoriel, **un** bloc parallèle est essentiellement limité par les instructions DEVL de synchronisation **wait** (les instructions **de** rupture de séquence, appel et retour de fonction, saut et les instructions d'allocation de vecteurs coupent aussi les blocs parallèles).

Par définition, les instructions d'un bloc parallèle peuvent être déclenchées en même temps. Seules les &pendances de flots entre les instmctions (utilisation d'un temporaire produit par une instruction précédente du bloc parallèle) peuvent amener un séquencement dans le déclenchement d'instructions.

Pour respect : r la définition des blocs parallèles DEVIL, les dépendances existant au sein d'un segment de longueur EVA (donc un bloc vectoriel DEViL) produisent donc une instruction de synchronisation **wait** : Une dépendance est supposée entre deux instructions EVA à moins qu'elles ne soient séparées par l'indicateur point-point . . (cf. la section 2-8.4).

```
vect u,v w, x, y, z 
% longueur % { 
     u:=v+w 
     x:=y*z 
1
```
produit deux blocs parallèles :

```
n-pushvlg longueur 
n. add V, W, U 
n. wait 
n. mu1 Y, Z, X 
n. popvlg
```
De plus une affectation = ou  $op$ = laisse supposée une dépendance entre la partie droite et gauche  $\bullet$ de l'affectation, **EVA** génère donc une instruction **DEVIL** wait entre l'évaluation de la parue droite et le rangement dans la partie gauche (section 2-15.6 ci-dessus) :

> **vect u,v w**   $u = v + w$

produit aussi deux blocs parallèles :

```
n.pushvlg u 
  add V, W 
n. wait 
n. move 62, u
n. popvlg
```
Les blocs parallèles non réduits à une opération sont donc obtenus par une construction de blocs à longueur spécifique **EVA** dont les instructions sont non-dépendantes les unes des autres; par exemple

```
vect real t, u, v, w, x, y, z 
vect real i, j 
int lgth 
% lgth % { 
      t := u + v .. w [il := x .. Y := z [jl 
1
```
sera généré

```
n. pushvlg 19th 
n. add u, v, t
n. scat X, i, w 
n. gath z, 3, Y 
n. popvlg
```
Les trois instructions EVA du même bloc de longueur se compilent en trois instructions DEVIL d'un même bloc parallèle.

# **2-15.6 Génération des affectations EVA**

EVA dispose de deux affectations, le = et le : =. DEVIL ne propose le transfert d'informations qu'au travers de l'instruction **move,** de I'instmction de rangement contrôlé **scat** et des instructions acceptant un opérande cible. Nous nous intéressons ici uniquement à l'affectation de vecteur.

### **Instructions de rassemblement et éclatement en DEVIL**

Les instructions DEVI. **gath** et **scat** réalisent les opérations de rassemblement et d'éclatement des éléments d'un vecteur. Ces rassembleinents ou éclatements sont contrôlés par un descripteur qui est un vecteur d'entiers, un vecteur de booléens, un vecteur d'entier triplet, ou encore un scalaire entier. Dans ce dernier cas, les instructions réalisent un accès à un élément du vecteur.

Notons bien que les instructions DEVIL acceptent des opérandes vecteurs de type EVA/DEVIL incluant une zone de description. Une opération de gather ou de scatter, qualifiée d'implicite, peut alors être réalisée en dehors des seules instructions **gath** et **scat.** 

### **2-15.6.1 Affectation** : =

L'affectation : = est générée en une instruction **move** DEVIL si la partie droite de l'affectation ne résulte pas d'une instruction pouvant produire son résultat dans une cible. Les codes EVA

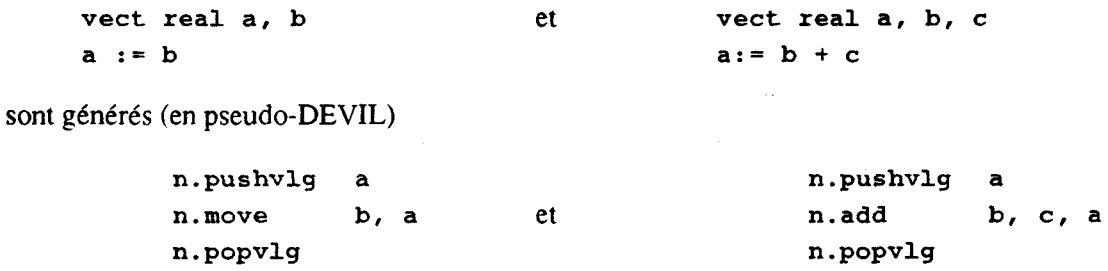

Une instruction EVA affectant un vecteur décrit est générée à l'aide d'un rangement contrôlé; par exemple

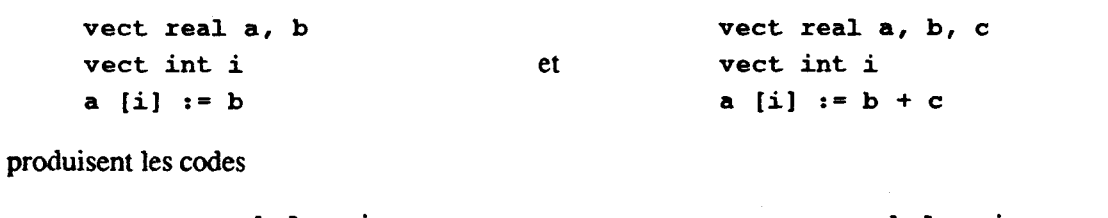

```
n.pushvlg i n.pushvlg i 
n. scat b, i, a et add b, c 
n.scat b, 1, a ct . add b, c<br>n.popvlg n.scat & l, i, a
                           n. popvlg
```
### **2-15.6.2 Affectation** =

La sémantique de l'affectation = de EVA impose le passage parune zone temporaire. Cela est réalisé par la production d'un temporaire par l'évaluation de l'expression parte droite et le rangement de ce temporaire

dans la partie gauche. Les deux instructions ne pouvant être déclenchées en parallèle, elles sont séparées par une instruction DEVIL **wait.** (Se reporter à la génération des blocs parallèles DEVL ci-dessus.) Le code **EVA** 

```
vect real a, b, c 
a = b + c
```
est généré (en pseudo-DEVIL)

```
n-pushvlg a 
 add b, c 
n. wait 
n. move 62, a 
n. popvlg
```
La dépendance entre les parties droite et gauche, exprimée par le =, est prise en compte par une rupture de déclenchement des instructions entre l'évaluation de la partie gauche et son rangement dans la partie droite.

### **2-15.6.3 Les affectations** *op=*

Les affectations  $op = et op: = de EVA$  sont des raccourcis pour le programmeur mais autorisent aussi, dans certains cas, I'optiinisation du code généré. Certaines optimisations sont possibles bien que DEVIL ne présente pas d'instruction de ce type; le code EVA

```
vect real a, b 
a +:= b
```
est généré

**n.pushvlg a n.add a, b, a <sup>n</sup>**. **popvlg** 

Les optimisations sont obtenues par la réutilisation "explicite" d'une description.

```
vect real a, b 
vect int i
```
**a [il** +:= b équivalent à a **[il :=a [il +b** 

est généré

**n.pushvlg i move i gath a, add 61, b n. scat 61, 63, a <sup>n</sup>**. **popvlg** 

Le réutilisation et la consommation d'un temporaire dans un même bloc **pushvlg/popvlg**  d'instructions DEVIL sont la base d'une génération de code performant. Entre autre, elles autorisent l'allocation du temporaire uniquement en registre.

# **2-15.7 Génération relative aux informations de forme des vecteurs EVA**

Les informations de forme et de dimension sont propres aux vecteurs EVA. On ne les retrouve pas dans les vecteurs DEVIL. Nous détaillons ici comment ces informations doivent être passées à DEVIL pour être prises en compte. Nous présentons les instructions DEVIL autorisant la projection multi-dimensionnelle des vecteurs et expliquons comment ces instructions sont générées depuis EVA.

### **Codage des informations de forme EVA**

Les informations de forme des vecteurs EVA ne sont pas nécessairement évaluables lors de la compilation. Dans ce cas le code DEVIL pour l'évaluation de ces informations est produit lors de la déclaration de la variable. Un emplacement est alloué dans le segment local ou **data** (selon que le vecteur est déclaré dans une fonction ou non) pour stocker le résultat. Soit la fonction

```
f (vecteur, shift, taille) 
      int shift, taille 
      vect real vecteur [shift .. shift + taille] 
. . . 
end
```
Les déclarations produisent le code DEVIL suivant (la bome inférieure de *vecteur* est allouée en  $loc(\mathcal{C}(0))$ , la borne supérieure en  $loc(\mathcal{C}(1))$ :

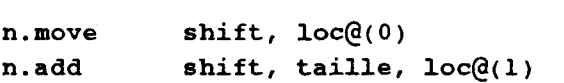

Ces informations sont ensuite utilisées pour construire les descripteurs opérant avec le vecteur *vecteur.* 

#### **Instruction DEVIL de production de descripteurs multi-dimensionnels**

Les vecteurs DEVIL sont linéaires et aucune information de forme ne leur est associée. Les descripteurs opérandes des instructions **gath,** scat, ou das soc doivent être mono-dimensionnels. Les instructions DEVIL dim et diml produisent des descripteurs linéaires à partir de deux descripteurs pour deux dimensions. Les descripteurs pour des espaces de dimension supérieure, disons n, sont construits à partir d'un descripteur linéaire produit pour *n*-*1* dimensions et du descripteur de la n<sup>ième</sup> dimension, donc par des appels successifs à dim et **diml.** 

Les opérandes de l'instruction **dim** sont un vecteur descripteur de la dimension inférieure, le vecteur de description de la dernière dimension, les bornes inférieure et supérieure des indices dans la dernière dimension, et la borne infbrieure des indices dans la dimension inférieure. **Pour** I'instmction diml, la valeur de l'opérande bome inférieure des indices de la dernière dimension est 1.

La composition de descripteurs par les instructions **dini** ne produit pas systématiquement un vecteur d'index. Les cas permettant de produire un triplet sont traités comme tels. Ces cas sont identifiés par un descripteur triplet et un descripteur scalaire :

**vect real matrice [LI Cl int binf, bsup, pas, scal**  . . . **matrice [scal, binf** : **[pas] bsup]** . . . . . . **matrice [binf** : **[pas] bsup, scal]** . . . Ces descriptions bi-dimensionnelles sont transformées en descriptions linéaires par un triplet. Nous supposons que les bornes supérieures des triplets ne référencent pas d'élément en dehors de la ligne ou la colonne ( $bsup \leq C$  ou  $bsup \leq L$ ). Nous précisons aussi que les matrices sont rangées en mémoire par colonnes. Nous obtenons les équivalences suivantes :

```
... matrice [(\text{bin}f-1)*L + \text{scal}: [\text{pas} * L] (\text{bsup}-1)*L + \text{scal}] ...<br>... matrice [(\text{scal}-1)*L + \text{bin}: [\text{pas}] (\text{scal}-1)*L + \text{bsup}] ...
```
#### **Génération des descriptions multi-dimensionnelles EVA**

Comme indiqué ci-dessus, les opérandes utilisés comme descripteur des vecteurs DEVIL doivent être linéaires; ceux-ci sont obtenus, si nécessaire, via les instructions DEVIL dimet diml. Soit le code EVA

```
vect real v [21 .. 40, 31 .. 50]
vect int i, j
. . . v [i, j] = 12.3
```
le descripteur nécessaire à la réalisation de l'opération est construit par EVA :

```
dim I, J, #"21", #"40", #"31"
n.\,scat #"12.3", &1, v
```
L'opération de scatter est alors réalisable, comme toutes les opérations sur les vecteurs multi-dimensionnels décrits, sur tous les éléments en parallèle; les deux dimensions sont accédées en parallèles. Les travaux de Tsuda et Kunedia autour du langage V-PASCAL [TsKu90] montrent des gains de performance obtenus par la transformation de boucles **FOR** PASCAL imbriquées en une boucle unique via un adressage vectoriel indirect (gather/scatter) [TsKu86], [Tsud88]. L'implantation des instructions DEVIL **dim** et diml est équivalente à la transformation présentée par Tsuda et Kunedia.

# **2-15.8 Gestion des variables instanciables au sein du compilateur EVA**

Nous présentons ici comment les variables instanciables sont manipulées au sein du compilateur EVA et le code généré lors de leur utilisation.

Une variable instanciable est associée, au sein du compilateur EVA, à un arbre binaire représentant l'expression l'initialisant. Certaines feuilles de cet arbre correspondent à une primitive instanciable de EVA. Lors de l'utilisation de la variable **dans** une expression de description, le code est produit **A** partir de l'arbre et en référence au vecteur décrit; c'est-à-dire que les primitives instanciables sont remplacées par leur valeur pour le vecteur décrit Exemple (repris de la section 2-6.2, page 97)

```
const int milieu = (upper - lower)/2 
const vect int centre <- lower+l : upper-1 
vect real v1, v10 [10]<br>...
v10 [milieu] = 121.0 
vl [centre] = 143 .O
```
Le code DEVIL produit pour l'affectation de **v10** est

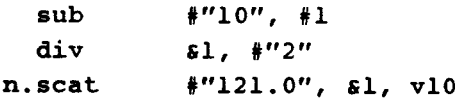

(Les optimisations telles la réduction ou la propagation des valeurs immédiates et littérales ne sont pas appliquées ici; nous présentons le code produit de manière générale.)

celui pour l'affectation du vecteur *assumed-length v1* est

```
- - lower + 1 
       add #1, #"1"
- - upper -1 
       nbelts vl 
       sub 61, #"1" 
-- vecteur de description 
       s init &5, 62, #l 
-- affectation 
     n-pushvlg *2 
     n. scat Rrr143. O", 63, vl 
     n. popvlg
```
## **2-15.9 compilation de la structure with**

La structure **with** est une construction propre à EVA. Sa compilation en DEVIL est basée sur le principe de la ré-utilisation d'un temporaire résultat de l'évaluation de l'expression de description du bloc **with** et sur le fait que le bloc **with** forme un bloc à longueur spécifiée (voir l'équivalence d'un bloc **with** à la section 2-9.2.1). De plus les instructions décrites DEVIL sont utilisées. L'exemple

```
vect real a, b, c 
vect int expr, i, j 
with [expr] 
      a := b +c .. d [il := e 
      f := g [jl 
end
```
sera généré

```
n. pushvlg expr 
  move expr 
n.add b, c, a [<sup>1</sup>]n. scat e, i, d (-21 
n. wait 
           g, j, f [^4]
n.reltmp 65 
n. popvlg
```
L'instruction **reltmp** a pour seul rôle de libérer le temporaire résultat de l'expression de description du bloc with. Une autre génération pourrait se passer de cette instruction et référencer le temporaire par un & lors de sa dernière utilisation.

Une structure **with** autorise donc la génération de blocs parallèles importants, base de génération de code performant à partir de DEVIL.

### **2-15.10 Génération des attributs de vecteurs**

Les informations d'attributs des vecteurs (section 2-14.3) doivent être passées à DEVIL alors qu'elles ne sont pas directement présentes dans le code EVA. Le compilateur EVA est donc chargé de les découvrir.

EVA gère, dans la table des symboles, une structure de données codant les attributs de chaque vecteur. Ces attributs sont passés à DEVIL à chaque utilisation du vecteur comme opérande. Ils sont mis à jour à chaque modification possible du vecteur par une instruction. **On** distingue donc :

- 1 L'initialisation des attributs.
	- La déclaration d'un vecteur initialise à "vide" ses attributs.
	- La déclaration d'un vecteur paramètre formel initialise à "inconnue" les valeurs de ses attributs. Ces valeurs devrajent être, pour chaque appel, celles des attributs des paramètres effectifs. Mais il n'existe pas, en EVA, de mécanisme autorisant la précision d'une telle infonnation.
- 2 La mise à jour des attributs.
	- L'association d'un vecteur ré-initialise ses attributs en fonction des caractéristiques de la partie droite.
	- . L'affectation d'un vecteur modifie ses attributs en fonction des anciennes valeurs et des attributs de la partie droite. Cette modification recouvre l'extension des zones d'allocation représentée sous forme d'un triplet (section 2-2.4).
	- Le passage en paramètre d'un vecteur positionne à "inconnue" la valeur de tous ses attributs au retour de la fonction.

Cependant le passage de vecteurs déclarés constant ou à association unique liniite cette ré-initialisation des attributs. Un vecteur à association unique ne pouvant être ré-associée, la plupart de ses attributs ne peuvent être modifiés. Seuls les attributs concernant I'extension ou non de la zone d'allocation peuvent être modifiés : la zone d'allocation triplet d'un vexteur est étendue par l'affectation d'une expression non triplet.

**unassoc vect int a** <- **<sup>1</sup>**: **1000** -- **za triplet a** = **1121314** -- **za étendue** 

Aucun des attributs d'un vecteur constant ne peut être modifié suite à sa declaration. C'est à ce niveau que se situe un des avantages majeurs des vecteurs constants et à association unique.

Cette gestion des attributs est faite en fonction du flot d'exécution du programme. Par exemple, les attributs d'un vecteur à la sortie d'une alternative sont obtenus par composition des attributs avant l'alternative et de ceux produits au sein de l'alternative.

-Nous remarquons l'effet négatif des passages de paramètres vecteurs sur la spécification des attributs :

- **1** Du côté de la fonction appelée aucun attribut ne peut être précisé pour un vecteur paramètre, et
- **2** Du coté de la fonction appelante, au retour de l'exécution de la fonction appelée, les attributs des vecteurs paramètres sont indéterminés.

La résolution de ce problème est envisageable par 1-La mise en ligne des fonctions locales au module comportant des paramètres vecteurs, ou 2-L'ajout d'une spécification par le programmeur des caractéristiques des paramètres d'une fonction, ou 34généralisant le point précédent) L'intégration des informations contenues dans les attributs dans le type des vecteurs.

# **2-16 Implantation de DEVIL sur Cray Y-MP**

Nous présentons ici l'implantation de DEVIL réalisée sur Cray **Y-MP.** Cette implantation fut réalisée par Philippe Preux au SCRI de Florida State University. Nous comparerons les performances obtenues avec celles d'autres langages.

Cette implantation génère du code CAL (Cray Assembly Language) pour un Cray Y-MP inono-processeur.

Deux parties sont distinguées dans le traducteur de DEVIL : le "squelette" qui regroupe les routines indépendantes de la machine cible, et les fonctions dépendantes de la machine cible qui recouvrent essentiellement la génération de code proprement dite.

Pour illustrer les codes CAL, nous utilisons un pseudo-assembleur qui estune forme "1isible"du CAL. Les fonctionnaljtés sont celles du CAL; cependant nous nous autorisons certains raccourcis, par exeniple dans les adressages. Se reporter à l'annexe A pour une description de **ce** pseudo-assembleur.

Nous présentons la traduction des blocs vectoriels et parallèles, l'allocation des segments de MAD; nous insistons sur l'allocation des vecteurs temporaires DEVIL; nous donnons ensuite deux représentations des vecteurs de booléens, enfui nous présentons et discutons quelques performances obtenues.

# **216.1 Codage des blocs vectoriels et parallèles**

La génération de code est réalisée bloc parallèle par bloc parallèle. Nous présentons ici la structure de la génération d'un tel bloc.

Un bloc vectoriel est fonné d'instructions agissant toutes sur des vecteurs de même taille. Un tel bloc est partitionné en bloc(s) parallèle(s). Un bloc parallèle est composé d'instructions non dépendantes. Les deux conditions nécessaires à la fusion de boucles (même longueur et non dépendance) sont donc présentes pour toutes les instructions d'un bloc parallèle.

Toutes les instructions d'un bloc parallèle sont donc générées comme une boucle unique (qualifiée de boucle de strip-mining). Chaque itération de la boucle traite des vecteurs de taille égale à la taille des

registres vectoriels (VRS). La première boucle traite éventuellement moins d'éléments (valeur du registre VLG non multiple de VRS) par positionnement du registre contrôlant la longueur des opérandes vectoriels; le code **EVA/DEVIL** 

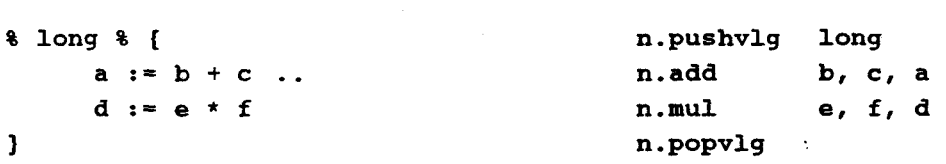

est généré comme suit (en pseudo-assembleur); le registre *Al* contient l'index du premier élément a traiter dans une itération, les registres *SI* et *S2* contiennent respectivement le résultat et le reste de la division entière de long par VRS (long = *SI* \* **VRS** + *S2).* 

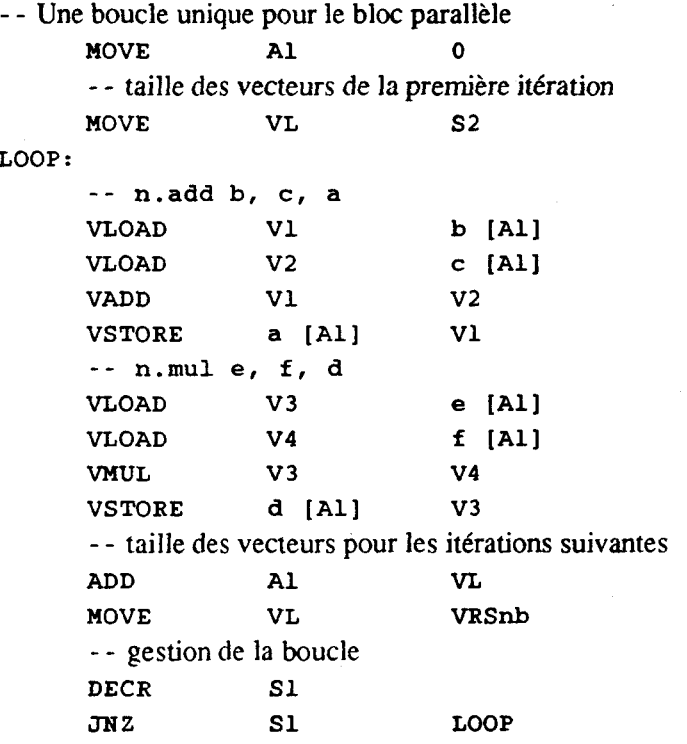

La gestion de la boucle est éventuellement supprimée si la taille du bloc parallèle (VLG) est connue à la compilation comme inférieure ou égale à VRS.

Les techniques habituelles de déroulage de boucles sont mises en place à ce niveau; deux conditions commandent cette mise en place. Le nombre de registres libres doit être suffisant, et le corps de la boucle doit être de taille raisonnable pour que le déroulage n'oblige pas des chargements inutiles du *bufler*  d'instructions (très pénalisant, toute autre activité étant alors gelée).

Entre deux boucles correspondant à deux blocs parallèles, est **insérée** une instruction CAL **Cm** qui assure que tous les transferts mémoire déclenchés sont terminés avant de reprendre l'exécution du flot. Nous prenons ainsi en compte les éventuelles dépendances entre les deux blocs.

# **2-16.2 Allocation des segments de MAD**

Nous présentons maintenant I'allocation des objets **DEVIL.** Nous distinguons l'allocation des vecteurs temporaires (section suivante) et celle des autres objets.

Les objets scalaires et les en-têtes de vecteurs sont alloués par EVA dans les segments local et data de MAD. Ces segments sont projetés directement sur la pile et la zone de donnée globale respectivement. Ces segments contiennent aussi les zones de vecteurs allouées directement par EVA car leur taille est connue à la compilation et parce qu'elles n'auront pas à être désallouées automatiquement par une instruction DEVIL (section **2-15.3.2).** 

Les zones de vecteurs sont, pour la plupart, allouées par les instructions DEVIL dans le segment heap de MAD; les allocations dans ce segment sont réalisées dynamiquement sur un tas.

## **2-16.3 Allocation des vecteurs temporaires**

Nous discutons ici de l'allocation de vecteurs temporaires DEVIL et montrons comment celle-ci est facilitée par les constructions offertes par EVA et DEVIL.

Rappelons qu'un vecteur temporaire produit par une instruction DEVIL est constitué d'une suite de valeurs contiguës "en inémoire" (si l'on exclut les vecteurs temporaires sous forme de triplets). Rappelons aussi que le nombre d'éléments d'un vecteur temporaire est égal à la valeur du registre VLG lors de la création du vecteur.

Ces vecteurs temporaires doivent être alloués au mieux, c'est-à-dire si possible dans les registres vectoriels. Il est simple de déterminer si une telle allocation est possible en EVAJDEVIL.

Si la longueur du vecteur est connue à la compilation comme inférieure ou égale à **VRS** (Vector Register Size, taille des registres vectoriels), le vecteur temporaire est alloué dans un registre vectoriel qui contient alors tous ses éléments; aucune allocation en mémoire n'est réalisée pour ce vecteur temporaire.

La détection de la condition nécessaire à cette allocation en registre est directement liée *h* la valeur du registre VLG lors de la production du temporaire.

Cette allocation peut être étendue à des vecteurs temporaires dont la taille est connue à la compilation comme inférieure à un "petit" multiple de **VRS.** Par exemple un vecteur de taille 128 est alloué dans deux registres de 64 éléments. Les opérations utilisant ce vecteur sont alors "dédoublées" pour les deux registres.

Un autre cas plus général autorisant l'allocation en registre d'un vecteur temporaire concerne les vecteurs temporaires produits au sein d'un bloc parallèle DEVIL et consommés dans **ce** même bloc parallèle. Un tel vecteur temporaire peut être alloué dans un registre vectoriel, indépendamment de sa longueur et de celle des registres vectoriels de la machine; de même que dans le cas précédent, aucune allocation en mémoire n'est nécessaire pour ce vecteur temporaire.

En effet, un bloc parallèle est une construction au sein de laquelle il n'existe pas de dépendance entre les différentes itérations de la boucle d'instructions produite pour ce bloc (cf. ci-dessus). Les valeurs produites pour un vecteur temporaire lors d'une itération sont donc consommées lors de cette même itération. Le vecteur temporaire est donc alloué par tranches correspondant à une itération dans un registre vectoriel unique. De plus, la durée de vie de **ce** registre s'étend de la création du temporaire à la dernière utilisation de ce temporaire; le registre naît et meurt à chaque itération.

La reconnaissance de tels cas de figure est immédiate en DEVIL (les blocs parallèles sont syntaxiquement identifiables, la création et la dernière utilisation d'un vecteur temporaire également); la production des informations utilisées par DEVIL depuis un programme EVA est elle aussi liée à des constructions syntaxiques (cf. la section 2-15.5).

Les vecteurs temporaires n'entrant dans aucun des deux groupes définis ci-dessus seront alloués en mémoire. 11 s'agit de vecteurs temporaires produits dans un bloc parallèle et utilisés dans un autre bloc parallèle. Cette allocation est réalisée dynamiquement, avant le bloc parallèle dans lequel est produit le vecteur temporaire.

Le vecteur temporaire est alors manipulé selon le schéma suivant :

- L'instruction produisant le vecteur temporaire le produit par tranche, lors des itérations successives de la boucle d'instructions codant le bloc parallèle. Une tranche est produite dans un registre. Ce registre est utilisé dans le bloc parallèle pour accéder la valeur du temporaire.
- A la fin de chaque itération de ce bloc parallèle, la tranche du vecteur temporaire produite durant l'exécution du bloc est rangée (à la suite de celles produites par les itérations précédentes) dans la zone allouée pour le vecteur temporaire. Ce rangement peut d'ailleurs être effectué dès la rencontre de la dernière utilisation du vecteur temporaire dans le bloc parallèle; le registre utilisé par le temporaire est alors libéré.
- Dans les blocs parallèles suivants utilisant le vecteur temporaire, celui-ci est chargé par tranche dans un registre. Ce registre est utilisé au sein du bloc. Les vecteurs temporaires étant, par définition, à affectation unique en DEVIL, le registre n'a pas à être sauvegardé en mémoire à la fin du bloc. De plus, s'il est nécessaire de vider *(spiller)* des registres en mémoire, la valeur d'un tel registre n'a pas non plus besoin d'être réécrite en mémoire.
- Suite au bloc référençant la dernière utilisation du temporaire, la zone allouée en ménioire pour ce temporaire est libérée.

Nous donnons ici un exemple (se reporter à la section 2-15.5 pour la compilation de EVA en DEVIL).

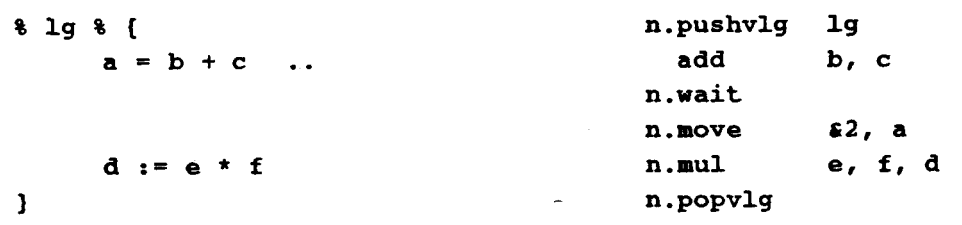

Le code DEVIL contient deux blocs parallèles, le vecteur temporaire résultant de l'évaluation de l'expression *b+c* est **utilisé** dans un bloc parallèle qui n'est **pas** celui où il est **créé.** Le premier bloc parallèle est généré comme suit.

- - Première boucle, générant le temporaire

- - Initialisations :

A2 est l'index du premier élément à traiter dans une itération

VL contient le nombre d'éléments à traiter lors de la première itération

si contient le nombre d'itérations à effectuer

-- Allocation de la zone pour le temporaire résultant de expr, son adresse est produite dans le registre A1; on en garde une copie dans le registre A3

CALL Al MALLOC VLG HOVE A3 Al LOOPl : - - Production du temporaire : **add** b, c -- on produit le strip dans le registre v1; on le range en mémoire VLOAD v1 **b** [A21 VLOAD V2 **c** [A21 VADD V1 V2 VSTORE Al V1 - - ADD Al VL ADD **A2** VL MOVE VL VRS DECR S1 **JNZ** S 1 LOOPl **CMR** 

Le second bloc parallèle utilise un temporaire produit précédemment, et contient la dernière utilisation de ce temporaire; il est généré comme suit

- -Seconde boucle, utilisant le temporaire

```
- -Ré-initialisations de ~2, VL, et s1 
     --Initilialisation de A1, adresse de la zone temporaire, avec A3
    MOVE Al A3
LOOP2 : 
    - - Chargement d'un strip du temporaire dans vi pour n . move 62 , a
    VLOAD V1 Al 
    VSTORE a [A21 V1 
    - -Réalisation de n . mu1 e, f , d
                        e [A2]
    VLOAD v3 f [A21 
    VMUL V2 V3
    VSTORE d [A21 v2 
    - - 
    ADD Al VL 
     ADD A2 VL 
    HOVE VL VRS 
    DECR S1
    mz S1 LOOP2 
    - -Libération de la zone temporaire 
    CALL FREE A3
```
## **2-16.4 Allocation des registres et génération de code**

Nous discutons ici de l'allocation des registres et de la génération de code telles qu'elles sont réalisées au sein du traducteur **DEVIL.** La mise en place de ces deux mécanismes est simple et ne comporte pas de phase d'optimisation complexe.

Lors de la génération d'un bloc parallèle, une représentation intermédiaire des instructions du bloc est construite. Elle associe à chaque opérande son état à l'entrée dans le bloc. Les états possibles sont : en registre au début du bloc, en mémoire au début du bloc, ou produit par une instruction du bloc.

Un balayage de cette structure détermine ensuite les opérations à réaliser pour chaque instruction (chargement éventuel des opérandes de la mémoire vers les registres, etc...). **A** l'issue de cette phase, le nombre de registres nécessaires au codage du bloc est connu. C'est à ce niveau que sont mises en place les éventuelles opérations de vidage des registres en mémoire. On décide aussi d'optimisations telles le déroulage de boucles. Un dernier balayage alloue les registres et produit le code. L'allocation des registres vectoriels est réalisée par disponibilité; on utilise le registre le plus anciennement libéré dans le flot d'instmctjons générées. Cette heuristique ne correspond pas au cas idéal qui est d'allouer le registre le plus anciennement libéré dans le flot d'exécution, mais est généralement satisfaisante.

# **2-16.5 Représentations des vecteurs de booléens** : *fmr-full* **et lasl-** *full*

Comme indiqué précédemment (section 2-2.3.5), les vecteurs de booléens sont identifiés comme tels en EVA. Cette information est conservée lors de la génération de code DEVIL. De plus, nous avons mis en place un codage particulièrement adapté à l'exécution des blocs parallèles tels qu'ils sont traduits depuis DEVIL. Nous exposons maintenant l'implantation de ces vecteurs de booléens.

Sur le Cray, nous codons chaque élément d'un vecteur de booléens sur un bit. Les mots mémoire du Cray sont de **64** bits. Un inot inéinoire contient donc **64** éléinents; le dernier mot contient éventuellement nioins d'éléments. Considérons la boucle de strip-mining d'un bloc parallèle. Chaque itération de cette boucle traite **VRS** = 64 sur le Cray éléments sauf la première boucle qui en traite éventuellement moins (section  $2 - 16.1$ ).

Dans le cas général (longueur du vecteur de booléens non multiple de 64), les éléments d'un vecteur de booléens à traiter lors d'une itération sont sur deux mots successifs en mémoire. Nous proposons une implantation des vecteurs de booléens, qualifiée de *lasl-full,* qui range dans un même mot mémoire tous les éléments d'un vecteur de booléens devant être traités lors d'une itération. Le premier mot du vecteur est donc incomplètement utilisé, la première itération étant éventuellement réalisée sur une longueur de vecteur moindre.

Cette allocation last-full n'est possible que si l'on peut assurer, à la compilation, que toutes les utilisations du vecteur de bits serontréalisées sur une même longueur VLG. **Cette** condition est facilement identifiable pour les vecteurs temporaires. Il suffit que la création du vecteur temporaire et toutes ses utilisations soient faites au sein d'un même bloc vectoriel ou de plusieurs blocs vectoriels de même taille VLG; la découverte de cette condition n'est liée qu'à des structures syntaxiques de **EVAIDEVIL.** 

Les vecteurs de bits qui ne peuvent être alloués last-full sont alloués de manière traditionnelle; ils sont qualifiés de first-full, le premier mot mémoire étant complètement utilisé. Chaque itération d'une boucle utilise alors des éléments du vecteur de bits rangés dans deux mots mémoire consécutifs.

### **2-16.6 Performances sur Cray Y-MP**

Nous donnons ici quelques éléments de performance du code obtenu sur un processeur de Cray Y-MPl432. Cette section est articulée autour de différentes comparaisons. Une première série de codes compare les performances de EVADEVIL à celles obtenues par le code généré par le compilateur FORTRAN CFT. Nous fournissons ensuite l'influence de caractéristiques de EVA/DEVIL sur les performances, par exemple la structure des vecteurs ou la représentation des vecteurs de booléens.

#### **Comparaisons avec FORTRAN**

Nous comparons des programmes EVAJDEVIL avec leurs équivalents en FORTRAN **CiT77.** Deux versions des programmes FORTRAN sont comparées. Une version, qualifiée de implicite, est écrite en FORTRAN77 scalaire. Une seconde version utilise la notation explicite de FORTRAN CFT. Les programmes FORTRAN implicites sont vectorisés. Les programmes FORTRAN explicites et EVA/DEVIL n'ont pas à l'être. Les programmes EVA sont donnés dans les figures  $2-14$ ,  $2-16$  et  $2-17$ . Il s'agit de

- 1-fonctions linéaires,
- 2-multiplication de complexes,
- 3-extraits du code hydro,
- 4-affectation masquée, et
- 5-instructions décrites (bloc **with/where)**

Les vecteurs EVADEVIL sont des vecteurs alloués sur la pile (déclarés à association unique et de taille connue à la compilation). Les programmes FORTRAN utilisent aussi des vecteurs locaux dont la taille est connue à la compilation.

Les codes correspondant aux programmes FORTRAN sont obtenus en activant toutes les optimisations du compilateur (version 4.0.0).

Les temps sont obtenus par la fonction **second** ( ) retournant le temps **CPU** écoulé depuis le début d'un programme. Les tests ont été réalisés sous une charge normale du Cray. Les résultats présentés sont issues de multiples exécutions de chaque code.

Nous comparons les temps d'exécution des différents programmes sur des vecteurs de taille *size* = 10 000 éléments. Les temps sont donnés ci-dessous en **10"** secondes. Ils correspondent à la durée d'exécution des instructions pour FORTRAN et à la durée d'exécution des instructions et de création des vecteurs pour EVA/DEVIL.

```
Code 1 : fonctions linéaires
```

```
vect real x, y, z, t 
real a, b 
    y := a * x + b -- ml
    z := (x * y + a) * b -- mvl
    t := ((x * a) + y) * z -- mvfl
```
Code 2 : multiplication de complexes

```
vect real xr, xi, yr, yi, zx, zi 
vect real x, y, z, t 
real c, s 
-- mcl 
      % size % [ 
            zr := xr * yr - xi * yi ..
            zi := xr * yi + xi * yr1 
-- mc<sub>2</sub>
      % size % { 
            x := c * z - s * t..
            y := s * z - c * t1
```
Code 3 : extrait du code *hydro* 

```
vect real x, y, z 
real q, r, t 
vect real 210, zll 
- x [k] = q + y [k] * (x * z [k + 10] + t * z [k + 11])210 <- z [10:*1 
     2.11 <- z [11:*1 
     x := q + y * (r * z10 + t * z11)
```
Figure 2-14. Les premiers programmes EVA de la comparaison.

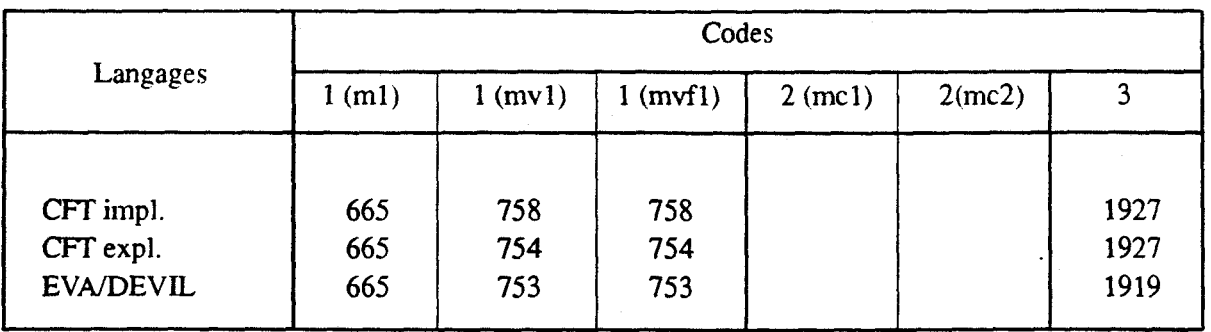

Figure 2-15. Temps d'exécution comparés des premiers tests pour les trois langages.

Les trois premières comparaisons correspondent à des séquences d'instructions de complexité croisante. Les temps obtenus pour ces trois comparaisons sont résumés à la figure 2-15. Nous ne notons pas de différence significative dans I'exécution des ces codes entre EVNDEVIL et **FORTRAN.** Le schéma d'exécution est semblable pour les trois langages. Notons bien que pour l'extrait de code *hydro* (3), les accès aux éléments du vecteur z sont réalisés via deux vecteurs décrits, z10 et z11. Le temps obtenu pour ce code inclut la création de ces deux vecteurs. Cette création de vecteur est donc amortie pour les traitements réalisés ici (vecteur de longueur 10 000).

Le code **4** est une instruction d'affectation masquée. Les programmes sources comparés sont donnés à la figure 2-16. Les résultats de cette comparaison sont aussi résumés sur cette figure.

Code EVA

```
vect real a, b, c 
           c:= (a == b) ? a! b
Code FORTRAN implicite 
        DQ 10 i = 1, size
           IF (a (i) .EQ. b (i)) THEN 
             c (i) = a (i) 
           ELSE 
             c (i) = b (i) 
           ENDIF 
     10 CONTINUE 
Code FORTRAN explicite 
     c = CVMGT (a, b, a .EQ. b)
```
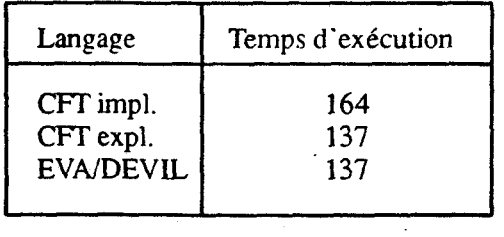

Figure **2-16.** Code **<sup>4</sup>**: affectation masquée.

Les performances obtenus par **EVAIDEVIL** et **FORTRAN** explicite sont identiques. Cependant, le code **FORTRAN** doit être écrit à l'aide de la fonction intrinsèque **CVMGT** qui est spécifique au **FORTRAN CFT,**  donc non-portable. De plus, l'appel de cette fonction doit préciser une expression de type **LOGICAL.** Une telle expression résulte d'un opérateur de comparaison (ici le . **EQ** . )ou d'une variable logical. Toutefois, l'utilisation d'une variable *logical* à ce niveau oblige à placer la fonction dans une boucle itérant sur les indices des tableaux. En effet, une variable *logical* représente **64valeurs** binaires (codées sur un mot de **64** 

 $\begin{array}{c} \end{array}$ 

bits); la représentation d'unnombre plus important de valeurs booléennes n'est pas possible avec de telles variables.

La faible performance de FORTRAN explicite s'explique par la représentation mémoire utilisée pour la valeur de l'expression booléenne. Une telle valeur est représentée comme un tableau d'entiers, c'est-à-dire qu'une valeur booléenne est codée sur un mot de 64 bits ! Cette représentation est la source de transferts mémoire plus importants et donc de performances moindres.

**Le** cinquième code consiste en une suite d'affectations vectorielles décrites par une même liste de valeurs booléennes. Les codes EVA et FORTRAN, ainsi que les temps mesurés sont présentés à la figure 2-17. Nous remarquons la non-portabilité du CO& FORTRAN explicite et la faible performance du code FORTRAN implicite. Cette demière s'explique à nouveau par la représentation de la liste de valeurs booléennes en mémoire.

Code EVA **vect real a, b, c, d, e, f, x, y, z with [mask]** . . **c:=a+b** . . **f :=d+e** . . **z:=x+y end**  Code FORTRAN implicite **DO 10 i** = **1, size IF (mask (i)) THEN c (i)** = **a (i)** + **b (i)**  £ **(i)** = **d (i)** + **e (i) z (i)** = **x (i)** + **y (i) ENDIF**  10 CONTINUE Code FORTRAN explicite c = CVMGT (a + b, **c, mask) d** = CVMGT **(e** + f, **e, mask)**   $z =$  **CVMGT**  $(x + y, z, \text{ mask})$ **r**  Langage CFT impl. CFT expl. **EVAJDEVIL**  Temps d'exécution  $\frac{size = 100000}{}$ 9000 4570 4550

Figure 2-17. Code **5** : bloc **with.** 

En conclusion à ces quelques tests, nous insisterons sur la bonne qualité du code généré par DEVIL depuis EVA et l'expression claire des instructions au niveau EVA. EVA introduit une notion puissante de vecteur, dont nous avons vu que l'usage n'est pas pénalisant pour des vecteurs de grande taille (code hydro avec 10 000 éléments). Nous allons affiner ces mesures dans les paragraphes suivants.

#### **Coût de la structure vecteur EVA/DEVIL**

Nous tentons ici de déterminer le coût de la gestion de la structure de vecteur EVAJDEVIL. Pour une suite d'instructions données, ce coût est constant, quelle que soit la longueur de traitement des vecteurs. Nous

-

comparons donc les performances d'une instruction donnée pour des longueurs de traitement variables. L'instruction comparée est le code 3 (extrait de *hydro).* Ce code est placé dans une boucle de 1000 itérations pour que les mesures soient possibles sur des petites longueurs de vecteurs. La longueur de traitement varie de 10 à 3000 éléments. Les résultats d'exécution sont résumés à la figure 2-18.

| Longueur      | 10    | 20    | 50    | 100   | 200   | 500   |
|---------------|-------|-------|-------|-------|-------|-------|
| EVA-DEVIL     | 2204  | 2289  | 2745  | 3869  | 5813  | 12587 |
| <b>CFT</b>    | 529   | 704   | 1050  | 2209  | 4240  | 9710  |
| EVA-DEVIL/CFT | 4,17  | 3,25  | 2,61  | 1,75  | 1,37  | 1,29  |
|               |       |       |       |       |       |       |
| Longueur      | 1000  | 1500  | 2000  | 2500  | 3000  |       |
| EVA-DEVIL     | 21696 | 30172 | 41141 | 50482 | 60203 |       |
| <b>CFT</b>    | 19528 | 29598 | 41065 | 50357 | 60207 |       |
| EVA-DEVIL/CFT | 1,11  | 1,02  | 1,00  | 1,00  | 1,00  |       |

Figure 2-18. Coût de la gestion de la structure de vecteur EVA/DEVIL.

Pour **EVAIDEVIL,** les temps donnés correspondent à 1000 itérations (scalaires) d'une boucle comportant deux instructions de création d'un vecteur (z10 et zll) par association du vecteur *z* et d'un triplet (cette opération réalise une allocation dynamique de la zone de description du triplet precédée d'une désallocation automatique de láncienne zone de description pour chaque itération de la boucle) et au calcul de *hydro* proprement dit. Les temps mesurés pour **FORTRAN** correspondent à l'exécution de 1000 itérations du calcul de *hydro*. Le coût de gestion de la structure de vecteur **EVA/DEVIL** est ainsi mesuré. Ce coût n'est significatif que pour des valeurs de la longueur inférieure à200 pour cet exemple. A partir d'une longueur de 1000, la gestion de la structure de vecteur est amortie. **A** l'évidence, les traitements réalisés ici sur les vecteurs sont minimes. Pour des traitements plus importants, le coût relatif de la gestion de la structure vecteur diminue.

#### **Conclusion**

Les éléments de performance donnés ici sont pleinement satisfaisants. Les performances obtenues sont généralement comparables à celles des codes **FORTRAN.** Dans certaines cas, une représentation mémoire des vecteurs moins gourmande que celle de CFT, autorise une génération de code de meilleure qualité; on **6vite** de **nombreux** transferts mémoire. La péndisation induite par la structure de vecteur **EVAJDEVIL**  disparaît vite quand la taille des vecteurs traités augmente. Cependant, dans cette évaluation ,nous n'avons considéré que des vecteurs dont les attributs étaient pleinement spécifiés. **Dans** les **cas** où cette condition ne serait pas respectée, il nous faudrait introduire des tests à l'exécution préalablement aux traitements des vecteurs. Deux aspects mèneraient alors à une possible dégradation des performances : l'exécution de ces tests et des instructions de saut associées et l'augmentation de la taille du code, source d'éventuels rechargement des *buffers* d'instructions. Toutefois, la comparaison avec FORTRAN CFT ne doit pas seulement être faite en terme de performance, nous pouvons également comparer les possibilités d'expression dans le langage source et la complexité du processus de compilation.

# **2-17 Conclusion**

Ce second chapitre a donc consisté en une présentation du langage vectoriel EVA, de sa compilation en DEVIL, langage vectoriel intermédiaire, et de son implantation sur machine vectorielle pipe-line type Cray Y **-MP** mono-processeur.

EVA est un langage vectoriel explicite; il laisse le programmeur exprimer son algorithne à un niveau de parallélisme compatible avec celui-ci (mais aussi avec celui des machines cibles). De plus, le langage EVA tente de fournir au programmeur des moyens d'expression des comaissances qu'il détient sur son programme. Cette approche autorise la mise en place simple de compilateurs ne nécessitant pas de phase d'optimisations avancées.

Au centre de EVA se trouve une structure de données particulièrement adaptée à la programmation vectorielle : le vecteur EVA. Un vecteur EVA est la réunion d'une zone d'allocation contenant les composantes du vecteur et d'une zone de description précisant la liste des éléments du vecteur parni ces composantes. Les opérations vectorielles classiques de description sont donc intégrées dans les vecteurs EVA. Les vecteurs, sous cette forme, sont manipulés par toutes les instructions EVA. Une zone d'allocation est partageable entre plusieurs vecteurs. Ce partage de composantes définit des "sous-vecteurs"; ils référencent et mettent à jour les valeurs des composantes d'un même vecteur via des descripteurs différents. EVA intègre un opérateur, dit d'association, qui alloue et initialise les zones des vecteurs; il réalise aussi le lienentreun vecteur et ses zones d'allocation et dedescription. Nous définissons aussi des moyens d'expression et de contrôle simple des longueurs sur lesquelles traiter les vecteurs. Nous fournissons différents opérateurs d'affectation vectorielle exprimant ou non la dépendances entre les parties droite et gauche de l'affectation; la non dépendance peut aussi être exprimée entre deux instructions EVA. Nous proposons le **with,** un constructeur généralisant le **where,** habituelle extension vectorielle du if.

La compilation du langage EVA est assurée via le langage intermédiaire vectoriel DEVIL. Les instructions DEVIL traitent des vecteurs tels ceux définis dans EVA. Toutefois, associé à chaque opérande vectoriel DEVIL, des attributs générés par EVA précisent les caractéristiques du vecteur. Des blocs parallèles sont (syntaxiquement) identifiés en DEVIL; un bloc parallèle est une suite d'instructions qu'aucune dépendance, autre que des dépendances de flot, ne lie. La génération de DEVIL est axée autour des blocs parallèles; les insuuctions d'un bloc parallèle sont découpées ensemble en une boucle unique d'instructions vectorielles traitant des tranches de vecteurs de la taille des registres vectoriels (boucle de "strip-mining").

Le compilateur implanté sur Cray Y-MP produit, en général, des performances comparables à celles obtenues par les compilateurs vectorisants de la machine (C et **FORTRAN).** Sur **cenains** points pour lesquels la structure de EVAIDEVIL est particulièrement adaptée, le gain en performance est sensible (génération de blocs d'instructions EVA à longueur explicite, utilisation du constructeur EVA **with,**  spécification de la non-dépendance entre instructions EVA). Il est notablement intéressant de comparer la simplicité des compilateurs EVA et DEVIL et la qualité du code pouvant être produit.

Il reste quelques points délicats dont la prise en compte n'est pas pleinement satisfaisante en EVNDEVIL. Il s'agit principalement du passage de vecteur en paramètre, dans leur forme EVAIDEVIL. L'information passant entre les deux fonctions appelantes et appelées est trop faible et les attributs de vecteurs restent de part et d'autre incomplètement spécifiés. Nous avons proposé (section 2-15.10) des idées pour la prise en compte de ces attributs entre les fonctions; nous reviendrons sur ce problème dans le cadre de LSD2.

Les langages EVA et **DEVIL** ont été conçus en visant les machines mono-processeurs vectorielles pipelines. De nouvelles constructions et instructions sont à définir pour élargir les cibles de EVA aux architectures qui tendent à se généraliser maintenant, à savoir les multi-processeurs pipelines vectoriels et les machines massivement parallèles. Pour les machines multi-processeurs, il nous faut soit intégrer des primitives de gestion du parallélisme spécifiques au traitement vectoriel, soit distinguer, par exemple au sein des blocs parallèles, des portions de codes pouvant former des tâches parallèles. Pour les machines massivement parallèles, il faut, pour le moins, prendre en compte la spécificité essentielle de ces machines, à savoir la distribution des données entre les processeurs élémentaires nécessitant la production de communications entre ces processeurs. Suivant notre démarche, il nous faut définir les informations nécessaires à cette prise en compte, proposer des outils au programmeur pour exprimer ces informations dans son programme, et prendre en compte ces spécifications lors de la génération de code. Une telle approche est entreprise au sein d'un nouveau langage : **LSD2.** 

# Chapitre 3

# Le langage LSD2

L'évolution des machines à parallélisme de données tend à imposer les machines vectorielles pipelines multi-processeurs et les machines massivement parallèles. La prise en compte de ces machines, bien que prévue depuis **EVA,** ne fut pas mise en place faute de spécificité du langage vis-à-vis de ces machines. L'extension de **EVA** à ces classes de machines est un langage nommé **LSD2.** Notre approche pour la conception de **LSD2** est identique à celle de **EVA** : nous fournissons au programmeur les moyens d'exprimer les connaissances qu'il détient pour aider la compilation et la production de code efficace. Cependant, contrairement à **EVA,** les constnictions proposées par **LSD2** s'intègrent à **un** langage existant; **LSD2** est un langage "embedded". **LSD2** propose une notion de type vecteur inspirée des vecteurs de **EVA.**  Un objet vecteur regroupe toutes les spécifications et informations concernant ce vecteur. Une première présentation de ce type vecteur est fournie. Le langage **LSD2** est développé au sein de l'environnement PARTNER qui regroupe aussi des langages intermédiaires et définjt les passages entre ces langages. Une seconde section traite de ces différents niveaux de langages intermédiaires. La section suivante consiste en une présentation du langage **LSD2** lui-même, nous détaillons alors les vecteurs **LSD2** et leur manipulation au sein du langage. Parmi les spécifications incluses dans les vecteurs LSD2, se trouve l'expression de dépendances entre différents accès aux éléments d'un vecteur. Des dependances qualifiées de partielles ont été exhibées. Nous présentons la génération de code depuis ces informations de dépendances partielles dans une dernière section; des résultats de performances d'une évaluation des dépendances partielles sont aussi fournis.

Une première description de PARTNER se trouve dans **PMP9** la]. Une présentation de la programmation en **LSD2** et des dépendances partielles entre parties droite et gauche d'une affectation vectorielle sont disponibles dans [DMP91b] et [DMP91c] respectivement.

¥

# Chapitre 3—Section 1

# Le langage LSD2

# **Le vecteur LSD2**

La principale construction proposée par LSD2 est le vecteur LSD2. Nous discutons ici des caractéristiques de ces vecteurs et donnons un aperçu des spécifications regroupées au sein d'un vecteur. La définjtion des vecteurs LSD2 est inspirée desvecteurs du langage EVA; nous retrouvons les deux zones d'allocation et de description. Cependant, un vecteur LSD2 regroupe tous les vecteurs EVA partageant la même zone d'allocation. De plus, les descriptions (nommées *filtres*) ne sont plus représentées en mémoire, mais uniquement utilisées pour réaliser les accès **aux** éléments du vecteur. La fonne des vecteurs LSD2 est plus riche; un vecteur LSD2 contient d'autres informations et caractéristiques que nous nommons spécifications. Un vecteur LSD2 est donc constitué de (figure 3-1) :

- Une zone d'allocation. Cette zone d'allocation regroupe les éléments du vecteur. Une telle zone peut être comparée à la zone d'allocation d'un vecteur EVA ou à un tableau FORTRAN.
- Des filtres d'accès aux éléments du vecteur. Les filtres sont le moyen d'accéder à des ensembles  $\bullet$ de composantes **panni** les éléments de la zone d'allocation du vecteur. Il n'existe pas d'opérateur de description vectorielle en **LSD2;** tous les accès aux éléments des vecteurs sont réalisés via les filtres. Un filtre est **une** description par un scalaire entier, ou par une séquence d'index, ou parune séquence de bits, ou par un triplet borne inférieure, borne supérieure, pas. Les filtres **LSD2**  incluent aussi des opérations d'accès aux Cléments **de** vecteur par réduction et diffusion.
- Des spécifications de dépendances entre les filtres. Ces spécifications caractérisent la dépendance ou la non dépendance entre les filtres du vecteur. **De** plus nous avons mis en évidence des dépendances partieiles entre deux filtres; elles sont aussi exprimées par ces spécifications.
- Des spécifications de distribution et d'alignement. Ces spécifications indiquent des relations fortes entre des groupes d'éléments du vecteur. **Sur** une machine massivement parallèle, elles

détermineront l'allocation des éléments du vecteur sur les processeurs élémentaires en vue de miniinjser les cornnunications inter-processeurs.

Des spécifications de projection associées à chaque dimension d'un vecteur multi-dimensionnel. Une telle spécification associe un poids à chaque dimension d'un vecteur multi-dimensionnel. Le programmeur indique par ces poids, un ordre dans l'intérêt de considérer telle ou telle dimension comme effectivement parallèle dans l'implantation. (En effet pour une implantation sur une machine donnée dont le parallélisme est inférieur au nombre de dimensions du vecteur, certaines dimensions de ce vecteur ne peuvent être traitées en parallèle.)

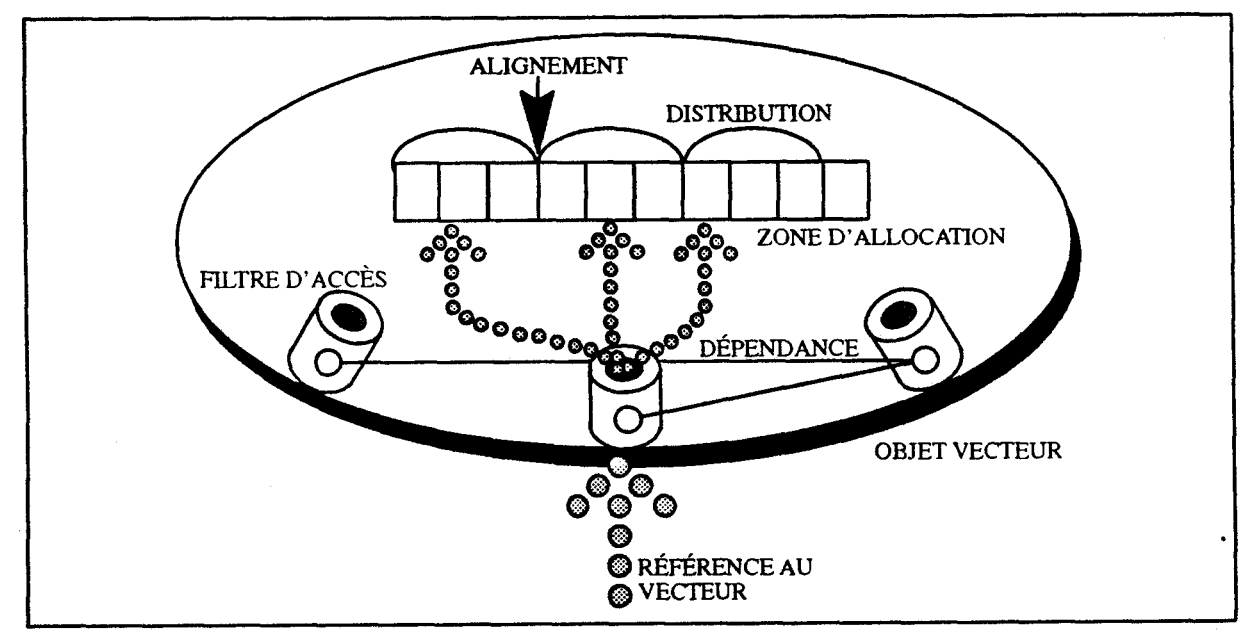

Figure 3-1. L'objet vecteur LSD2

Les spécifications sont optionnelles. Plusieurs avantages sont liés à cette caractéristique et au fait que les spécifications soient encapsulées dans le vecteur.

Les spécifications sont le moyen pour le programmeur d'indiquer des infonnations connues de lui sur les données que manipule son programme. En l'absence de ces informations, le programme est valide et comect. Ces spécifications sont utilisées parle compilateur pour améliorer la qualité du code produit. Nous séparons ainsi l'expression de l'algorithme de la phase de recherches de performances. Cette séparation facilite la programmation et améliore la lisibilité des programmes. Les algorithmes sont implantés en premier lieu. Ensuite, l'expression ou le raffinement des spécifications augmente l'efficacité du programme.

L'encapsulation des spécifications dans les objets vecteurs autorise un typage fort des vecteurs LSD2. En **LSD2,** les vecteurs peuvent **être** passés en paramètres aux fonctions. Le typage fort est alors un avantage certain. Dans une fonction, les caractéristiques des vecteurs reçus en paramètre sont ainsi entièrement connues. Aucune opération ou optimisation n'est à mettre en place pour assurer la justesse et l'efficacité du code produit, chose impossible en l'absence de typage fort.

L'allocation en mémoire des éléments d'un vecteur est dépendante des spécifications de distribution et d'alignement. Considérons le passage d'un vecteur en paramètre et supposons que les spécifications ne fassent pas partie du type du vecteur. La fonction appelée ne connaît alors pas l'allocation des éléments du vecteur. Plusieurs solutions sont envisageables pour remédier *h* cette situation.

- Une analyse inter-procédurale, éventuellement associée à la mise en ligne de la fonction appelée, autorise la prise en compte des spécifications des vecteurs entre fonctions appelante et appelée et la génération de code en fonction de ces informations. Une telle analyse suppose un ensemble d'outils de gestion de code source.
- Le passage par une forme normale de vecteur entre fonction appelante et appelée ne demande aucune analyse. Il est réalisé sur le schéma suivant : le parametre effectif est copié selon une forme normale, cette copie est référencée par le paramètre effectif de la fonction qui, éventuellement, réalise encore une copie pour mettre le vecteur sous la forme indiquée par les spécifications de la déclaration de ce paramètre. La même opération est réalisée en sens inverse lors de la fin de l'exécution de la fonction. La pénalisation au niveau des performances est évidente. Elle est d'autant plus forte surune machine niassivementparallèle que la copie entre un vecteur alloué en fonction de spécifications de distribution et d'alignement et une forme nonnale (mettons I'allocation cyclique d'un élément de vecteur par **PE)** entraîne des communications inter-processeurs.

Les caractéristiques et avantages des vecteurs **LSD2** sont résumés ainsi : notion puissante de structure de données bitie sur le modèle des vecteurs **EVA** (zone d'allocation et filtres), expression de spécifications autorisant la production de code efficace, encapsulation de ces spécifications dans les objets vecteurs autorisant un typage fort, séparation entre l'expression des spécifications et l'expression de l'algorithme facilitant l'écriture des programnes.

# **3-2 L'environnement de production de programmes** à **parallélisme de données PARTNER**

Nous présentons ici **PARTNER. PARTNER** est **un** environnement de production de programnes à parallélisme de données. Les deux modèles d'architectures à parallélisme de données (machines massivement parallèles et machines vectorielles pipelines) sont simultanément pris en compte au sein de **PARTNER.** 

PARTNER est constitué de langages d'expression du parallélisme de données de différents niveaux et d'outils de traduction entre ces niveaux. Nous distinguons :

- **LWP** et **LIMP** sont deux langages machines virtuelles respectivement pour les machines  $\bullet$ vectorielles pipelines multi-processeurs et les machines massivement parallèles. C'est à ce seul niveau que les deux types de machines sont distingués.
- **LOLLA** est **un** langage interniédiaire intégrant toutes les caractéristiques nécessaires à la projection sur les deux types de machines **via** LIVP et **LIMP.**
- **LSD2** est **un** langage de haut niveau dédié à la manipulation explicite de vecteurs. Les  $\bullet$ programmes **LSD2** produisent du code **LOLLA.**

La figure **1** indique les traductions à réaliser entre ces trois niveaux de langages.

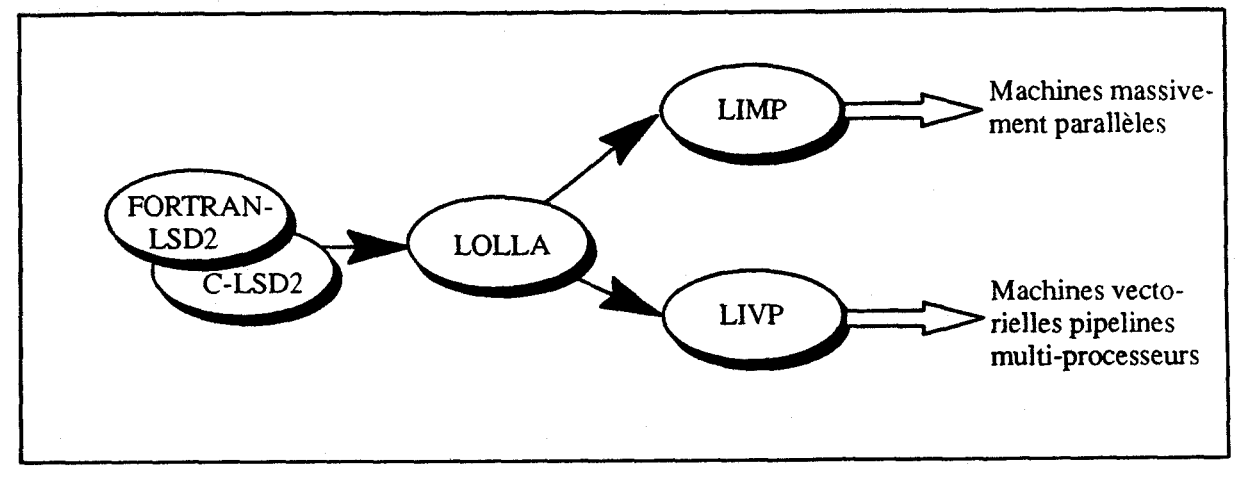

Figure 3-2. L'environnement PARTNER.

# **3-2.1 Les langages machines virtuelles LIMP et LIVP**

Pour les machines pipelines vectorielles comme pour les machines massivement parallèles, notre approche est basée sur la définition de deux machines virtuelles. Nous associons à chacune d'elle un langage machine virtuelle, respectivement LIVP et LIMP. Ces deux langages représentent le parallélisme de données de manière à firer avantage des caractéristiques des machines ciblées. Les traductions de LOLLA en LIMP et LIVP sont basées sur des algorithmes spécifiques en fonction du langage ciblé. Par exemple :

- La génération de code pour la réalisation des communications inter-processeur est réalisée par la traduction de parallélisme de données exprimé en LOLLA dans des instructions LIMP de communications. Ces communications sont directement liées aux filtres et autres informations contenues dans les vecteurs LSD2. Ce schéma de génération est spécifique à LIMP; il est inapproprié pour les machines vectorielles pipelines.
- Le jeux d'instructions LIVP inclut des opérations de gather/scatter et d'accès par pas. Ces opérations sont générées à partir des opérations de description du langage de haut niveau exprimée via les filtres des vecteurs **LSD2.**

# **3-2.2 Le langage de bas niveau LOLLA**

LOLLA est un langage de bas niveau autorisant la projection sur machines massivement parallèles et vectorielles pipelines de langages à parallélisme de données de haut niveau. La vocation de LOLLA est d'être un langage point d'entrée d'un système de compilation pour machines à parallélisme de données. La projection d'un langage sur un ensemble de machines est réalisée par la traduction de ce langage en LOLLA. Deux nécessités antinomiques ont donc guidé la conception de LOLLA :

- LOLLA se doit d'être d'un niveau le plus élevé possible **pour** diminuer le coût de cette phase de traduction depuis les langages de haut niveau.
- A l'inverse, LOLLA doit être d'un niveau relativement bas pour autoriser la projection de tous les langages pouvant potentiellement l'utiliser.

164

Bien qu'en marge de nos travaux actuels, la projection de langages tel FORTRAN 90 (éventuellement complété d'instructions de distribution et d'alignement des tableaux du type de celle existante en FORTRAN D) doit rester possible sur LOLLA (figure 3-3). Ce point fut un soucis permanent lors de la conception de LOLLA.

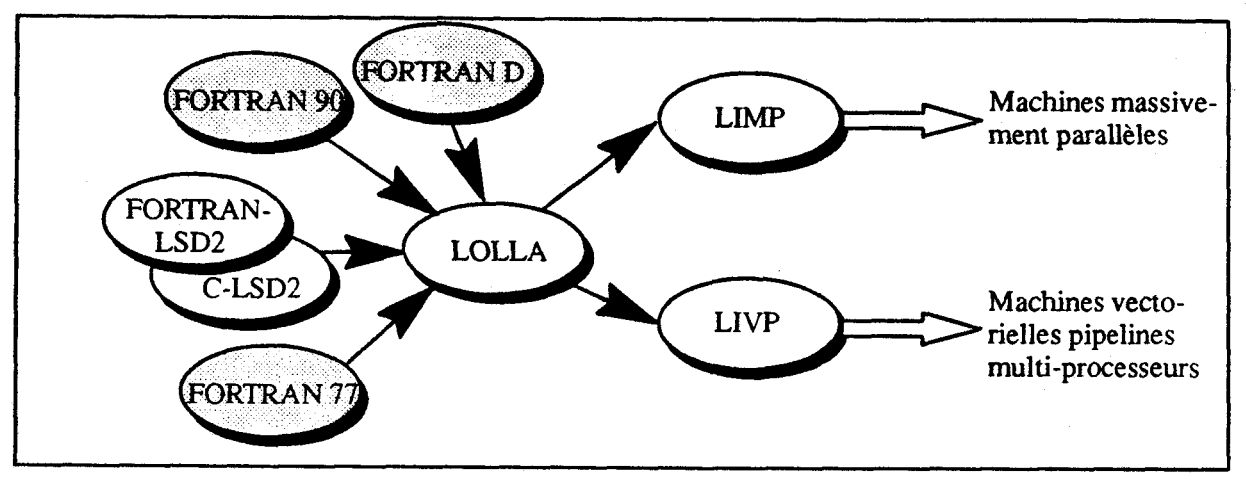

Figure 3-3. Projection de langages de haut niveau via LOLLA.

A partir de ces considérations, nous avons conçu LOLLA sur deux caractéristiques essentielles :

- LOLLA est un langage (de bas niveau) à parallélisme de données. Les instructions manipulent des vecteurs.
- Les informations de distribution, d'alignement, de dépendances et autres spécifications incluses dans les vecteurs LSD2 ne sont pas consommées au niveau de LOLLA.

LOLLA manipule des objets vecteurs et scalaires tels que ceux définis en **LSD2.** Ces objets sont manipulés via leur nom; il n'y a pas d'allocation des objets sur une mémoire vimelle à ce niveau. Ce nornmage des objets oblige la mise en place d'une notion de visibilité des noms et donc l'introduction d'une notion de blocs syntaxiques.

Un programme LOLLA est représenté par un graphe de flots. Les nœuds de ce graphe sont des blocs d'instructions. A chaque nœud est associée une table des symboles locaux à ce nœud. Dans cette table, nous retrouvons aussi les caractéristiques des vecteurs LSD2, à savoir les distributions, poids, alignements, filtres, et dépendances entre les filtres utilisés dans le nœud.

Les instructions **LOLLA** sont représentées par un langage de triplets. Une instruction LOLLA produit un objet temporaire résultat de son exécution. Homis ces temporaires, les instructions manipulent les vecteurs et les filtres tels qu'ils sont définis en LSD2.

Les instructions vectorielles LOLLA (c'est *h* dire les instructions manipulant et/ou produisant des vecteurs) ne peuvent apparaître qu'au sein d'un bloc vectoriel. Un bloc vectoriel définit un ensemble d'instructions traitant des vecteurs de même taille. **Une** notion de fonction et de passage de paramètres existe en LOLLA. Les constructions de blocs **WHERE** et leur extension LSD2 **(cf.** infra la définition de LSDZ) sont reproduites en LOLLA.

Nous r6surnons les caractéristiques de LOLLA par la défniition de LOLLA comme une forme simple de LSD2, autorisant aussi la projection de FORTRAN 90, dans laquelle les expressions sont sous une forme primitive, et autorisant la projection sur les différents types de machines à parallélisme de données.

# **3-3 Le langage LSD2**

Nous présentons dans cette section les constructions de LSD2 et les raisons qui ont motivé la mise en place de celles-ci. Notre approche est de fournir avec LSD2 un langage de haut niveau dans lequel il soit possible au programmeur d'exprimer des informations nécessaires à la production de code efficace. Une fois les informations pertinentes définies, nous ne nous attachons pas à construire des méthodes de découverte automatique de ces informations, mais à déterminer des outils d'expression de ces informations.

Les constructions proposées par LSD2 expriment le parallélisme des données. Nous les avons définies indépendamment de tout langage et de toute architecture spécifique. Le programmeur exprime son algorithme au travers des constructions de haut niveau traduisant le parallélisme des données. Ces deux aspects sont des avantages certains lors de développement de programmes.

LSD2 est un langage "embedded"; l'utilisation des constructions est réalisée de manière similaire au sein d'un langage hôte au choix du programmeur (cependant les langages C et **FORTRAN** sont les premiers candidats pour cet emploi). Un autre avantage de cet aspect est la possibilité de réécriture progressive, en LSD2, de programmes C ou FORTRAN existants. En effet, les programmes C et FORTRAN sont des programmes LSD2 valides. L'introduction graduelle de constructions LSD2 est donc facilitée.

Les constructions LSD2 expriment le parallélisme de données; elles sont indépendantes de la machine cible et du type de cette machine (massivement parallèle ou pipeline vectorielle). La projection sur la machine cible via LOLLA et LIMP ou LIVP est la seule à prendre en compte les caractéristiques et spécificités de la machine cible. Par exemple, la programmation en LSD2 n'inclut pas de primitives de communications entre les processeurs d'une machine massivement parallèle; ces instructions sont retrouvées depuis les opérations de descriptions vectorielles induites par l'utilisation de filtres de vecteurs.

LSD2 est un jeu de déclarations, de primitives et d'expressions utilisables dans un langage hôte. Les déclarations de vecteurs et de types vecteurs sont incluses dans la partie déclarative du langage hôte (ou dans celle d'un bloc d'instructions LSD2). Les expressions LSD2 sont utilisées dans les instructions du langage hôte.

Le reste de cette section détaille les constructions proposées par LSD2. Il s'agit principalement de définitions de types vecteurs LSD2, de déclarations et utilisations de vecteurs et de regroupement d'instructions en bloc.

### **3-3.1 Définitions de vecteurs en LSD2**

Les constructions, instructions et opérations **LSD2** sont bâties autour de la notion de vecteur LSD2 présentée à la section 3-1. Cette section détaille la définition de vecteur en LSD2.

Différents types de vecteurs sont distingués en **LSD2** en fonction de leur degré de dynamicité. Nous commençons par la description de déclaration de vecteurs statiques, qui sont des vecteurs dont les caractéristiques sont déterminées à la compilation et ne varient pas lors de l'exécution; nous présentons ensuite les vecteurs automatiques et les vecteurs dynamiques; nous introduisons les types vecteurs LSD2.

### **3-3.1.1 Les spécifications incluses dans les vecteurs LSD2**

Nous donnons ici la liste des spécifications pouvant **être** incluses dans un vecteurLSD2. Un vecteur LSD2 est défini par la réunion d'un ensemble de triplets formés
- d'une taille,
- d'une distribution, et
- d'un alignement.

Les vecteurs sont multi-dimensionnels, ils sont donc caractérisés par

leur nombre de dimensions.

Ce nombre correspond au nombre de triplets. Chaque triplet définit les caractéristiques du vecteur selon une dimension donnée. De plus, le vecteur est aussi caractérisé par

une projection.

Pour un vecteur donné, ces informations sont nécessaires à son allocation. Elles sont dans la majorité des cas foumjes lors de la déclaration du vecteur. Des valeurs par défaut existent pour les infonnations de distribution, d'alignement et de projection. Les vecteurs déclarés avec ces spécifications par défaut sont qualifiés de **canoniques.** 

Toute utilisation d'un vecteur oblige aussi la connaissance des informations de distribution, d'alignement, et de projection. L'information de taille n'est pas toujours nécessaire. Par exemple, l'accès aux 20 premiers éléments d'un vecteur n'utilise pas l'information de taille.

De plus, les informations suivantes peuvent être associées à un vecteur :

- les filtres d'accès aux éléments du vecteur, et
- les spécifications de dépendances entre les filtres.  $\bullet$

Ces inforniations sont utilisées par le compilateur lors de la génération de code pour, d'une part réaliser les accès aux éléments du vecteur, et d'autre part améliorer la qualité du code généré.

#### **3-3.1.2 Vecteurs statiques**

La déclaration d'un vecteur associe un **certain** nombre de caractéristiques à un nom. Dans le cadre des vecteurs statiques, elle autorise aussi la réalisation de l'allocation duvecteur. Les informations devant être précisées sont celles caractérisant un vecteur, à savoir :

- le type des éléments du vecteur, et  $\bullet$
- la taille du vecteur, c'est-à-dire la taille du vecteur selon chacune de ses dimensions.

D'autres informations sont aussi éventuellement associées à un vecteur, elles sont plus spécifiques à LSD2. Ce sont

 $\bullet$ les spécifications de distribution, d'alignement et de projection.

Si la déclaration ne comporte pas de telles spécifications, les valeurs par défaut sont utilisées.

La déclaration d'un vecteur statique nécessite une expression statique, c'est-à-dire dont la valeur peut être déterminée lors de la compilation, de toutes ces informations. Considérons par exemple la déclaration du vecteur *VSTATICl* 

```
VECTOR REAL VSTATICl 
     SIZE 1000 
     DISTRIBUTION 2 
END
```
Elle définit la taille du vecteur mono-dimensionnel à **1000** et sa distribution de 2. La valeur par défaut est utilisée pour la spécification d'alignement. La déclaration d'un vecteur multi-dimensionnel spécifie des listes de spécifications :

```
VECTOR REAL VSTATIC2 
        SIZE 1000, 2560 
DISTRIBUTION -, 2
END
```
les valeurs par défaut sont référencées par le signe moins -.

De manière évidente, l'allocation des vecteurs statiques peut être défhie dès la compilation, les valeurs de toutes les informations étant connues dès cette étape.

#### **3-3.1.3 Déclaration de filtre d'accès**

Une déclaration associe éventuellement des filtres d'accès et des spécifications de dépendances entre les filtres au vecteur. Nous ne détaillons pas les différents types d'opérations réalisables au travers les filtres de vecteurs (se référer à la section NO TAG), mais donnons ici la fonne des déclarations de filtres en **LSD2.**  Par exemple, la déclaration de vecteur

```
VECTOR REAL VFILTREL
    SIZE 1000 
    FILTER IMPAIR [l : 1000 : 21
    FILTRE PAIR [2 : 1000 : 21
    NODEPENDENCE IMPAIR, PAIR 
    DISTRIBUTION 2 
END
```
définit un vecteur de 1000 éléments contenant deux filtres d'accès PAIR et IMPAIR référençant respectivement les éléments d'mdice pair et impair du vecteur. La spécification de non-dépendance indique qu'il n'existe pas d'élément du vecteur pouvant être référencé au travers les deux filtres.

Un filtre de vecteur est obtenu par l'application d'une description au vecteur. Il est aussi possible d'appliquer plusieurs descriptions ou d'appliquer une description à un autre filtre du vecteur. Par exemple,

```
IBTEGER INDEX
```

```
VECTOR REAL VFILTRE2
      SIZE 1000 
      FILTER IMPAIR [1 : 1000 : 2]<br>FILTER PAIR [2 : 1000 : 2]FILTER PAIR (2 : 1000 : 21
      F ILTER ALEAPAIR (2 : 1000: 21 [INDEX] 
      FILTER ALEAIMPAIR IMPAIR [IBDEX]
END
```
Le filtre *ALEAPAIR* référence le *INDEX*<sup>ième</sup> élément de rang pair, *ALEAIMPAIR* celui de rang impair.

Les filtres d'accès sont paramétrables. Leur utilisation sera alors elie aussi paramétrée. Par exemple

**FILTER FIRST** (J)  $[1 : J]$ <br>**FILTER TRANCHE** (I)  $[1 : I]$  $[T : I + 20]$ 

Cette construction est principalement syntaxique, en particulier, le type des paramètres n'est pas défini lors de la déclaration.

Les spécifications de dépendances peuvent être conditionnelles. Une telle spécification exprime une condition sur les paramètres des filtres sous laquelle la dépendance est effective. Par exemple,

**IF (1 .GT. J) BODEPENDANCE TRANCHE (1), FIRST (J)** 

Une telle spécification conditionnelie de dépendance oblige, lors de la compilation d'une instruction utilisant la spécification, à la génération de deux codes. L'exécution du code généré pour le cas où la spécification est juste ou de celui pour le cas où elle n'est pas juste est déterminée par la valeur de la condition préalablement à cette exécution.

#### **3-3.1.4 Vecteurs automatiques**

A l'inverse des vecteurs statiques, les valeurs des informations associées à un vecteur automatique ne sont pas connues avant l'exécution. Par exemple, la taille d'un tel vecteur dépend de la valeur d'unevariable ou de celle d'un paramètre.

```
INTEGER N 
. . . 
VECTOR REAL VAUT01 
     SIZE N 
     FILTER IMPAIR [l : N : 21
     FILTER PAIR 12 : N : 21
     NODEPENDENCE IMPAIR, PAIR
```
**END** 

La valeur, lors de la déclaration du vecteur, de la variable N détermine la taille du vecteur et les caractéristiques précises des filtres **PAIR** et **IMPAIR.** Donnons un autre exemple :

```
IRTEGER DIST 
... 
VECTOR REAL VAUT02 
     SIZE 1000 
     FILTER IXPAIR [l : 1000 : 21
     FILTER PAIR [2 : 1000 : 21
     BODEPENDEBCE IXPAIR, PAIR 
     DISTRIBUTIOB DIST
```

```
END
```
La distribution du vecteur n'est définie qu'à l'exécution, en fonction de la valeur de la variable DIST.

Sur une machine massivement parallèle, l'allocation de ces vecteurs ne peut être définie dès la compilation. Ces vecteurs seront donc alloués *aulomatiquement,* à l'exécution, sur un tas. Ces vecteurs seront aussi automatiquement désalloués après leur dernière utilisation.

Deux aspects contribuent à diminuer les performances lors de l'utilisation de tels vecteurs. Le coût de l'allocation dynamique ne peut être négligé. Mais de plus, sur une machine massivement parallèle par exemple, les références aux éléments du vecteur dépendent des spécifications de distribution, alignement et projection. La non connaissance de ces informations dès la compilation transfère la réalisation d'une partie du "calcul d'adresses" à l'exécution.

#### **3-3.1.5 Vecteurs dynamiques**

Les vecteurs LSD2 dont les caractéristiques ne sont **ni** connues lors de la compilation, **ni** déterminées lors de leur déclaration sont dynamiques. En effet, la taille d'un vecteur et les spécifications de distribution, alignement et projection peuvent ne pas être précisées lors de la déclaration du vecteur, elles le seront dans le code.

En LSD2, les vecteurs dynamiques doivent être identifiés comne tels lors de leur déclaration. La spécification d'une des informations de taille, de distribution, d'alignement, ou de projection comme dynamique identifie un vecteur dynamique. Une telle spécification est définie comme dynamique par le mot clé DYNAMIC. Par exemple, le vecteur déclaré

**VECTOR INTEGER VDYNl SIZE DYNAMIC DISTRIBUTION DYBAMIC END** 

est défini avec une distribution et une taille non précisées. (Notons que l'alignement du vecteur est obtenu par la valeur par défaut.) Un tel vecteur n'est pas alloué. II ne pourra l'être que lors de la définition de toutes ses spécifications. Cette définition est réalisée via l'affectation des champs DISTRIBUTION, ALIGNEMENT, PROJECTION, et SIZE du vecteur. Par exemple, on peut écrire

```
VDYN1. DISTRIBUTION = 2 
VDYN1. SIZE = 1000
```
Ces affectations ne produisent aucune allocation. Celle-ci est réalisée explicitement par les primitives ALLOC et **REAUOC,** en fonction des valeurs affectées aux différents champs ou des anciennes valeurs des champs non affectés. Ces primitives associent une nouvelle zone d'allocation au vecteur. Par exemple

```
VDYN1. DISTRIBUTIOB = 2 
VDYB1. SIZE = 1000 
ALLOC (VDYN1)
```
Les valeurs des spécifications de distribution, alignement et projection ne peuvent pas être manipulées en LSD2. En effet, dans le cas général, **ce** sont des iistes de valeurs entières ou des mots clés (DISTRIBUTION **BLOC** par exemple). L'affectation indépendante des différents champs du vecteur autorise ainsi une plus grande souplesse dans l'allocation dynamique :

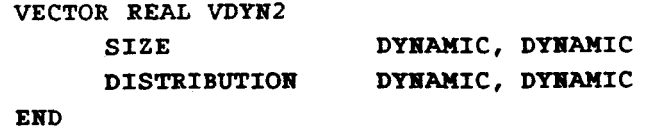

```
IF (EXPR) THEN 
      VDYN. SIZE = 1000, 2560 
ELSE 
      VDYN. SIZE = 2000, 2560 
      VDYN. DISTRIBUTION = 2, - 
ENDIF 
ALLOC (VDYB)
```
La primitive **REAUOC** assure, en plus de l'allocation, la conservation des anciennes valeurs des éléments du vecteur dans les premiers éléments de la nouvelle zone. Une telle opération peut nécessiter une recopie de l'ancienne zone ou même, sur une machine massivement parallèle et pour des vecteurs distribués de manière explicite, des communications entre les processeurs pour amener les anciennes valeurs à leur nouvel emplacement mémoire.

La désallocation des vecteurs de taille dynamique peut être réalisée par la primitive **FREE.** Cependant, la vie d'un vecteur LSD2 est déterminée à la compilation et il n'existe pas en LSD2 de moyen pour un objet de partager les éléments d'un vecteur. LSD2 assure donc une désallocation automatique des vecteurs en fin de de vie de ceux-ci. Un vecteur alloué dans une fonction est désalloué à la fin de la fonction, un vecteur alloué dans un bloc est désalloué à la fin du bloc. De plus, toute allocation dynamique inclut une désallocation automatique de l'ancienne zone d'allocation du vecteur.

# **3-3.1.6 Typage des spécifications**

Les spécifications de distribution, d'alignement et de projection correspondent à des types d'objets en **LSD2.** De tels objets ne peuvent pas être manipulés explicitement par le programmeur car il n'existe pas d'opérateur sur ces objets. Ces objets sont utilisés au sein des déclarations de vecteurs et lors de l'affectation des champs pour l'allocation d'un vecteur dynamique (cf. ci-dessus).

Cependant, les valeurs des différents champs composant un vecteur sont accessibles au programmeur. Par exemple,

**V. DISTRIBUTION** 

retourne la valeur de la distribution du vecteur V. **On** peut I'utiiiser pour la déclaration d'un vecteur W ayant la même distribution (il doit avoir le même nombre de dimensions) :

```
VECTOR IITEGER W 
     SIZE 1000, 300 
     DISTRIBUTION V. DISTRIBUTION 
EnD
```
**Il** est aussi possible de passer ces valeurs en paramètre, et ainsi déclarer des vecteurs locaux de même distribution que tel ou tel vecteur. Par exemple

```
SUBROUTINE SBRTa (DIST) 
VECTOR INTEGER LOCAL 
     SIZE 1000, 300 
     DISTRIBUTIOB DIST 
END
```
#### **3-3.1.7 Type vecteur**

La déclaration d'un type de vecteur LSD2 associe à un nom des informations nécessaires à la déclaration d'un vecteur **LSD2.** De tels objets sont, par exemple, utiles pour assurer la concordance de type lors de passage de vecteurs en paramètre.

```
VECTOR TYPE PAIR IMPAIRL
      SIZE 1000 
      FILTER IMPAIR [1 : 1000 : 2]<br>FILTER PAIR [2 : 1000 : 2]
                                [2 : 1000 : 2]NODEPENDENCE IMPAIR, PAIR
```

```
END
```
**A** la suite de quoi, on déclare le vecteur *PAIMI* 

```
VECTOR PAIR IMPAIR1 REAL PAIMl
```
Une déclaration de vecteur peut aussi raffiner les spécifications de dépendances et les filtres d'un type vecteur préalablement défini. Par exemple,

```
VECTOR PAIR IMPAIR1 REAL PAIM2
      FILTER FIRST500 [1 : 500]<br>FILTER LAST500 [501 : 1000]
      FILTER LAST500
      NODEPENDENCE FIRST500, LAST500 
END
```
**Le** vecteur *PAIMî* est composé des deux filtres définis dans le type *PAIR-IMPAIRI* et des filtres *FIRSTSOO*  et *USTSOO.* Cette fonctionnalité est utile par exemple pour la déclaration locale d'un filtre dans une fonction ou un bloc d'instructions.

Un type vecteur peut être paramétré. Les informations de taille, les filtres et les spécifications peuvent alors dépendre de la valeur de ces paramètres; leur valeur est obtenue par la valeur du paramètre lors de la déclaration du vecteur. Par exemple

```
VECTOR TYPE PAIR-IMPAIR2 (TAILLE) 
      SIZE TAILLE 
      FILTER IMPAIR [1 : TAILLE : 2]<br>FILTER PAIR [2 : TAILLE : 2]
      FILTERNODEPENDENCE IMPAIR, PAIR
```
**END** 

La déclaration de vecteur spécifie la valeur du paramètre :

```
INTEGER B 
VECTOR PAIR-IMPAIR2 (1000) REAL PAIM3 
VECTOR PAIR IMPAIR2 (N) REAL PAIM4
```
Le vecteur *PAIM3* est statique, le vecteur *PAIM4* est automatique.

#### **3-3.2 Les filtres de vecteur**

Les opérations de descriptions, accès aux éléments d'un vecteur, sont obtenues, en LSD2, par l'utilisation de filtres de vecteurs. Ces filtres de vecteurs sont défrnis au sein des objets vecteurs, lors de la déclaration de ceux-ci.

Les descriptions retenues par LSD2 sont les trois descriptions, maintenant habitaelles, par une liste de valeurs booléennes, par une liste d'index et par un triplet borne inférieure, borne supérieure et pas, représenté par trois valeurs scalaires. La spécification de ces valeurs est optionnelle, les valeurs par défaut sont 1 pour la borne inférieure et le pas, la taille de la dimension pour la borne supérieure. Par exemple

```
VECTOR REAL DIM2 
    SIZE 10, 20 
    FILTER F1 [ 1:10:1, 3:5:1]
    FILTER F2 [ :, 3:5]
```

```
END
```
Le filtre F2 désigne les mêmes éléments que le filtre *FI.* 

Un filtre comporte autant de descriptions que le vecteur de dimensions. Pour chaque dimension d'un filtre, les valeurs de description sont obtenues par des tableaux du langage hôte ou des vecteurs LSD2 mono-dimensionnels et de type entier ou booléen. Les opérateurs de décalage **(shift)** et de rotation **(rotate)** peuvent s'appliquer à ces valeurs de description. Par exemple :

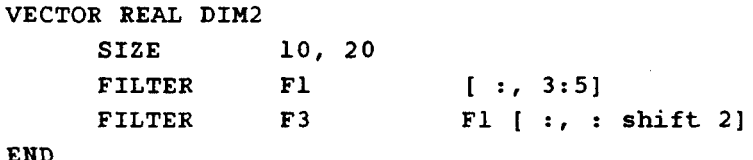

**END** 

LSD2 autorise aussi la description par une valeur scalaire. Une telle description change la fonne du vecteur. Le filtre possède une dimension de moins que le vecteur.

LSD2 intègre dans les filtres d'autres constructions autorisant, elles aussi, le changement de la forme des vecteurs. Deux opérations sont distinguées :

- les descriptions de diffusion, et
- les descriptions de réduction.

Nous basons l'explication de ces deux types de descriptions sur des vecteurs, nommés espace. Les vecteurs de taille inférieure sont nommés plan. Ceci ne restreint en rien l'application de ces descriptions à des vecteurs tri-dimensionnels, mais introduit une terminologie pour sirnpiifïer l'exposé.

Un filtre d'un espace comprenant une diffusion (notée de la flèche - >) est une référence vers tous les plans de cet espace. Un tel filtre doit apparaître en partie gauche d'une affectation; il diffuse la valeur de la partie droite à tous ces plans. Considérons le vecteur **DIM2** déclaré

```
VECTOR REAL DIM2 
    SIZE 5, 3 
    FILTER COLONNEL (1) [:, 1]
    FILTER COLONNES [ :, ->]
    FILTER LIGBES [ ->, 2:3] 
END 
DIM2. COLONNES = [1:3] 
DIM2. LIGNES = [1:2]
```
La première instruction, affecte toutes les colonnes de *DIM2* de la même valeur; les éléments de la ligne **<sup>i</sup>** ont pour valeur i. Cette première instruction produit le même résultat que les instructions suivantes (pas forcément le même code) :

```
DO 10 1 = 1, 3 
      DIM2. COLONNE1 (1) = [1:3] 
10 CONTINUE
```
La seconde instruction affecte les lignes 2 et 3 de *DIM2.* Les éléments de la ligne 2 ont pour valeur 1, ceux de la ligne 3 ont pour valeur 2.

**A** l'inverse de la diffusion, la présence d'une réduction dans un filtre d'espace réduit cet espace à un plan par composition de tous ses plans. Une opération (commutative et associative) est donc associée à la réduction. L'ordre de combinaison des plans n'est pas précisé. Le résultat d'une telle description est une valeur; un tel filtre doit apparaître en partie droite d'une affectation. Par exemple

```
REAL P 
VECTOR REAL DIM3 
    SIZE 5, 20, 3 
    FILTER SOMME [:r + r :]FILTER PRODUIT [*:*:*] 
END 
DIM2 = DIM3. SOMME 
P = DIM3. PRODUIT
```
Le filtre *SOMME* est un vecteur deux dimensions dont les valeurs sont la somme des plans de *DIM3* selon son second axe. Le filtre *PRODUIT* retourne le produit de tous les éléments du vecteur.

De manière évidente, une description de diffusion est une *l-value*, elle ne peut qu'être affectée. Une description de réduction est une r-value, elle référence des valeurs. Un même filtre ne peut donc pas contenir une description de diffusion et une description de réduction.

# **3-3.3 Les spécifications de distribution, d'alignement et de projection**

La manipulation de vecteurs sur une machine massivement parallèle est largement pénalisée par les cornrnunications entre les processeurs. Clairement, la recherche de performances sur ces machines est fortement liée à la recherche de schémas de distribution ("distribution"est ici utilisé dans le sens général de répartition) des éléments de vecteurs sur les différents processeurs **afin** de minimiser les communications entre les processeurs lors de la mise en place de l'algorithme. Cependant, il ne nous paraît pas acceptable que cette distribution des éléments se fasse sans le respect de certaines régles.

- Le coût des fonctions de calcul des adresses des éléments doivent rester "raisonnables". L'objectif est avant tout l'obtention de performances, rien ne sert de gagner d'un coté ce que l'on perd de l'autre. En particulier, il est indispensable que ces fonctions de calcul restent SIMD.
- Le codage de cette distribution doit rester "simple". En effet, dans notre approche, les informations de distribution associées à un vecteur sont passées en paramètre. **Il** est donc nécessaire qu'une représentation peu coûteuse existe pour ces informations.

L'expression de cette distribution doit rester indépendante de la machine cible. En particulier, on ne peut supposer a priori connu le nombre de processeurs ou l'architecture du réseau d'interconnexions entre les processeurs.

Nous avons mis en place trois spécifications de distribution, d'alignement et de projection. **A** travers ces spécifications, le programmeur indique des liens forts entre des éléments ou des groupes d'éléments de vecteurs ou des ordres de priorité entre les diverses dimensions parallèles de ces données. La prise en compte de ces informations est assurée par le compilateur lors de l'allocation des vecteurs sur la mémoire des processeurs et ensuite lors du traitement de ces vecteurs.

La présentation de ces spécifications est délibérément axée sur l'implantation sur machines massivement parallèles. Cependant, la prise ne compte de ces informations pour les machines pipelines vectorielles n'est pas à exclure. Ces spécifications pourraient être utilisées pour allouer les vecteurs de manière à réduire les conflits d'accès mémoire. Sur une machine pipeline vectorielle multi-processeurs, la distribution pourrait indiquer une répartition des données entre les différents processeurs vectoriels. Ces perspectives sont l'objet de travaux en cours.

Nous présentons ces trois spécifications dans les sous-sections suivantes.

#### **3-3.3.1 Distribution**

La distribution d'un vecteur est une spécification qui, pour chacune des dimensions de ce vecteur, indique les traitements qui seront privilégiés par l'allocation des éléments du vecteur dans la mémoire distribuée d'une machine massivement parallèle. La spécification de distribution résulte en la définition de fonctions d'allocation. L'allocation d'un vecteur détermine, pour chacun des processeurs, les éléments qu'il détient, ou pour chaque élément, le processeur qui le détient.

En LSD2, la distribution spécifie le rapprochement d'éléments en groupes. Une telle spécification indique des liens forts entre les éléments du groupe, les échanges entre ces éléments seront importants. Sur une machine massivement parallèle, l'allocation de ces groupes d'éléments sur un même processeur est donc avantageuse; elle évite certaines communications entre les processeurs.

Dans la suite de cette section, nous présentons le modèle d'allocation sur les processeurs des éléments de vecteur en l'absence de distribution (distribution cyclique) et discutons ensuite d'une alternative à cette distribution (distribution par blocs). Nous proposons ensuite des distributions intermédiaires entre les deux extrêmes précédents. Enfin nous présentons des distributions conditionnelles dont l'application dépend de caractéristiques de la machine sur laquelle est exécuté le programme. La figure 3-4 reprend, pour un exemple, les conséquences des différentes distributions.

Nous supposons le vecteur de taille N, les éléments sont indicés par n, valeur de **1** à N. La machine est constituée de P processeurs, indicés par p de O à **P-1.** Nous présentons ici l'allocation pour des vecteurs mono-dimension. Rappelons qu'en LSD2 cette distribution peut être réalisée indépendamment pour toutes les dimensions d'un vecteur multi-dimensionnel.

#### **Distribution cyclique**

En l'absence de spécification de distribution, LSD2 alloue les éléments de manière cyclique. L'élément de vecteur d'indice n est alloué sur le processeur

**(n-1** ) modulo P.

(Notons que dans le cas où la valeur P, nombre de processeurs est une puissance de **2,** l'opération de modulo se réduit à une manipulation simple des bits de la représentation binaire de la valeur **n.)** 

Les principaux avantages d'une telle allocation sont les suivants :

- les opérations réalisées sur des tranches d'éléments du vecteur peuvent l'être en parallèle, de tels éléments étant alloués sur des processeurs distincts.
- le numéro du processeur détenant un élément de vecteur donné est indépendant de N, la taille du vecteur. Lors d'opération de ré-allocation du vecteur, aucune migration des anciennes valeurs des éléments n'est nécessaire.

**A** l'inverse, la réalisation d'une opération de communication entre voisins peut nécessiter un rebouclage. Par exemple, les élénients de vecteur d'indice P+I et *P+2* sont respectivement alloués sur le dernier et le premier processeur. Un tel rebouclage est coûteux s'il n'est pas pris en compte par I'architecture de la machine.

#### **Distribution par blocs**

L'alternative à la distribution cyclique est d'allouer les éléments sur les processeurs par blocs. L'élément de vecteur d'indice n est alloué sur le processeur indicé par la division entière

 $(n-1) / B$ .

B est la taille d'un bloc, sa valeur est

 $((N-1)/P) + 1$ .

Les avantages et inconvénients de la distribution par blocs sont contraires à ceux de la distribution cyclique :

- les opérations de communications de voisinage à l'intérieur d'un bloc sont réalisées sans même  $\bullet$ générer de communications inter-processeurs.
- plus généralement, les communications de voisinages ne nécessitent jamais de rebouclage.

inversement, le numéro du processeur détenant un élément d'indice donné est dépendant de N, la longueur du vecteur. Cette valeur doit donc être connue pour tout accès à un élément du vecteur à partir de son index. De plus, la ré-allocation d'un tel vecteur entraînera des migrations de valeurs entre les processeurs.

**Du** point de vue de 1 'efficacité du programme, le choix de l'une ou l'autre de ces deux allocations est lié aux opérations réalisées sur les éléments du vecteur. Une opération de communications entre des éléments proches aura avantage d'une distribution par blocs. Une opération traitant un sous-ensemble d'éléments contigus dans un vecteur est à l'inverse pénalisée par une distribution par blocs; le parallélisme de l'opération étant limité si plusieurs éléments sont alloués dans un même processeur.

En LSD2, la distribution est par défaut cyclique. Le programmeur spécifie une distribution par bloc avec la spécification de distribution

**DISTRIBUTION BLOC** 

#### **Raffinement des distributions, la distribution spécifique**

Entre les deux types de distribution, cyclique et par blocs, il existe des distributions intermédiaires pouvant combiner les avantages de chacune des deux approches. Nous détaillons ici la distribution spécifique et présentons son expression en **LSD2.** 

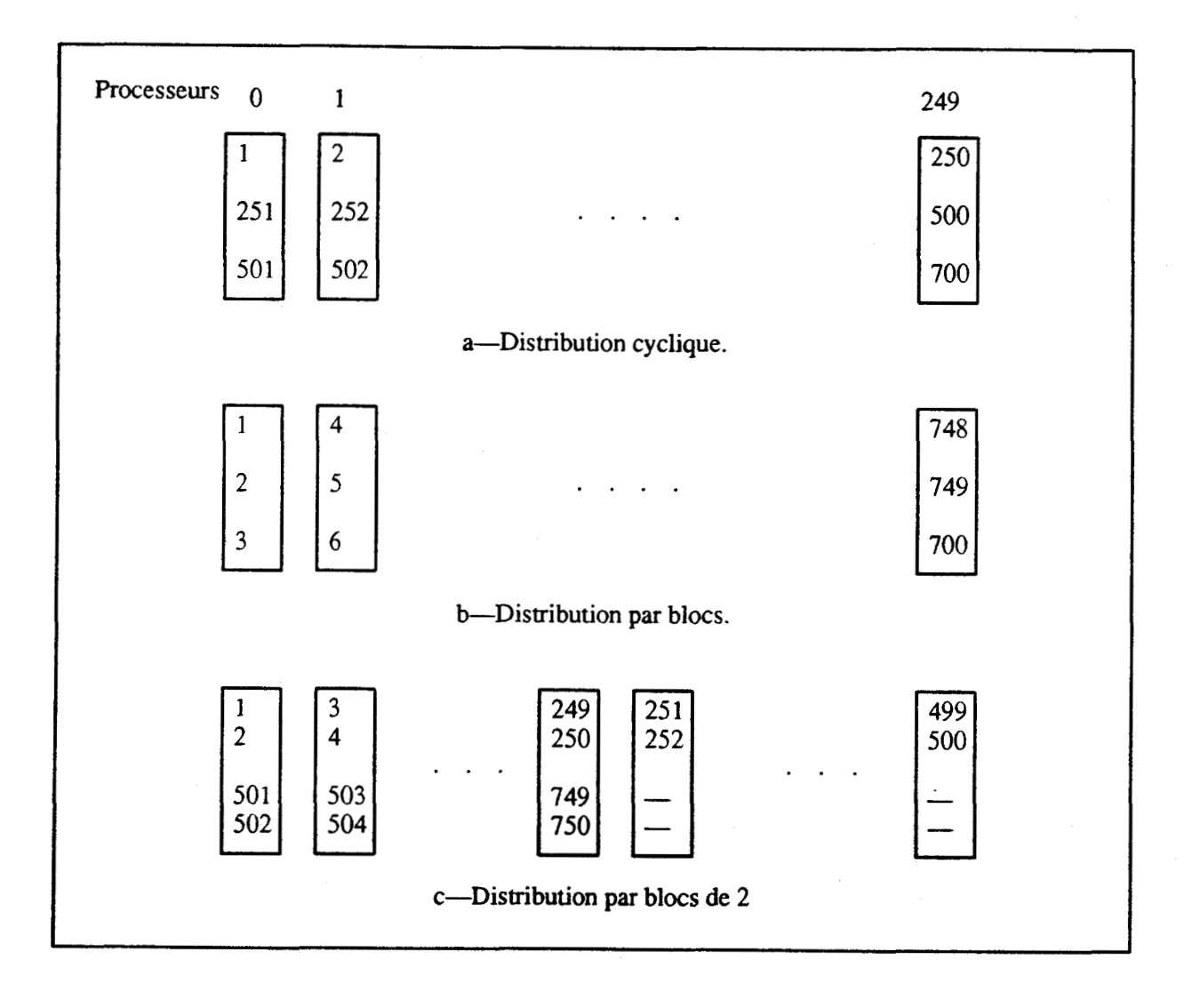

**Figure 34. Distributions du vecteur PAIM sur 250 processeurs.** 

**CONTRACTOR** 

Nous introduisons cette distribution sur un exemple. Nous supposons une machine de  $P=250$  processeurs. Considérons un vecteur LSD2 **PAIM** de N=750 éléments déclaré

```
VECTOR REAL PAIM 
    SIZE 750 
    FILTER IMPAIR [l : 750 : 21
    FILTER PAIR [2 : 750 : 21
    NODEPENDENCE IMPAIR, PAIR 
END
```
et I'opération faisant interagir les éléments d'indice impair et leur successeur

**IMPAIR** + **PAIR** 

Par défaut, c'est-à-dire pour une distribution cyclique des éléments, un processeur donné contient les trois éléments du vecteur d'indice p+l , *p+25* 1, et p+501 (figure 3-4.a). La réalisation de l'opération nécessite donc une communication entre les couples de processeurs  $p=2*n$  et  $2*n+1$ , pour *n* compris entre 0 et  $P/2-1=124$ .

Considérons maintenant une distribution par blocs.

```
VECTOR REAL PAIM 
    SIZE 7 5 O 
    FILTER IMPAIR [l : 750 : 21
    FILTER PAIR [2 : 750 : 21
    NODEPENDENCE IMPAIR, PAIR 
    DISTRIBUTION BLOC
```
**END** 

Les blocs seront de taille 3. Le processeur p détient les éléments d'indice  $3*p+1$ ,  $3*p+2$ , et  $3*p+3$  (figure 3-4.b). La réalisation de l'opération oblige une communication entre les couples de processeurs adjacents détenant, pour l'un, un élément d'indice pair, et pour l'autre, l'élément d'indice impair suivant, ou inversement.

Pourtant, il existe des allocations de l'ensemble des éléments de PAIM sur les processeurs de la machine telles qu'aucune communication ne soit nécessaire pour la réalisation de I'opération. Une telle allocation est par exemple spécifiée en LSD2 par une distribution de valeur 2 :

```
VECTOR REAL PAIM 
      SIZE 750 
      FILTER IMPAIR [1 : 750 : 2]<br>FILTER PAIR [2 : 750 : 2]FILTER PAIR [2 : 750 : 21
      BODEPENDENCE IMPAIR, PAIR 
      DISTRIBUTION 2
```

```
END
```
Une telle distribution est basée sur le regroupement des éléments du vecteur en blocs de taille 2. Ces blocs sont ensuite distribués de manière cyclique sur les processeurs (figure 34.c). Dans notre cas, la première moitié des processeurs détient deux blocs de deux éléments, la seconde moitié des processeurs détient un bloc de deux éléments.

**Dans** le cas général, une distribution spécifique est avantageuse pour les raisons suivantes :

- Les conmunications au sein des blocs ne produisent pas de communication entre les processeurs. La taille des blocs étant définie par le programmeur, un contrôle fin des communications est possible.
- Pour n donné, l'accès à l'élément n est indépendant de la taille N du vecteur.

Cependant, une telle distribution est aussi la cause de dégradations éventuelles :

- perte de place mémoire, et
- perte de parallélisme.

Dans notre exemple, l'allocation du vecteur PAIM selon la distribution de 2 nécessite 4 emplacements mémoire par processeurs. Les allocations cycliques et par blocs se suffisaient de 3 emplacements. Très liée à cette perte de niémoire, la perte de parallélisme est évidente lors d'opérations agissant sur toutes les valeurs du vecteur. Sur notre exemple, I'incrémentation des valeurs du vecteur, par exemple, nécessite quatre opérations par processeur pour une allocation spécifique de 2, elle n'en nécessite que 3 dans les deux cas traditionnels.

Par ailleurs, la distribution spécifique n'évite pas systématiquement le rebouclage des communications au voisins. Nous proposons de remédier à ce type de situations par une expression plus fine de la distribution. Ces distributions spécifiques sont qualifiées de conditionnelles.

#### **Distributions spécifiques conditionnelles**

Une distribution spécifique conditionnelle est caractérisée par une suite de distributions. Ces distributions ne sont réalisées que sous certaines conditions. Une distribution n'est réalisée que si les distributions antérieures produisent un rebouclage des communications locales. Par exemple, considérons la distribution

**DISTRIBUTION 2 (3)** 

Elle indique une distribution de 2 impérative et une distribution conditionnelle de 3. Les éléments seront donc distribués par blocs de 2. Ces blocs de deux éléments seront conditionnellement distributs par blocs de 3. Cette distribution conditionnelle n'est effective que si la distribution antérieure induit un rebouclage des communications locales. Si l'on considère notre exemple du vecteur PAIM, cette seconde distribution aura bien lieu, le vecteur sera donc distribué par blocs de 6 éléments (de manière cyclique).

Plusieurs distributions conditionnelles peuvent être exprimées. La dernière distribution conditionnelle peut être une spécification **BLûC.** Les ensembles d'éléments obtenus par les distributions antérieures seront alors distribués par blocs (si nécessaire).

Les avantages liés à cette distribution sont le contrôle fin des communication locales, la possible absence de rebouclage. On notera aussi la conservation d'un parallélisme élevé, sur une machine comportant "beaucoup" de processeurs, par rapport à une distribution spécifique de taille plus importante.

La décision de distribution dépend des caractéristiques de la machine (en particulier de P, nombre de processeurs). Ces caractéristiques sont cachées du programmeur, cependant leur prise en compte est possible via l'aspect conditionnel de la distribution.

Notons qu'une fois les caractéristiques de la machine établies, le codage d'une telle distribution se fait sur un entier (la taille des blocs à distribuer de manière cyclique); l'aspect conditionnel n'a plus à être conservé. Dans notre environnement, la prise en compte de la distribution est conditionnelle jusqu'à son expression dans le langage intermédiaire LIMP. L'aspect conditionnel est consommé lors de la compilation de LLMP sur une machine donnée.

#### **3-3.3.2 Alignement**

La distribution est une caractéristique attachée à unvecteur. **A** l'inverse, l'alignement est une spécification qui autorise la prise en compte d'interactions entre les éléments de deux vecteurs.

Pour un vecteur, l'alignement exprime un déplacement de l'adresse de base dans un repère absolu et unique. Cette caractéristique d'expression par rapport à un repère absolu et unique autorise l'encapsulation de la valeur dans le vecteur.

L'interaction entre deux vecteurs est donc exprimée par un placement des vecteurs dans ce repère. Par exemple, considérons les vecteurs *PAIM* et *UPPER* déclarés comme suit

```
VECTOR REAL PAIM 
     SIZE N 
    FILTER SUP [N/2 : N] 
    FILTER IMPAIR [l : N : 21
    FILTER PAIR [2 : N : 21
    NODEPENDEBCE IMPAIR, PAIR 
    DISTRIBUTION 2 
END 
VECTOR REAL UPPER 
     SIZE N/2 
END
```
Supposons une instruction d'affectation des valeurs des derniers éléments du vecteur *PAIM* dans le vecteur *UPPER* :

**UPPER** = **PAIM. SUP** 

**Sur** une machine massivement pardlèle, en supposant une allocation "canonique" de *UPPER,*  l'affectation de chaque élément demande **une** communication entre le processeur détenant la valeur de l'élément de **PMM. SUP** et le processeur détenant l'élément dans lequel ranger cette valeur (figure 3-5).

L'expression d'un alignement et d'une distnbution spécifiques pour le vecteur *UPPER* peut éliminer cette communication. Pour éviter toute communication, les éléments de *UPPER* doivent être alloués dans le même processeur que leur élément correspondant dans le vecteur **PMM.** Pour ce faire, le vecteur **UPPER**  est déclaré

```
VECTOR REAL UPPER 
    SIZE H/2 
    DISTRIBUTIOB 2 
    ALIGNEMENT N/4
END
```
La même distribution que *PAIM* est appliquée. *Le* vecteur *UPPER* est donc composé de **NI4** blocs de 2 éléments. La spécification d'alignement décale les paires d'éléments de *Nt4* adresses dans l'espace d'adressage virtuel référencé par le repère absolu. La réalisation de l'affectation à PAIM est réalisée sans communication (figure 3-6).

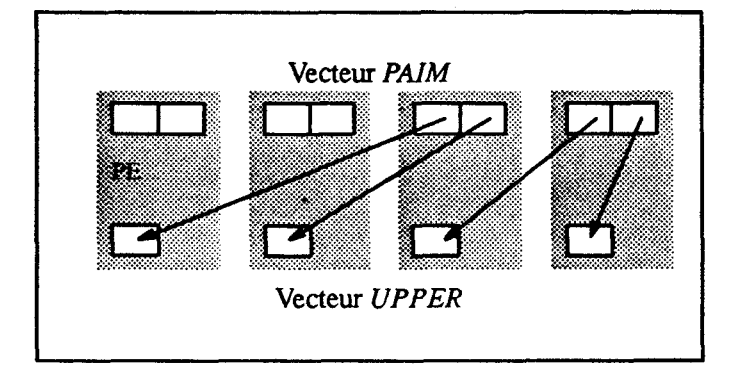

Figure 3-5. Communications inter-processeurs pour l'allocation canonique de *UPPER.* 

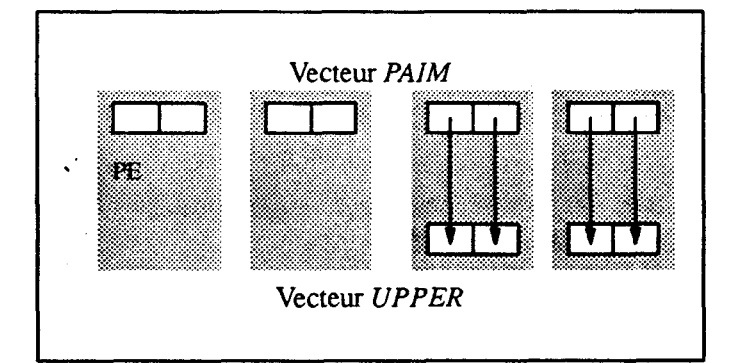

Figure 3-6. Conséquence de l'alignement et de la distribution des éléments de *UPPER.* 

# **3-3.3.3 Projection**

Les vecteurs **LSD2** sont multi-dimensionnels. De plus, les éléments de chacune des dimensions d'un vecteur multi-dimensionnel peuvent être manipulés en parallèle. LSD2 ne limite pas le nombre de dimensions d'un vecteur multi-dimensionnels.

De manière évidente, le nombre de dimensions parallèles des machines est limité. Les machines vectorielles pipelines ne traitent que des vecteurs à une dimension parallèle. Le réseau d'interconnexions entre les processeurs des machines massivement parallèles est souvent une hyper-grille dont la dimension est restreinte.

La projection d'un nombre de dimensions parallèles d'un vecteur sur une machine possédant un nombre inférieur de dimensions parallèles n'est certainement pas unique. La méthode la plus simple est de réduire le nombre de dimensions parallèles du vecteur au nombre de dimensions parallèles de la machine par une projection non-parallèle (c'est-à-dire en mémoire) des dimensions supplémentaires.

Le choix des dimensions à projeter ainsi ne peut être fait sans la connaissance des caractéristiques de la machine. Le programmeur peut tout au plus indiquer une préférence sur les dimensions du vecteur qu'il désire prioritairement traiter en parallèle. Une telle préférence peut être exprimée parune spécification de projection au sein de la déclaration d'un vecteur. Par exemple, dans la déclaration du vecteur trois dimensions *PROJ3* 

```
VECTOR REAL PROJ3 
     SIZE 100, N, M
     PROJECTION 3, 1, 2 
END
```
la spécification de projection exprime que les dimensions à traiter en parallèle sont, par ordre de priorité décroissante, les dimensions 3, 1, et 2. Sur une machine vectorielle pipeline, une instruction d'incrémentation de *PROJ3* 

```
PROJ3 [INDEX, 1:N:2, 1:M:2] =1
```
s'écrit alors

```
DO J = 1, N, 2 
     DO 1 = 1, 100 
            PROJ3 [INDEX [I], J, l:M:2] = 1ENDDO 
ENDDO
```
De même, sur une machine massivement parallèle dont le réseau d'interconnexion est une grille de dimension 2, les dimensions 3 et 1 du vecteur *PROJ3* sont allouées sur les dimensions parallèles de la machine. La dimension 2 est allouée dans la mémoire des processeurs. Aucun parallélisine ne pourra donc être obtenu dans les traitements suivant cette seconde dimension.

# **3-3.4 Les spécifications de dépendances**

D'autres spécifications incluses dans les vecteurs LSD2 expriment les dépendances et non-dépendances entre les filtres d'accès aux éléments de vecteurs. Nous distinguons plusieurs types de dépendances entre deux fiibes d'un vecteur. Nous allons les présenter dans cette section.

La spécification de ces dépendances détermine la possibilité d'optimisation au niveau de la génération de code. Deux aspects sont concernés : le passage ou non par un temporaire lors d'une affectation vectorielle et la validité de la fusion des boucles de strip-rnining de deux instructions successives. (Se référer à la dernière section du premier chapitre de ce document.)

Nous définissons une dépendance entre deux filtres d'un même vecteur comme le partage d'éléments du vecteur entre les filtres. Une dépendance est donc caractérisée par deux indices **i** et jdans les deux filtres tels que l'élément *i* du premier filtre et l'élément *j* du second filtre référencent le même élément du vecteur. **A** chaque dépendance est associé un sens de la dépendance. Le sens de la dépendances est le signe de la différence j-i.

Nous présentons ici la position de LSD2 quant aux dépendances entre deux vecteurs. Les sous-sections suivantes sont une première présentation des dépendances caractérisées en LSD2 entre les filtres d'un vecteur. Cette présentation sera complétée dans la suite de ce chapitre par un exposé plus complet de ces dépendances et de la génération de code en découlant.

## **3-3.4.1 Dépendances entre les vecteurs**

Préalablement, insistons sur le fait qu'en dehors de deux filtres d'unmême vecteur, il n'y a, a priori, aucune dépendance : une dépendance exprime le fait que deux objets accèdent a des éléments de vecteurs communs en memoire; un tel partage ne peut etre réalisé en **LSD2** qu'au travers des filtres d'un même vecteur.

Cependant, certaines constructions peuvent amener un tel partage entre deux vecteurs. Le passage de vecteurs en paramètre peut amener un vecteur paramètre à être semblable à un autre vecteur paramètre par exemple. Les instructions **FORTRAN EQUIVALENCE** et **COMMOB** ou les pointeurs du langage C peuvent aussi être la source de dépendances entre deux vecteurs différents. Ces cas sont considérés comme extrêmes, nous supposons donc, a priori, qu'il n'y a pas de dépendance entre deux objets référencés par deux noms différents qui ne sont pas deux filtres d'un même vecteur. Toutefois, une telle dépendance pouvant surgir dans un progranme **LSD2,** il est possible de l'exprimer par une déclaration explicite de dépendance :

**DEPENDENCE VECTNAME VECTNOM** 

qui indique un éventuel partage d'éléments entre les deux vecteurs VECTNAME et **VECTNOM.** Il existe une spécification unique de dépendance à ce niveau. Elle correspond à une spécification de dépendance totale (cf. infra).

## **3-3.4.2 Dépendances totales**

**En** l'absence de spécification de dépendance et non-dépendance, les filtres d'un vecteur sont considérés dépendants deux à deux. Une telle dépendance est qualifiée de totale. Deux filtres totalement dépendants sont caractérisés par un partage d'éléments du vecteur sans que rien de particulier n'identifie ce partage.

La prise en compte, au niveau de la génération de code, de la dépendance totale entre deux filtres est double. Une dépendance totale entre deux filtres parties droite et gauche d'une affectation oblige le passage par un temporaire. Une dépendance totale entre deux filtres de deux instructions successives dont I'un au moins est en partie gauche empêche la fusion des boucles.

Une spécification de non dépendance entre deux filtres caractérise deux filtres dont l'intersection des éléments du vecteur est vide. Aucun des éléments du premier filtre n'apparaît dans le second, et inversement. Une telle caractéristique est exprimée, en LSD2, par une spécification **HODEPENDENCE.**  Par exemple

```
VECTOR REAL PAIM 
     SIZE H 
     FILTER IMPAIR [l : B : 21
     FILTER PAIR [2 : B : 21
     BODEPENDENCE IMPAIR, PAIR 
END
```
En effet les deux filtres PAIR et *IMPNR* ne référencent aucun élément commun dans le vecteur.

Cette caractéristique d'intersection vide autorise le codage en une boucle unique et sans passage par un temporaire d'une affectation dont I'un des filtres est partie droite et l'autre appartient à la partie gauche. De

même, elle autorise la fusion de deux instructions successives référençant ces deux filtres, même lorsque ces références sont en partie gauche d'affectations.

#### **3-3.4.3 Dépendances partielles**

Nous avons caractérisé des dépendances dites partielles pour lesquelles la qualité du code généré est amélioré par rapport à une dépendance totale. Les conséquences de ces dépendances partielles sur la génération de code se situent entre celles des deux extrêmes de dépendance totale ou de non-dépendance. Nous présentons ces dépendances, leurs expressions en LSD2et donnons une idée de la génération de code depuis des instructions dont les opérandes sont liés par de telles dépendances. Cette génération de code est détaillée dans la suite du document.

#### Semi-dépendance

Une semi-dépendance est une dépendance entre deux filtres d'un vecteur caractérisée par un sens constant de toutes les dépendances entre éléments. C'est-à-dire que pour tout couple d'éléments des deux filtres (respectivement d'indice i dans le premier filtre, et d'indice j dans le second filtre) tels que les deux éléments référencent le même élément du vecteur, la différence entre  $i$  et  $j$  est de signe constant. Considérons, par exemple, la déclaration LSD2 du type vecteur

```
VECTOR TYPE PAIR IMPAIR TROIS
     SIZE 1000 
     FILTER IMPAIR [l : 1000 : 21
     FILTER TROIS [l : 1000 : 31
     DEPENDENCE ALL < IMPAIR 
     DEPENDENCE IMPAIR < TROIS 
END
```
La figure 3-7 représente les filtres IMPAIR et ALL. Un point matérialisé d'une courbe donne l'indice dans le vecteur de l'élément *i* du filtre tel que *i* est l'abscisse de ce point. La dépendance partielle entre *ALL* et <br>
MPAIR est représentée sur le schéma par le fait que pour tout point de *ALL*, il n'existe pas de point IMPAIR est représentée sur le schéma par le fait que pour tout point de ALL, il n'existe pas de point de IMPAIR de même ordonnée et d'abscisse supérieure.

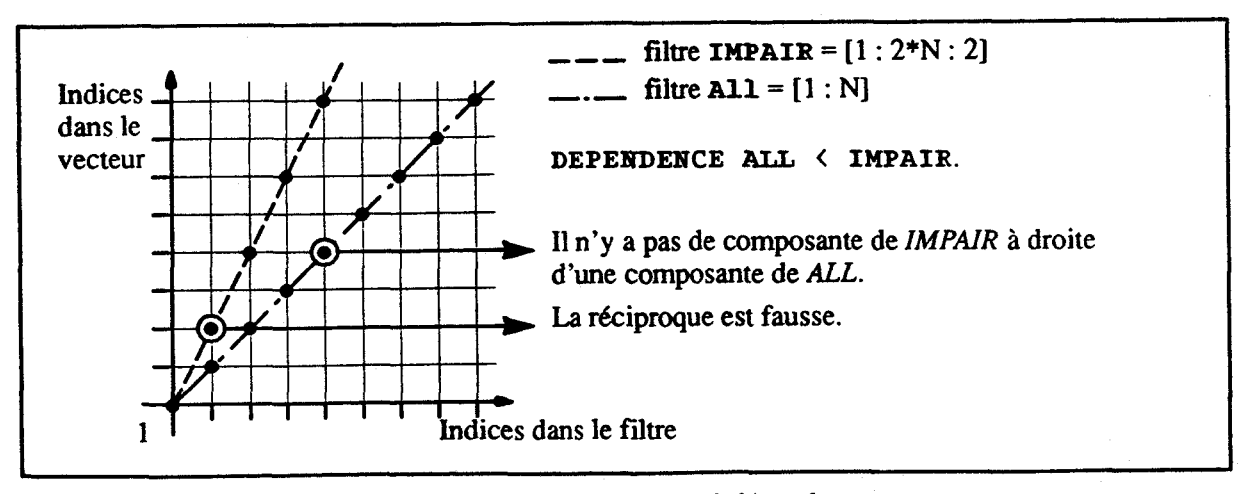

Fipure **3-7.** Exemple de semi-dépendance.

De même, le filtre *IMPAIR* est semi-dépendant du filtre *TROIS*. En effet, les éléments de vecteur d'indice **6\*n+** 1, n entier, sont référencés par les deux filtres *IMPAIR* et *TROIS.* Mais, pour un indice donné dans les filtres, l'élément dans le vecteur référencé par le filtre *IMPAIR* est toujours d'indice (dans le vecteur) inférieur à celui de l'élément référencé par l'élément correspondant du filtre *TROIS.* 

Nous introduisons la génération de code à partir d'une telle spécification sur un exemple d'instruction. Considérons l'instruction

**IMPAIR** = **TBOIS** 

Cette instruction peut être générée en une seule boucle, sans utilisation de zone temporaire. En effet lors d'une itération de la boucle, les éléments du vecteur écrits par le filtre *IMPAIR* ne seront plus référencés lors des itérations de boucles suivantes, par définition de la semi-dépendance, l'indice dans *IMPAIR* d'un élément de vecteur commun étant inférieur. De manière duale, les éléments de vecteur lus par le filtre *TROIS* lors d'une itération n'ont pas été écrits par les itérations précédentes. Le cas général de génération de code depuis une telle dépendance est étudié dans la suite de ce chapitre.

#### **Dépendance par blocs**

D'autre dépendances partielles ont été caractérisées entre deux filtres d'un vecteur. 11 s'agit des dépendances par blocs. Nous présentons une première forme réduite de ces dépendances. Nous introduisons ensuite une paramétrisation supplémentaire de ces dépendances.

Une dépendance par blocs entre deux filtres est caractérisée par un découpage en blocs des indices des filtres tels que deux éléments de filtres de deux blocs différentsne soient pas dépendants. Une spécification précise la taille du bloc.

Considérons l'exemple d'une permutation des lignes d'une matrice. Soit *MATRICE* une matrice de 128 lignes par 65536 colonnes. Comme c'est le cas en FORTRAN, nous supposons que les tableaux niulti-dimensionnels sont alloués colonne par colonne en mémoire. Considérons l'instmction de permutation de lignes (figure 3-8) :

```
INTEGER INDEX (128) 
VECTOR REAL MATRICE 
     SIZE 128, 65536 
     FILTER GATHER (1) [I, :]
     DEPEBDEBCE BLOC (128) ALL < GATHER 
En 
MATRIX = HATBIX. GATHER (INDEX)
```
Nous supposons que le tableau *WEX* contient une permutation des entiers compris entre 1 et 128. Les deux filtres ALL (filtre prédéfini référençant la matrice toute entière) et GATHER (la matrice dont les lignes sont permutées) sont liés par une dépendance par blocs de facteur de blocage 128 tel que exprimée par la spécification de dépendance.

Cette spécification exprime qu'un élément du vecteur référencé par le filtre **ALL** dans un bloc de 128 éléments (en fait une colonne de la matrice) ne sera plus référencé par le filtre *GATHER* après le bloc (figure 3-9). (De même, la réciproque est vraie, c'est un cas particulier, la relation de dépendance par blocs n'est en général pas commutative.)

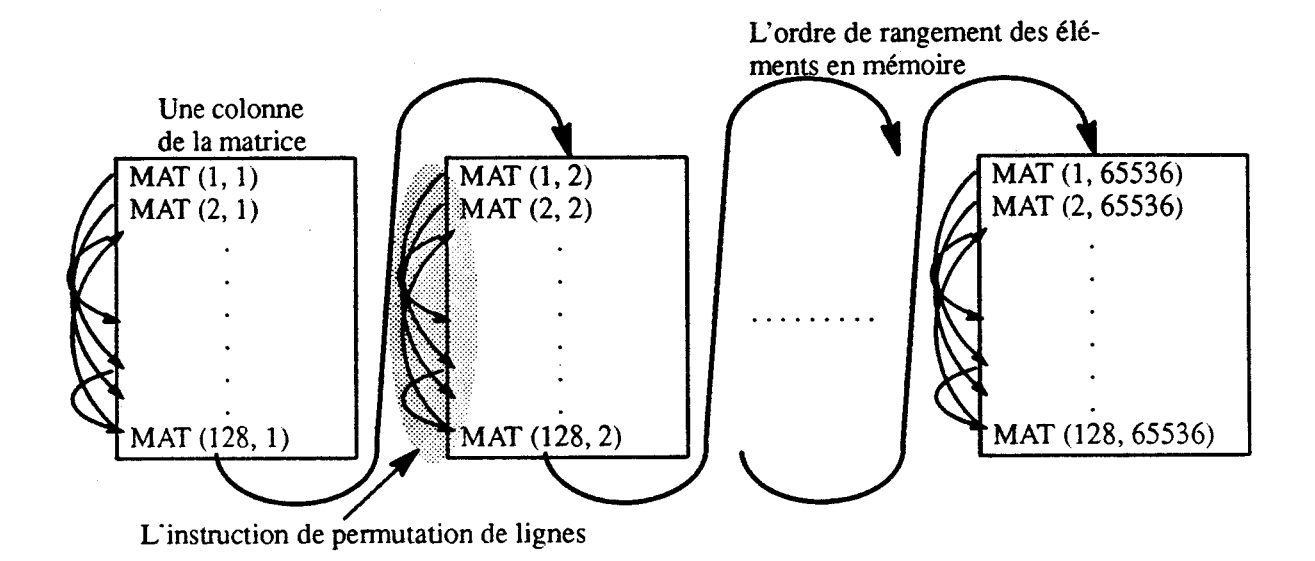

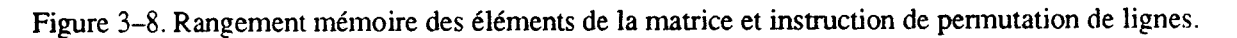

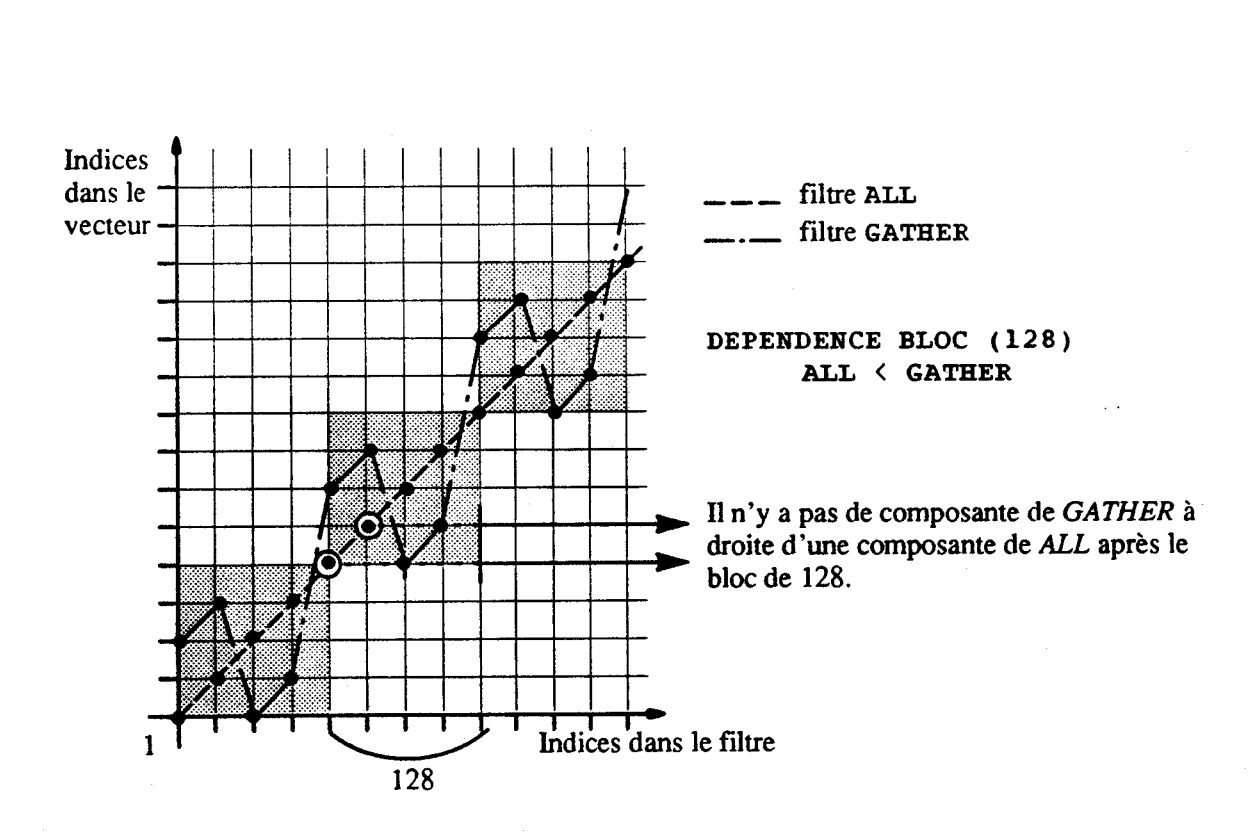

**Figure 3-9. Dépendance par blocs pour l'instruction de permutation de lignes.** 

La génération de code pour cette instruction est basée sur le traitement de colonnes de la matrice. Le rangement dans une colonne, via le filtre ALL, peut avoir lieu une fois que tous les éléments de la colonne ont été lu via le filtre *GAZïiER.* Il est inutile de charger la matrice dans une zone temporaire avant de réécrire cette zone temporaire dans la matrice, la mémorisation d'une colonne suffit. Cette mémorisation peut être réalisée dans quelques registres par exemple.

Nous introduisons maintenant unnouveau paramètre àune telle dépendance par bloc, il s'agit du facteur de groupe.

Considérons la nouvelle définition de la matrice :

```
INTEGER INDEX (128) 
VECTOR REAL MATRICE 
    SIZE 128, 65536 
    FILTER TRUNC [:, 1:65535] 
    FILTER GATHER (1 ) [1, 2:65536] 
    DEPENDENCE BLOC (128, 2) GATHER < TRUNC 
END
```
**HATRIX. GATHER (INDEX)** = **MATRIX. TRUNC** 

La permutation des lignes est associée à un décalage des colonnes. La spécification de dépendance indique dans un bloc, ne sera plus référencé par le filtre TRUNC à partir du **2me** bloc suivant (figure 3-10).

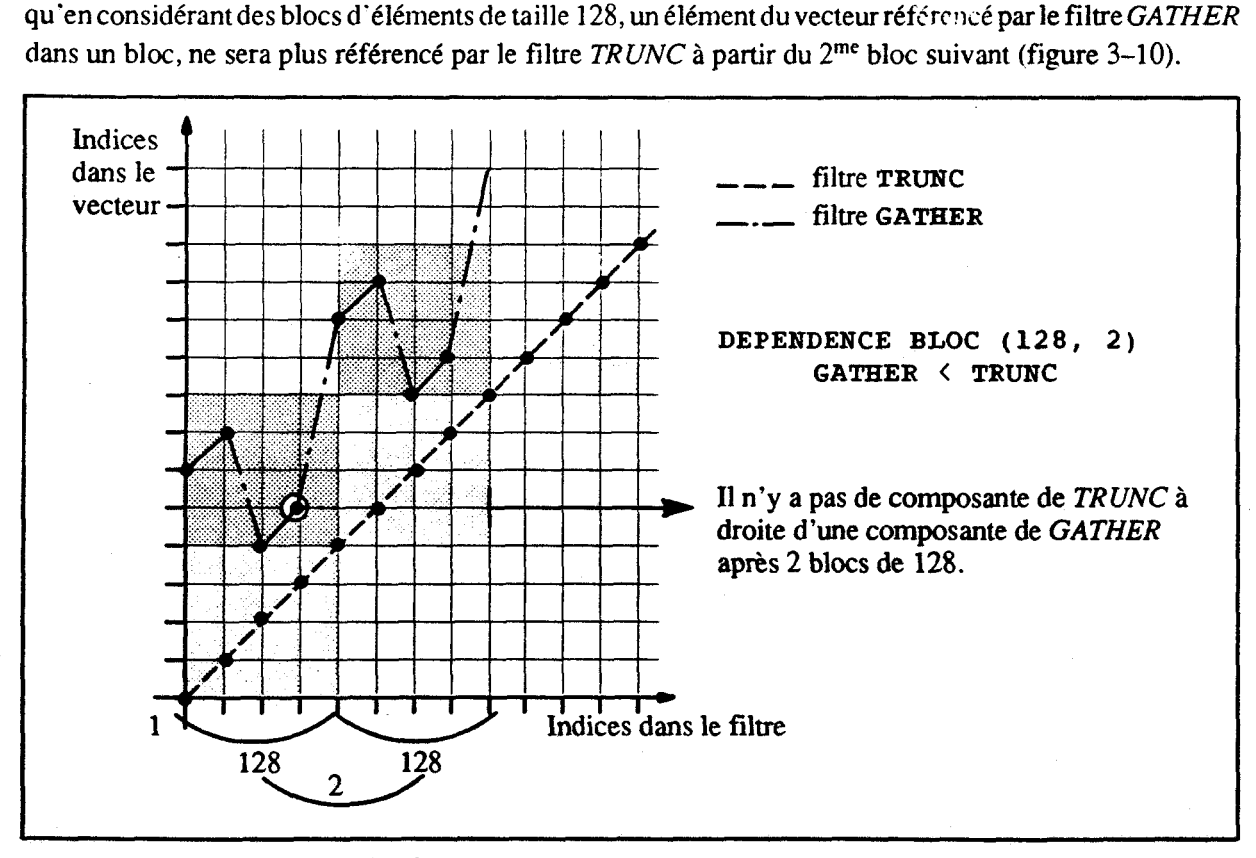

Figure 3-10. Dépendance par blocs avec facteur de groupe.

La génération de code est basée sur le modèle précédent, toutefois il est nécessaire d'avoir chargé deux colonnes (ia colonne courante et la suivante) depuis la mémoire avant de pouvoir écrire le nouvelles valeurs des éléments de cette colonne courante.

# **3-3.5 Manipulation de vecteurs en LSD2**

Nous avons présenté les vecteurs LSD2 dans les sections précédentes. Nous précisons ici comment ces vecteurs sont manipulés au sein de LSD2. En particulier, nous présentons l'accès aux déments de vecteurs via les filtres, les opérations appliquées aux filtres et les vecteurs temporaires qu'elles peuvent produire, ainsi que les instructions manipulant les vecteurs et les filtres.

## **3-3.5.1 Accès aux éléments de vecteurs**

Les accès aux éléments de vecteurs sont réalisés via les filtres en **LSD2.** Le nom d'un filtre référence les tléments du vecteur correspondant. Cette référence accède à la valeur des éléments ou modifie ces valeurs selon que le filtre est en partie droite ou gauche d'une affectation. Cependant, les filtres construits à l'aide d'une diffusion ne peuvent qu'apparaître en partie gauche d'une affectation. Inversement, un filtre contenant une réduction doit apparaître en partie droite.

La référence se fait par le nom du filtre si cela n'est pas ambigu; elle est préfixée du noni du vecteur dans le cas général. Un filtre de nom *ALL* est prédéfini pour chaque vecteur, il référence tous les éléments du vecteur. En l'absence de suffixe de filtre, le nom d'un vecteur référence ce filtre AU..

## **3-3.5.2 Opérations sur les vecteurs et les filtres**

Les opérations sur les vecteurs et les filtres **LSD2** sont essentiellement les opérations du langage hôte dont nous étendons la fonctionnalité aux filtres. Les opérandes vecteurs doivent être de forme (nombre de dimensions) identique. Un opérande scalaire est implicitement diffusé à la forme de l'opérande vecteur.

Les opérations calculatoires sont appliquées aux filtres dimension par dimension. L'application d'une opération à une dimension est réalisée élément par élément, sur une longueur défuiie. Cette longueur est déterminée par le *contexte* de l'opération. Le contexte d'une opération est défini

- 1) pour une opération partie droite d'une affectation vectorielle : par les caractéristiques de la partie gauche de l'affectation. Ces caractéristiques sont éventuellement masquées si l'instruction est au sein d'un bloc vectoriel ou décrit (confer infra).
- 2) pour une opération qui n'est pas partie droite d'une affectation vectorielle : par les caractéristiques du premier opérande vecteur (filtre ou vecteur) de l'expression.

Le contexte d'une opération spécifie le nombre de dimensions des vecteurs iraités et les longueurs de chacune de ces dimensions. Les opérandes doivent **être** & même forme. Pour chaque dimension de cette forme, une affectation vectorielle est réalisée sur la longueur de l'opérande gauche de l'affectation. Toutes les opérations de l'évaluation de la partie droite sont réalisées sur cette longueur. Cette règle est simple, elle autorise la génération d'une boucle unique pour les opérations formant l'instruction (sous condition de dépendance, bien entendu). Cependant, cette régle est **inhibée** pour une instruction appartenant à un bloc vectoriel (se référer à la section 3-3.6.1 ci-dessous).

A l'inverse, la localisation, sur une machine massivement parallèle, des traitements n'est pas définie en LSD2 : la réalisation d'une opération entre deux filtres produit un **vecteur** temporaire. Les caractéristiques

de ces vecteurs temporaires ne sont pas entièrement définies. Ces caractéristiques dépendent de l'implantation du langage sur la machine cible. Par exemple, la distribution d'un vecteur résultant de la somme de deux vecteurs qui ne sont pas identiquement distribués n'est pas définie. Cette non-définition laisse la liberté au compilateur de mettre en place des optimisations pour minimiser les cornrnunjcations inter-processeurs.

## **3-3.5.3 Instructions sur les vecteurs**

Les vecteurs et les filtres sont manipulés en LSD2 via deux types d'instructions :

- les affectations vectorielles, et
- le passage en paramètre de vecteurs.

#### **Affectation vectorielle**

Une affectation vectorielle est une affectation dont la partie gauche est un vecteur ou un filtre de vecteur. Une telle opération modifie la valeur des éléments référencés par cette partie gauche avec la valeur de la partie droite de l'affectation. La sémantique définie pour cette instruction assure que la partie droite est entièrement évaluée préalablement au rangement dans la partie gauche.

LSD2 suppose donc, a priori, une éventuelle dépendance entre les parties droite et gauche d'une affectation. Une telle dépendance oblige le passage par une zone temporaire dans laquelle est produit le résultat de la partie droite; cette zone temporaire étant ensuite rangée dans la partie gauche.

Cependant, il est des cas où la non dépendance entre les parties droite et gauche peut être simplement acquise. Ces cas ont été exposés dans la section NO **TAG** ci-dessus. En l'absence de dépendance entre la partie droite et la partie gauche, la traduction de I'instruction d'affectation vectorielle est alors optiniisée. Cette génération est produite a partir de la spécification de dépendance ou non-dépendance entre les filtres des vecteurs.

#### **Passage de vecteurs en paramètre**

LSD2 autorise le passage de vecteurs en paramètre. **A** l'inverse, le passage de filtres de vecteurs est considéré comme un passage de valeur temporaire en **LSD2.** Nous discutons ces deux points dans les paragraphes suivants.

Passage de vecteurs en paramètre Nous traitons ici du passage de vecteurs en paramètre et de la déclaration des vecteurs paramètres formels. Préalablement, indiquons que le passage des vecteurs est, en LSD2, réalisé par adresse. C'est-à-dire que les valeurs d'un vecteur passé en paramètre sont partagées par le vecteur paramètre formel.

**Dans** la suite, nous donnons les informations qui doivent correspondre entre un vecteur paramètre formel et un vecteur paramètre effectif, nous expliquons les différents moyens d'assurer cette correspondance en LSD2, nous traitons du passage des vecteurs dynamiques, et enfin, nous détaillons une implantation de ces passages de paramètres.

**Lors** du passage d'un vecteur, les informations suivantes doivent correspondre entre un vecteur paramètre formel et le vecteur paramètre effectif associé :

- le type, au sens type des éléments,
- le nombre de dimensions et la taille de chacune d'elles, et
- les spécifications de distribution, d'alignement et de projection.

Ces informations sont en effet nécessaires pour accéder les éléinents d'un vecteur en mémoire. En **LSD2,** il est à la charge du programmeur d'assurer cette correspondance. Une telle correspondance est assurée par une déclaration appropriée du paramètre formel. Par exernple, cette déclaration utilise le même type vecteur que la déclaration du paramètre effectif,

```
VECTOR TYPE PAIM 
    SIZE 1000 
    FILTER IMPAIR [1:1000:2] 
     FILTER PAIR [2: 1000: 21 
    NODEPENDENCE PAIR, IMPAIR 
     DISTRIBUTION 2 
END
```
L'utilisation d'un type paramétré doit assurer que les valeurs des paraniètres du type correspondent entre la déclaration du vecteur paramètre effectif et celle du vecteur paramètre formel. Par exemple, avec le type

```
TYPE VECTOR PAIMDECL (TAILLE) 
    SIZE TAILLE 
    FILTER IMPAIR [l:TAILLE:2] 
    FILTER PAIR [2:TAILLE:2] 
    NODEPENDENCE PAIR, IMPAIR 
    DISTRIBUTION 2
```
**END** 

11 est nécessaire que la valeur du paramètre *TAIUE* corresponde pour les deux déclarations.

Cependant, LSD2 n'oblige pas la concordance de type à être syntaxique; le programmeur doit juste assurer que les informations énoncées plus haut concordent pour les deux paramètres effectif et formel.

Déclaration **ACTUAL** des spécifications LSD2 propose un autre outil assurant la correspondance de ces informations entre les paramètres effectifs et formels. La déclaration d'un vecteur paramètre formel peut indiquer, **pour** la taille et/ou les spécifications de distribution, d'alignement et de projection, que celles-ci doivent être reprises depuis le paramètre effectif. Une telle déclaration utilise le mot clé **ACTUAL.** Par exemple, la déclaration du paramètre formel

```
VECTOR REAL DüMMï 
    SIZE ACTUAL 
    DISTRIBUTION 2 
END
```
autorise l'appel de vecteur de taille quelconque, de distribution égale à 2, d'alignement et de projection canoniques. La taille du paramètre formel sera reprise de celle du paramètre effectif lors de chaque appel. Bien entendu, l'utilisation de cette facilité, comme dans le cas des vecteurs automatiques, reporte de la compilation à l'exécution une partie des traitements à réaliser **pour** l'accès au vecteur.

**Passage de vecteurs dynamiques en paramètre Le** passage de vecteurs dynamiques doit être identifié explicitement en **LSD2** comme le sont les vecteurs dynamiques. Pour autoriser la dynamicité d'un vecteur reçu en paramètre, une fonction doit déclarer ce vecteur comme tel. Par exemple, un vecteur paramètre dont la taille est dynamiquement changée au sein d'une fonction est déclaré

```
VECTOR REAL DUMMYDYN 
     SIZE DYNAMIC 
END
```
Une telle déclaration autorise ensuite l'allocation et/ou la réallocation dynamique du vecteur. Une telle déclaration oblige le paramètre effectif correspondant à être déclaré dynamique. Inversement, le passage en paramètre d'un vecteur dynamique n'oblige pas la déclaration du paramètre formel associé à spécifier le vecteur paramètre formel dynamique; toutefois, la dynamicité du paramètre effectif ne pourra être utilisée au sein de la fonction.

Implantation du passage de vecteur en paramètre Nous expliquons maintenant comment ces diverses fonctionnalités de passage de vecteurs en paramètre sont implantées.

Lors du passage d'un vecteur à une fonction, LSD2 doit assurer le passage des informations référencées par le paramètre formel. Ne pouvant déterminer la liste stricte des informations nécessaires, l'ensemble des inforniations pouvant être référencées sont passées, à savoir : la taille, et les trois spécifications de distribution, alignement et projection. L'utilisation effective de ces informations est liée à leur référence ou non dans la déclaration du paramètre formel (déclaration **ACTUAL).** 

Le passage d'une adresse de base de la zone d'allocation assure le partage des éléments entre les paraniètres effectif et fonnel. Pour les vecteurs non dynamiques, un passage en lecture seule des informations suffit. En effet, ces informations ne peuvent être modifiées par la fonction appelée.

Le passage d'un vecteur dynamique assure, au retour de la fonction appelée, la mise à jour de l'information de taille et des spécifications, celles-ci ayant pu être modifiées au sein de la fonction appelée. Cette fonctionnalité peut être implantée par un passage par adresse.

Les copies nécessaires à la réalisation de ces passages de paramètres ont un coût minime par rapport à des opérations de re-distribution ou ré-alignement et autorisent une grande souplesse lors de la déclaration des paramètres formels.

Passage de vecteurs temporaires Nous précisons quelques points à propos du passage de vecteurs temporaires en paramètre.

Notons tout d'abord que les filtres de vecteurs sont consommés préalablement au passage en paramètre. Les valeurs référencées par un filtre passé en paramètre sont copiées dans une zone temporaire. C'est ensuite cette zone temporaire qui est passée. Aucune copie n'a lieu au retour de la fonction.

Comme énoncé plus haut, les caractéristiques des vecteurs temporaires ne sont pas définies en LSD2. Cependant, pour autoriser le passage de vecteurs temporaires en paramètre, il est précisé que, dans ce cas, les vecteurs sont distribués et alignés selon les valeurs par défaut (allocation canonique). La déclaration du paramètre formel correspondant doit donc tenir compte de cette information. Elle se fait sur le modèle suivant

```
SUBROUTINE SBR (VTEMPO) 
VECTOR INT VTEMPO 
      SIZE ACTUAL 
END \ddotsc
```
Un appel à la fonction

**CALL SBR (V1** + **V2)** 

est valide quelles que soient les spécifications des vecteurs *VI* et V2. Notons que l'exécution d'un tel passage sur une machine massivement parallèle induit éventuellement une communication pour amener les valeurs du vecteur temporaire sur une allocation canonique.

11 est possible d'éviter un tel inconvénient en rangeant le résultat de l'expression dans une variable vecteur dont les spécifications sont identiques à celles des opérandes de l'expression et de passer ensuite cette variable à la fonction. La déclaration du paramètre formel doit alors tenir compte de ces spécifications (par une déclaration explicite ou **ACTUAL** des spécifications).

# **3-3.6 Notion de bloc**

LSD2 propose plusieurs types de blocs d'instructions. Ces blocs d'instructions étendent les blocs d'instructions du langage hôte de LSD2. LSD2 distingue les blocs d'instructions traditionnels, les blocs vectoriels d'instructions et les blocs décrits d'instructions. LSD2 introduit, au sein de ces blocs, la déclaration de variables vecteurs temporaires dont la projection sur les machines à parallélisme de données peut être particulièrement efficace.

Notons que LSD2 n'impose pas qu'une instructionmanipulant des vecteurs soit dans un bloc. L'utilisation de ces blocs autorise des factorisations et donc allège la programmation; ces factorisations aident aussi la génération de code par l'expression de "contextes" (longueur ou description) constants pour une suite d'instructions.

Un bloc d'instructions LSD2 est formé d'une partie déclarative et d'une séquence d'instructions. Ces blocs sont introduits en LSD2 pour les langages hôtes ne possédant pas une telle structure de blocs. Associée à ces blocs d'instructions, LSD2 intègre une notion de visibilité des variables, comme celle existant dans les langages possédant de tels blocs.

#### **3-3.6.1 Blocs vectorieis d'instructions**

Les blocs vectoriels **LSD2** sont des blocs définissant une longueur de traitement des opérations vectorielles du bloc, et ce, pour chaque dimension des vecteurs du bloc.

Comme nous l'avons déjà décrit, il est important de pouvoir déterminer qu'une suite d'instructions vectorielles sont réalisées sur une longueur unique. Cette longueur est unique est exprimée par le programmeur. Toute expression scalaire est valide comme spécification de longueur; la valeur de I'expression peut ne pas être évaluable à la compilation.

Cette spécification de longueur est exprimée indépendamment pour chacune des dimensions des vecteurs manipulés dans le bloc. Par exemple

```
BLOC 10, 20 
      VECTOR REAL TEMPOA, TEMPOB 
            SIZE 10, 20 
      END 
      TEMPOA = MAT.SET1 + XAT.SET2 
      TEMPOB = MAT.SET3 + MAT.SET4 
      MAT-SETl = TEMPOB 
      HAT. SET3 = TEMPOA 
END
```
les quatre- filtres **SETi** référençant des sous-ensembles deux dimensions d'éléments du vecteur MAT.

#### **3-3.6.2 Blocs d'instructions décrites**

Les blocs décrits sont une extension de la classique instruction WHERE.

Conulie pour le WITH du langage **EVA,** le **WHERE LSD2** indique une description par défaut pour toutes les instructions d'affectation du bloc. Cette description n'est pas limitée, comme en général il en est avec le **WHERE,** à un vecteur de valeurs booléennes; elle peut aussi être composée d'une séquence d'index ou d'un triplet *borne inférieure, borne supérieure* et *pas*, un opérateur de décalage ou de rotation peut également être présent. Cependant, une telle description par défaut ne peut comporter de description de réduction ou de diffusion, ces deux descriptions ne pouvant apparaître en partie droite et partie gauche d'une affectation. Par exeniple,

```
WHERE [l : 1000 : 21
     V = VI + V2W = F (A)END
```
L'instruction d'affectation de Vest uniquement réalisée sur les éléments impairs, d'indice inférieur à 1000 des vecteurs. L'exécution de la seconde instruction est réalisée comme suit. La fonction F est appelée avec **A** en paramètre. L'instruction d'affectation de la valeur retournée par cette fonction au vecteur West elle réalisée sous la description par défaut du bloc **WHERE.** La description des paramètres des fonctions appelées au sein d'un bloc **WHERE** peut être réalisée explicitement par le programmeur.

Comme pour les blocs vectoriels d'instructions, il est possible de spécifier une description pour chacune des dimensions des vecteurs manipulés dans le bloc :

```
VECTOR IHT A 
      SIZE 1000 
END 
VECTOR REAL V, V1, V2 
      SIZE 1000, 1000 
END 
WHERE [l : 1000 : 2, A .GE. O] 
      V = VI + V2END
```
L'affectation est réalisée sur les éléments des lignes impaires de numéro *i*, tel que *A(i)* est positif.

Notons aussi la différence avec les extensions parallèles du **IF** proposées pour les machines massivement parallèles. Ces extensions ne se veulent pas des descriptions par défaut, mais des structures de contrôle parallèles. **Leur** exécution est liée à la manipulation d'un masque d'activité des processeurs. En particulier, la construction WHERE LSD2 ne "propage" pas la description au travers les appels de fonctions.

#### **3-3.6.3 La classe d'allocation S TR 1 P**

**LSD2** définit donc des blocs d'instructions. Au sein de ces blocs, il est possible de déclarer des variables vecteurs temporaires **STRIP. STRIP** est une classe d'allocation introduite par **LSD2.** Présentons un exemple

```
VECTOR REAL PAIM 
     SIZE N 
     FILTER IMPAIR [1:N:2] 
     FILTER PAIR [2:N:2] 
     NODEPENDENCE PAIR, IMPAIR 
END 
WHERE [PAIR .LT. IMPAIR] 
     STRIP REAL TMP 
     TMP = PAIRPAIR = IMPAIR 
     IMAPAIR = TMP 
END
```
L'expression de la non dépendance entre les deux filtres PAIR et IMPAIR autorise la production d'une boucle unique de strip-mining pour l'ensemble des instructions du bloc WHERE. La variable STRIP TMP ne sera donc pas allouée en mémoire. Elle sera simplement associée à un registre, son allocation est réalisée *srrippar* **strip** dans un registre vectoriel lors de chaque itération de la boucle. (Le terme registre vectoriel dénote aussi bien un registre vectoriel d'une machine vectorielle pipeline qu'un registre de chaque processeur d'une machine massivement parallèle.)

L'avantage d'une telle déclaration sur celle d'un vecteur temporaire local est clair. Aucune place méinoire n'est nécessaire à l'allocation de la variable **STRIP.** Aucun transfert mémoire ne sera non plus nécessaire lors de son utilisation.

# **Conclusion**

Nous avons présenté le langage **LSD2** à parallélisme de domées et l'environnement de compilation pour machines à parallélisme de données PARTNER. PARTNER est constitué de différents niveaux d'expression du parallélisme de données. Deux langages machines virtuelles, LIVP et LIMP, ont été conçus **pour** les machines pipelines vectorielles et les machines massivement parallèles. La production de code **pour** ces langages est réalisée depuis un langage unique : **LSD2,** via le langage intermédiaire LOLLA. **LSD2** fournit des outils d'expression explicite des algorithmes vectoriels indépendamment d'un langage hôte, tel C ou FORTRAN. **LSD2** est bâti autour d'une construction de vecteur regroupant différentes spécifications.

194

La spécification des dépendances entre les accès aux éléments des vecteurs évite la duplication des boucles et l'utilisation de temporaires pour la réalisation d'instructions d'affectations vectorielles. La spécification de distribution et d'alignement diminue les communications inter-processeurs sur une machine massivement parallèle.

De part son approche, **LSD2** autorise l'écriture portable d'algorithmes vectoriels sur stations de travail, machines pipelines vectorielles, et machines massivement parallèles. (Les stations de travail sont utilisées pour la mise au point, les machines à parallélisme de données pour la production effective). Les constructions de LSD2 expriment le parallélisme de données et peuvent être projetées sur les différentes architectures.

**LSD2** est un ensemble réduit de primitives et de constructions utilisées dans un langage hôte traditionnel. Cette approche autorise la réécriture progressive de programmes C ou FORTRAN existants.

Une telle écriture progressive est aussi aidée par la séparation entre l'expression de l'algorithme d'une pan, et la projection effective sur une machine en vue d'améliorer les perfomiances d'autre pan.

Cette séparation est due à I'encapsulation dans les objets vecteurs des informations exprimées par le prograinineur sur ses données. Cette encapsulation, associée à un typage fort des vecteurs, assure la génération de codes de bonne qualité lors du passage de vecteurs en paramètre.

Des extensions sont d'ores et déjà prévue à LSD2. En particulier, nous étudions la possibilité d'inclure de nouvelles opérations de descriptions pour les accès multi-dimensionnels pour lesquels il serait intéressant de pouvoir lier les accès aux différentes dimensions. Il serait ainsi par exemple possible d'accéder une bande diagonale d'une matrice. De manière évidente, toutes les combinaisons entre les accès des différentes dimensions ne peuvent être permises sous peine de ne pouvoir générer du code de bonne qualité.

# Chapitre 3—Section 2

# Spécification des dépendances et génération de code vectoriel

Nous étudions ici la génération de code depuis un langage vectoriel explicite. Cette génération de code est basée sur des informations de dépendances entre vecteurs. Les techniques présentées ici s'adaptent parfaitement au langage **LSD2;** les informations nécessaires à la génération de code étant présentes dans un code **LSD2.** Cependant, ces techniques sont plus générales et peuvent être appliquées dès que certaines propriétés peuvent être identifiées préalablement à la phase de génération de code. Si cette identification n'est pas immédiate, on peut envisager qu'elle soit réalisée par des outils de découverte automatique des dépendances existants et des extensions de ceux-ci.

Nous donnons tout d'abord quelques définitions et remarques liminaires.

**Vecteur et filtre** Nous définissons un vecteur, au niveau du langage source, comne l'union d'un ensemble d'éléments (sa zone d'allocation) et d'un ensemble de filtres. Un filtre caractérise un accès à un ensemble de composantes parmi les éléments du vecteur. Tout accès partiel est réalisé via un filtre. Nous supposons qu'il n'existe pas d'opérateur de description. Les descriptions de vecteurs sont obtenues par utilisation d'un filtre de vecteur. En particulier l'accès à tous les éléments du vecteur est réalisé par un filtre (souvent appelé *all).* 

Nous disons que deux filtres appartiennent à un même vecteur s'ils référencent tous deux des éléments d'un même vecteur, ils peuvent alors référencer des éléments **communs.** 

Cette introduction des filtres de vecteurs est principalement syntaxique. Deux alternatives sont envisageables : 1-le langage source ne possède effectivement pas d'opérateur de description et implante ces opérations par des accès à des filtres **(LSD2).** 2-le langage source possède des opérations de descriptions vectorielles; ces opérations peuvent être réduites à l'utilisation de filtres de vecteurs.

Les descriptions Un filtre peut être : 1—vide; il sélectionne alors tous les éléments du vecteur (c'est le filtre *all).* 2-formé d'un vecteur de bits; il sélectionne alors les éléments du vecteur dont le bit correspondant est à vrai. 3—formé d'un triplet borne inférieure, borne supérieure, pas. 4—formé d'un

vecteur d'index. L'opération réalisée est alors une opération de gather/scatter. Le modèle de fonctionnement ne garantit pas le résultat en cas de doublet dans le vecteur d'index. C'est-à-dire que suite à une affectation telle

 $I = (1, 2, 1, 3)$  $V [I] = (1, 2, 3, 4)$ 

**kt** valeur de V [Il peut être 1 **cru** 3. **Cette** limitation est moins contraignante que celle de langages **comme FORTRAN 90 qui interdisent la présence de doublet dans un vecteur d'index utilisé comme description de** vecteur en partie gauche d'une affectation.

**Carpct6ristfques de la machine dble La machine** cible est suppos& travailler **sur** des registres vectoriels de taille VRS (Vector Register Size). La longueur effective sur laquelle sont traités les vecteurs **est contrôlée par le registre VL (Vector Length). (Pour une machine massivement parallèles à registres, VRS est** le nombre de processeurs; le comportement **de VL** est simu16 **par** positionnement du bit de contexte .)

**lhack Dans cette section, le terme** *houcle* **se réfère aux boucles découpant les vecteurs en** *strips***. Un strip** est une tranche de vecteur de longueur VRS (ou moins) pouvant être traitée par la machine cible.

 $SIV-$ Séquence d'instructions vectorielles Une séquence d'instructions vectorielles *(SIV)* est une mite d'instructions vectorielles traitant des vecteurs de **même** longueur. Les insuuctions menues **au** sein d'une **SIV** ne sont que des affectatians vectmie1P~s; **toute** autre **insauctim term\$ut me Sm. De même, le**  flot d'exécution ne peut commencer qu'au début d'une SIV; il n'existe pas de label autorisant l'exécution d'une partie seulement d'une SIV. Des dépendances entre les différentes instructions de la séquence **pmcnt** Wefdkre la **prcducr5an d'une lai5qw:** boucle **de code** patr **la** sqwience.

**BIV-Bloc d'instructions vectorielles** Un bloc d'instructions vectorielles (BIV) est une séquence d'instructions vectorielles qui à la génération de code ne produit qu'une boucle. Les dépendances apparaissant entre les instructions du bloc ne doivent pas gêner **cette** compilation en une boucle **unique.** 

**8-Ordt-e** d'exécution **des instructions** Nous &finissons un ordre sur les **instnictions** correspondant à l'ordre dans lequel elles doivent être exécutées. Cet ordre est noté  $\Theta$ . Soient deux instructions S1 et S2 d'une SIV,

 $SI \Theta S2$ 

indique que S1 doit être exécutée avant S2. Cet ordre n'est défini ici que pour les instructions d'une même exécution d'une séquence d'instructions vectorielles. Il correspond donc aussi à l'ordre d'apparition des instructions dans le code; aucune instruction de rupture de séquence n'existant au sein d'une SIV.

Affectation vectorielle La sémantique d'une affectation vectorielle telle

 $V = EXPRESSION$ 

**IVEC V** un vecteur et *EXPRESSION* une expression scalaire ou vectorielle, est définie de telle avec V un vecteur et *EXPRESSION* une expression scalaire ou vectorielle, est definie de telle sorte<br>l'instruction soit équivalente aux instructions

 $\#TEMP = EXPRESSION$  $V = #TEMP$ 

L'évaluation complète de l'expression en partie droite avant le rangement dans le vecteur en partie gauche prend en compte d'éventuelles dépendances entre les parties droite et gauche de l'affectation. Pour

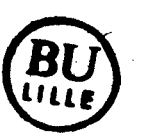

respecter cette sémantique, la génération de code d'une telle instruction utilise une zone temporaire et est basée sur deux boucles. Une première boucle range l'évaluation de la partie droite dans la zone temporaire; une seconde boucle affecte la valeur de la zone temporaire dans la partie gauche.

Cette sémantique est celle retenue par la plupart des langages vectoriels : FORTRAN 90, **CFT77** des machines Cray, CM FORTRAN de la Connection Machine, EVA (opérateur =), et LSD2, etc.

Dans la suite de ce chapitre, nous présentons les trois grands types de dépendances entre instructions vectorielles que nous différencions (ces dépendances sont qualifiées de *totales*); nous indiquons les conséquences sur la génération de code. Nous détaillons ensuite certains raffinements que l'on peut apporter à ces dépendances en fonction de caractéristiques des filtres; nous identifions alors des dépendances qualifiées de partielles. Nous étudions ensuite les conséquences de ces dépendances partielles sur la génération de code. Nous justifions de ces dépendances partielles par la présentation d 'une comparaison du code et des performances obtenus par notre technique et par le compilateur FORTRAN sur Cray **Y-MP.** 

# **3-5 Les dépendances entre les instructions d'une séquence d'instructions vectorielles**

Nous présentons ici les différentes classifications de dépendances totales introduites entre les filtres d'un vecteur d'une part, et entre les instructions d'une séquence d'instructionsvectorielles d'autre part. Nous en indiquerons les conséquences sur la décomposition des séquences d'instructions vectorielles en bloc d'instructions vectorielles.

Nous ne supposons aucune dépendance entre deux filtres n'appartenant pas au même vecteur, Entre deux utilisations de filtres d'un même vecteur, nous distinguons deux types de dépendances. Ces deux dépendances sont caractérisées par l'identité ou non des deux filtres. Si les deux utilisations référencent le même filtre, nous qualifions la dépendance de dépendance de nom. Sinon nous la qualifions de dépendance hétéronyme. Si deux filtres filtre1 et filtre2 sont dépendants, nous notons  $filter1$   $\delta$  filtre2.

Deux instructions sont dites dépendantes si elles contiennent deux filtres dependants. Les différentes dépendances sont identifiées par les dépendances entre les filtres et la position (à droite ou à gauche d'une affectation) des filtres de vecteurs. La classification proposée correspond à une classification des conséquences des dépendances sur le code généré. Les dépendances présentées ici sont des dépendances totales; des dépendances partielles peuvent alléger ces conséquences; nous traiterons de ces dépendances partielles plus loin dans ce chapitre.

Soient deux instructions SI et S2 d'une même SIV telles que SI **8** 32, nous notons SI *6* S2

pour signifier que les deux instructions sont dépendantes. Nous distinguons :

- les dépendances de nom, notées SI **6v S2**
- les dépendances hétéronymes, notées SI **611** S2, et

199

les load-store dépendances, notées SI *6h* SI.

Nous détaillons ces dépendances dans les sous-sections suivantes.

# **3-5.1 Les dépendances de nom** *6~*

Une dépendance de nom est caractérisée par la présence d'un filtre en partie gauche d'une affection dans une autre instruction du segment d'instructions vectorielles. **Deux** cas sont distingués selon que l'affectation a lieu dans une instruction antérieure ou postérieure à la seconde référence au filtre :

```
S1: filtre = .......<br>S2: .... filtre ....
          S2: .... filtre ....
```
ou

**S1:** .... filtre .... **S2:** filtre = .......

Nous notons *S*= l'instruction d'affectation de *filtre* (SI dans le premier cas, S2 dans le second). Les deux instructions SI et S2 peuvent appartenir à la boucle; les éléments du vecteur affectés par l'instruction  $S=$ lors d'une itération de boucle ne sont pas utilisés dans d'autres itérations. (Sauf dans le cas de doublets dans un filtre composé d'un vecteur d'index. Dans un tel cas la non garantie de résultat nous permet aussi de localiser les deux instructions dans la même boucle, voir ci-dessous).

Par contre du fait de l'affectation de *filtre* dans S= et de son utilisation dans l'autre instruction, les deux instructions ne peuvent pas être permutées.

#### L'hypothèse de non prévisibilité du résultat en cas de gather/scatter

Nous discutons ici de la présence de doublets dans une liste d'index d'un filtre de vecteur. Faisons par exemple l'hypothèse que les éléments d'un vecteur sont affectés dans l'ordre des indices du vecteur d'index lors d'une opération de scatter. Les instructions

```
I = (1, 2, 1, 3)V [I] = (1, 2, 3, 4)
```
rangent alors 3 dans V [l]. Nous allons montrer que **sous cette** hypothèse, **deux** instructions liées par une dépendance de nom ne peuvent appartenir à une même boucle. Soit l'exemple suivant

```
I = (1, 2, 1, 2)V [I] = (1, 2, 3, 4)SL:S2:A = V [I]
```
Les deux instructions SI et S2 sont liées par une dépendance de nom (V[I]). Si deux boucles sont générées, une pour chacune des instructions SI et S2, le résultat obtenu pour **A** est (3,4,3,4). Supposons maintenant que les deux instructions soient générées dans une même boucle et qu'une itération de boucle traite 2 éléments (VRS = 2). Le résultat obtenu pour **A** est (1,2,3,4).

Analysons le résultat obtenu en cas de doublets dans une liste d'index. Dans une itération de boucle, sont transférées des valeurs correspondant à des indices "doubles" qui ne sont pas le dernier indice traité. Cette valeur transférée n'est donc pas la valeur définitive de l'élément. Toutefois, ne garantissant pas le résultat lors d'apparition de doublets dans une liste d'index, cette valeur transférée aurait pu être la valeur définitive. Nous acceptons donc le transfert de telles valeurs "provisoires".

En cas de refus de cette proposition, les conclusions de nos travaux restent valables si l'on interdit la présence de doublets dans un filtre liste d'index, partie gauche d'une affectation.

# **3-5.2 Les dépendances hétéronymes** *6~*

Une dépendance hétéronyme est caractérisée par la présence de deux filtres d'un même vecteur dans deux instructions différentes d'une SIV. Au moins l'un des filtres est partie gauche d'une affectation vectorielle. Nous distinguons donc les deux cas

```
S1: filtrel = .......<br>S2: .... filtre2 ....
        S2: .... filtre2 .... 
S1: .... filtre2 .... S2: filtre1 = .......
```
et

Les deux instructions S1 et S2 ne peuvent pas appartenir à la même boucle. En effet, dans le premier cas, un élément du vecteur utilisé par le filtre filtre2 pourrait être modifié par l'instruction SI via le filtre filtre1 lors d'une itération suivante; la valeur utilisée par filtre2 n'est alors pas la bonne. Dans le second cas, un élément du vecteur peut être modifié lors d'une itération par l'instruction \$2 via le filtre *.filtre1* et être ensuite utilisé par le filtre filtre2; ce qui ne correspond pas à la sémantique de la séquence d'instructions.

# **3-5.3 Les load-store dépendances** *6h*

Une load-store dépendance est une dépendance entre la partie droite et gauche d'une même affectation vectorielle. Deux filtres différents d'unvecteur apparaissent dans une affectation vectorielle. Un des filtres est en partie gauche de l'affectation.

**<sup>S</sup>**: **filtre1** = .... **filtre2** ....

Pour respecter la sémantique de l'affectation vectorielle, il nous faut générer deux boucles. Une première boucle range le résultat de l'évaluation de la partie droite dans une zone temporaire, la seconde boucle range les valeurs de cette zone temporaire dansfiltrel. (Ces deux boucles ne peuvent être fusionnées du fait même de la dépendance.)

# **3-5.4 Exemple**

Considérons l'instruction de permutation de deux sous ensembles d'éléments d'un vecteur V. Les filtres set1 et set2 référencent respectivement les éléments de chacun des sous ensembles de V. Cette opération d'échange est codée en une séquence d'instructions vectorielles unique :

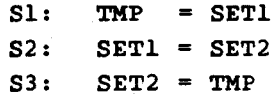

On a *S1*  $\Theta$  *S2* et *S2*  $\Theta$  *S3*. On obtient le graphe de dépendances de la figure 3-11.

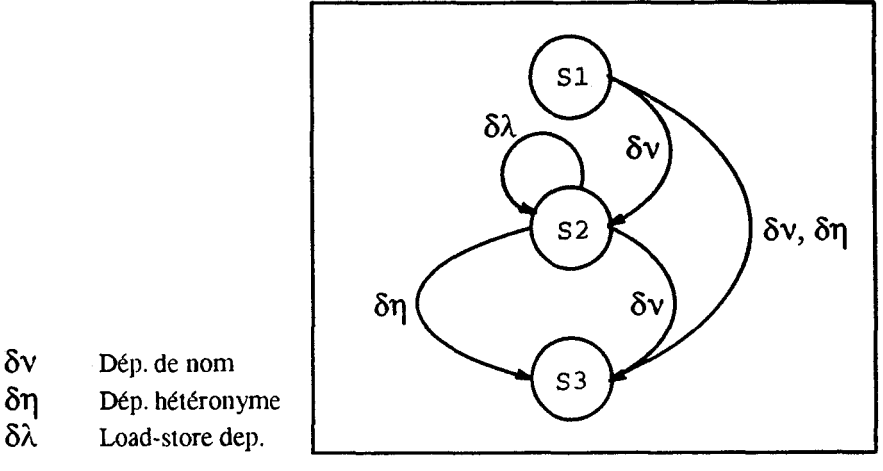

Figure 3-11. Graphe de dépendances entre instructions.

La séquence d'instructions vectorielles sera découpée en blocs d'instructions vectorielles comme suit (#TMP est une variable temporaire utilisée uniquement par le compilateur) :

/\* premier bloc d'instructions vectorielles (BIV) \*/ **TMP** = **SETl #TMP** = **SET2**  /\* second BIV \*/  $SET1 = #TMP$ /\* troisième BIV \*/  $SET2 = TMP$ 

Nous fournissons l'algorithme de production des BIVs à partir d'une SIV et des dépendances entre les filtres dans la sous-section NO TAG.

# **3-5.5 Composition des dépendances vectorielles et des dépendances traditionnelles**

Traditionnellement, on distingue trois types de dépendances entre **deux** instructjons suivant les intersections des ensembles IN et **OUT [KMC72].** L'ensemble IN d'une instruction est l'ensemble des références en mémoire lues par cette instruction. L'ensemble OUT d'une instruction est l'ensemble des références en mémoire écrites par cette instruction. Considérant deux instructions *SI* et *S2,* telles que *SI* **O S2,** on observe une dépendance de flot (frue dependence) entre les instructions *SI* et **S2,** notée *S16'S2,* si

 $OUT (SI) \cap IN (S2) \neq \emptyset$ , une anti-dépendance, notée *SI* **6' S2,** si
### IN  $(SI) \cap \text{OUT } (S2) \neq \emptyset$ .

et une dépendance de sortie (output dependence), notée SI  $\delta$ ° S2, si

 $OUT (SI) \cap OUT (S2) \neq \emptyset$ .

Le tableau de la figure  $3-12$  indique les compositions de ces dépendances traditionnelles et de la classification introduite ici. Les combinaisons impossibles sont marquées d'un trait -.

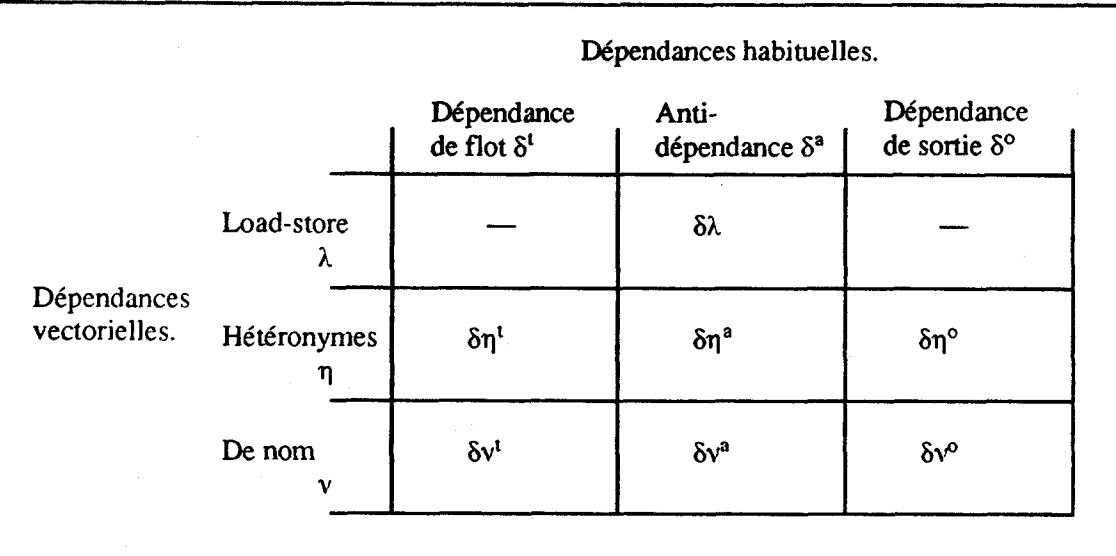

Figure 3-1 2. Compositions des dépendances habituelles et des dépendances vectorielles.

## **vectorielles 3-5.6 Algorithme de production des blocs d'instructions**

Nous présentons ici I'algorithnie produisant les blocs d'instructions vectorielles (BIVs) à partir d'une séquence d'instructions vectorielles (SIV) et des dépendances apparaissant dans cette séquence. Soit SI la première instruction de la séquence. **On** considère toutes les instructions Si de la séquence telles qu'il existe une chaîne de dépendances entre SI et Si. La génération d'une instruction non liée avec SI par **une**  chaîne de dépendances peut intervenir indépendamment de la génération des instructions liées à SI.

Nous ne considérons pas les instructions load-store dépendantes (qui seront traitées ensuite). Les instructions d'une SIV sont générées dans un BIV. Une instruction Scourante n'est pas générée dans le BIV courant, et oblige la terminaison du BIV courant et la création d'un nouveau BIV, si et seulement s'il existe une instmction Sproduite dans le BIV **courant** telle que S6q Scourante. En effet, les dépendances de nom 6v n'obligent pas la rupture des BIVs.

Notre algorithme n'est pas optimal. En effet la rupture de BiVs intervient toujours entre **deux** instructions (si l'on exclut les instructions load-store dépendantes). Nous présentons un cas où il pourrait être intéressant de faire cette rupture au sein d'un instruction :

 $S1:$ ... filtreA ...  $S2:$  $\ldots$  filtreB  $\ldots$  $S3:$ ... filtreCl ...  $S4:$ filtreC2 = ... filtreA ... filtreB ... Les filtres filtreA et filtreB appartiennent à deux vecteurs différents. Les filtres filtreCl et filtreC2 appartiennent au même troisième vecteur. Selon notre algorithme, nous produisons deux BIVs, un premier pour les instructions SI à S3 et un second pour l'instruction S4. Les filtres filtreA et filtreB devront donc être rechargés en registre dans ce second BIV alors qu'ils l'ont déjà été dans le premier. Les performances pourraient être améliorées par l'introduction d'un vecteur temporaire mémorisant l'évaluation de la partie droite de S4 lors de la première BIV; seul le temporaire aurait à être chargé :

```
/* premier BIV */ 
S1: ... filtreA ... S2: ... filtreB ... S4a: #TMP = ... filtreA ... filtreB ... /* second BIV */
S4b: filtreC2 = #TMP
```
De telles optimisations ne sont pas mises en place par notre algorithme. Nous donnons ici cet algorithme et détaillons ensuite la gestion des insuuctions load-store dépendantes.

/\* On considère une séquence d'instructions vectorielles SIV et les dépendances entres les instructions de la SIV. L'algorithme produit le découpage de cette SIV en blocs d'instructions vectorielles BIVs. \*/

/\* La séquence d'instructions est référencée par la variable SJV, l'instruction courante par la variable Scourante, la première instruction du BIV courant SfirstBIV. \*/ créer un nouveau BIV

**pour toute instruction Scourante**  $\in$  **SIV faire** 

**s i** Scourante **61,** Scourante **alors** 

traiter\_1\_instruction\_load\_store\_dépendante (Scourante)

**sinon** 

si *il existe S telle que SfirstBIV*  $\Theta$  S $\Theta$  Scourante **et** *S*  $\delta$ q *Scourante* **alors** finir le BIV courant créer un nouveau BIV

**f si** 

générer Scourant dans le BIV courant

**fsi** 

#### **fait**

finir le *BIV* courant

L'algorithme traiter l instruction\_load store\_dépendante de gestion des load-store dépendances est discuté ci-après.

#### **Gestion des load-store dépendances**

Nous présentons ici les transformations induites par une instruction load-store dépendante. Les 4 instnictions SI, **S2,** S3, et **S4** représentent les 4 cas de figures de dépendance avec l'instruction load-store dépendante Sc. Nous supposons d'abord Si  $\Theta$  Sc.

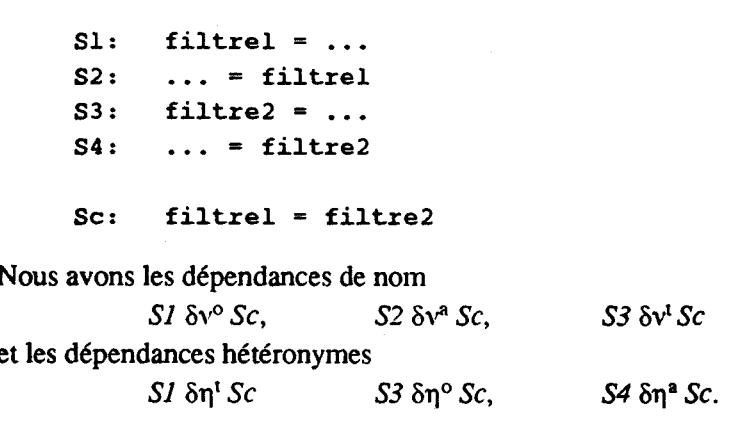

L'instruction *Sc* est remplacée par *Sd* et *Sg* :

**Sd: #TMP** = **filtre2 Sg: filtrel** = **#TMP** 

avec une dépendance *Sd*  $\delta$ q<sup>a</sup> *Sg* due aux filtres et une dépendance *Sd*  $\delta v^1$  *Sg* liée à l'utilisation de #TMP. Les dépendances avec l'instruction Sc sont uansfomiées en dépendances avec *Sd* et *Sg* suivant le tableau de la figure 3-13. Les caractères hétéronyme/de nom d'une part, et de flot/anti-/de sortie d'autre part, des dépendances ne sont pas affectés par la transformation.

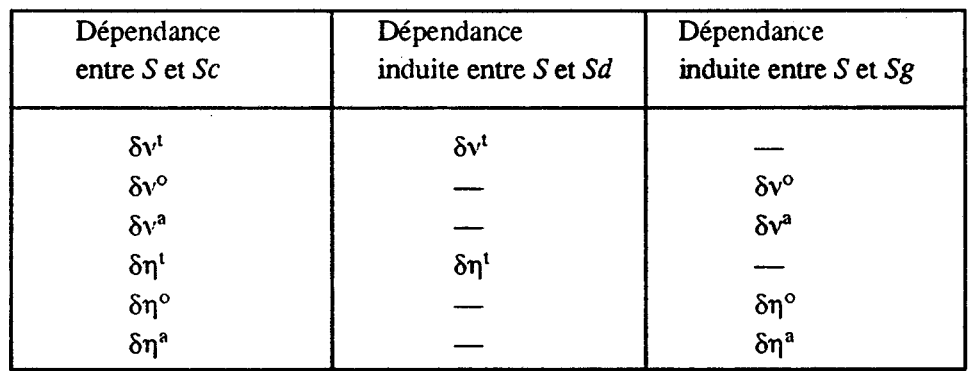

Figure **3-13.** Conversion des dépendances *S* **6** *Sc* en dépendances *S* **6** *Sd* et *S* **6** *Sg.* 

Pour des instructions Si telles que *Sc* **8** *Si,* nous obtenons des transformations identiques des dépendances (figure **3- 14).** 

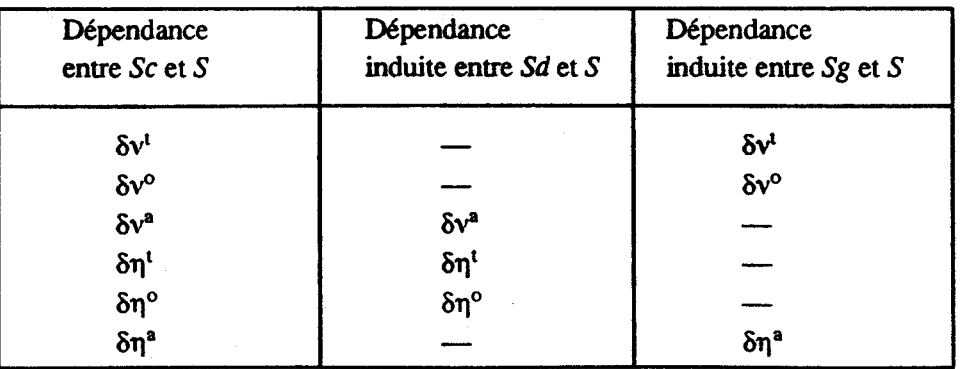

Figure **3-14.** Conversion des dépendances *Sc* 6 S en dépendances *Sd* **6** *S* et *Sg* **6** *S.* 

On obtient donc l'algorithme de traitement des load-store dépendances suivant :

procédure *traiter l instruction load store dépendante (Scourante)* /\* On scinde l'instruction en 2 et met à jour les dépendances \*/ *Sdroite = insérer une instruction* (#TMP=Scourante.partie droite) *Sgauche = insérer une instruction (Scourante.partie gauche= #TMP) créer une dépendance (Sdroite*  $\delta \eta^a$  *Sgauche)*  $c$ réer une *dépendance* (Sdroite  $\delta v^t$  Sgauche) **pour toute** *instruction S telle que SfirstBIV* $\Theta$ *S* $\Theta$ *Scourante* **faire** 

**si** *<sup>S</sup>***6** *Scourante* **alors** 

créer une dépendance (S  $\delta$  *Sgauche ou S*  $\delta$  *Sdroite*) selon le tableau 3-13

**fait** 

**pour toute** *instruction S telle que Scourante*  $\Theta$  *S* $\Theta$  *dernière instruction de* (SIV) faire **si** *Scourante* **6** *S* **alors** 

```
créer une dépendance (Sgauche δ S ou Sdroite δ S) selon le tableau 3-14
```
**fait** 

**fin procédure** 

#### $3 - 6$ **Les load-store dépendances partielles**

Dans la section précédente, nous avons détaillé la production de blocs d'instructions vectorielles à partir d'une séquence d'instructions vectorielles et des dépendances entre les instructions formant la séquence. Ces dépendances ont été qualifiées de totales; une dépendance entre deux filtres obligeait la scission en deux blocs d'instructions vectorielles. Nous présentons maintenant des dépendances qualifiées de partielles entre deux filtres d'un même vecteur. Les conséquences de telles dépendances sur la génération de code sont moindres que celles entraînées par une dépendance totale.

Cette section présente ces dépendances partielles et étudie la génération d'instructions partiellement load-store dépendantes. A l'inverse d'une load-store dépendance, la génération d'une instruction partiellement load-store dépendante n'oblige pas la production de deux boucles et le passage par un temporaire.

Après avoir rappelé le code produit par **une** instruction load-store dépendante totale et par une instruction sans dépendance, les sous-sections suivantes introduisent **deux** types de load-store dépendances : les semi load-store dépendances et les bloc load-store dépendances. Nous donnons à chaque fois les conditions caractérisant ces dépendances; présentons un exemple de code dans lequel une telle dépendance apparaît et donnons le code généré **pour** une instruction load-store dépendante. Nous discuterons ensuite d'une évaluation des performances obtenues à partir des telles dépendances.

## **3-6.1 Génération d'une instruction d'affectation vectorielle**

Nous rappelons ici le code à produire **pour** une instruction d'affectation vectorielle. Ce code est donné dans un pseudo-assembleur tel qu'il est défini en annexe. Notons la représentation des instructions selon le format

<nom d'instruction> <opérande cible> <opérandes source(s)>

Dans le cas général, c'est-à-dire en supposant une dépendance entre les parties droite et gauche de l'affectation, la prise en compte de la sémantique d'une affectation vectorielle load-store dépendante totale est réalisée par la production de deux boucles. La première boucle range l'évaluation de la partie droite dans une zone temporaire. La seconde boucle affecte les valeurs de la zone temporaire dans la partie gauche de l'affectation. Le code type à produire pour une instruction telle que *Filtre1* = *Filtre2* +  $3$ load-store dépendante totale (noté **61)** est le suivant :

- - Boucle d'évaluation de la partie droite et de rangement dans un temporaire **(TEMP)** 

- - **VL** contient le nombre d'éléments à traiter lors de la première itération

- - **sl** contient le nombre d'itérations

- - **Al** est l'index **du** premier élément à traiter dans une itération

**LOOPl** :

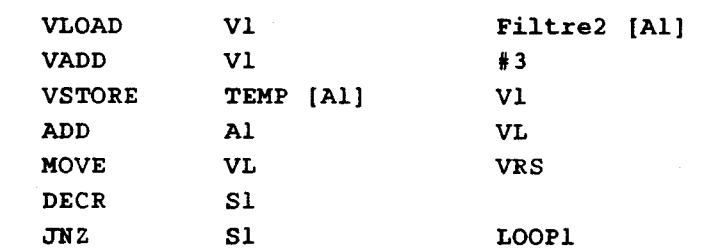

- - Instruction assurant la prise en compte des dépendances entre les deux boucles **CMR** 

- - Boucle de rangement du temporaire dans la partie gauche

- - Ré-initialisation de **VL, si** et **AI** 

**LOOP2** :

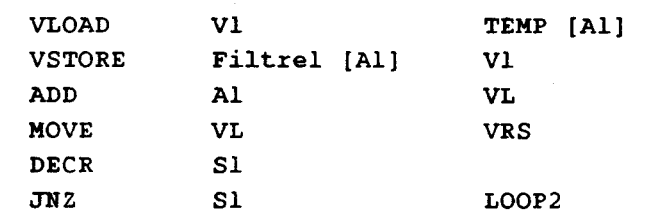

En l'absence de dépendance entre la partie droite et la partie gauche, une affectation vectorielle produit un code basé sur le modèle suivant : (code pour *Fillrel* = *Fillreî* + *3)* 

- - Boucle d'évaluation de la partie droite et de rangement dans la partie gauche

- - **VL** contient le nombre d'éléments à traiter lors de la première iteration

- - **si** contient le nombre d'itérations

-- Al est l'index du premier élément à traiter dans une itération

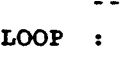

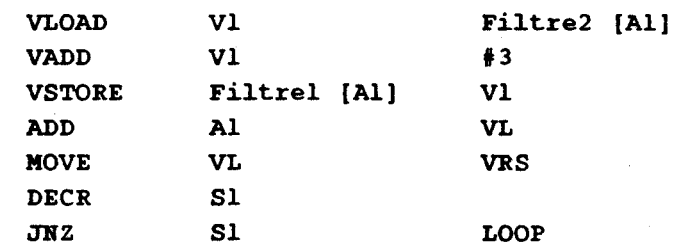

Nous évitons le passage par une zone temporaire et le découpage en deux boucles. Le code généré pour les dépendances partielles que nous allons présenter sera intermédiaire entre les deux cas extrêmes présentés ici.

## **36.2 Semi load-store dépendance**

Nous présentons les caractéristiques d'une dépendance partielle qualifiée de semi-dépendance et notée à l'aide du signe **4** . Nous précisons les conditions sous lesquelles deux filtres sont semi-dépendants; nous étudions ensuite **le** code devant être généré pour une affectation semi load-store dépendante (dont les parties droite et gauche sont semi-dépendantes).

### **Définition de la semi-dépendance**

Nous disons qu'un filtre Filtrel est semi-dépendant d'un filtre Filtre2 du même vecteur, et nous le notons

$$
Filter 1 \nmid \text{Filter 2}
$$

 $\text{si } \forall i \in [1 : \text{VLG}], \{ \text{Filter } (i) \} \cap \{ \text{Filter } (i) \} \} = \emptyset,$ 

[Filtre (i)] désignant l'indice de l'élément correspondant à Filtre (i) dans le vecteur. VLG est la taille (nombre d'éléments) des filtres Filtrel et Fillre2.

C'est-à-dire que pour un indice *i* donné dans les filtres, l'élément du vecteur référencé par Filtre1(i) ne sera plus référencé par les éléments de Filtre2 d'indice supérieur à **i** (figure 3-15).

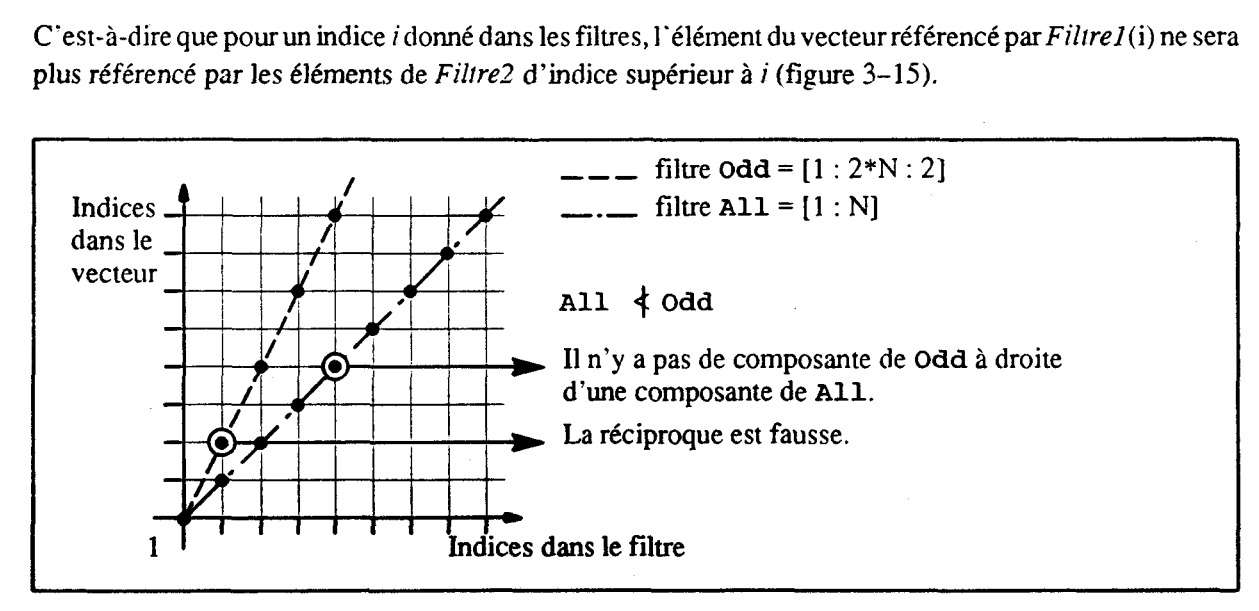

Figure 3-15. Exemple de semi-dépendance.

#### **Génération d'une instruction semi load-store dépendante**

Une instruction d'affectation vectorielle est dite semi load-store dépendante si le filtre partie gauche de l'affectation et la partie droite de l'affectation sont semi-dépendants. La génération d'une instruction d'affectation vectorielle semi load-store dépendante évite la génération de deux boucles et l'utilisation d'une zone temporaire. Nous précisons les différents codes à générer pour ce faire.

Une instruction telle que Filtrel = Filtrel + 3 avec Filtrel  $\frac{1}{2}$  Filtrel produira un code construit sur le modèle suivant (une boucle unique sans utilisation de zone temporaire) :

- - Boucle d'évaluation et de rangement

- - **VL** contient le nombre d'éléments à traiter lors de la première itération

- - **si** contient le nombre d'itérations

- - Al est l'index du premier élément à traiter dans une itération

**LOOP** :

![](_page_222_Picture_237.jpeg)

En effet d'après la définition de la semi-dépendance, un élément du vecteur écrit par le filtre Filtre1 lors d'une itération ne sera plus lu via *Filtre* dans les itérations suivantes; les valeurs des éléments chargés via *Filtre2* sont donc toujours celles des éléments avant la boucle. Nous respectons ainsi la sémantique de l'opération.

Considérons maintenant le cas d'une instruction telle *Filtre 2* = *Filtre 1* + 3. On suppose toujours *Filtre 1* **4** *Fillre2. La* prise en compte de la dépendance entre la partie droite et la partie gauche est réalisée par un traitement des itérations dans l'ordre décroissant (instruction SUBB), et par une réalisation dans l'ordre décroissant des opérations de lecture et écriture **(VLOADS** - - - **1)** :

- - Boucle d'évaluation et de rangement

- - **VL** contient le nombre d'éléments à traiter lors de la première itération
- - **Si** contient le nombre d'itérations
- - Al est l'index du dernier élément à traiter dans une itération

**LOOP** :

![](_page_222_Picture_238.jpeg)

En effet, par définition, pour deux filtres *Filtre1* et *Filtre2* tels que *Filtrel* **4** *Filtre2* et pour tout indice *i*  dans les filtres, l'élément du vecteur référencé par *FiltreI(i)* n'est pas utilisé par *Filtre2* dans les indices supérieurs à **i;** la valeur de l'élément chargé dans une boucle via *Filtre1* est donc bien celle de l'élément avant la boucle; le code est correct.

Cette technique de transformation de boucles consistant à traiter les éléments dans l'ordre inverse fut introduite par le compilateur FORTRAN vectorisant de Texas Instrument [Wede75]. Elle est communément nommée *loop reversa1* [Wolf9 11.

Nous avons donc introduit les semi-dépendances qui sont des dépendances entre deux filtres dont la prise en compte dans la génération de code est moins pénalisante que celle des dépendances totales.

### **3-6.3 Bloc load-store dépendance**

Nous présentons maintenant un autre type de dépendances partielles : la dépendance par blocs. Nous introduisons la définition de cette dépendance, donnons quelques exemples, et quelques propriétés de ces dépendances. Nous discutons ensuite de la génération de code d'une instruction présentant des dépendances par blocs (instruction bloc load-store dépendante).

#### **La dépendance par blocs**

Définition Un filtre *Filtre1* est dit bloc dépendant avec un facteur de blocage β (entier strictement positif) et un facteur de groupe y (entier strictement positif) d'un filtre *Filrre2* du même vecteur, et nous le notons

$$
Filter1 \nmid \text{Filter2 [B, \gamma]}
$$

 $\text{si } \forall \text{ i } \in [1 : \text{#Block} - 1],$ 

 $\{ |Filter(j)| / j \in [(i-1)*\beta + 1: i * \beta] \} \cap \{ |Filter(j)| / j \in [(i + \gamma - 1) * \beta + 1: VLG] \} = \emptyset$ 

#Block est le nombre de blocs contigus de taille \$ éléments composant les filtres *Filtre1* et *Fillreî* :  $\#Block = \left[ \text{ VLG} / \beta \right]$ .

La figure 3-16 illustre un exemple de dépendance par blocs. Nous considérons les éléments du vecteur référencé par le filtre *Filtrel* par blocs de p éléments. La dépendance par blocs assure que les éléments d'un

![](_page_223_Figure_10.jpeg)

Figure 3-16. Exemple de dépendance par blocs.

Exemples Des exemples de filtres dépendants par blocs ont été donnés dans la première partie de ce chapitre (page 185).

Propriété et remarque Nous précisons maintenant une propriété des dépendances par blocs. La dépendances par blocs entre deux filtres *Filtrel* et *Filtre2* n'est pas unique. En effet, soient deux filtres *Filtrel* et *Filtre2.* Si

 $Filtrel \Leftrightarrow$   $Filtre2 [ 8, \gamma]$ 

alors

 $Filtrel \triangleleft Filtrel$  [ $\beta * \gamma$ , 2] d'où la non unicité de la dépendance par blocs

En effet, un élément référencé par *Filtre1* dans le bg<sup>ième</sup> bloc de taille  $\beta^* \gamma$  est dans le b<sup>ième</sup> bloc de taille  $\beta$ avec

 $b = \gamma^*(bg-1) + i, 1 \le i \le \gamma.$ 

Au pire  $(i = \gamma)$ ,

 $b = y * (bg-1) + y$ , soit  $b = y * bg$ .

Cet élément ne sera plus référencé après le  $y^{ieme}$  bloc de taille  $\beta$  suivant le bloc b, soit le bloc  $b+\gamma$  de taille  $\beta$ soit encore le bloc y\*bg+yde taille  $\beta$ , c'est-à-dire le bloc bg+1 de taille  $\beta^* \gamma$ . D'où la dépendance de facteur de groupe 2.

L'implication réciproque de cette propriété n'est pas vraie.

**11** est donc clair que la spécification d'une dépendance par blocs entre deux filtres n'est pas unique. Notons que la génération de code liée à une dépendance par blocs utilise une "zone de registres" de taille  $\beta *_{\gamma}$  (voir ci-dessous). La spécification ou la recherche de dépendances par blocs doit donc être exprimée de manière à minimiser ce produit  $\beta * \gamma$ .

#### **Génération d'instructions bloc load-store dépendantes**

Nous détaillons maintenant la génération de code depuis une instruction d'affectation vectorielle bloc load-store dépendante. Une instruction d'affectation vectorielle est dite bloc load-store dépendante si une dépendance par blocs intervient entre sa partie droite et sa partie gauche. Une telle instruction est générée en une boucle unique et ne nécessite pas le passage par une zone temporaire. Nous présentons un exemple de génération et détaillons le cas général à la suite.

Exemple de génération Nous reprenons un exemple introduit précédemment. Soit *Matrix* une matrice *de* 128 lignes par **65536** colonnes, nous considérons l'instruction de permutation des lignes :

**REAL Matrix (128, 65536) INTEGER Index (128) Matrix**  $(*, * ) =$  **Matrix**  $(I, * )$ 

Les deux filtres *Matrix* (partie gauche de l'affectation) et *Row perm* (partie droite de l'affectation) sont liés par une dépendance par blocs de facteur de blocage 128 :

*Matrix*  $\triangleleft$  *Row perm* [ 128, 1].

Supposons les regisires vectoriels de taille VRS = **64.** Nous avons besoin de k = 2 registres. Nous manipulons une boucle unique de  $65536$  itérations. Une itération traite un bloc de  $\beta = 128$  éléments.

T

![](_page_225_Picture_68.jpeg)

Introduction au cas général Nous présentons en premier lieu le traitement sur une instruction telle  $Filtrel = Filtre2 + 3$  avec

 $Filtrel \Leftrightarrow Filtre2 [ \beta, \gamma]$ 

Un cas presque général est tout d'abord discuté; la prise en compte du cas général et les nombreux aménagements pour des valeurs extrêmes de  $\beta$  et y seront précisés ensuite. Nous supposons donc que  $\beta$  est multiple de VRS :

 $\beta = k * VRS$ .

Le code produit utilise y\* k registres et est basé sur une boucle unique. A chaque itération de boucle, nous manipulons  $\beta$  éléments, c'est-à-dire k registres.

Le principe est d'anticiper le chargement des valeurs des éléments de Filtre2 avant l'écriture des éléments de Filtrel pouvant modifier ces valeurs : on accède ainsi à travers Filtre2 aux valeurs des éléments du vecteur avant l'instruction, comme il est nécessaire de le faire.

Après une période de démarrage remplissant les  $(\gamma - 1) * k$  premiers registres avec une évaluation de la partie droite, chaque itération produit un résultat dans les k derniers registres, et range, dans la partie gauche, les  $k$  premiers registres écrits. Ceci est obtenu par une gestion en file des  $\gamma * k$  registres. Fonctionnellement, nous décalons les valeurs des registres de k positions à la fin de chaque boucle. (En fait un déroulement de boucle évite ce décalage des registres; nous le présentons après.) :

stampations and boucle using the 65.55 framinant Une stamp that the state as a \$28 particular electronic

![](_page_226_Picture_130.jpeg)

**Déroulage de la boucle Le** décalage des valeurs dans les registres est inutile. 11 nous suffit de dérouler la boucle y fois et de réordonnancer les instructions au **sein** de la boucle. On obtient le code :

```
-- Initialisation des n = (\gamma - 1) * k premiers registres
      VLOAD V1 Filtre2 [Al] 
      ADD Al VL 
      VADD V1 # 3 
                   \ddot{\phantom{a}}VLOAD Vn Filtre2 [Al] 
       ADD Al VL 
      VADD Vn #3LOOP : 
      - - boucle 1 : traite k registres, soit un bloc de fi éléments 
      VLOAD Vn+l Filtre2 [Al] 
       ADD Al VL 
      VADD Vn+1 #3
      \ddot{\phantom{a}}\bulletFiltre2 [Al] 
      VLOAD 
                   Vn+k+1Al 
                                      VL 
      ADD 
                                      # 3 
      VADD 
                   Vn+k+1VSTORE 
                   Filtrel [A2]
                                      v1 
                                      VL 
      ADD 
                   A2 
                                      \mathbf{r}Filtre2 [A2]
                                      Vk+1VSTORE 
      ADD 
                   A<sub>2</sub>VL
      -- boucle 2
                                      Filtre2 [Al] 
      VLOAD 
                   Vn+k+2ADD 
                   A<sub>1</sub>VL 
      VADD 
                   Vn+k+2# 3 
      \ddot{\phantom{a}}\ddot{\phantom{0}}Filtre2 [Al] 
                   Vn+2k+2VLOAD 
      ADD 
                   Al 
                                      VL 
                                      13 
      VADD 
                   Vn+2k+2Vk+2VSTORE 
                   Filtrel [A2]
                                      VL 
      ADD 
                   A2 
                                      V2k+2VSTORE Filtre2 [A21 
                                      VL
      ADD A2 
       -- boucle ...
                    \ddot{\phantom{0}}\ddot{\phantom{0}}- boucle \gamma- - Fin de la boucle 
      DECR S1
        JNZ 51
                                      LOOP - - Rangement des n premiers registres 
                                      V<sub>1</sub>VSTORE Filtre1 [A21 
                                      VL
       ADD A2 
                                       \ddot{\phantom{1}}\ddot{\phantom{a}}VSTORE Filtre1 [A21 
                                      Vn
```
Cas où  $\beta$  n'est pas multiple de VRS Nous considérons maintenant le cas où  $\beta$  n'est pas un multiple de VRS. Nous avons besoin de  $\gamma$  blocs de  $k$  registres,  $k$  tel que

 $k=\lceil B/VRS \rceil$ .

Les traitements ont lieu par blocs de k registres. Dans le cas où  $\beta$  est multiple de k, tous les traitements peuvent être réalisés sur une longueur fixe,

 $VL = \frac{\beta}{k}$ .

Sinon, les  $k-1$  premières instructions d'un bloc traitant  $\beta$  éléments sont réalisées sur VL = VRS éléments; ensujte VL est chargé avec une valeur

 $VL' = \beta$  modulo VL,

le traitement des derniers éléments du bloc est réalisé sur cette valeur VL'. VL est rechargé avec son ancienne valeur VLG.

Cas où  $\beta$  < VRS Dans la cas où  $\beta$  < VRS, nous groupons plusieurs blocs de taille  $\beta$  dans un registre vectoriel. Soit  $l$  le nombre de blocs de taille  $\beta$  alloués dans un registre, nous avons

 $l=$  VRS/ $\beta$  L

Nous chargeons le registre VL avec  $l * \beta$ . Nous avons besoin de k registres de longueur VL tel que  $k=\lceil \frac{\gamma}{l} \rceil$ .

Instructions *Filtre2* = *Filtre1* + ... Les opérations telles que *Filfre2* = *Filtre1* + ... sont générées sur le même modèle. Toutefois, les blocs de registres sont traités dans l'ordre inverse, du dernier au premier selon la technique de "loop reversal" et les traitements sur ces blocs sont eux aussi effectués du demier élément au premier.

## **36.4 Détection des dépendances partielles**

Nous donnons dans cette sous-section les possibilités de caractérisation des dépendances partielles et rattachons celles-ci des travaux classiques de test de dépendance.

Une dépendances entre **cieux** filtres de vecteur peut être caractérisée par toutes les dépendances entre les éléments des filtres. Une dépendance entre deux éléments de deux filtres *F1* et *F2* d'un même vecteur V est caractérisée par un couple d'entiers *il, i2* tel que

 $|FI (iI)| = |F2 (i2)|$ 

C'est-à-dire que les deux éléments de filtres *F1* (i1) et *F2* (i2) référencent le même élément du vecteur V.

Deux informations sont associées à une telle dépendance entre éléments : le *sens* de la dépendance et la *distance* de la dépendance. Considérons une dépendance entre deux filtres *FI* et *F2* caractérisée par le couple d'entiers *il, i2,* le sens de cette dépendance est le signe de la différence *i2* - *il.* La distance de cette dépendance est la valeur de cette différence *i2* - *il.* 

Nous pouvons définir certaines des dépendances partielles à l'aide de ces deux notions de **sens** et de distance des dépendances entre les éléments de filtre.

Deux filtres *F1* et *F2* sont semi-dépendants si et seulement si toutes les dépendances entre éléments des filtres *FI* et *F2* sont de même sens :

 $\{ \sin \forall i \}$ ,  $\{i2 / |FI(i1)| = |F2(i2)| \}$  alors  $i2 - i1 < 0$  $\iff$  **Fl**  $\neq$  **F2** 

Deux filtres F1 et F2 sont dépendants avec un facteur de blocage  $\beta=1$  et un facteur de groupe  $\gamma$  si et seulement si toutes les dépendances entre éléments sont de distance bornée par y :

$$
\sin \forall i1, i2 / |FI (i1)| = |F2 (i2)| \text{ alors } i2 - i1 < \gamma
$$
  
\n
$$
\Leftrightarrow \qquad \begin{array}{c} F1 \neq F2 [1, \gamma] \end{array}
$$

Remarquons que cette détection des dépendances partielles n'est pas complète. Le cas général de dépendance par bloc n'est pas caractérisé simplement à l'aide des notions de sens et distance de dépendance entre éléments de filtres.

## **3-6.5 Résultats expérimentaux**

Nous présentons ici les performances obtenues par la spécification des dépendances partielles afin d'évaluer la validité de leur définition. Nous avons implanté cette génération de code pour un Cray **Y-MPl432** et effectué quelques séries de tests.

Pour chacune des trois dépendances partielles : semi-dépendance, dépendance de blocs avec facteur de groupe  $y=1$  ou  $y\neq 1$  non, nous comparons deux codes :

- le code produit par le compilateur FORTRAN Cray cf 7 7 en utilisant la notation explicite du FORTRAN CFT77, ce code est produit par le compilateur en activant toutes les optimisations possibles,
- le code CAL (Cray Assembly Language) produit à la main comme selon les techniques présentées dans les sections précédentes.

Les deux codes sont produit pour un processeur unique. Les résultats ont été obtenus sous une charge moyenne du Cray. Les valeurs de temps présentées ici sont des moyennes d'un grand nombre de valeurs, chaque valeur étant obtenue depuis cinq exécutions de chaque code. Les proportions entre les deux codes étant quasiment constantes, elles peuvent être considérées comme significatives. Les mesures ont été obtenues par la fonction **second** ( ) et des comparaisons réalisées à l'aide de **hpm** (Hardware Performance Monitor). **second** ( ) retourne le temps CPU écoulé depuis le début d'un programme. Le *Hardware Performance Monitor* est *un* système d'analyse post-mortem de l'exécution d'un programme. Il fournit des statistiques sur l'utilisation des unités fonctionnelles, de lamémoire, les temps d'attente, etc.

La comparaison se fait à deux niveaux. Nous pouvons comparer la vitesse d'exécution des codes et la taille mémoire utilisée. Pour chacun des trois types de dépendances partielles comparées, nous présentons les deux codes testés, les résultats de l'exécution et les discutons.

#### Semi-dépendance

Un exemple de semi-dépendance est obtenu par un décalage des colonnes d'une matrice. Nous l'avons codé de la manière suivante en CFT77 :

 $A(1:15, 2:10000) = A(1:15, 1:9999)$ 

Cette instruction est dans une fonction. Le tableau **A** est passé en paramètre et déclaré de taille 15 par 10000. Les ratios mesurés pour ce code sont résumés dans la figure 3-17. CFTréfère au temps d'exécution du code produit par le compilateur **FORTRAN.** *LSD* réfêre à celui produit à la main selon les techniques présentées. LSD-d2 est le temps d'exécution de ce même programme déroulé deux fois.

![](_page_230_Picture_131.jpeg)

![](_page_230_Figure_3.jpeg)

Le code produit selon notre technique est exécuté deux fois plus rapidement que le code produit par le compilateur FORTRAN. De plus, nous n'utilisons pas de mémoire supplémentaire, alors que le code produit par FORTRAN nécessite une zone temporaire de 15\*9999 éléments.

CFT génère deux boucles successives traitant 15\*9999 éléments. La première boucle range la partie droite de I'afiectation dans une zone temporaire; la seconde boucle transfère cette zone temporaire dans le tableau.

Notre code consiste en une boucle unique. Les éléments sont traités en ordre inverse. Chaque itération traite **VRS=64** éléments. Cette boucle comportant peu d'instructions et n'utilisant qu'un unique registre vectoriel, nous pouvons la dérouler. Nous obtenons alors un ratio de 1.96. Ce résultat constant est dû à la saturation des opérations de chargement/déchargement mémoire déjà présente dans la première boucle et que le déroulage ne peut éviter. En déroulant quatre fois la boucle, le résultat reste identique.

#### **Dépendance de blocs (cas** y=l)

Nous avons codé une permutation de ligne d'une matrice. En CFT77, on écrit

**A** = **A (INDEX,** :)

avec **A** un tableau de taille *N* sur 10000 et *INDEX* un tableau de N valeurs entières. Il n'y a pas de dépendance entre *A* c! *INDEX.* La dépendance par bloc est caractérisée par les valeurs *B=N,* et y=l. Nous avons fait quatre tests pour des valeurs différentes (mais toujours connues à la compilation) de N. INDEX est initialisé de manière à minimiser les conflits d'accès à la mémoire lors de l'accès à

#### **A (INDEX,** :)

Les résultats ne reflètent ainsi que les effets de notre technique de génération de code.

![](_page_230_Picture_132.jpeg)

Figure 3-18.

Le compilateur CFT génère deux boucles vectorielles. Ces deux boucles sont incluses dans une boucle scalaire traitant une colonne à chaque itération. La première boucle vectorielle charge les éléments dans une zone temporaire (en mémoire). Une fois les accès mémoire de cette première boucle terminés. la seconde boucle est déclenchée (les deux boucles sont séparées par une insuuction CAL **CMR).** Cette seconde boucle transfère la zone mémoire temporaire dans le tableau.

Le code produit par l'application des techniques de dépendances par blocs utilise des registres vectoriels pour mémoriser un bloc. Une boucle unique charge les éléments du tableau **dans** les registres et les range ensuite en mémoire. Avant le déclenchement de ce rangement, une instruction **CMR** assure la prise en compte de la possible dépendance entre les deux opérations.

Note. Pour des petites valeurs de N (inférieures au nombre de registres vectoriels disponibles), une optimisation est mise en place par **CFT** Le code généré est largement différent de celui expliqué ici. L'opération est réalisée par tranches de VRS=64colonnes. Le traitement d'une tranche de colonne charge la ligne INDEX (1) dans un premier registre vectoriel, la ligne **INDEX** (2) dans un second registre, etc. Les registres sont ensuite rangés dans le tableau. Les performances obtenues sont alors bien meilleures. Ce fait n'intervient en rien dans la comparaison CFI'LSD, un compilateur utilisant les techniques des dépendances partielles pouvant fort bien reprendre cette optimisation de **CFT.** 

#### **Dépendance de blocs**  $(\text{cas } \gamma \neq 1)$

Le code CFT suivant comporte une dépendance par bloc avec  $\gamma \neq 1$ :

**A** (:, **2:10000)** = **A (INDEX, 1:9999)** 

Nous avons une combinaison des deux codes précédents. Les colonnes de A sont décalées alors que, dans le même temps, les éléments de chaque colonne sont permutés. Le tableau A comporte 15\*10000 réels. La dépendance par bloc est caractérisée par  $\beta$ =15 et  $\gamma$ =2.

![](_page_231_Picture_163.jpeg)

Figure  $3-19$ .

CFT utilise un tableau temporaire de 15\*9999 réels. Le code produit selon notre technique n'utilise pas de zone temporaire en mémoire, mais nécessite un registre supplémentaire.

CFT produit deux boucles. La première boucle range les valeurs du tableau dans la zone temporaire. La seconde boucle transfère cette zone dans le tableau initial.

Notre code est composé d'une boucle unique. Une itération traite un bloc, soit 15 éléments. Ces 15 éléments sont chargés depuis la partie droite. Une instruction CAL **CMR** assure la terminaison de cette lecture. Le rangement dans le tableau des éléments chargés à l'itération précédente est alors réalisé. Nous utilisons la technique présentée de déroulage et re-ordonnancement de la boucle qui évite tout décalage des registres vectoriels (se référer page 213).

Les performances présentées attestent sans conteste l'intérêt des load-store dépendances partielles. En aucun cas, la génération de code suivant la technique présentée ici ne produit de performances inférieures à celles du compilateur FORTRAN **CFT.** De plus, l'espace mémoire utilisé, aussi bien pour les données que pour le code, est moindre dans tous les cas. Le gain obtenu sur Cray s'explique par le fait que nous réduisons les accès à la mémoire et que nous pouvons dérouler les boucles d'instructions. Ce déroulage est possible car le code produit est plus court que celui produit par **FORTRAN. On** évite ainsi des problèmes de rechargement du *bufler* d'instructions. Le déroulage des boucles autorise un parallélisme plus important, bien que ce fait n'ait pas été sensible ici. En effet, les instructions testées sont uniquement constituées de chargement/déchargement mémoire. Une affectation dont la partie droite demande un fort temps de calcul bénéficierait d'un parallélisme plus important lors du déroulage de boucle.

## **3-7 Génération d'instructions partiellement dépendantes**

Nous avons présenté les dépendances partielles et la génération d'instructions load-store partiellement dépendantes dans les sous-sections précédentes. Nous discutons maintenant de la génération d'une séquence d'instructions vectorielles pouvant être liées par des dépendances partjeIles, généralisant ainsi la génération des SIVs comportant des dépendances totales et la génération des instructions load-store partiellement dépendantes.

Nous présentons tout d'abord les différentes dépendances que nous pouvons rencontrer lors de la combinaison des dépendances vectorielles et des dépendances partielles. Ces combinaisons sont présentées à la figure 3-20. Les dépendances de nom sont forcément totales.

![](_page_232_Picture_168.jpeg)

Figure 3-20. Combinaison des dependances vectorielles et des dépendances partielles.

Les deux dépendances non encore traitées sont donc les semi-dépendances hétéronymes et les dépendances hétéronymes par blocs. Ces dépendances sont aussi caractérisées par

le type de la dépendance : dépendance de flot, anti-dépendance ou dépendance de sortie.

le sens de la dépendance entre les deux filtres. Soient deux instructions S1, référençant le filtre Filtre1, et S2, référençant le filtre Filtre2, telles que  $SI \Theta S2$ .

La dépendance entre les deux filtres est dite positive, et notée  $SI$   $\delta^+$   $S2$ , si Filtre 1 & Filtre2.

elle est dite négative, et notée  $S1$   $\delta$ <sup>-</sup>  $S2$ , si Filtre2 & Filtre1.

#### Semi-dépendance hétéronyme

Nous discutons ici de la génération de code liée à une semi-dépendance hétéronyme. Nous considérons en premier lieu le cas d'une dépendance négative. Nous traitons ensuite celui d'une dépendance positive. Les deux discussions sont basées sur les instructions S1 et S2 de la même SIV

... Filtrel ...  $SI:$  $\ddotsc$  $S2:$ ... Filtre2 ...

telles que  $SI \delta \eta_s S2$ .

Dépendance négative Nous sommes dans le cas où Filtre2  $\leftarrow$  Filtre1. La prise en compte de cette dépendance n'oblige en rien à modifier l'algorithme de génération de SIV défini à la section NO TAG. L'utilisation d'un élément du vecteur par le filtre Filtre2 est réalisée après son éventuelle utilisation par Filtrel et cet élément ne sera ensuite plus utilisé par aucun des filtres. L'ordre de traitement des éléments est donc conservé.

**Dépendance positive** Nous sommes dans le cas où Filtre1  $\frac{1}{5}$  Filtre2. La prise en compte de cette dépendance est réalisée par le traitement en arrière des tranches de vecteurs du BIV. Notons cependant que cette transformation n'est possible que si le BIV ne comporte pas déjà une dépendance  $\delta \eta_s$  dont l'exécution en arrière serait incorrecte.

La génération d'une instruction liée par une semi-dépendance hétéronyme marque donc le BIV du signe de la dépendance (un BIV n'est marqué d'aucun signe s'il ne contient pas de telles dépendances). Lors de la génération d'un BIV, la rencontre d'une semi-dépendance négative ou positive rompt le BIV si le signe du BIV n'est pas identique à celui de la dépendance. Lors de la terminaison de la génération du BIV, son signe détermine le sens nécessaire du traitement des éléments (signe négatif traitement en avant; signe positif traitement en arrière).

#### Dépendance hétéronyme par blocs

Nous présentons ici les conséquences des dépendances hétéronymes par blocs sur la génération de code. De même que pour les semi-dépendances par blocs, nous associons un signe à un BIV lors de la génération de deux instructions liées par une dépendance par blocs. Le sens de traitement des éléments de vecteur dans le BIV est également déterminé lors de la terminaison de sa génération et en fonction du signe qui lui est associé. De même, la rencontre d'une instruction hétéronyme dépendante avec une instruction antérieure du BIV dont le signe ne correspond pas avec celui du BIV oblige la terminaison de ce BIV.

De même que pour une load-store dépendance par blocs, la génération des deux instructions liées par une dépendance hétéronyme par blocs utilise une zone de registres pour anticiper les lectures via un filtre afin d'autoriser les écritures via le second filtre.

La génération d'une SIV ne possédant qu'une dépendance **6q** [\$, y] est donc bâtie sur le modèle de la génération d'une instruction load-store dépendante par blocs. Nous regardons maintenant le cas de multiples dépendances δη [β, γ] au sein d'une même SIV.

Considérons une **SIV** incluant plusieurs dépendances hétéronymes par blocs de mêmes caractéristiques : même facteur de groupe y et même sens de dépendance; les facteurs de blocage  $\beta$  sont éventuellement différents. La génération en un unique BIV est calquée sur celle d'une SIV comportant une unique dépendance. Le BIV est déroulé  $\gamma$  fois. Pour les instructions liées par une dépendance  $\delta \eta$  [ $\beta$ ,  $\gamma$ ], ce déroulage est effectué de manière identique à celui du code produit par une load-store dépendance par blocs; il évite le décalage des registres. Pour les autres instructions, ce déroulage consiste en y recopies du code non déroulé; à l'inverse d'un déroulage "réel", on utilise y fois les mêmes registres.

Dans le cas le plus général, deux dépendances δη [β, γ] de facteur de bloc différents γ<sub>1</sub> et γ<sub>2</sub> peuvent être générées dans une même boucle. Il est alors nécessaire de dérouler la boucle  $\gamma = ppm(\gamma_1, \gamma_2)$  fois. Une instruction dépendante par bloc de facteur de groupe  $y_i$  est déroulée  $y_i$  fois puis ce code produit est dupliqué  $\gamma/\gamma_i$  fois. On obtient un déroulage total de facteur  $\gamma$ .

#### **Conclusion et discussion**   $3 - 8$

Habituellement, la dépendance entre deux accès aux éléments d'un même vecteur est une information binaire : il y a dépendance ou il n'y a pas dépendance. Une dépendance entraîne alors une rupture entre le traitenient des deux accès lors de I'exécution. De plus, si la dépendance survient entre les parties droite et gauche d'une affectation, le résultat de l'évaluation de la partie droite doit être sauvegardé dans une zone temporaire avant de pouvoir être affecté à la partie gauche.

Nous avons caractérisé des dépendances partielles dont les conséquences sont moindres. Nous évitons la rupture de l'exécution entre les deux accès. Le passage par une zone temporaire en mémoire est remplacé par l'utilisation de quelques registres vectoriels. Les implantations réalisées sur Cray **Y-MP** ont montré des gains de performances non négligeables.

Nous discutons maintenant d'autres points relatifs àcesdépendances et introduisons quelques précisions.

1) Dans la présentation précédente, nous utilisons des registres vectoriels stockant les lectures anticipées d'éléments de vecteurs. Pour un nombre d'éléments important à charger, il peut arriver que le nombre de registres disponibles ne soit pas suffisant. Sur une machine disposant d'une mémoire cache (tel le Cray 2), il est alors intéressant d'utiliser cette mémoire cache au lieu des registres pour ranger les blocs chargés par anticipation.

2) Les dépendances partielles caractérisées ici sont intégrées dans les spécifications des vecteurs **LSD2.**  Le programmeur **LSD2** exprime la non dépendance, le type de dépendances partielles ou la dépendance totale entre deux filtres de vecteurs au sein de la déclaration du vecteur. Les autres informations nécessaires à la délimitation des séquences d'instmctions vectorielles (spécification de longueur) par exemple sont elles aussi exprimées par le programmeur en LSD2. L'implantation des techniques présentées ici est donc immédiate depuis **LSD2.** 

3) L'application des techniques de génération de code présentées ici n'est pas limitée aux machines pipelines vectorielles. Leur prise en compte sur les machines massivement parallèles disposant de registres

(par exemple MasPar MP-1) est immédiate. Cependant, pour une instruction load-store dépendante, les gains de performances sont directement liés aux ratios entre les instructions de chargement et déchargement mémoire et les autres opérationsnécessaires à la réalisation de l'instruction. En effet, le gain est uniquement réalisé par le non-passage par une zone temporaire mémoire et donc quelques non-accès mémoire. Sur les machines actuelles, le déclenchement des instructions ne peut avoir lieu en parallèle; on ne peut donc pas, comme sur le Cray, améliorer l'exécution parallèle du code obtenu. (Notons cependant que les accès mémoire peuvent être effectués en parallèle avec d'autres opérations sur la MasPar.)

4) Notre étude est donc basée sur le langage **LSD2.** Cependant, les résultats peuvent être utilisés pour tous les langages utilisant une syntaxe explicite de manipulation de vecteurs. Les informations utiles à l'utilisation des techniques présentées ici doivent être exprimées par le programmeur ou retrouvées automatiquement par une phase préliminaire du compilateur. Des travaux sur la possibilité de découverte automatique des dépendances partielles sont nécessaires dans cette seconde hypothèse.

## Conclusion

Les travaux présentés dans ce document sont relatifs à la proposition d'outils pour l'expression des algorithmes à parallélisme de données et à l'implantation de ces outils sur les machines à parallélisme de données.

Une première partie a démontré l'intérêt de travaux dans cette voie par une présentation des architectures à parallélisine de données, et un tour d'horizon des propositions de langages dans ce domaine.

Nous avons montré que le regroupement de plusieurs types d'architectures (pipelines vectorielles et massivement parallèles) sous le vocable unique de machines à paralléljsme de données est justifié par nombre de points communs. Ces points communs nous ont autorisés à considérer cette classe de niachines en tant que telle et à proposer des outils uniques pour la programmation et la génération de code sur ces machines.

De nombreux langages explicites ont été proposés pour la programmation de ces machines. Le terme explicite recouvre la manipulation effective des structures de données traitées par les algorithmes et l'expression d'informations sur ces données pouvant être prises encompte lors de la génération d'un code performant. Bien des points étant encore sans réponse (opération de description, manipulation de "SOUS-vecteurs", longueur de traitement des opérandes vecteurs, etc.), cette approche pouvait être poursuivie.

Nous avons ensuite présenté deux phases de nos travaux. Chacune est axée autour d'un langage explicite a parallélisine de données. Le langage **EVA** implante une structure & données adaptée à la programmation <sup>à</sup> parallélisme de données, le vecteur **EVA.** L'importance des opérations de descriptions, dans les langages vectoriels habituels et les problèmes d'algorithmiques vectorielles, est **liée** à la nécessité d'identifier des sous-vecteurs au sein des vecteurs. Le vecteur **EVA** inclut, par construction, les opérations de description. Un vecteur **EVA** est un "sous-vecteur", en ce sens qu'il autorise l'accès à certains éléments d'un autre vecteur. **EVA** manipule ainsi des "sous-vecteurs". D'autres aspects contribuent à la définition de EVA comme un langage explicite. Nous avons défini des moyens simples d'expliciter ou de déteminer les longueurs sur lesquelles traiter les vecteurs. Nous avons proposé différents opérateurs d'affectation vectorielle et séparateurs entre instructions explicitant les dépendances entre les accès **aux** éléments de vecteurs. Nous avons introduit une structure de "bloc de description", extension du WHERE traditionnel.

L'ensemble de ces constructions autorisent une génération de code simple depuis EVA. Celle-ci est réalisée via DEVIL, un langage intermédiaire vectoriel manipulant directement les vecteurs EVA. DEVIL inclut aussi des notions de blocs vectoriels et parallèles et de vecteurs temporaires, implantations de bas niveau des constructions EVA. Ces notions sont à la base d'une génération de code simple et performante. Nous avons présenté des éléments de performances obtenues sur Cray Y-MP.

Quelques points sensibles de EVA/DEVIL, notamment en ce qui concerne le passage de paramètre (aucune information ne peut être connue sur la forme riche des vecteurs EVA lors d'un passage de vecteur en paramètre) et la prise en compte de toutes les architectures à parallélisme de données (rien, en EVA, n'est spécifique aux machines massivement parallèles), nous ont naturellement amenés à proposer une nouvelle génération de langage autour de LSD2. LSD2 vise clairement les deux types d'architectures à parallélisme de données. Les vecteurs LSD2 sont associés à un typage fort assurant la qualité de la génération de code lors de passage en paramètre. Le vecteur LSD2 est défini comme la réunion des "sous-vecteurs" se partageant une zone d'allocation, c'est-à-dire référencant des éléments communs. Au sein du vecteur sont spécifiées des informations sur des liens entre des groupes d'éléments et l'utilisation des diverses dimensions du vecteurs reflétant les manipulations réalisées sur ce vecteur. A partir de ces informations, l'allocation produite pour le vecteur sur une machine massivement parallèle diminuera sensiblement les coûts des communications entre les processeurs. D'autres spécifications reflètent les dépendances entre les différents accès aux éléments du vecteur. Différentes classes de dépendances partielles ont été introduites. Leurs conséquences sur les performances du code généré ont été justifiées par la présentation de tests sur Cray Y-MP.

Différentes voies de poursuite de nos travaux sont possibles. Elles s'articulent principalement autour de LSD2, le prolongement de EVA ayant déjà été réalisé au sein de LSD2. Clairement, l'implantation effective des langages machines virtuelles LIMP (pour machines massivement parallèles) et LIVP (pour machines pipelines vectorielles), autorisant ainsi une réelle portabilité de LSD2 sur les machines à parallélisme de données, est une priorité.

Les travaux en cours autour de LIMP concernent la prise en compte des spécifications de distribution et alignement exprimées en LSD2 lors de l'allocation des vecteurs et lors de la manipulation de ceux-ci. Dans une première phase, nous nous limitons à l'expression de spécifications statiques, c'est-à-dire qui peuvent être déterminées lors de la compilation. La prise en compte de spécifications dynamiques et l'implantation effective de cette fonctionnalité autorisera seule une évaluation précise des éventuels sur-coûts.

L'expérience acquise lors du développement de DEVIL nous autorise à nous concentrer sur des techniques plus avancées de génération de code prenant en compte l'aspect multi-processeur des machines pipelines vectorielles actuelles. Il sera éventuellement possible de faire remonter en LSD2 des constructions aidant une telle génération de code. Cependant, il apparaît dès maintenant qu'un point essentiel est la définition d'une notion de machine vectorielle multi-processeur virtuelle. En effet, selon notre approche, l'expression, dans les différents niveaux de langages proposés sous LSD2, de quelque information que ce soit, doit se faire indépendamment des caractéristiques de la machine cible.

D'ores et déjà, nous entrevoyons la prise en compte des spécifications actuelles de distribution et de dépendances partielles par blocs sur ces machines vectorielles multi-processeurs. En effet, la distribution spécifie des regroupements d'éléments de vecteurs liés par des interactions fortes. Le traitement d'un groupe donné gagnerait certainement à être réalisé sur un même processeur vectoriel. De même les dépendances partielles par blocs identifient des groupes d'éléments liés par des dépendances, le traitement d'un bloc devrait être confié à un processeur unique.

La disposition effective d'un langage intermédiaire à parallélisme de données (LOLLA) sur des niachines massivement parallèles et pipelines vectorielles est une plate-forme intéressante pour la compilation de langages tel **FORTRAN** 90. Etant entendu que les informations explicitées en **LSD2** ne peuvent pas l'être en **FORTRAN** 90, la mise en place d'une phase préliminaire, proche des actuels travaux de vectorisation automatique, est nécessaire. En particulier, la reconnaissance automatique des dépendances partielles introduites par **LSD2** amènerait des gains de perfonnances appréciables.

Ces travaux de reconnaissance automatique seraient d'autant plus intéressants à développer que la prise en compte des dépendances partielles serait généralisée. L'extension des algorithmes de génération de code aux cas non traités ici tels la présence de multiples dépendances partielles entre parties droite et gauche d'une affectation ou entre deux instructions, est la source de travaux déjà entrepris.

Une autre voie pouvant être abordée, et dans laquelle de nombreux travaux existent déjà, concerne l'implantation d'un langage à parallélisme de données tel **LSD2** sur une machine à parallélisme de tâches. Cette approche de la programmation des machines à parallélisme de tâches nous semble en effet une condition indispensable àl'acceptation de ces machines par la communauté scientifique. La génération de code devrait pouvoir prendre en compte les informations de distribution et d'alignement des éléments de vecteurs présentes en **LSD2,** pour répartir les données et les traitements a réaliser sur les processeurs. De plus, comme dans le cas des machines vectorielles rnulti-processeurs, l'utilisation des informations de dépendances par blocs pourrait amener des résultats intéressants.

![](_page_239_Picture_0.jpeg)

## Références bibliographiques

Les références sont présentées dans l'ordre alphabétique des renvois. Cet ordre est différent de l'ordre alphabétique sur les auteurs. Un renvoi est constitué de 3 ou 4 lettres correspondant aux initiales des auteurs, deux chiffres indiquant l'année de publication, et d'une éventuelle lettre minuscule différenciant les renvois des entrées dont les caractères précédents sont identiques. Les initiales des auteurs représentent : Les 4 premières lettres du nom pour un auteur unique, les deux premières lettres des nonis pour deux auteurs, les initiales des noms pour 3 ou 4 auteurs, les initiales des noms des trois premiers auteurs suivies d'un signe plus (+) pour plus de 4 auteurs.

- [ALS91] Eugène ALBERT, Joan D. LUKAS, et Guy L. STEELE Jr. Data parallel computers and the FORALL statement. *Journal* of *Parailel and Distribuled Computing* 13(2):185-192, Octobre 1991.
- [ANS1911 ANSI. **FORTRAN** 90. X3J3 **Draft** S8.118, submitted as text for ANS1 X3.198-1991, Mai 1991.
- [Arya85] Siamak ARYA. An optimal instruction-scheduling model for a class of vector processors. *IEEE Transactions on Computers C-34(11):981-995, Novembre 1985.*
- [ASU86] Alfred AHO, Ravi SETHI, et Jeffiey ULLMAN. *Compilateurs* : *principes, techniques el outils.* lnterÉditions, 1989 dans la trad. **fiançaise** de l'édition originale (Addison-Wesley, 1986).
- Pabb891 Robert G. BABB II. SARA: a Cray assembly language speedup tool. *Proc. of the NATO Advanced Research Workshop on Supercomputing,* Juin 19-23,1989, Trondheim, Norvège.
- PaKn751 V. R BASILI et J. C. KNIGHT. A language design for vector machines. ACM *Sigplan Notices* 10(3):39-43, Mars 1975.
- [Bann88a] Uptal BANERJEE. An introduction to a formal theory of dependance analysis. The Journal of Supercomputing 2(3):133-149, Novembre 1988.
- [Bann88b] Uptal BANERJEE. Dependence Analysis for Supercomputing, Kluwer Academic Publishers (Boston), 1988.
- Kenneth E. BATCHER. Design of a massively parallel processor. IEEE Transactions on [Batc80] Computers C-29(9):836-840, Septembre 1980.
- [BBES91] Ingo BARTH, Thomas BRAUNL, Stefan ENGELHARDT, et Frank SEMBACH. PARALLAXIS version 2 user manual. Rapport 2/91, Computer Science Dept., Université de Stuttgart, Allemagne, Février 1991.
- [BBK+68] George H. BARNES, Richard M. BROWN, Maso KATO, David J. KUCK, Daniel L. SLOTNICK, et Richard A. STOKES. The Illiac IV computer. IEEE Transactions on Computers C-17(8):746-757, Août 1968.
- [BDHR90] Donald W. BLEVINS, Edward W. DAVIS, Robert A. HEATON, et Johan H. REIF. BLITZEN: a highly integrated massively parallel machine. Journal of Parallel and Distributed Computing 8(2):150-160, 1990.
- $[Blan90]$ Tom BLANK. The MasPar MP-1 architecture. Proc. of the IEEE Compcon Spring 1990, San Francisco, CA, Février 3-5, 1990, IEEE Society Press, Février 1990, pages 20-24.
- $[BoLe91]$ Luc BOUGÉ et Jean-Luc LEVAIRE. Control structures for data-parallel SIMD languages: semantics and implementation. Rapport de Recherches 91-06, Laboratoire d'Informatique du Parallélisme, ENS Lyon, Lyon, 1991.
- $[BoMe81]$ Alain BOSSAVIT et Bertrand MEYER. The design of vector programs. Proc. of the Int'l Conf. on Algorithmic Languages, North-Holland, Amsterdam, 1981, pages 99-114.
- Luc BOUGÉ. On the semantics of languages for massively parallel SIMD architectures.  $[Boug91]$ Proc. of the Conf. on Parallel Architecture and Languages Europe (PARLE'91), Eindhoven, The Netherlands, June 10-13, 1991.
- Thomas BRAUNL. Structured SIMD programming in PARALLAXIS. Structured  $[Br\ddot{a}u89]$ Programming 10(3):121-132, Juillet 1989.
- $[Cala89]$ David A. CALAHAN. Some results in memory conflicts analysis. Proc. Supercomputing'89, Reno (Nevada), Novembre 1989, pages 775-778.
- Control Data Corporation. FORTRAN 200 Version 1, Reference Manual. Publication  $[CDC83]$ 60480200, Control Data Corp. (St. Paul, MN), Novembre 1983. révision G, Avril 1986.
- Control Dat Corporation. CDC Cyber 200 VECTORC Reference. Pub. 60000018, 1986.  $[CDC86]$
- Control Data Corporation. CDC Cyber 200 Model 205 Computer System Hardware  $[CDC87]$ Reference Manual. Publication 60256020 revision F, Control Data Corp. (St. Paul, MN), Octobre 1987.
- Peter CHRISTY. Software to support massively parallel computing on the MasPar MP-1.  $[Chri90]$ Proc. of the IEEE Compcon Spring 1990, San Francisco, CA, Février 3-5, 1990, IEEE Society Press, Février 1990, pages 29-33.
- Peter CHRISTY. Virtual processors considered harmful. Proc. of the Sixth Distributed  $[Chri91]$ Memory Computing Conference, Portland, OR, Avril 28-Mai 2, 1991.

228

- [CPHS83] M. CLINT, R. PERROTT, C. HOLT, and A. STEWART. The influence of hardware and software considerations on the design of synchronous parallel algorithrns. *Software-Practice and Experience* 13:96 1-974, 1983.
- [Cray83] Cray Research Inc. (by Peter J. SYDOW). *Oprimizution Guide.* Publication SN-0220 revision B, Cray Research Inc. (Mendota Heights, MN), Décembre 1983.
- [Cray87] Cray Research Inc. *Cray X-MP Cornpufer Systems Functionnal Description Manual.*  Publication HR-3005, Cray Research Inc. (Mendota Heights, MN), Février 1987.
- [Cray88a] Cray Research Inc. *Cray Y-MP Computer Systems Functionnal Description Manual.* Publication HR-4001, Cray Research **Inc.** (Mendota Heights, MN), Janvier 1988.
- [Cray88b] Cray Research Inc. *Symbolic Machine Instruction Reference Manual.* Publication SR-0085 revision B, Cray Research Inc. (Mendota Heights, MN), Mars 1988.
- [Cray88c] Cray Research Inc. CAL *Assembler Version 2 Reference Manual.* Publication SR-2003 revision C, Cray Research Inc. (Mendota Heights, MN), Juin 1988.
- [Davi69] Robert L. DAVIS. The Illiac IV processing element. *IEEE îYansactions on Cornpurers*  C-18(9):800-8 16, Septembre 1969.
- [Deke90] Jean-Luc DEKEYSER. *Algorithmes, Langages et Architectures Vectoriels Le Projet WEST.* Mémoire d'habilitation à diriger des recherches, Laboratoire d'Informatique Fondamentale de Lille, Université de Lille 1, Décembre 1990.
- [DKV88] David C. DOUGLAS, Brewester A. KAHLE, et Alex'VASILEVSKY. The architecture of the CM-2 data processor. Technical Report **HA88-1** ou TMC-91, Thinking Machine Corp. (Cambridge, MA), 1988.
- [DMP90a] Jean-Luc DEKEYSER, Philippe MARQUET, and Philippe PREUX. EVA-An explicit language. An alternative Ianguage to FORTRAN 90. *ACM Sigplan Notices* 25(8):53-71, Août 1990.
- [DMP90b] Jean-Luc DEKEYSER, Philippe MARQUET, and Philippe PREUX. DEVIL: An intermediate vector language- Definition and implementation. Proc. Int'l Workshop on *Compilers for Parallel Computers,* Paris, Décembre 1990, pages 273-284.
- [DMPgla] Jean-Luc DEKEYSER, Philippe MARQUET, and Philippe PREUX. A multi-level environment for data parallel code generation. *European Workshops on Parallel Computing,*  Barcelone, Espagne, Mars 1992.
- [DMP91b] Jean-Luc DEKEYSER, Philippe MARQUET, and Philippe PREUX. Load-store dependence and data-parallel code generation. (Soumis pour publication.) Rapport **ERA-87,** Laboratoire d'informatique Fondamentale de Lille, Université de Lille 1, Juin 1991.
- [DMP9lc] Jean-Luc DEKEYSER, Philippe MARQUET, and Pfiilippe PREUX. **A** step by step approach to transfomi **FORTRAN** code in a vector form using the embedded language LSD2. Rapport **ERA-101,** Laboratoire d'informatique Fondamentale & Lille, Université de Lille 1, Juillet 1991.
- [Dong871 J. J. DONGARRA (ed.). *Experimental Parallel Compufing Architectures.* Special Topics in Supercomputing 1, North-Holland, 1987.
- [EHJDgO] R. EIGENMANN, J. HOEFLINGER, G. JAXON, et D. PADUA. CEDAR FORTRAN and its restructuring compiler. *Rapport CSRD 1041*, Center for Supercomputing Research and Development, Univerity of Illinois at Urbana-Champaign, Setpembre 1990.
- fFHK+91] GeofTrey FOX, Seema HJRANANDANI, Ken KENNEDY, Charles KOELBEL. Uli KREMER, Chau-Wen TSENG, and Min-You WU. FORTRAN D Language Specification. Research Report Rice COMP TR90-141, Dept. of Computer Science, Rice University, Dec. 1990, revised Apr. 91.
- [Fich85] Françoise FICHEUX-VAPNÉ (sous la direction de). *FORTRAN 77—Guide pour l'Ecriture de Programmes Porlables.* Collection de la Direction des Etudes et Recherches d'Electricité de France 60, Eyrolles (Paris), 1985.
- [Giss86] Richard GISSELQUIST. An Experimental C compiler for the Cray 2 computer. ACM *Sigplan Notices* 21(9):32-41, Septembre 1986.
- [GGJ+90] K. GALLIVAN, D. GANNON, W. JALBY, A. MALONY, et H. WUSHOFF. Experimentally characterizing the behavior of multiprocessor memory system : a case study. *IEEE Dans. on Soft. Eng.* **16**(2):216-223, Février 1990.
- [GPHL90] Mark D. GUZZI, David. A. PADUA, Jay HOEFLINGER, and Ducan H. LAWRIE. CEDAR FORTRAN and other vector and parallel FORTRAN dialects. *The Journal of Supl-compuiing* 3:37-62, 1990.
- [Guzz87] Mark D. GUZZI. CEDAR FORTRAN progranimer's handbook. *Rapport CSRD* 801, Center for Supercomputing Research and Development, Univerity of Illinois at Urbana-Champaign, Juin 1987.
- [Hart77] Edward T. HARTNETT. STAR FORTRAN-An overview of essential characteristics. ACM *Sigplan Notices* 12(4):57-66, Avril 1977.
- [Hext75] J.B. HEXT. Array reference operations. ACM *Sigplan Nolices* lO(3): 113-1 18, Mars 1975.
- [Hi11851 W. Daniel HiLLIS. *The Conneclion Machine.* The MIT Press (Cambridge, MA), 1985. Traduction française *La Machine* à *Connexions.* Masson (Paris), 1988.
- (HKK+91] Seema HIRANANDANI, Ken KENNEDY, Charles KOELBEL, Ulrich KREMER, and Chau-Wen TSENG. An Overview of ihe FORTRAN D Programming System. Research Report Rice COMP TR91-154, Dept. of Computer Science, Rjce University, March 1991.
- [HKMP91] Philippe HOOGVORST, Ronan KERYELL, Philippe MATHERAT, et Nicolas PARIS. POMP or how to design a massively parallel machine wiih small developments. *Proc. of the Con\$ on Parallel Archilectures and Languages Europe (PARLE'9I),* Eindhoven, The Netherlands, June 10-13, 1991. Also in Rapport de Recherches, LIENS 91-5, Ecole Normale Supérieure, Paris, Avril 199 1.
- [HK'Dla] Seema HIRANANDANI, Ken KENNEDY, and Chau-Wen TSENG. Compiler support for machine-independent parallel programming in FORTRAN D. Research Report Rice COMP TR91-149, Dept. of Computer Science, **Rice** University, Jan. 1991.
- [HKT91b] Seema HIRANANDANI, Ken KENNEDY, and Chau-Wen TSENG. Compiler optirnizations for FORTRAN D on MIMD distributed-memory machines. *Proc*  Supercomputing'91, Albuquerque (NM), Novembre 1991, pages 86-100.
- [HoJe81] Roger W. HOCKNEY et C. R. JESSHOPE. *Parallel Compulers: Archilecture, Programming*  and Algorithms. Adam Hilger Ltd (Bristol), 1981.
- [HoJe88] Roger W. HOCKNEY et C. R. JESSHOPE. *Parallel Computers* 2: *Architeclure, Programming and A lgorifhms.* Adam Hilger Ltd (Bristol, Philadelphia), 1988.
- $[Hord90]$ R. Michael HORD. *Parallel Supercomputing in SIMD Architectures.* **CRC** Press (Boston), 1990.
- **Kai** HWANG et Fayé A. BRIGGS. *Computer Architecture and Parallel Processing.*   $[HwBr84]$ McGraw-Hill (New-York), 1984.
- [IBM88] IBM. *IBM Entreprise Systems Architecture*/370 and System/370. Vector Operations. IBM publication SA22-7 125-3, Fourth edition, Août 1988.
- $[Jalb87]$ William JALBY. Cedar architecture. In [LiSa87], *Supercomputing* - State-of-the-Art. A. LlCHNEWSKY et C. SAGUEZ (eds.). Elsevier Science Publishers B. V. (North-HoIland), 1987, pages 41-51.
- $[Jégo87a]$ Yvon JEGOU. Access patterns: A usefull concept in vector programming. *Proc. Int'l Conf. on Supercornpuring,* Athens, Greece, Juin 8-12, 1987. In *Lectures Noles in Computer Sciences* 297, pages 377-39 1.
- $[Jégo87b]$ Yvon JEGOU. Le langage vectoriel HELLENA. Rapport de recherche 703, INRIA-Rennes, Juillet 1987.

 $[KaHi89]$ Brewster A. KAHLE et W. Daniel HILLIS. The Connection Machine model CM-1 architecture. IEEE *îYansactions on Sysferns, Mans, and Cybernetics* 19(4):707-713, Juillet/Août 1989.

- $[KMC72]$ David J. KUCK, Yoichi MURAOKA, et Shyh-Ching **CHEN.** On the number of operations sirnultaneously executable in FORTRAN-like programs and their resulting speedup. *IEEE Dansactions on Cornputers* C-21(12): 1293-1310, Décembre 1972.
- D. KUCK, D. PADUA, A. SAMEH, and M. WOLFE. Languages and high-performances computations. Proc of the IFIP TC 2 Working Conf. on The Relationship between Numerical *Compulation and Programming Languages,* Boulder, Colorado, Août 198 1, John. K. REID (ed.), North-Holland Pub., 1982, pages 205-221.
- $[Kuck68]$ David J. KUCK. The Illiac IV software and application programming. *IEEE Transactions on Compurers* C-17(8):758-770, Août 1968.
- [ $Kuck78$ ] David J. KUCK. *The Structure of Compuiers and Computations.* John Wiley & Sons (New-York), 1978.
- $[Li86]$ Kuo-Cheng LI. Notes on the **VECrOR** C language. ACM *Sigplan Notices* 21(1):49-57, Janvier 1986.
- $[Lich91]$ Jingke LI et Marina CHEN. Cornpiling communicationefficient programs for massively parallel machines. *IEEE Transactions on Parallel and Distributed Systems* 2(3):361-376, Juillet 1991.
- A. LICHNEWSKY et C. SAGUEZ (eds.). *Supercomputing State-of-the-Art*. Elsevier  $[LiSa87]$ Science Publishers B. **V.** (North-Holland), 1987.
- $[LiSc84]$ Kuo-Cheng LI and Herb SCHWETMAN. Implementing a scalar C compiler on the Cyber 205. *Sofhÿare-Practice and Experience* 14(9):867-888, Septembre 1984.

 $[LiSc85]$ Kuo-Cheng LI and Herb SCHWETMAN. **VECIDR** C: **A** vector processing language. *Journal of Parallel and Distributed Compuring 2:* 132-169, **Mai** 1985.

D. H. **LAWRIE,** T. **LAYMAN,** D. BAER, et J. M. **RANDAL.** Glypnir - A programming language for nliac IV. *Communication of the ACM* 18(3):157-164, *Mars* 1975.

- [Marq90] Philippe MARQUET. The EVA language grarnmar. Rapport ERA-82, Laboratoire d'Informatique Fondamentale de Lille, Université de Lille 1, Mai 1990.
- [Marq9 11 Philippe MARQUET. Manuel de référence du langage EVA. Rapport ERA-91, Laboratoire d'informatique Fondamentale de Lille, Université de Lille 1, Février 1991.
- [Masp91c] MasPar Computer Corp. *MasPar FORTRAN-Reference Manual, Software Version 1.0,* **Doc.** 9303-0000, Rev. AI, Mars 1991.
- [Masp91a] MasPar Computer Corp. *MasPar Parallel Application Language (MPL)—Reference Manual, Sofiware Version 2.0,* **Doc.** 9302-0000, Rev. A4, Mars 1991.
- [Masp91b] MasPar Computer Corp. *MasPar Parallel Application Language (MPL)----User Guide*, *Software Version 2.0,* Doc. 9302-0100, Rev. **A4,** Mars 1991.
- [MeRe901 Michael METCALF et John **REID.** FORTRAN **8x** *Explained frevised edition).* Oxford Science Publication, reprinted with corrections 1990.
- [Metc88] Michael METCALF. *Effective FORTRAN 77*. Oxford University Press (Oxford), 1985, reprinted wiih corrections 1988.
- [Nage901 Wolfgang E. NAGEL. Exploiting autotashg on a Cray Y-MP: **an** improved software interface to multitasking. *Parallel Computiong* 13(2):225-233, Février 1990.
- [Nage901 Wolfgang E. NAGEL. Exploiting autotasking on a Cray Y-MP: **an** irnproved software interface to multitasking. *Parallel Computiong* 13(2):225-233, Février 1990.
- [NEC891 NEC Corporation. *NEC Supercornputer SX-3 Series General Descriplion.* Publication GAZ02E-1, Août 1989.
- [Nick90] John R. NICKOLLS. The design of the MasPar MP-1 : a cost effective massively parallel computer. *Proc. of the IEEE Cornpcon Spring 1990,* San Francisco, CA, Février 3-5,1990, IEEE Society Press, Février 1990, pages 25-28.
- [NPA88] Alexandru NICOLAU, Keshav PINGALI, et Alexander AIKEN. Fine-grained compilation for pipelined machines. *The Journal of Supercomputing* 2(3):279-295, Novembre 1988.
- [OeLa85] W. OED et O. LANGE. On the effective bandwidth in interleaved memories in vector processingg systems. *IEEE Transactions on Computers* C-34(10):949-957, Octobre 1985.
- [ONK861 Toshihiko ODAKA, Shiegeo NAGASHIMA, et Shun KAWABE. Hitachi supercornputer S-810 array processor system. In *Supercomputers, Class VI Systems, Hardware and Somare.* S. FERNBACH *(ed.).* Elsevier Science Publishers B.V. (North-Holland), 1986, pages 113-136.
- [Pari91] Nicolas PARIS. Définition de POMPC (version 1.11). Rapport de Recherches, LIENS, École Normale Supérieure, Paris, 199 1.
- [Pau1841 George PAUL. **VECïRAN** and the **proposed** vector/array extensions to ANS1 FORTRAN for scientific and engineering computation. *Proc. of the IBM Conf. on Parallel Computers and Scientijic Compulations,* Rome, Italy, 1982. Reprinted in H. KWANG (ed.). *ïhrorial on Supercornputers: Design and Application.* IEEE Press, 1984.
- [PaWi75] George PAUL and M. Wayne WILSON. The VECTRAN language: An experimental language for vector/matrix array processing. Technical report G320-3334, IBM Palo Alto Scientific Center, Pa10 Alto (CA), Août 1975.
- $[PaWi78]$ George PAUL and M. Wayne WILSON. An introduction to VECTRAN and its use in scientific applications programming. *Proc. of the 1978 Workshop on Vecror and Parallel Processors,* Los Alamos (NM), Septembre 20-22, 1978.
- $[PaWo86]$ David A. PADUA et Michael J. WOLFE. Advanced compiler optimizations for supercomputers. *CACM* 29(12):1184-1201, Décembre 1986.
- [PCM83] R. H. PERROTT, D. CROOKES, et P. MILLIGAN. The programming language Actus. *Sofhs9are-Practice and Experience* 13(4): 305-322, Avril 1983.

[PCM84] R. H. PERROTT, D. CROOKES, et P. MILLIGAN. Implemcnting a parallel language on the Cray 1. Proc of the 2nd Int'l Conf. on Vector and Parallel Processors in Computationnal *Science, Oxford 28-31 Août, 1984. In <i>Computer Physics Communications 37:119-124,* 1985.

- R. H. PERROTT, D. CROOKES, **P.** MILLIGAN, et W. R. M. PURDY. A compiler for the synchronous parallel programming language Actus. *Proc of the Int'l Conf: on Paralell Computing 83.* in M. FEILMEIER, J. JOUBERT et U. SCHENDEL (eds.). *Parallel Computing* 83. North-Holland, 1984, pages 475-480.
- [PCMP85] R. H. PERROTT, D. CROOKES, P. MILLIGAN, et W. R. M. PURDY. A compiler for an array and vector processing language. *IEEE Dansactions on Sofmare Engineering*  SE-11(5):47 1-478, Mai 1985.
- $[PeLu91]$ R. H. PERROT and T. F. LUNNEY. A syntax-directed integrated programming environment for developing SIMD supecomputer software. Software-Practice and Experience 21(3):2639-286, Mars 1991.
- $[Per79a]$ R. H. PERROTT. A language for array and vector processors. *ACM Trans. on Programming Languages and Systems* l(2): 177-195, Octobre 1979.
- $[Per79b]$ R. H. PERROTT. ACTUS - A language for array and vector processors. User manual. Rapport CS005, Department of Computer Science, The Queen's University, Belfast, N. Ireland, Juillet 1979, révisé Septembre 198 1.
- [Perr87] Ronald H. PERROTT. *Parallel Programming.* Addison-Wesley (Int'l. computer science serie), 1987.
- $[Pest81a]$ R. H. PERROT and D. K. STEVENSON. Considerations for the design of array processing languages. Software-Practice and Experience 11:683-688, 1981.
- $[Pest81b]$ R. H. PERROT and D. K. STEVENSON. Users' experiences with the Illiac IV system and its programrning languages. *ACM Sigplan Notices* 16(7):75-88, July 198 1.
- [Peti88] Serge PETITON. Du Développement de Logiciels Numériques en Environnements Parallèles. Thèse de doctorat de l'université Paris 6, Décembre 1988, Publiée dans Rapport MAS1 91.27, Mai 1991.
- $[PeZa87]$ R. H. PERRO'IT et Adib ZAERA-ALI AB ADI. **A** supercomputer program development system. *SoJbvare-Practice and Experience* 17(10):663-683, October 1987.
- $[PLD87]$ R. H. PERROTT, R. W. LYTTLE, et P. S. DHILLON. The design and implementation of a Pascal-based language for array processor architectures. *Journal of Parallel and Distribured Computing* 4:266-287, 1987.
- $[Preu90]$ Philippe PREUX. Présentation de la machine virtuelle MAD et de son langage DEVIL. Rapport **ERA-81,** Laboratoire d'Infoxmatique Fondamentale de Lille, Université de Lille 1, Mai 1990.
- [Preu91] Philippe PREUX. *MALI* : *Une Machine Virtuelle* **Veciorielle-Conséquences** *sur l'Architecture des Machines Vectorielles.* Thèse de doctorat, Laboratoire d'Informatique Fondamentale de Lille, Université de Lille 1, Janvier 1991.
- Ra. RAGHAVAN et John P. HAYES. On randomly interleaved memories. *Proc.*   $[RAHa90]$ *Supercomputing'90,* New-York, Novembre 1990, pages 49-58.
- J. RAMANUJAM et P. SADAYAPPAN. A methodology for parallelizing programs for [RaSa89] multicomputers and complex memory multiprocessors. *Proc. Supercomputing'89,* Reno (Nevada), Novembre 1989, pages 637-646.
- [Reid89] John K. REID. FORTRAN 8x, the new **FORTRAN** standard. Report AERE R 12857, Computer Science and Systems Division, Harwell Laboratory, Oxfordshire, UK, Août 1989 (2nd édition).
- Steve REINHARDT. A data-flow approach to multitasking on Cray X-MP computers. ACM  $[Rein85]$ *Operating Systems Review* **13(5):** 107-1 14,1985.
- Steve REINHARDT. Two parallel processing aspects of the Cray **Y-MP** computer systems.  $[Rein88]$ Proc. of the Int'l Conf. on Parallel Processing 1988 (ICPP'88), pages 311-314.
- John ROSE. C\*: a C++-like language for data-parallel computation. *Proc. USENIX* C++ [Rose87] *Confi,* Décembre 1987.
- [RoSt87] John **ROSE** et Guy L. STEELE Jr. C\*: an extented C language for data parallel progranming. Thinking Machine Technical Report PL87-5, Avril 1987.
- Judith SCHLESINGER. DBC reference manual, Techgnical report, Supercomputing [Sch191] Research Center, Bowie (MD), 1991.
- [Siem88a] Siemens. *Vector Processor System VP Series Hardware Principles of Operations*. Publication U2006-5-269-3-7600, Mars 1988.
- [Siem88b] Siemens. *Vector Processor System VP-EX Series Hardware Principles of Operations*. Publication U4012-5-269-3-7600, Juillet 1988.
- [Schö87a] Willi SCHÖNAUER. Scientific Computing On Vector Computers. Special Topics in Supercomputing 2, North-Holland, 1987.
- Willi SCHONAUER. The ETA 10. In [Schö87a], *Scientific Computing On Vector*  $[Sch\eth87b]$ *Computers.* Willi SCHONAUER. Special Topics in Supercomputing 2, North-Holland, 1987.
- K. G. STEVEN Jr. CFD A Fortran-like language for the Illiac IV. ACM Sigplan Notices  $[Stev75]$ 10(3):72-76, Mars 1975.
- Harnold S. STONE. *High-Pe~formance Computer Architecture.* Addison-Wesley  $[Ston87]$ Publishing Company, 1987.
- P. TANG et R. H. MENDEZ. Memory conflicts and machines performances. *Proc.*   $\Gamma$ aMe $89$ ] *Supercomputing'89,* Reno (Nevada), Novembre 1989, pages 826-831.
- Thinking Machines Corporation. *Paris Reference Manual*. Version 5.0, release 5.2, Thinking [TMC89] Machines Corporation (Cambridge, MA), Octobre 1989.

#### *Références bibliographiques 235*

- [TMC90a] Thinking Machines Corporation. *Getting Starletl in CM FORTRAN.* Version 5.2-0.6, Thinking Machines Corporation (Cambridge, MA), Fevrier 1990.
- [TMCgOb] Thinking Machines Corporation. *Connection Machine Mode1 CM-2 Technical Summary.*  Version 6.0, Thinking Machines Corporation (Cambridge, MA), Novembre 1 990.
- [TMC91a] Thinking Machines Corporation. *Connection Machine CM-200 Series Technical Summary*. 'Ihinking Machines Corporation (Cambridge, MA), Juin 1991.
- [TMC91b] Thinking Machines Corporation. *Getting Started in C\**. Thinking Machines Corporation (Cambridge, MA), Février 1991.
- [TrRo88] Lewis W. TUCKER et George G. ROBERTSON. Architecture and applications of the Connection Machine. IEEE *Computer* 21(8):26-38, Août 1988.
- [TsKu86] Takao TSUDA et Yoshitoshi KUNIEDA. Mechanical vectorization of multiply nested FOR loop by vector indirect addressing. *Proc. IFIP IOlh World Compuler Congress,* Dublin, Ireland, Sept. 1-5, 1986, pages 785-790.
- [Tsud88] Takao TSUDA. Asynchrounous parallel execution of a multiply nested FOR loop by vector indirect addressing. *Proc IFIP Working Conf. on Aspects of Computation on Asynchronous Parallel Processors.* Standford, CA, Août 22-26, 1988, pages 101-1 10.
- [TsKu90] Takao TSUDA et Yoshitoshi KUNiEDA. V-PASCAL: an automatic vectorizing compiler for PASCAL with no language extensions. *The Journal of Supercomputing* 4(3):251-275, Septembre 1990.
- [Wave91] WaveTracer. The multiC programrning language. Technical report PUB-00001-001-1.00, WaveTracer, Inc. 1991.
- [Wede75] Dorothy WEDEL. FORTRAN for the Texas Instrument ASC System. *ACM Sigplan Notices*  10(3):119-132, Mars 1975.
- [Weth80] Charles WETHERELL. Design considerations for array processing languages. *Sojhare-Pracfice and Experience* 10(4):265-27 1, Avril 1980.
- [Wolf891 Michael J. WOLFE. *Optimizing Supercompilers .for Supercomputers.* Pitman (London) et MIT Press (Cambridge, MA), 1989.
- [Wolf911 Michael J. WOLFE. Data dependence and program restructuring. The *Journal of Supercomputing* **4(4):** 32 1-344, Jan. 199 1.
- [ZiCh90] Hans ZIMA with Barbara CHAPMAN. *Supercompilers for Parallell and Vector Computers.* ACM Press (New-York), Addison-Wesley, 1990.
- [Zw&75] R. G. **ZWAKENBERG.** Vector extension to LRLTRAN. ACM *Sigplan Notices* 10(3):77-86, Mars 1975.

![](_page_249_Picture_0.jpeg)

# Annexe **A**

# Pseudo-assembleur vectoriel

Nous définissons un pseudo-assembleur vectoriel. Cet assembleur est une forme lisible proche du CAL (Cray Assembly Language). Il est utilisé pour la présentation de code CAL au sein de ce document. Il n'est en aucun cas destiné à être implanté.

Cet assembleur est incomplet; les insuuctions non utilisées dans ce document n'étant pas données ici.

Cet assembleur utilise des registres vectoriels **vi,** des registres scalaires Si et des registres d'adresses Ai. 11 existe un registre **VL,** contrôlant la longueur effective des registres vectoriel, et un registre **W,** contrôlant les opérations de *merge* et *mask.* 

Les instructions calculatoires sont réalisées registre à registre.

Nous utilisons la constante symbolique **VRS** (Vector Register Size) pour dénoter le nombre d'éléments contenus dans un registre vectoriel.

Une ligne de commentaire est introduite par deux tirets

- - la fin de la ligne est un commentaire

Les étiquettes de saut sont de la forme <nom d'étiquette> :

#### **Instructions**

Les instructions sont codées sur le modèle suivant : <nom d'instruction> <opérande cible> <opérande(s) source(s)>

Dans les opérandes des instructions, *Vi* dénote un registre vectoriel, Ai un registre d'adresses, Si un registre scalaire, ASi un registre d'adresse ou un registre scalaire, et VASi un registre vectoriel, un registre d'adresse ou un registre scalaire.

Dans les opérandes des instructions de chargement et rangement mémoire, VAR [Ai] désigne une adresse mémoire. VAR est le nom d'une variable, Ai est un déplacement par rapport à l'adresse de base de cette variable.

Les opérandes entre accolades { et } sont optionnels.

Attente de la fin des accès mémoire (lecture et écriture) en cours *cm* 

Chargement et rangement scalaire

![](_page_251_Picture_194.jpeg)

Chargements vectoriels direct, par pas, et gather :

![](_page_251_Picture_195.jpeg)

Rangements mémoire vectoriels direct, par pas, et scatter :

![](_page_251_Picture_196.jpeg)

Sauts inconditionnel, si non nul et si nul

![](_page_251_Picture_197.jpeg)

Appel de routine

(Ces instructions cachent la gestion de la pile, la sauvegarde du contexte. De plus, le résultat peut être produit dans un registre)

![](_page_251_Picture_198.jpeg)

Transferts scalaire et vectoriel

![](_page_251_Picture_199.jpeg)

Opérations d'inversion scalaires et vectorielles

(Les instructions à deux opérandes ont une cible et une source; les instructions à une opérande réalisent l'opération  $\langle$ cible $\rangle$  =  $\langle$ op $\rangle$  $\langle$ cible $\rangle$ )

![](_page_251_Picture_200.jpeg)
**Opérations arithmétiques scalaires et vectorielles** 

**(Les instmctions** à **trois opérandes ont une cible et deux sources; les instructions** à **deux opérandes réalisent l'opération <cible>** = **<cible> op <source>)** 

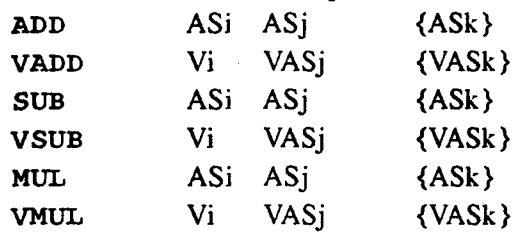

**Incrémentation et décrémentation** 

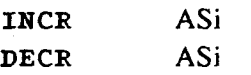

 $\pmb{\prime}$ 

## **Annexe** B

## Les langages à parallélisme de données

Dans le premier chapitre de ce document (section 1-4), nous avons donné un large éventail des langages utilisés pour la programmation à parallélisme de données. De nombreuses caractéristiques communes ont émergé de ce tour d'horizon. Cette annexe résume les particularités de chacun des langages. Pour ce faire, nous avons dressé une liste de caractéristiques et donnons la position de chacun des langages vis-à-vis de ces caractéristiques.

Ces caractéristiques sont : le nom du langage, une date, le langage de base duquel il est dérivé, les machines ciblées par le langage (machines pipelines vectorielles, machines tableaux, machines massivement parallèles, une machine particulière), la forme des objets vecteurs manipulés, leur virtualité (taille, nombre de dimensions, placement) et leur dynamicité, les caractéristiques de l'allocation de ces vecteurs, les opérations de descriptions existantes etlou les opérations de cornunications disponibles, les stmtures de contrôle parallèles proposées, les caractéristiques des fonctions et des passages de vecteur en paramètre.

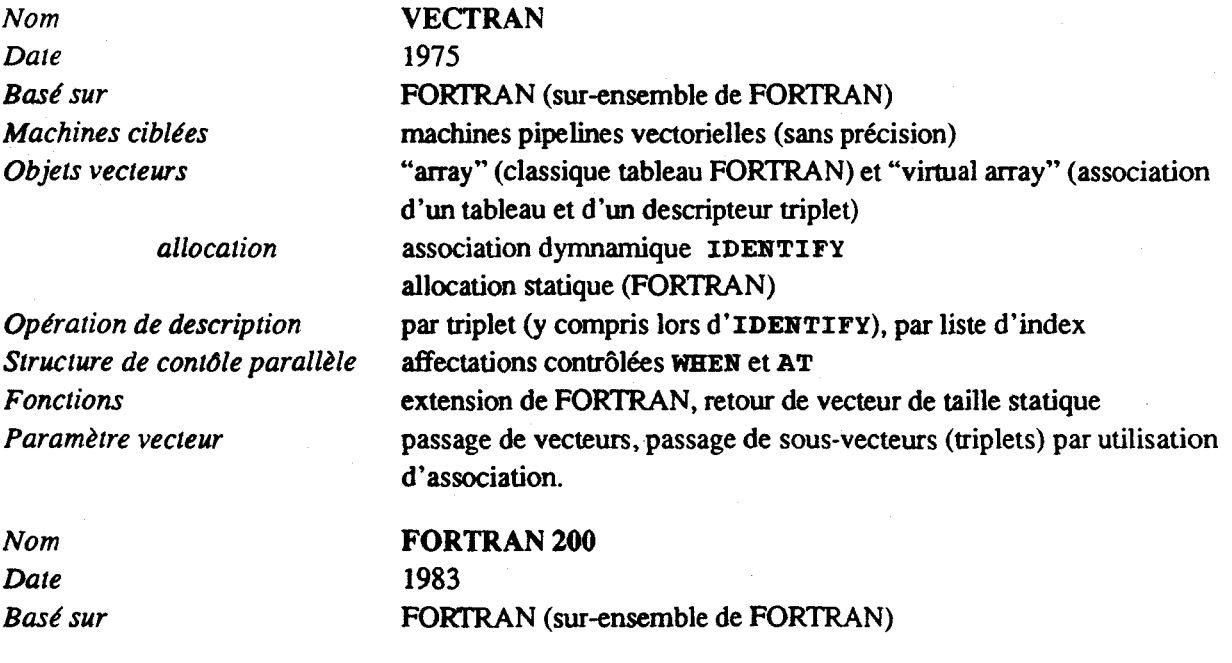

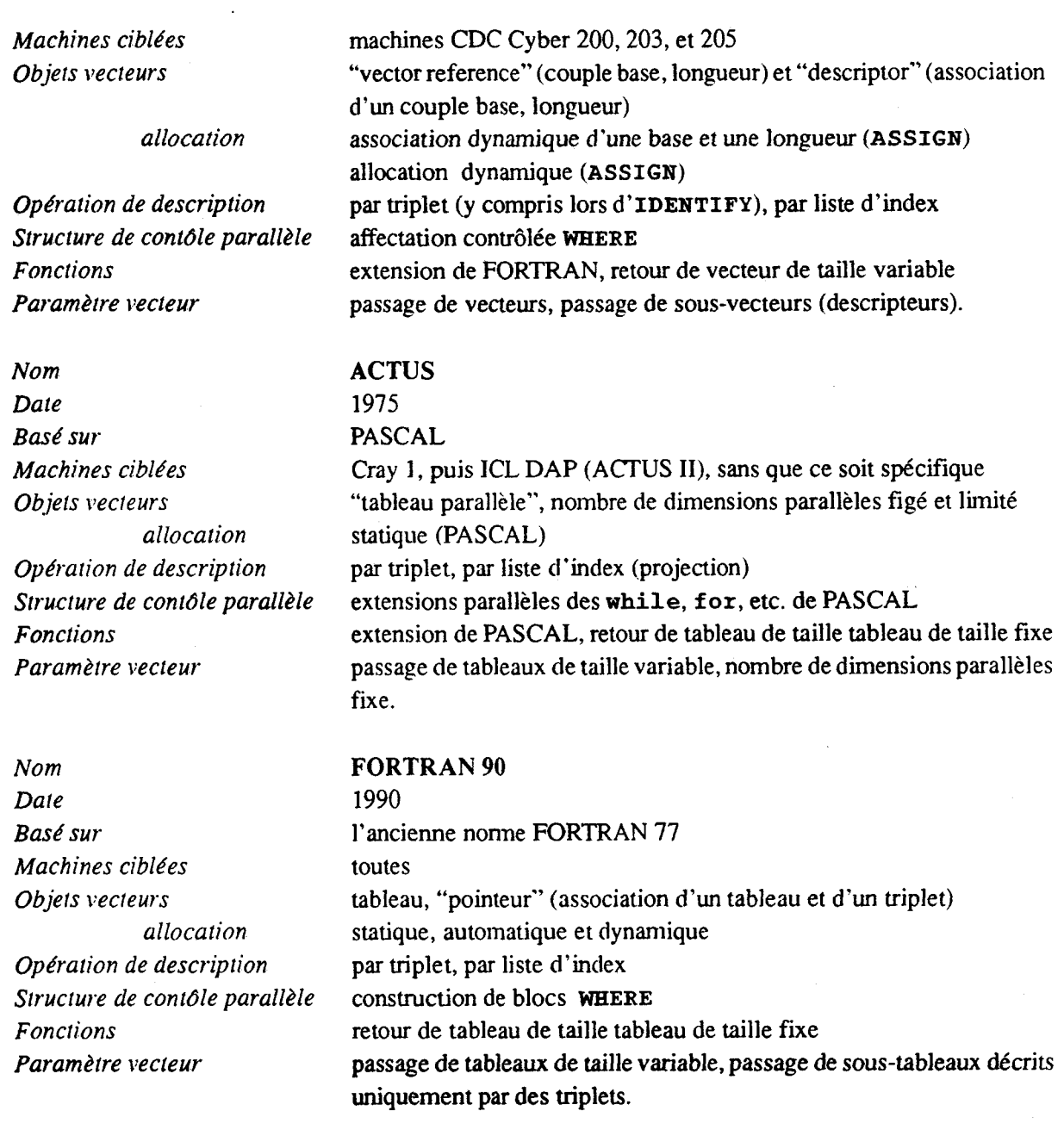

*Nom Date Bar& sur Machines ciblées Objets vecteurs allocation* 

*Operation de description Structure de contdle parallèle Fonctions*  Paramètre vecteur

## **CM FORTRAN**

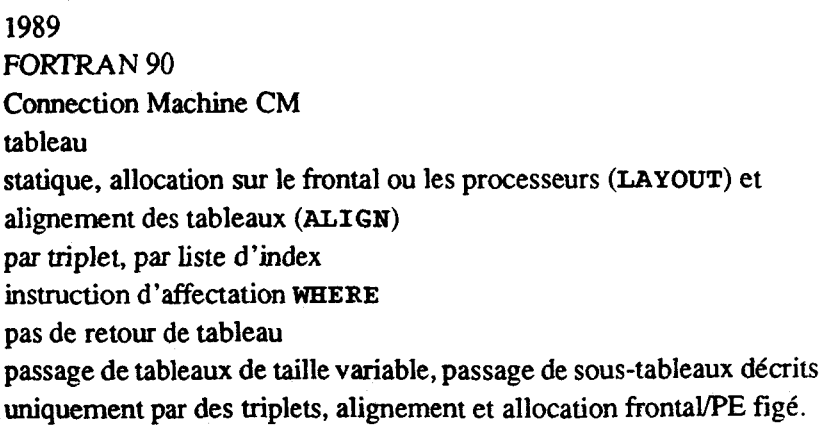

*Les langages* à *parallélisme de données* 

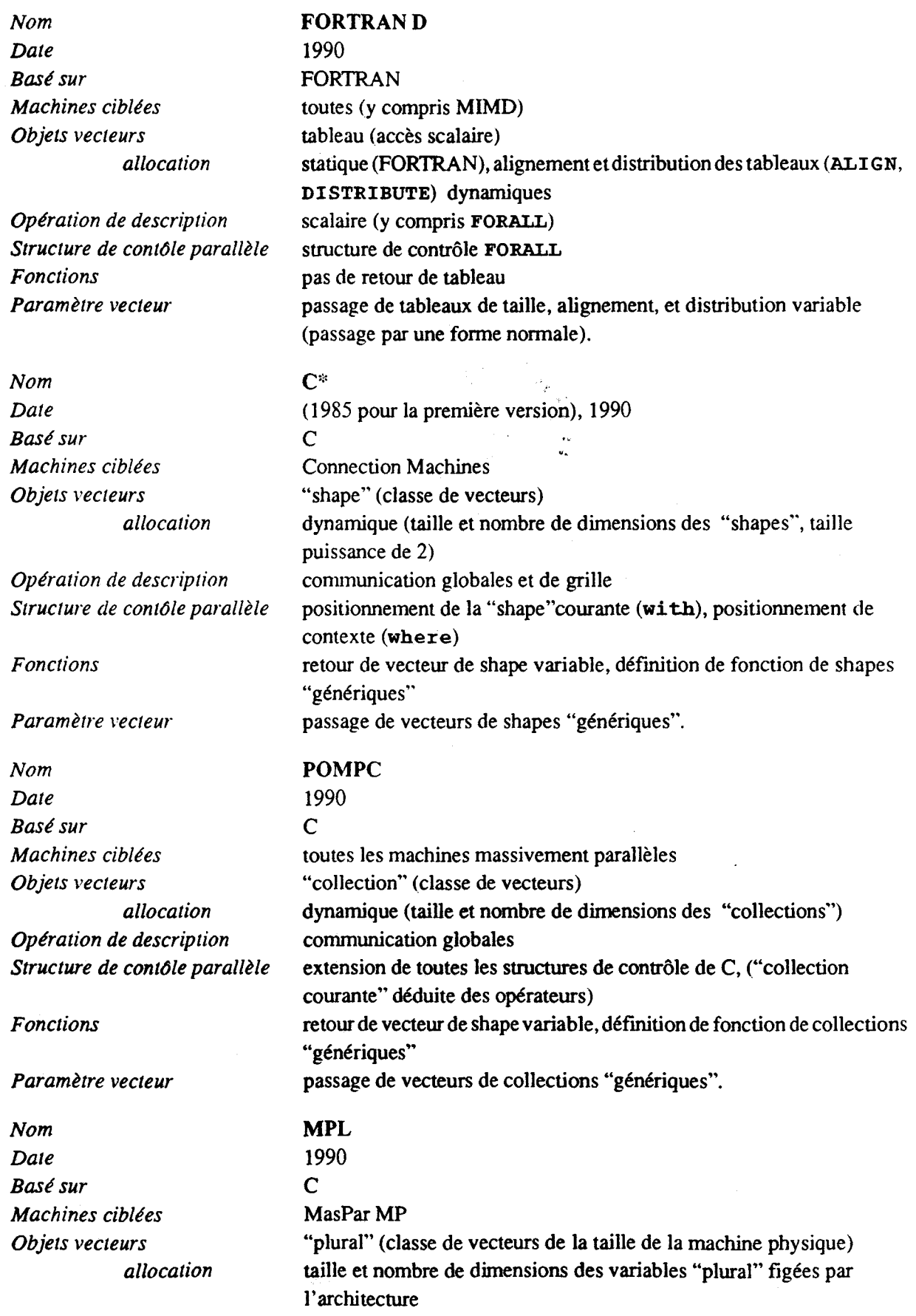

*Fonctions* **retour de valeur "plural"**  Paramètre vecteur **passage de valeurs "plural**.

*Opération de description* communication globales et de grille <br>Structure de contôle parallèle extension de toutes les structures de *Structure de contôle parallèle* **extension de toutes les structures de contrôle de C** 

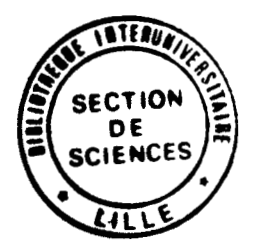